## **Universiteti i Prishtinës Fakulteti i Inxhinierisë Elektrike dhe Kompjuterike**

**Agni H. Dika** 

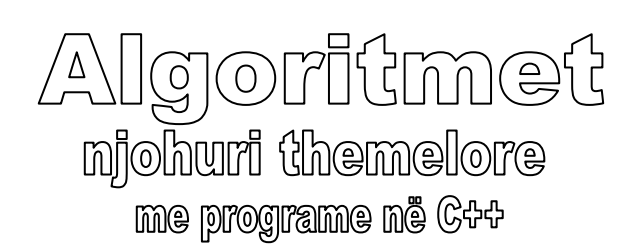

**Prishtinë 2007** 

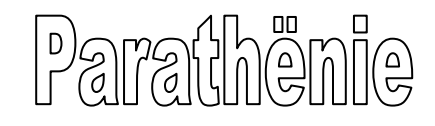

Libri të cilin e keni në dorë së pari u dedikohet studentëve të Fakultetit të Inxhinierisë Elektrike dhe Kompjuterike në Prishtinë. Por, ai mund të përdoret edhe nga të interesuar tjerë për programim me kompjuter.

Njësitë mësimore në libër janë organizuar ashtu që materiali i përfshirë brenda tyre të jetë sa më i afërt për të gjithë ata të cilët fillojnë të punojnë me kompjuter. Për këtë qëllim, gjatë shpjegimit të algoritmeve janë shfrytëzuar shembuj të ndryshëm, duke filluar nga ato elementare.

Në libër, çdo algoritmi i shoqërohet edhe programi përkatës i shkruar në gjuhën programuese C++, ashtu që përmes ekzekutimit në kompjuter, të jetë edhe më i qartë funksionimi i tyre. Lexuesit të cilët nuk kanë njohuri mbi gjuhën programuese C++, pa asnjë pengesë mund t'i kapërcejnë programet që paraqiten në libër.

**Autori** 

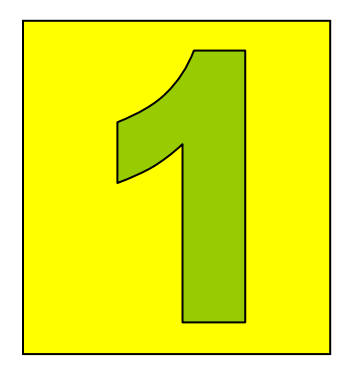

## Paraqitja e algoritmeve

- Paraqitja analitike 2
	- Paraqitja grafike 4
- Testimi i algoritmeve 7
- Përcjellja në kompjuter 9

Grumbulli i veprimeve me një radhë të fiksuar, të cilët ndërmerren gjatë zgjidhjes së një problemi të caktuar, quhet **algoritëm**.

Në jetën e përditshme, për zgjidhjen e problemeve të ndryshme, njeriu krijon algoritme përkatëse, duke shfrytëzuar dijen e grumbulluar. Por, me kohë, algoritmet që përsëriten fiksohen në ndërdije dhe sipas nevojës shfrytëzohen si të gatshme. Kështu, p.sh., ardhja para rrugëkryqit, çdo këmbësori i imponon përdorimin e algoritmit, i cili mund të përshkruhet përmes tekstit të dhënë në *Fig.1.1*.

Nëse në rrugëkryq është vendosur semafori dhe ai punon, rruga mund të kalohet në vendëkalim pasi të paraqitet ngjyra e gjelbër. Nëse në rrugëkryq nuk ka semafor, ose ai nuk punon, rruga mund të kalohet në vendkalim kur nuk ka automjete, duke shikuar majtas dhe djathtas.

#### *Fig.1.1 Algoritmi logjik për kalimin e rrugëkryqit*

Varësisht nga operacionet që përdoren gjatë përpilimit, algoritmet mund të grupohen në **algoritme logjike** dhe **algoritme numerike**. Derisa algoritmet logjike mbështeten në operacione dhe konkluzione logjike, ashtu siç shihet në shembullin e algoritmit të dhënë më sipër, në algoritmet numerike shfrytëzohen operacionet dhe shprehjet aritmetikore.

## Paraqitja analitike

Në formë më të lirë, paraqitja analitike e algoritmeve duket ashtu siç është dhënë në shembullin e algoritmit për kalimin e rrugëkryqit, në *Fig.1.1*. Kjo formë e paraqitjes së algoritmeve, nëse përdoret gjatë zgjidhjes së problemeve të komplikuara, mund të jetë e paqartë dhe e papërcaktuar plotësisht.

Në praktikë përdoret forma analitike e paraqitjes së algoritmeve e shprehur përmes një numri hapash, të cilët kryhen sipas një radhe të fiksuar plotësisht. Kështu, shembulli i algoritmit të dhënë në *Fig.1.1*, i paraqitur në 10 hapa, do të duket si në *Fig.1.2*.

```
1. Fillimi 
2. A ka semafor? 
      Nëse JO, hapi i 6. 
3. A punon semafori? 
      Nëse JO, hapi i 6. 
 4. A është paraqitur ngjyra e gjelbër? 
      Nëse PO, hapi i 9. 
5. Duhet pritur. Hapi i 4. 
6. Shiko majtas e djathtas 
7. A ka automjete? 
      Nëse JO, hapi i 9. 
8. Duhet pritur. Hapi i 6. 
9. Kalo rrugën në vendëkalim 
10. Fundi.
```
#### *Fig.1.2 Forma analitike e algoritmit për kalimin e rrugëkryqit*

Hapat e veçantë të këtij algoritmi kryhen me radhë prej fillimi, derisa nuk urdhërohet kapërcimi në një hap të caktuar. Kështu, p.sh., nëse në rrugëkryq ka semafor dhe paraqitet ngjyra e gjelbër, vargu i hapave nëpër të cilët do të kalohet gjatë ekzekutimit të algoritmit të dhënë është: **1**, **2**, **3**, **4**, **9** dhe **10**. Por, në kushtet e kulturës së komunikacionit në hapësirat tona, kur shpesh ndodh që automjetet e kalojnë rrugëkryqin kur në semafor është e ndezur drita e kuqe, më e sigurt për këmbësorin është nëse hapi i katërt i algoritmit shkruhet kështu:

#### **4**. A është paraqitur ngjyra e gjelbër? Nëse PO, hapi i **6**.

ashtu që para se të kalohet rrugëkryqi, pavarësisht se për këmbësor është paraqitur ngjyra e gjelbër, duhet të shikohet mos ndoshta kalon ndonjë automjet. Kështu, për rastin e përmendur më sipër, kur në rrugëkryq ka semafor dhe është paraqitur ngjyra e gjelbër, vargu i hapave nëpër të cilët kalohet është: **1**, **2**, **3**, **4**, **6**, **7**, **9** dhe **10**.

Tek algaritmet numerike hapat e veçantë janë më të qartë, sepse konsistojnë në operacione dhe në shprehje matematikore.

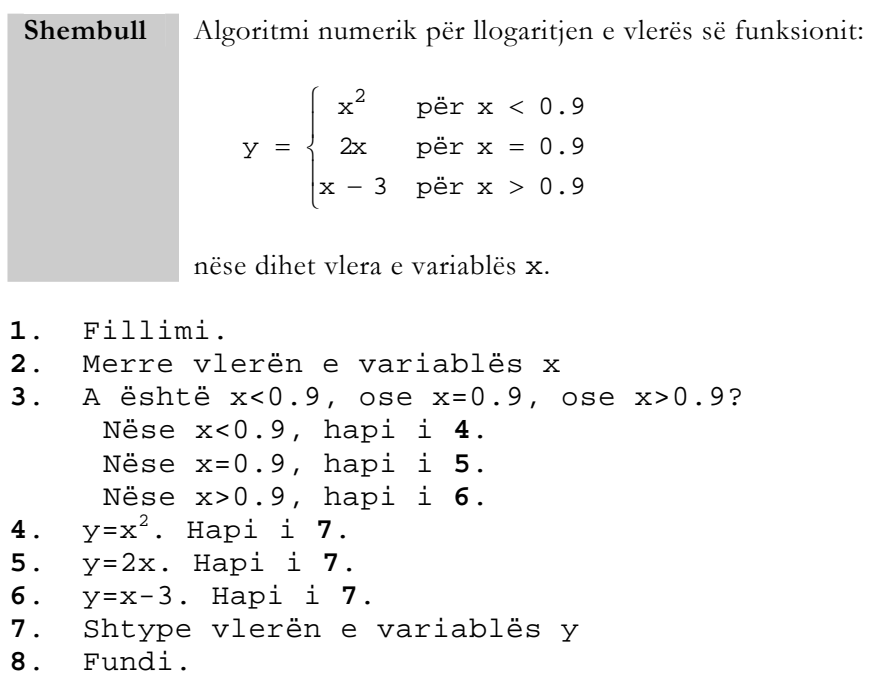

#### *Fig.1.3 Algoritmi numerik*

Algoritmi i dhënë është shkruar duke pasur parasysh zgjidhjen e këtij problemi me kompjuter, gjë që vlen edhe për të gjithë algoritmet të cilat janë dhënë në pjesën vijuese të librit. Gjatë ekzekutimit të këtij algoritmi, nëse për variablën x merret vlera 4.7, do të kalohet nëpër hapat: **1**, **2**, **3**, **6**, **7** dhe **8**.

Tek algoritmet e përbëra paraqitja e detajizuar e hapave të veçantë të algoritmit e komplikon shumë dhe e bën të paqartë strukturën logjike të algoritmit. Prandaj, si zgjidhje imponohet nevoja e paraqitjes së algoritmit në disa hapa të përgjithësuar, përkatësisht të përpilimit të *algoritmit të përgjithësuar*. Pastaj, për çdo hap të veçantë, mund të përpilohet edhe *algoritmi i detajizuar*.

## Paraqitja grafike

Gjatë paraqitjes analitike të algoritmeve, nëse kemi të bëjmë edhe me algoritme relativisht të komplikuara, vështirë se mund të ndiqet rrjedhja e procesit llogaritës. Në praktikë, algoritmet paraqiten përmes *skemave grafike*, për vizatimin e të cilave përdoren disa *figura gjeometrike*, përkatësisht *blloqe të formave të ndryshme*.

Forma gjeometrike e blloqeve që shfrytëzohen gjatë përpilimit të skemave grafike e tregon edhe natyrën e operacioneve që kryhen brenda tyre. Disa nga

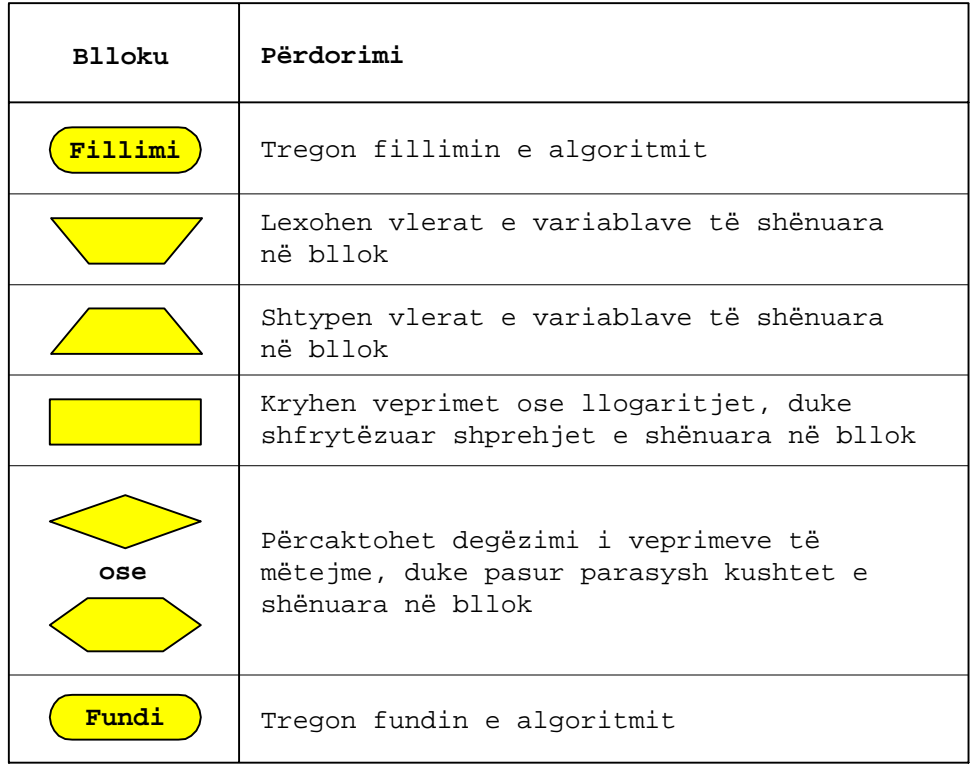

blloqet elementare që përdoren gjatë vizatimit të skemave grafike janë dhënë në *Fig.1.4*.

#### *Fig.1.4 Blloqet elementare*

Me *leximin* e vlerave të variablave të shënuara në bllok nënkuptohet marrja e vlerave përkatëse përmes njësisë hyrëse dhe vendosja e tyre në kujtesën e kompjuterit. Kurse përmes *shtypjes* vlerat e variablave merren nga kujtesa e kompjuterit dhe shtypen në njësinë dalëse të tij.

Skemat grafike të vizatuara duke shfrytëzuar blloqe të formave të ndryshme, shpesh quhen edhe *bllok-diagrame*, siç do të quhen edhe në pjesën vijuese të librit.

**Shembull** Algoritmi për llogaritjen e sipërfaqes s dhe perimetrit p të katërkëndëshit kënddrejtë, me brinjët a dhe b.

*a. Forma analitike* 

**1**. Fillimi. **2**. Merri vlerat e brinjëve: a, b **3**. s=a⋅b **4.** p=2⋅(a+b)<br>**5.** Shtypi v **5**. Shtypi vlerat e llogaritura: s, p **6**. Fundi.

*Fig.1.5* 

*b. Forma grafike* 

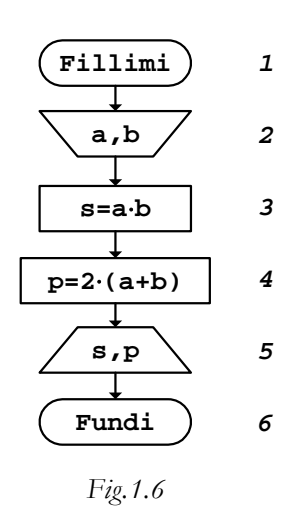

**Shembull** Bllok-diagrami i algoritmit për kalimin e rrugëkryqit, i cili u dha në formë analitike në *Fig.1.2*.

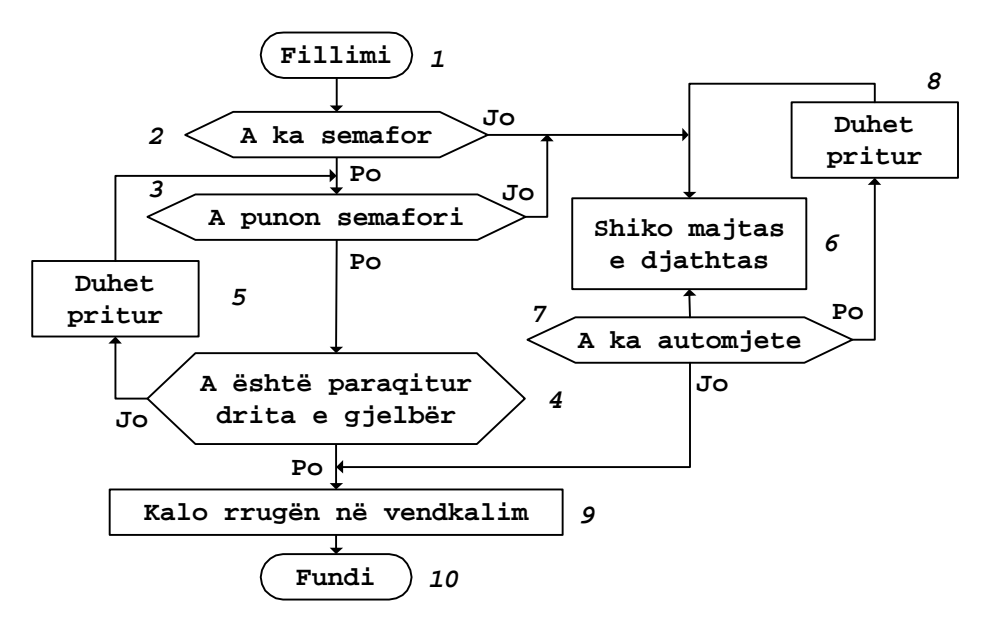

*Fig.1.7 Bllok-diagrami i algoritmit për kalimin e rrugëkryqit* 

Nga shembujt e dhënë shihet se paraqitja e algoritmeve përmes bllokdiagrameve jep një dukshmëri shumë më të madhe të veprimeve që kryhen brenda blloqeve, si dhe në krejt algoritmin.

## Testimi i algoritmeve

Me qëllim të kontrollimit të saktësisë së funksionimit të algoritmeve që përpilohen, duhet të bëhet testimi i tyre, duke marrë vetëm vlerat me të cilat përfshihen të gjitha rastet e mundshme të shfrytëzimit të tyre. Në këtë mënyrë, me punë minimale vërtetohet sjellja reale e algoritmeve para përdorimit praktik të tyre.

**Shembull** Testimi i algoritmit numerik të dhënë në *Fig.1.3*, duke e përpiluar fillimisht bllok-diagramin përkatës.

#### *a. Bllok-diagrami*

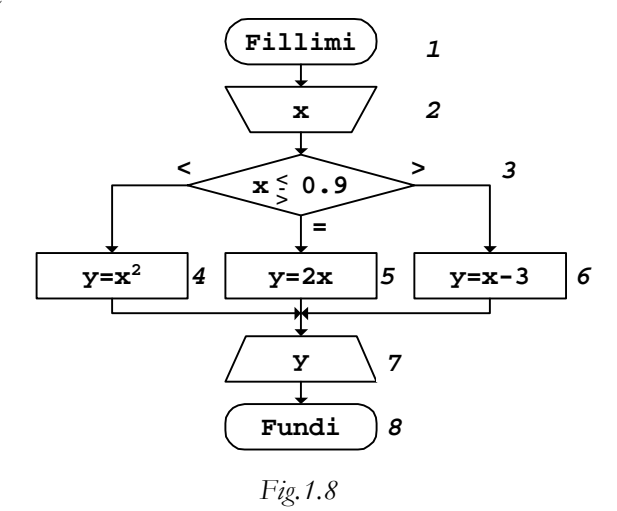

Me qëllim që testimi i bllok-diagramit të rrjedhë me një procedurë standarde, mund të shfrytëzohet një tabelë për testim, p.sh., si ajo që është dhënë në *Fig.1.9*.

*b. Testimi* - për x=4.7

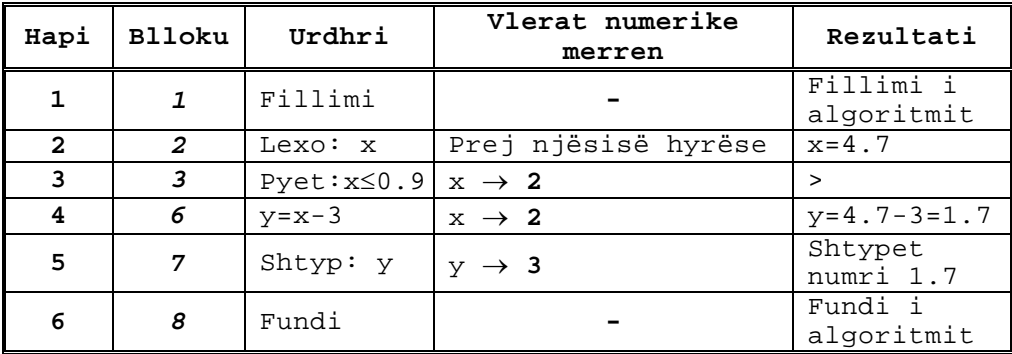

*Fig.1.9* 

Në tabelë, me shkurtesat x→**2** dhe y→**3** duhet nënkuptuar se vlera numerike e variablës x merret nga hapi i **2**, kurse ajo e variablës y - nga hapi i **3**.

Gjithnjë, mes *Fillimit* dhe *Fundit* të algoritmit, gjegjësisht bllok-diagramit, ekziston një *rrugë e mbyllur*, e cila, varësisht nga vlerat hyrëse, kalon nëpër pjesë të ndryshme të bllok-diagramit, ose një numër të ndryshëm herësh në pjesë të caktuara të tij.

*c. Rruga* - për x=4.7

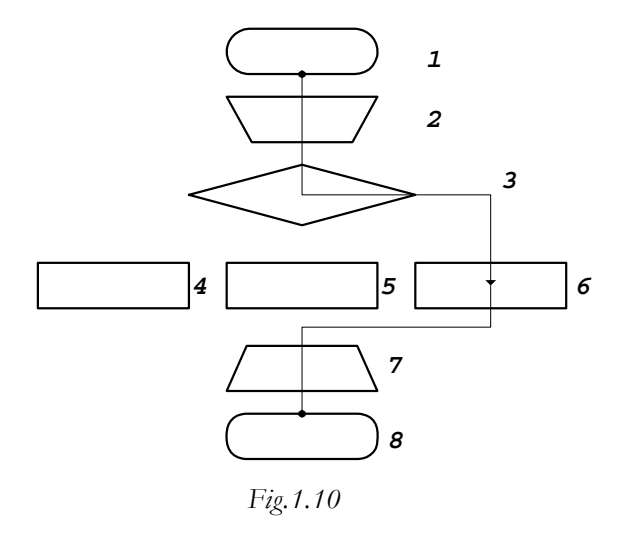

Testimi i algoritmit do të jetë komplet vetëm nëse, duke kaluar nëpër të gjitha rrugët e mundshme, vërtetohet funksionimi i saktë i tij.

Algoritmet nëpër blloqet e bllok-diagramit përkatës të të cilëve mund të kalohet vetëm njëherë, p.sh. si ai që është dhënë në *Fig.1.6*, quhen *algoritme lineare*. Kurse, algoritmet te bllok-diagramet e të cilëve paraqiten më shumë degë, p.sh. ashtu siç është ai i dhënë në *Fig.1.8*, quhen *algoritme të degëzuara*.

## Përcjellja në kompjuter

Përkthimi i algoritmeve në një formë të kuptueshme për kompjuterin bëhet *duke i shkruar programet përkatëse në një gjuhë programuese*. Meqë aktualisht njëra ndër gjuhët programuese më të popullarizuara është gjuha C, përkatësisht versioni i saj C++, në pjesën vijuese të librit, përveç paraqitjeve grafike të algoritmeve, do të jepen edhe programet përkatëse në këtë gjuhë.

**Shembull** Programi i cili është shkruar në bazë të bllok-diagramit të dhënë në *Fig.1.8*.

```
// Programi Prg1_8 
#include <iostream> 
using namespace std; 
int main() 
{ 
       double x,y; 
       cout << "Vlera e variablës x="; 
       cin >> x; 
       if (x < 0.9) 
          y=x*x; 
       else 
          if (x == 0.9)y=2*x; else 
             y=x-3; 
       cout << "Rezultati y=" 
            << y<< "\ln";
       return 0;
```
}

Gjatë ekzekutimit të programit, nëse pas mesazhit:

#### Vlera e variablës x=

përmes tastierës kompjuterit i jepet vlera 4.7, në ekran do të shtypet vlera e variablës y, kështu:

Rezultati y=1.7

gjë që i përgjigjet vlerës së fituar në tabelën e *Fig.1.9*.

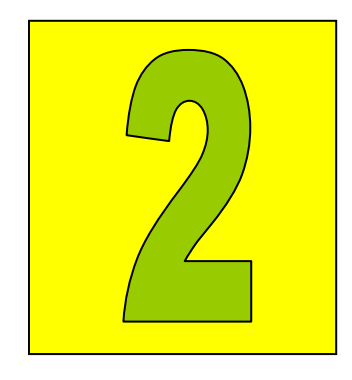

# Llogaritja e shumës

Shumat e zakonshme 12 Shumat e çfarëdoshme 20

Gjatë zgjidhjeve të problemeve të ndryshme, shpesh herë nevojitet të mblidhen anëtarët e një serie numrash. Në matematikë kjo mbledhje realizohet duke shtuar një nga një anëtarët e serisë, gjë që mund të shfrytëzohet edhe gjatë zgjidhjes së këtij problemi me kompjuter. Për shtimin automatik të anëtarëve të serisë, në algoritëm duhet të shfrytëzohet një unazë e mbyllur, para së cilës vlera fillestare e shumës merret zero.

## Shumat e zakonshme

Si raste më të thjeshta të llogaritjes së shumave merren mbledhjet e numrave natyrorë, katrorëve ose kubeve të këtyre numrave, numrave natyrorë tek ose çift etj.

**Shembull** Shuma e numrave natyrorë mes 3 dhe n, nëse është dhënë vlera e variablës n.

$$
s = 3 + 4 + ... + n = \sum_{i=3}^{n} i
$$

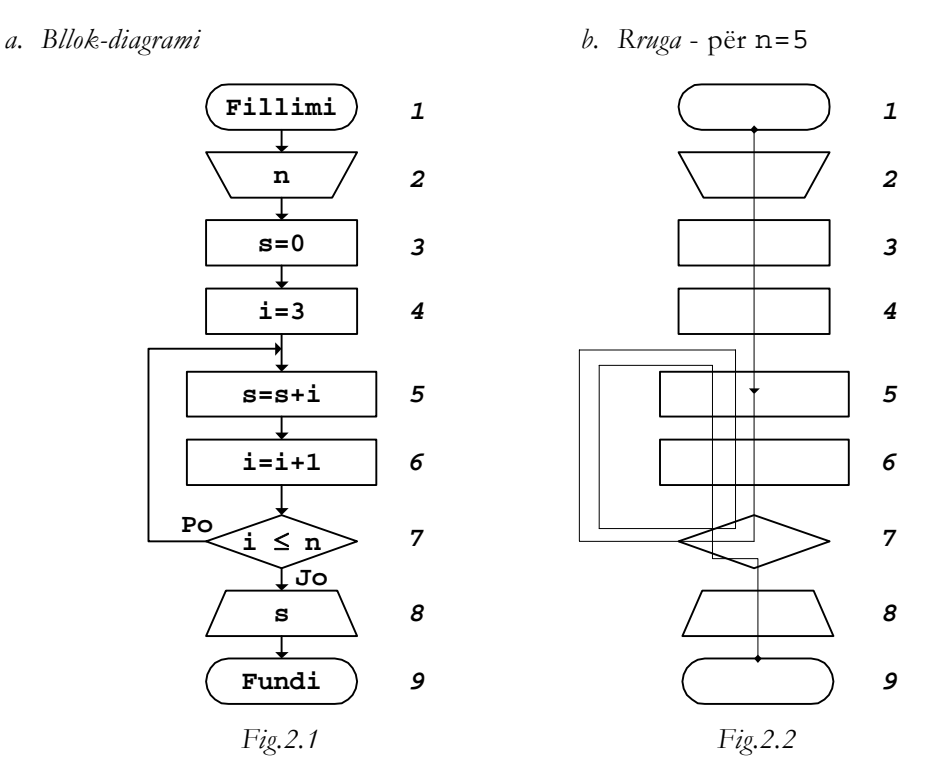

Në bllok-diagram është shfrytëzuar shprehja i=i+1, gjë që është e palogjikshme në matematikë. Por, këtu me shprehjen e barazimit kompjuterit i urdhërohet:

> Llogarite vlerën numerike të shprehjes në anën e djathtë dhe jepja variablës në anën e majtë të barazimit!

Nga kjo shihet se me shprehjen i=i+1 së pari variabla i rritet për 1 dhe pastaj rezultati i fituar ruhet përsëri te kjo variabël, përkatësisht me shprehjen e dhënë kompjuteri e nënkupton rritjen për 1 të vlerës së variablës i.

Algoritmet, si ai që është dhënë përmes bllok-diagramit në *Fig.2.1*, te të cilët pjesë të caktuara të tyre përsëriten brenda një unaze të mbyllur, quhen *algoritme ciklike*. Përfundimi i cikleve të përsëritjes së unazës, përcaktohet me kushtin për dalje nga unaza, i cili në shembullin konkret, lidhet me raportin e vlerave të variablave i dhe n. Kështu, në momentin kur plotësohet kushti i>n, përsëritja e ekzekutimit të unazës ndërpritet, përkatësisht dilet nga unaza.

```
c. Testimi - për n=5
```
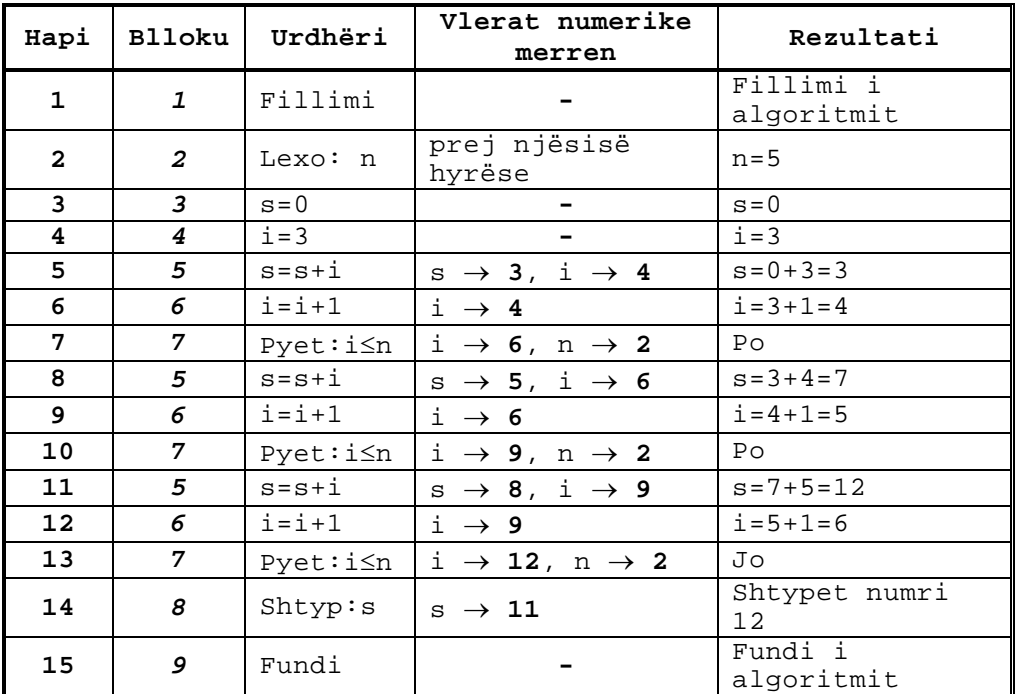

#### *Fig.2.3*

Vlera numerike e një variable, e cila nevojitet në një hap të caktuar, merret në hapin ku ajo variabël takohet së pari, nëse kthehemi pas në rrugën e kaluar. Kështu, p.sh., në tabelën e *Fig.2.3*, vlerat e variablave s dhe i në hapin e **11** janë marrë nga hapat **8** e **9**, sepse, nëse prej hapit të **11** kthehemi pas, në kolonën e fundit të tabelës, variabla i së pari takohet në hapin e **9**, kurse variabla s - në hapin e **8**. Shigjeta → e cila përdoret për të treguar se në cilin hap merren vlerat e nevojshme numerike, duhet të lexohet *prej hapit*.

Gjatë testimit në tabelën e mësipërme, shtimi i anëtarëve të serisë së numrave natyrorë, në hapat e veçantë rrjedh ashtu siç është treguar në *Fig.2.4*.

<sup>14</sup> Algoritmet

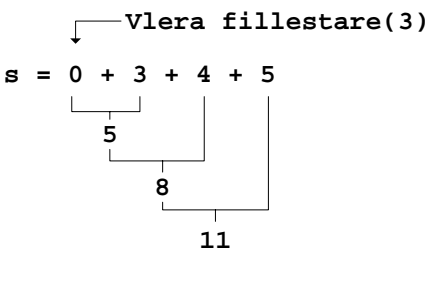

*Fig*.*2.4* 

*d. Programi* 

```
// Programi Prg2_1 
#include <iostream> 
using namespace std;
int main() 
{ 
   int n,i; 
   double s; 
   cout << "Vlera e variablës n="; 
   cin >> n; 
  s=0;i=3; do 
\{s=s+i;i=i+1; } 
  while (i <= n);
   cout << "Shuma e numrave natyrorë s=" 
         << s
         << "\n\overline{\n}";
   return 0; 
}
```
Nëse programi ekzekutohet për n=5, rezultati që shtypet në ekran është:

```
Shuma e numrave natyrorë s=12
```
gjë që përputhet me rezultatin i cili është fituar gjatë testimit përmes tabelës në *Fig.2.3*.

Anëtarët e vargut mund të jenë numra me një ligjshmëri të caktuar, përkatësisht nuk do të thotë se mes vete duhet të dallohen për vlerën 1. Për gjetjen e shumës së anëtarëve të vargjeve të tilla shfrytëzohen algoritme të

#### 16 Algoritmet

ngjashme me ato që u dhanë më sipër, duke pasur kujdes vetëm në ligjshmërinë e gjenerimit të anëtarëve të vargut.

**Shembull** Shuma e kubeve të numrave natyrorë çiftë mes 2 dhe n, nëse është dhënë vlera e variablës n.

$$
s = 23 + 43 + ... = \sum_{\substack{i=2 \\ (qif t)}}^{n} i3
$$

*a. Bllok-diagrami b. Rruga* - për n=9

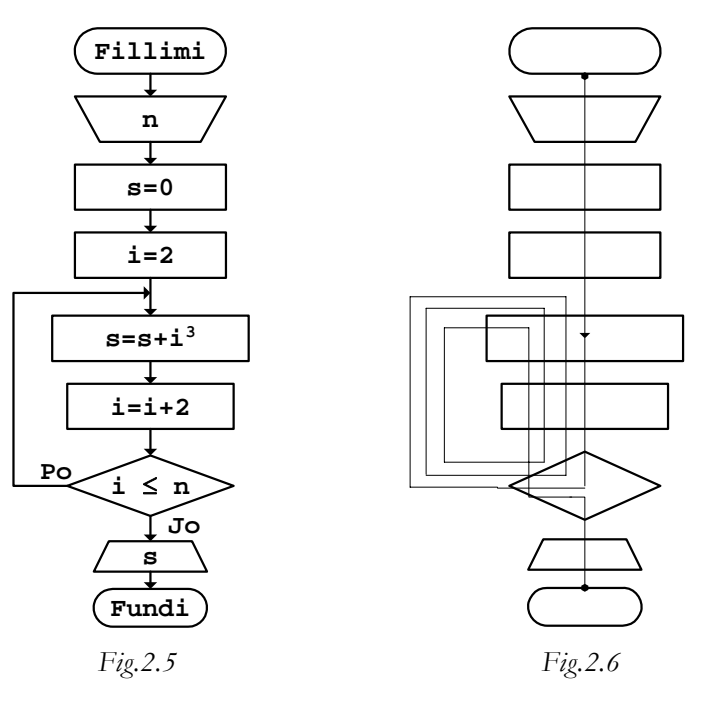

Rezultati që fitohet gjatë rrugës së kaluar është:

 $s = 0 + 2^3 + 4^3 + 6^3 + 8^3 = 800$ vlera fillestare

```
c. Programi 
// Programi Prg2_5 
#include <iostream> 
using namespace std; 
int main() 
{ 
   int n,i; 
   double s; 
   cout << "Vlera e variablës n="; 
   cin >> n; 
  s=0;i=2; do 
   \{s = s + i * i * i;i=i+2; } 
  while (i <= n);
   cout << "Shuma s=" 
         << S<< "\n";
   return 0; 
}
```
Pas ekzekutimit të programit të dhënë për n=9, si rezultat në ekran do të shtypet:

Shuma s=800

ashtu siç u tregua më sipër.

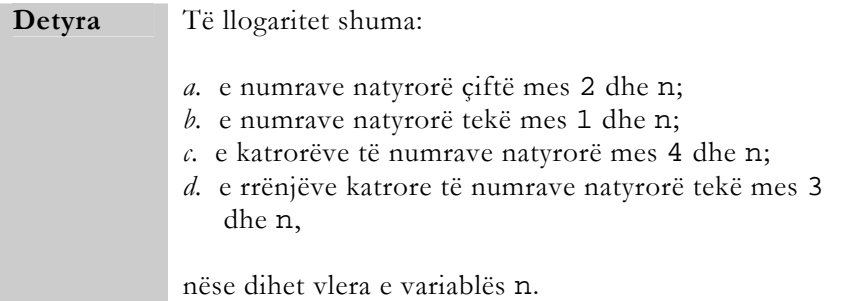

Shprehjet e shumave përkatëse do të duken:

*a*.  
\n
$$
s = 2 + 4 + 6 + \dots = \sum_{\substack{i=2 \\ i \neq j}}^{n} i
$$
\n*b*.  
\n
$$
s = 1 + 3 + 5 + \dots = \sum_{\substack{i=1 \\ i \neq k}}^{n} i
$$
\n*c*.  
\n
$$
s = 4^{2} + 5^{2} + 6^{2} + \dots + n^{2} = \sum_{i=4}^{n} i^{2}
$$
\n*d*.  
\n
$$
s = \sqrt{3} + \sqrt{5} + \sqrt{7} + \dots = \sum_{i=3}^{n} \sqrt{i}
$$
\n*(tek)*

Anëtarët e serive mund të formohen edhe duke shfrytëzuar ligjshmëri më komplekse të raporteve të numrave natyrorë.

**Shembull** Shuma e prodhimit të numrave natyrorë tekë e çiftë - të njëpasnjëshëm, mes vlerave 1 dhe n, nëse dihet vlera e variablës n.

$$
s = 1 \cdot 2 + 3 \cdot 4 + 5 \cdot 6 + \ldots = \sum_{\substack{i=1 \ i \in k}}^{n} i \cdot (i + 1)
$$

*a. Bllok-diagrami b. Rruga -* për n=8

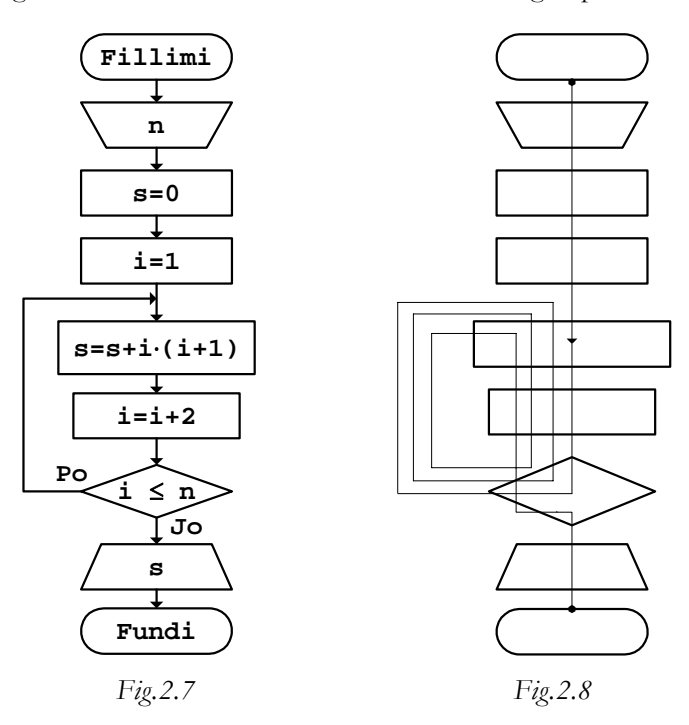

Shuma që fitohet gjatë rrugës së kaluar, për n=8 është:

 $s = 1 \cdot 2 + 3 \cdot 4 + 5 \cdot 6 + 7 \cdot 8 = 100$ 

**Detyra** Të llogaritet shuma: *a.* e pjesëtimit të numrave natyrorë tekë me katrorët e numrave natyrorë çiftë - të njëpasnjëshëm, mes vlerave 1 dhe n; *b.* e katrorëve të numrave natyrorë tekë dhe e kubeve të numrave natyrorë çiftë - të njëpasnjëshëm, mes vlerave 1 dhe n, nëse dihet vlera e variablës n.

Shprehjet e shumave të kërkuara duken:

*a.*   $\frac{5}{6^2} + \ldots$ 4 3 2  $s = \frac{1}{2^2} + \frac{3}{4^2} + \frac{5}{6^2} +$ *b.*   $s = 1^2 + 2^3 + 3^2 + 4^3 + \dots$ 

## Shumat e çfarëdoshme

Anëtarët e serive numerike mund të formohen si shprehje të çfarëdoshme matematikore. Procedurat e gjetjes së shumave të tyre nuk do të ndryshojnë aspak nga ato që u dhanë më sipër.

**Shembull** Llogaritja e vlerës së shumës:

$$
s = \sum_{\substack{i=2 \\ (i \neq 4)}}^{n+1} \left\{ 2i + \frac{x}{3} \right\}^{2}
$$

nëse dihen vlerat e variablave n dhe x.

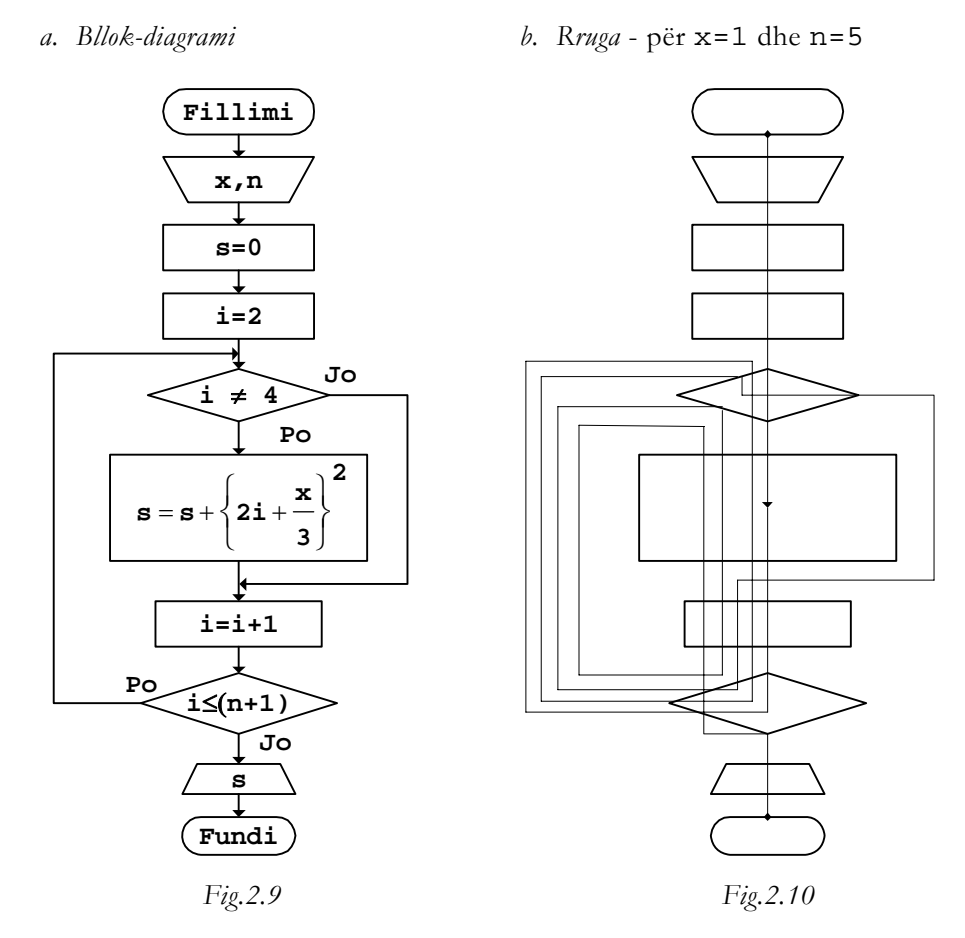

Vlera e shumës, që fitohet gjatë rrugës së kaluar në *Fig.2.10*, është:

$$
s = \left\{2 \cdot 2 + \frac{1}{3}\right\}^{2} + \left\{2 \cdot 3 + \frac{1}{3}\right\}^{2} + \left\{2 \cdot 5 + \frac{1}{3}\right\}^{2} + \left\{2 \cdot 6 + \frac{1}{3}\right\}^{2} = 317.778
$$

*c. Programi* 

```
// Programi Prg2_9 
#include <iostream> 
#include <cmath> 
using namespace std; 
int main() 
{ 
   int n,i; 
   double x,s;
```

```
 cout << "Vlerat hyrëse x dhe n: "; 
 cin >> x 
      >> n; 
s=0;i=2; do 
 { 
   if (i != 4)s = s + pow(2 * i + x / 3, 2);i=i+1; } 
while (i<=n+1); cout << "Shuma s=" 
       << S<< "\n\overline{\n}";
 return 0;
```
Nëse programi ekzekutohet për vlerat hyrëse x=1 dhe n=5, si rezultat do të shtypet:

Shuma s=317.778

}

ashtu siç u fitua edhe gjatë llogaritjes me dorë.

Nga krejt kjo që u dha më sipër, si përfundim mund të nxirret se në rastin e përgjithshëm, gjatë llogaritjes së shumës, shprehja për llogaritjen e shumës brenda unazës së mbyllur shkruhet:

## **s=s+(shprehja nën simbolin e shumës)**

Detyra **Të llogariten shumat:** *a.*   $\sum_{1}^{1+1}$ { $x + 2k - 1$ } =  $= \sum_{n+1}^{n+1} {x + 2k}$  $k = 1$  $y = \sum_{x} \{x + 2k - 1\}^{3/2}$ *b.*  ∑  $\sum_{i=2}^{2n} \left\{ i + \frac{i}{3} \right\}$  $=\sum_{i=2}^{2n} \left\{ i + \frac{1}{2} \right\}$ (çift)  $i = 2$ 2  $z = \sum_{i=2}^{2n} \left\{ i + \frac{i}{3} \right\}$ 

c.  
\n
$$
g = \sum_{\substack{j=1 \ (j \neq 3,4,5)}}^{n+2} \left\{ \frac{1}{2j+3} \right\}^{j/3}
$$

nëse dihen vlerat e variablave n dhe x.

Gjatë vizatimit të bllok-diagrameve përkatës, duhet pasur parasyshë shprehjet e zbërthyera të shumave të dhëna, të cilat duken: *a.* 

$$
y = \{x + 2 \cdot 1 - 1\}^{3/2} + \{x + 2 \cdot 2 - 1\}^{3/2} + \dots + \{x + 2 \cdot (n + 1) - 1\}^{3/2}
$$
  

$$
z = \{2 + \frac{2}{3}\}^{2} + \{4 + \frac{4}{3}\}^{2} + \dots + \{2n + \frac{2n}{3}\}^{2}
$$
  

$$
z = \left\{\frac{1}{2 \cdot 1 + 3}\right\}^{1/3} + \left\{\frac{1}{2 \cdot 2 + 3}\right\}^{2/3} + \left\{\frac{1}{2 \cdot 6 + 3}\right\}^{6/3} + \dots
$$

Shumat mund të paraqiten edhe brenda shprehjeve të funksioneve të ndyshme. Gjatë kësaj, së pari llogariten vlerat e shumave dhe pastaj, duke shfrytëzuar këto vlera, llogariten edhe vlerat e funksioneve.

**Shembull** Llogaritja e vlerës së funksionit:

$$
y = \frac{x}{3} + 2\sum_{i=1}^{m+n-1}\left\{x + \frac{2}{i}\right\}^{i/3}
$$

nëse dihen vlerat e variablave m, n dhe x.

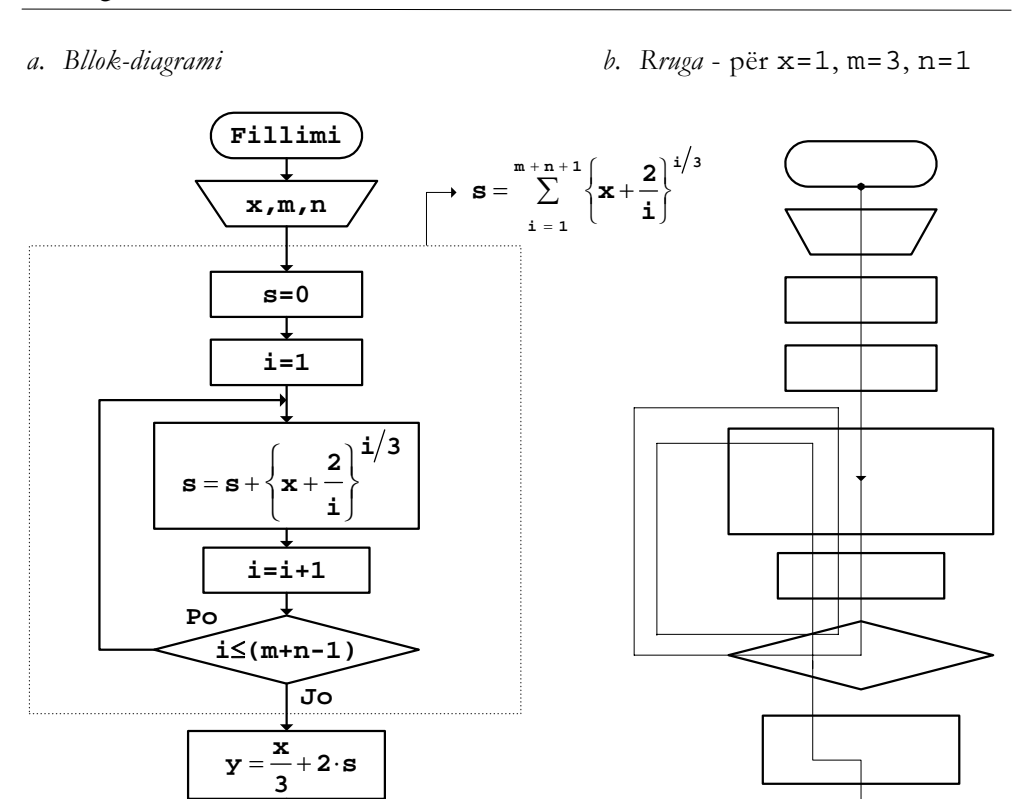

 *Fig.2.11 Fig.2.12*  Për vlerat hyrëse që janë marrë si shembull gjatë vizatimit të rrugës në *Fig.2.12*, vlera e llogaritur e funksionit është:

$$
y = \frac{1}{3} + 2 \cdot \left[ \left\{ 1 + \frac{2}{1} \right\}^{1/3} + \left\{ 1 + \frac{2}{2} \right\}^{2/3} + \left\{ 1 + \frac{2}{3} \right\}^{3/3} \right]
$$

**y**

**Fundi**

*c. Programi* 

```
// Programi Prg2_11 
#include <iostream> 
#include <cmath> 
using namespace std;
int main() 
{
```

```
 int m,n,i; 
 double x,s,y; 
 cout << "Vlerat hyrëse x,m dhe n: "; 
 cin >> x 
      >> m 
      >> n; 
s=0;i=1; do 
\{s = s + pow(x + 2./i, i/3.);i=i+1; } 
while (i<=m+n-1);y=x/3+2*s; cout << "Vlera e funksionit y=" 
       << y 
      << "\n\ln";
 return 0;
```
Nëse pas ekzekutimit të programit, si vlera hyrëse përmes tastierës kompjuterit i jepen vlerat x=1, m=3 dhe n=1, rezultati që shtypet në ekran është:

```
Vlera e funksionit y=9.72597
```
}

Shuma mund të paraqitet edhe te funksionet të cilat përcaktohen përmes më shumë shprehjeve.

**Shembull** Llogaritja e vlerës së funksionit:

$$
y = \begin{cases} 2x + 3\sum_{j=1}^{n+1} \{j + 2x\}^2 & \text{per } x \le 4.55 \\ 3x^2 + 2x - 1 & \text{per } x > 4.55 \end{cases}
$$

nëse dihen vlerat e variablave n dhe x.

#### *a. Bllok-diagrami*

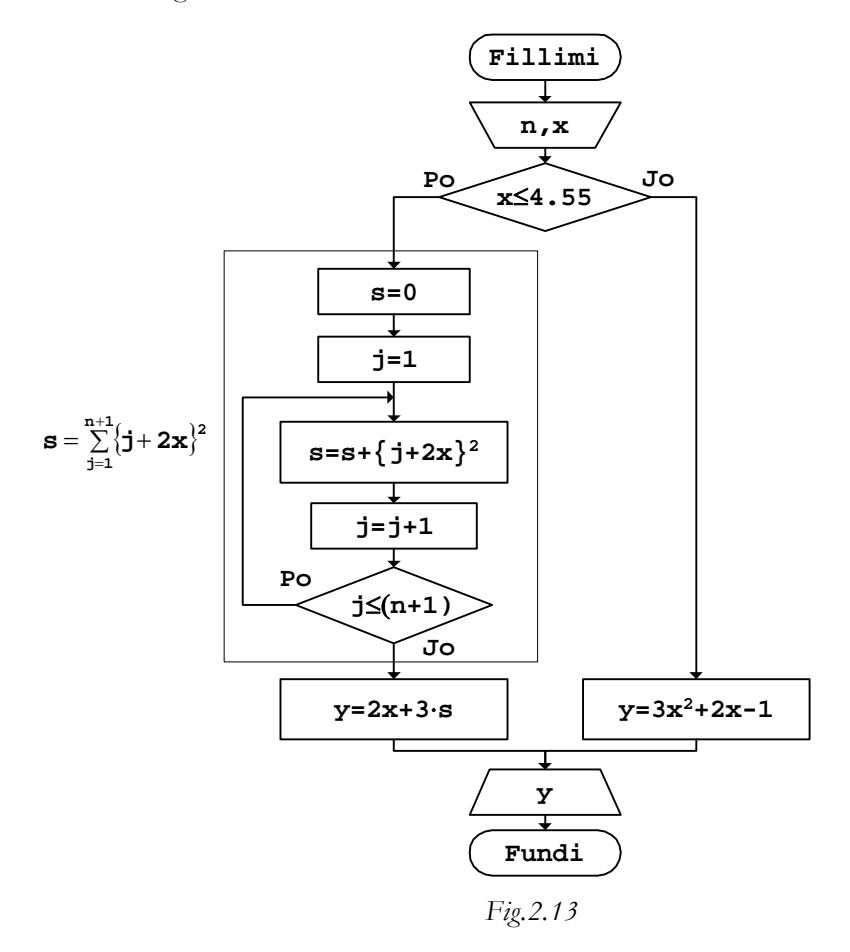

Nga bllok-diagrami i dhënë në *Fig.2.13* shihet se këtu përveç *strukturës algoritmike të degëzuar*, në njërën degë të algoritmit paraqitet edhe *strukturë algoritmike ciklike*. Për të qenë algoritmi më i saktë, vlera e variablës n do të duhej të lexohet në degën e majtë të bllokut për degëzim.

*b. Rruga* - për n=3 dhe x=3.5

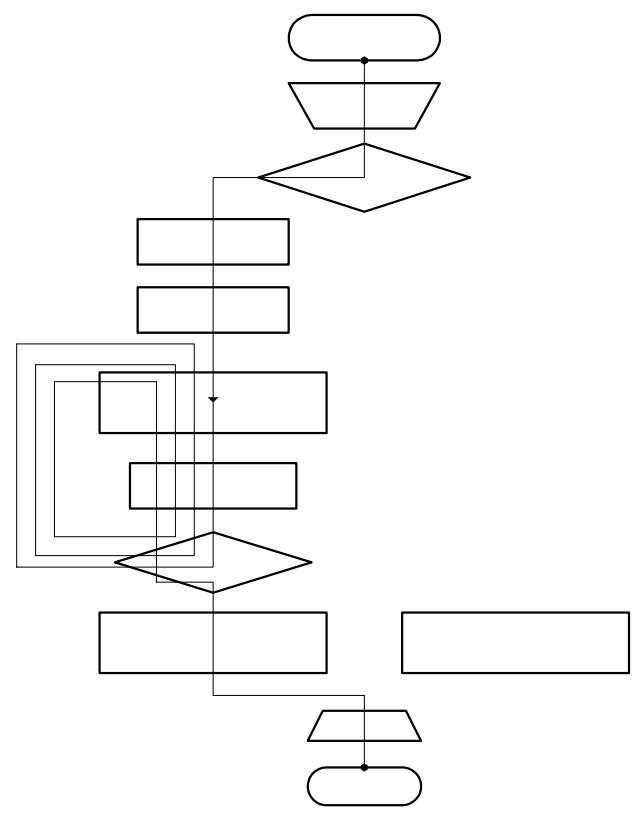

*Fig.2.14* 

```
c. Programi
```

```
// Programi Prg2_13 
#include <iostream> 
#include <cmath> 
using namespace std;
int main() 
{ 
   int n,j; 
   double x,y,s; 
   cout << "Vlerat hyrëse n dhe x: "; 
   cin >> n 
         >> x; 
   if (x<=4.55) 
      { 
      \mathbf{s}=0 ;
```
}

```
j=1; do 
     { 
           s = s + pow(j + 2*x, 2);j=j+1; } 
    while (j<=n+1);y=2*x+3*s; } 
 else 
  y=3*pow(x,2)+2*x-1; cout << "Vlera e funksionit y=" 
       << y 
      << "\n\overline{\n}";
 return 0;
```
Nëse programi i dhënë ekzekutohet për vlerat hyrëse n=3 dhe x=3.5, si rezultat në ekran do të shtypet:

#### Vlera e funksionit y=1105

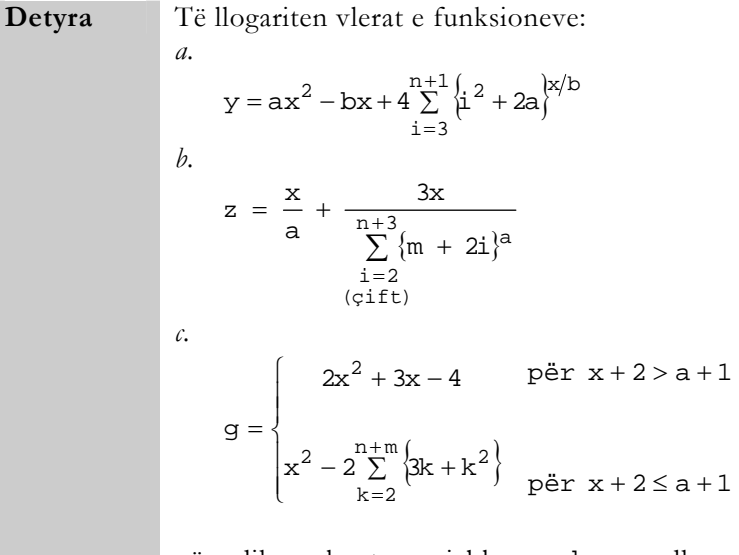

nëse dihen vlerat e variablave a, b, m, n dhe x.

Brenda shprehjes së një funksioni, njëkohësisht mund të paraqiten disa shuma, të cilat duhet të llogariten para se kompjuterit t'i urdhërohet llogaritja e vlerës së funksionit.

**Shembull** Llogaritja e vlerës së funksionit:

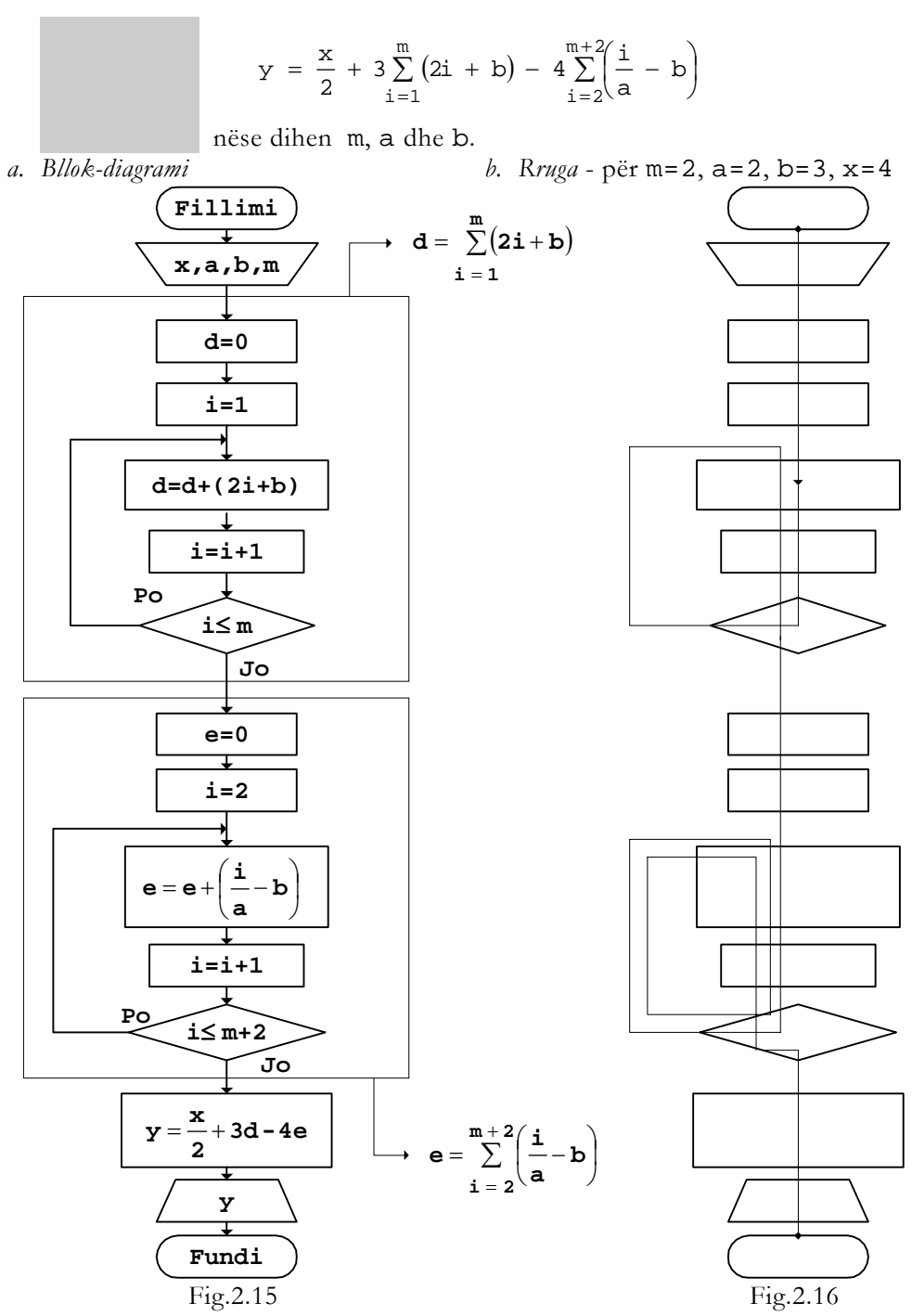

Vlera e funksionit, e cila llogaritet gjatë rrugës së kaluar më sipër, është:

```
\{(2 \cdot 1 + 3) + (2 \cdot 2 + 3)\} - 4\left\{\left(\frac{2}{2} - 3\right) + \left(\frac{3}{2} - 3\right) + \left(\frac{4}{2} - 3\right)\right\}=\frac{4}{2}+3{(2 \cdot 1 + 3) + (2 \cdot 2 + 3)} - 4{2 \cdot 2 \choose 2} + (\frac{3}{2}-3) + (\frac{4}{2}-3)\left(\frac{2}{2} - 3\right) + \left(\frac{3}{2} - 3\right) + \left(\frac{4}{2}\right)\frac{4}{2} + 3 {(2 · 1 + 3) + (2 · 2 + 3)} - 4 \left\{\frac{2}{2}\right\}y = \frac{4}{9}c. Programi 
// Programi Prg2_15 
#include <iostream> 
using namespace std;
int main() 
{ 
    int m,i; 
    double a,b,x,y,d,e; 
    cout << "Vlerat hyrëse x,a,b dhe m: "; 
    cin >> x 
           >> a 
           >> b 
           >> m; 
   d=0;i=1; do 
\{d=d+(2*i+b);i=i+1; } 
   while (i<=m);
              e=0;i=2; do 
\{e=e+(i/a-b);
                           i=i+1; } 
              while (i<=m+2);
    y=x/3+3*d-4*e; 
    cout << "Vlera e funksionit y=" 
             << y 
            << "\n";
    return 0; 
}
```
Nëse programi ekzekutohet për vlerat e variablave të cilat janë shfrytëzuar gjatë testimit të bllok-diagramit, rezultati që shtypet në ekran është:

Vlera e funksionit y=55.3333

Funksioni mund të ketë më shum vlera, nëse në shprehjen e shumës, e cila merr pjesë në funksion, figurojnë parametra që ndryshojnë.

**Shembull** Llogaritja e vlerës së funksionit:

$$
g = 2m - 3\sum_{i=2}^{m+1} (ki + b)
$$
  
per k = 1, 2, ..., m

nëse janë dhënë vlerat e variablave m dhe b.

*a. Bllok-diagrami b. Rruga* - për m=2 dhe b=3.5

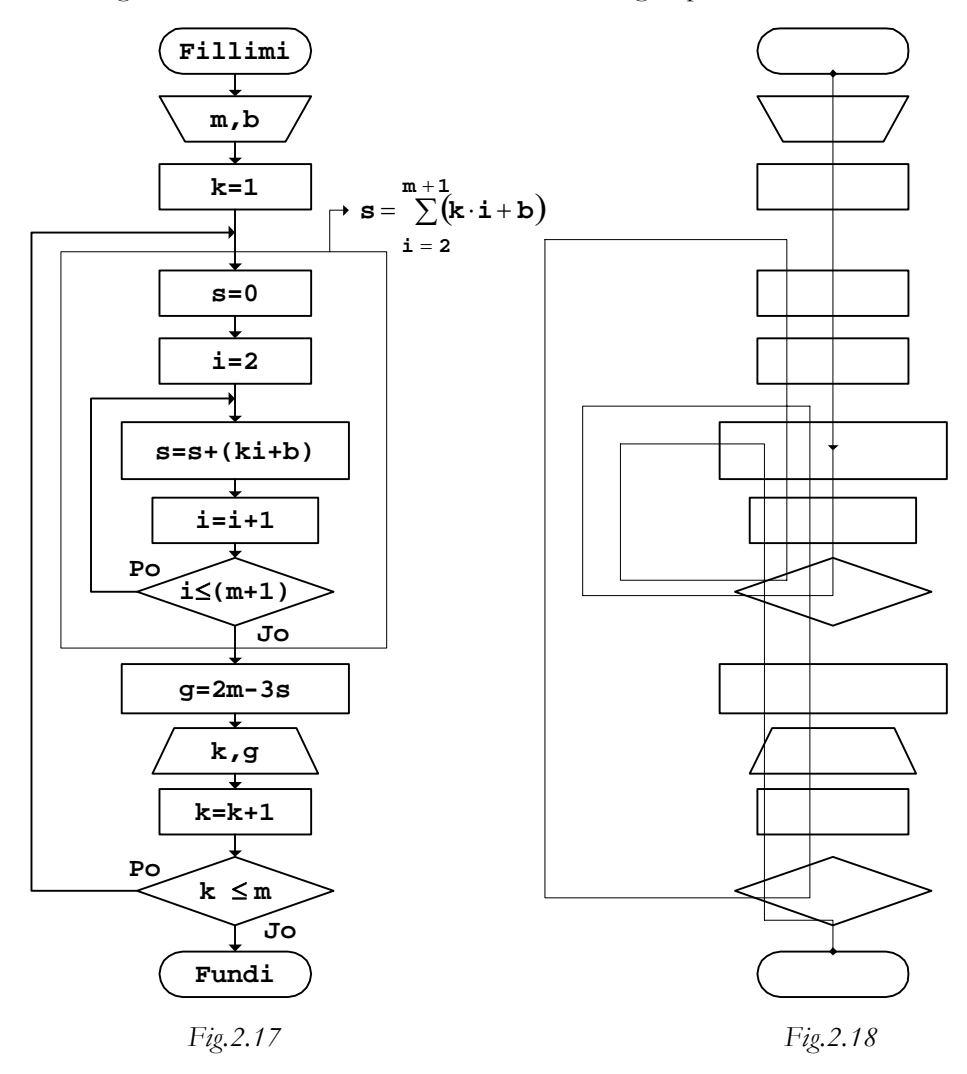

Vlerat që llogariten gjatë rrugës së kaluar janë:

```
k = 1 g = 2 \cdot 2 - 3 \cdot (1 \cdot 2 + 3 \cdot 5) + (1 \cdot 3 + 3 \cdot 5)k = 2 g = 2 · 2 - 3 · {(2 · 2 + 3.5) + (2 · 3 + 3.5)}
c. Programi 
// Programi Prg2_17 
#include <iostream> 
using namespace std;
int main() 
{ 
    int m,k,i; 
    double b,s,g; 
    cout << "Vlerat hyrëse b dhe m: "; 
    cin >> b 
          >> m; 
   for (k=1; k<=m; k++) { 
      s=0;for (i=2;i<=m+1;i++)s = s + (k * i + b);
      g = 2 \cdot m - 3 \cdot s; cout << "k=" 
              << k 
             << " q= "
              << g 
             << "\n\overline{n}";
    } 
    return 0; 
}
```
Për vlerat hyrëse m=2 dhe b=3.5, pas ekzekutimit të programit, si rezultat në ekran shtypen dy vlera, kështu:

 $k=1$  g=-32<br> $k=2$  g=-47  $g=-47$ 

sepse komanda cout, e cila gjendet brenda unazës së variablës k, ekzekutohet vetëm dy herë, gjë që shihet edhe gjatë testimit të bllok-diagramit në *Fig.2.18*.

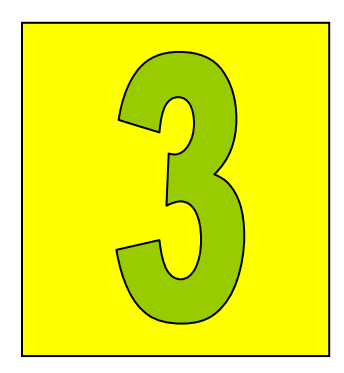

# Llogaritja e prodhimit

Prodhimet e zakonshme 34

Prodhimet e çfarëdoshme 37

Prodhimi i anëtarëve të një serie numerike gjendet ngjajshëm si edhe shuma e tyre. Por, për dallim nga shuma, gjatë llogaritjes së prodhimit vlera fillestare merret 1, kurse brenda unazës së mbyllur në rast të përgjithshëm shkruhet:

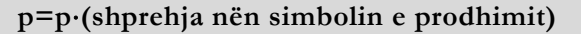

## Prodhimet e zakonshme

Prodhimet elementare të cilat takohen në praktikë janë ato të llogaritjes së prodhimit të numrave natyrorë, katrorëve ose kubeve të tyre, prodhimit të numrave natyrorë tekë ose çiftë etj.

**Shembull** Prodhimi i numrave natyrorë mes 2 dhe n, nëse është dhënë vlera e variablës n.

$$
p = 2 \cdot 3 \cdot 4 \cdot 5 \cdot \ldots \cdot n = \prod_{i=2}^{n} i
$$
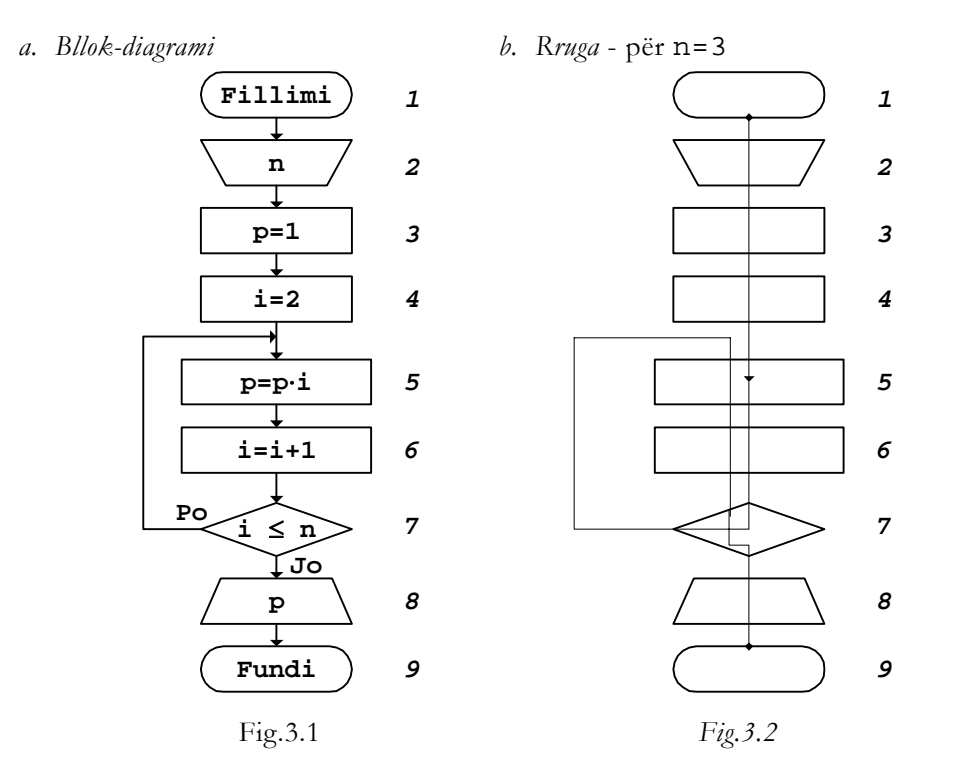

*c. Testimi* - për n=3

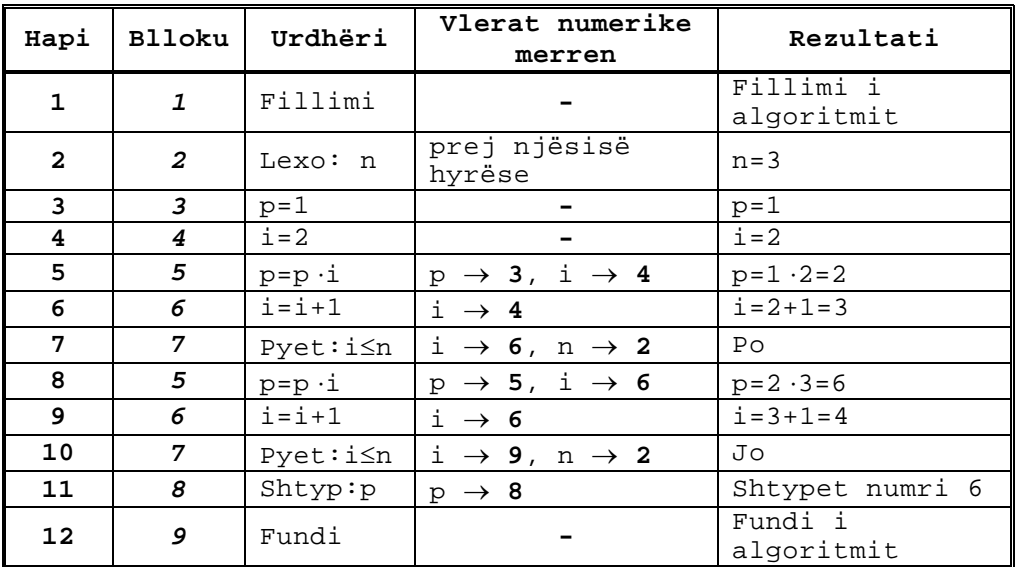

*Fig.3.3* 

Llogaritja e vlerës së prodhimit, në hapat e veçantë të testimit, rrjedh kështu:

```
p = 1 \cdot 2 \cdot 38
    5
    Vlera fillestare(3)
```

```
Fig.3.4
```
*d. Programi* 

```
// Programi Prg3_1 
#include <iostream> 
using namespace std; 
int main() 
{ 
    int n,i; 
   double p; 
   cout << "Vlera e variablës n="; 
   cin >> n; 
  p=1;i=2; do 
   \left\{ \right. p=p*i; 
     i=i+1; } 
  while (i<=n);
   cout << "Prodhimi p=" 
          << p 
         << "\n";
   return 0; 
}
```
Nëse gjatë ekzekutimit të programit, përmes tastierës kompjuterit i jepet vlera n=3, rezultati që shtypet në ekran është:

### Prodhimi p=6

gjë që fitohet edhe gjatë testimit të algoritmit, ashtu siç është treguar në *Fig.3.4*.

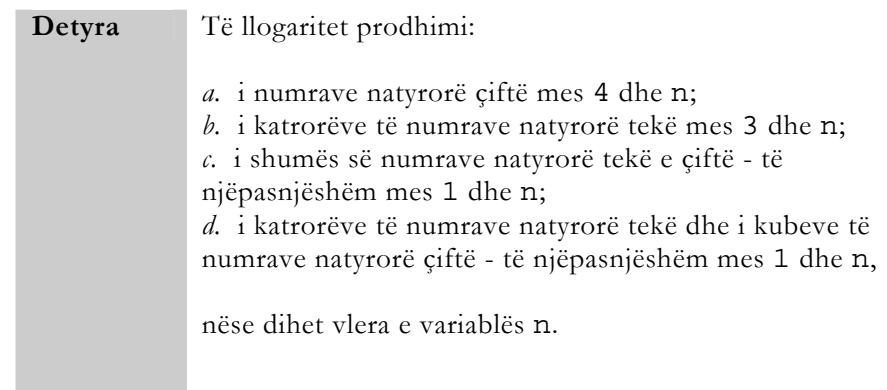

Shprehjet e prodhimeve të kërkuara duken kështu:

```
a. 
      p = 4.6.8 \ldotsb. 
       p = 3^2 \cdot 5^2 \cdot 7^2 \cdot \ldotsc. 
       p = (1 + 2) \cdot (3 + 4) \cdot (5 + 6) \cdot \ldotsd. 
      p = 1^2 \cdot 2^3 \cdot 3^2 \cdot 4^3 \cdot \ldots
```
## Prodhimet e çfarëdoshme

Procedura që zbatohet gjatë llogaritjes së prodhimit të anëtarëve të serive të çfarëdoshme, është e ngjashme me ate që përdoret për llogaritjen e shumës së serive përkatëse.

**Shembull** Llogaritja e vlerës numerike të shprehjes:

$$
g = 3x + 4 \prod_{\substack{i=2 \\ (q \text{ if } t)}}^{m+1} \left( i + \frac{2}{x} \right)
$$

nëse janë dhënë vlerat e variablave m dhe x.

*a. Bllok-diagrami b. Rruga* - për m=8 dhe x=1.5

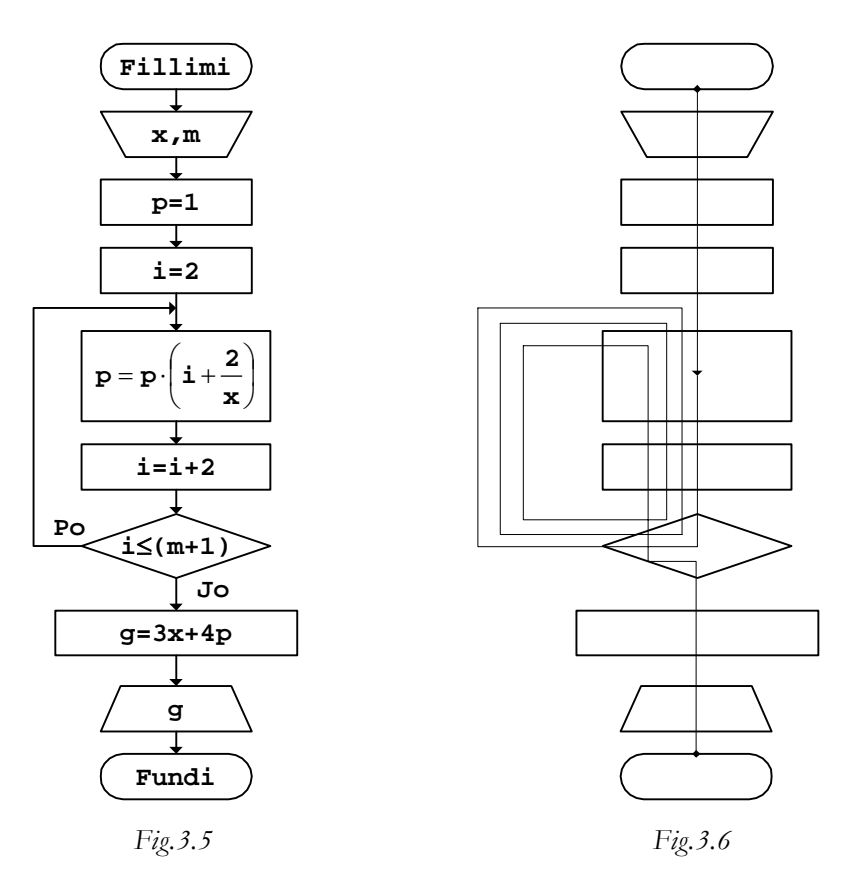

Vlera që llogaritet gjatë rrugës së kaluar është:

$$
g = 3 \cdot 1.5 + 4 \cdot \left\{ \left( 2 + \frac{2}{1.5} \right) \cdot \left( 4 + \frac{2}{1.5} \right) \cdot \left( 6 + \frac{2}{1.5} \right) \cdot \left( 8 + \frac{2}{1.5} \right) \right\}
$$

*c. Programi* 

```
// Programi Prg3_5 
#include <iostream> 
using namespace std; 
int main() 
{ 
   int m,i; 
   double x,p,g; 
   cout << "Vlerat hyrëse x dhe m: "; 
   cin >> x 
        >> m;
```

```
p=1;i=2; do 
  \{p=p*(i+2/x);i=i+2; } 
  while (i<=m+1);g=3*x+4*p; cout << "Vlera e funksionit g=" 
         << g 
        << "\n";
   return 0; 
}
```
Për vlerat hyrëse x=1.5 dhe m=8, rezultati që shtypet në ekran është:

### Vlera e funksionit g=4871.66

Prodhimi, njëlloj si edhe shuma, mund të paraqitet brenda shprehjeve te funksioneve të cilat përcaktohen me më shumë shprehje.

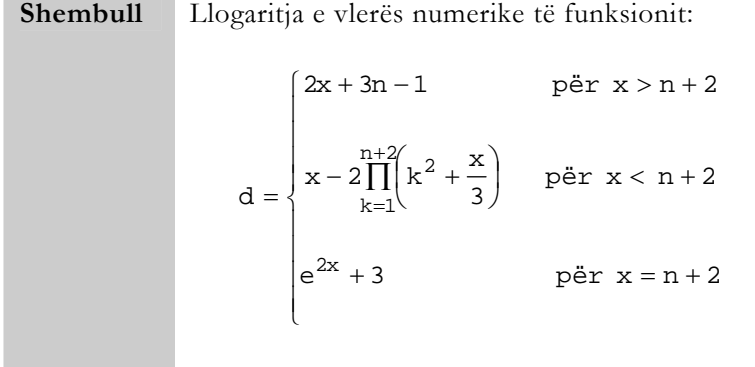

nëse janë dhënë vlerat e variablave n dhe x.

*a. Bllok-diagrami* 

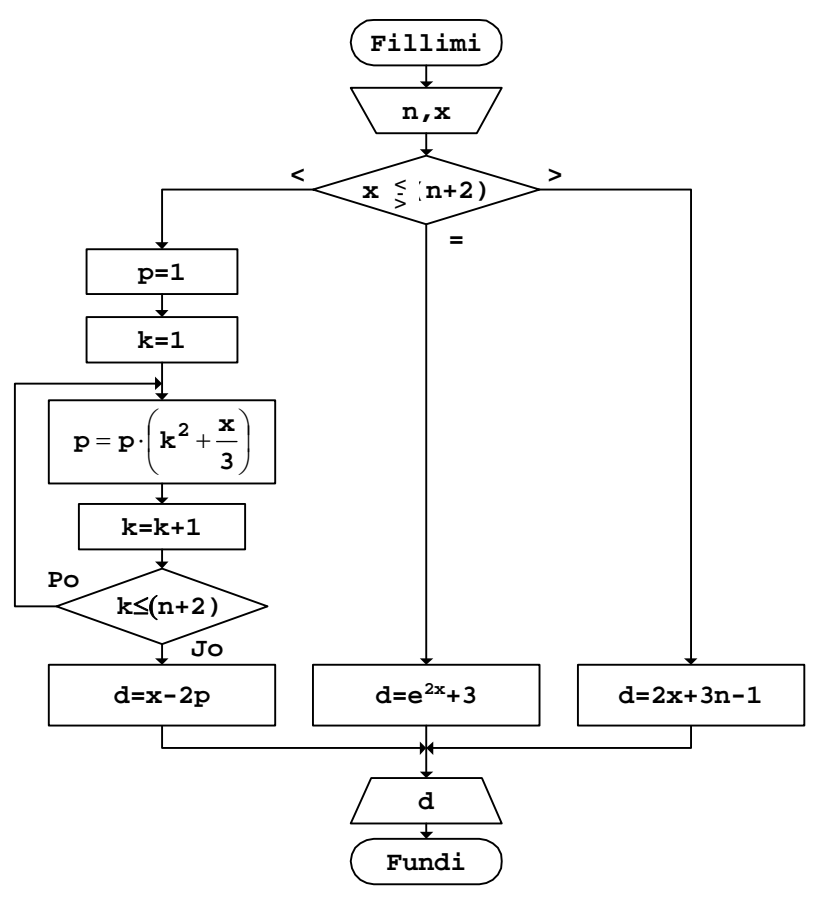

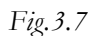

 Versioni më i saktë i bllok-diagramit mund të vizatohet duke e vendosur bllokun për leximin e variablës n në degën e majtë të degëzimit që është vendosur në fillim të tij, sepse variabla në fjalë shfrytëzohet vetëm në këtë pjesë.

*b. Rruga* - për n=2 dhe x=3

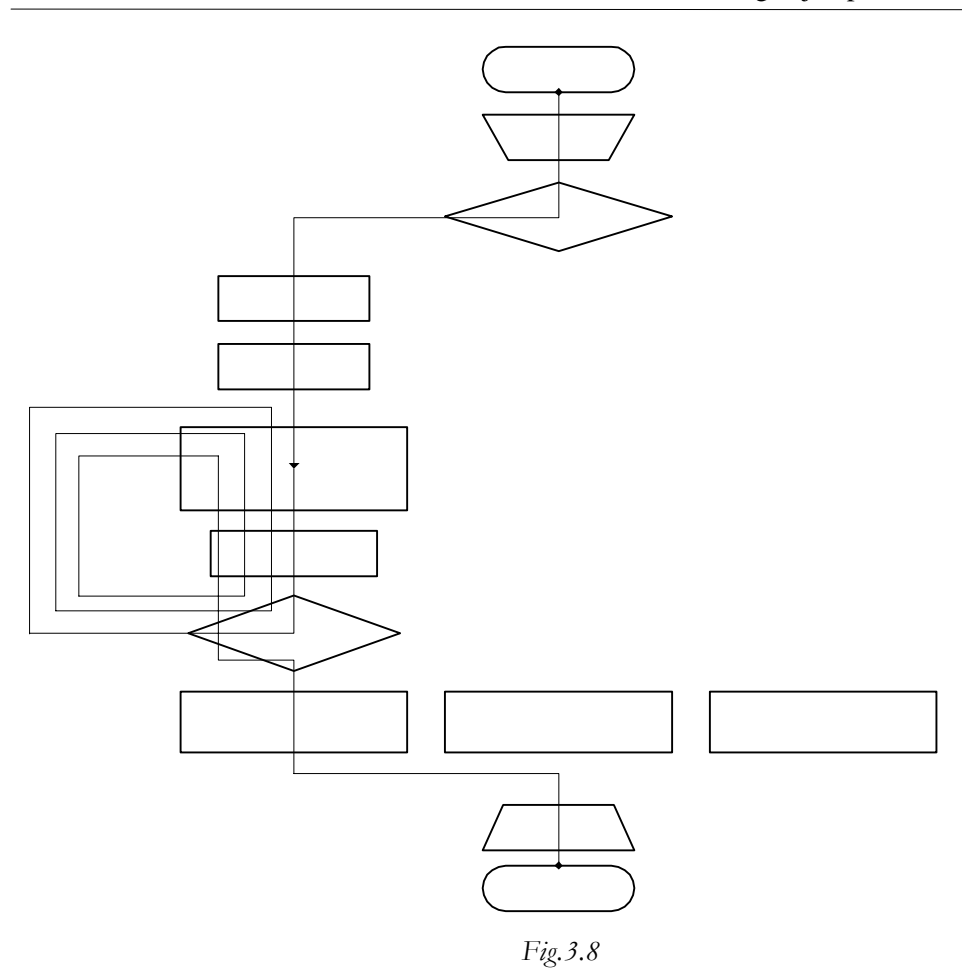

```
c. Programi
```

```
// Programi Prg3_7 
#include <iostream> 
#include <cmath> 
using namespace std;
int main() 
\{ int n,k; 
   double x,p,d; 
   cout << "Vlerat hyrëse n dhe x: "; 
   cin >> n 
       >> \, x ;
 if (x<(n+2)) 
\{
```
}

```
p=1;for (k=1; k<=n+2; k++)p=p*(k*k+x/3);d=x-2*p; } 
 else 
  if (x == n + 2)d=exp(2*x)+3; else 
      d=2*x+3*n-1; cout << "Rezultati d=" 
       << d 
      << "\n\ln";
 return 0;
```
Nëse programi i dhënë ekzekutohet për vlerat hyrëse n=2 dhe x=3, në ekran do të shtypet:

### Rezultati d=-3397

Brenda shprehjes së një funksioni mund të paraqiten edhe më shumë prodhime të anëtarëve të serive, të cilat duhet të llogariten para se prej kompjuterit të kërkohet llogaritja e vlerës së vetë funksionit.

**Shembull** Llogaritja e vlerës së funksionit:

$$
z = 3a + 2 \prod_{i=1}^{m+1} (2i + a) - \prod_{\substack{i=2 \\ (qif t)}}^{m+n} (i + b)
$$

nëse janë dhënë vlerat e variablave m, n, a dhe b.

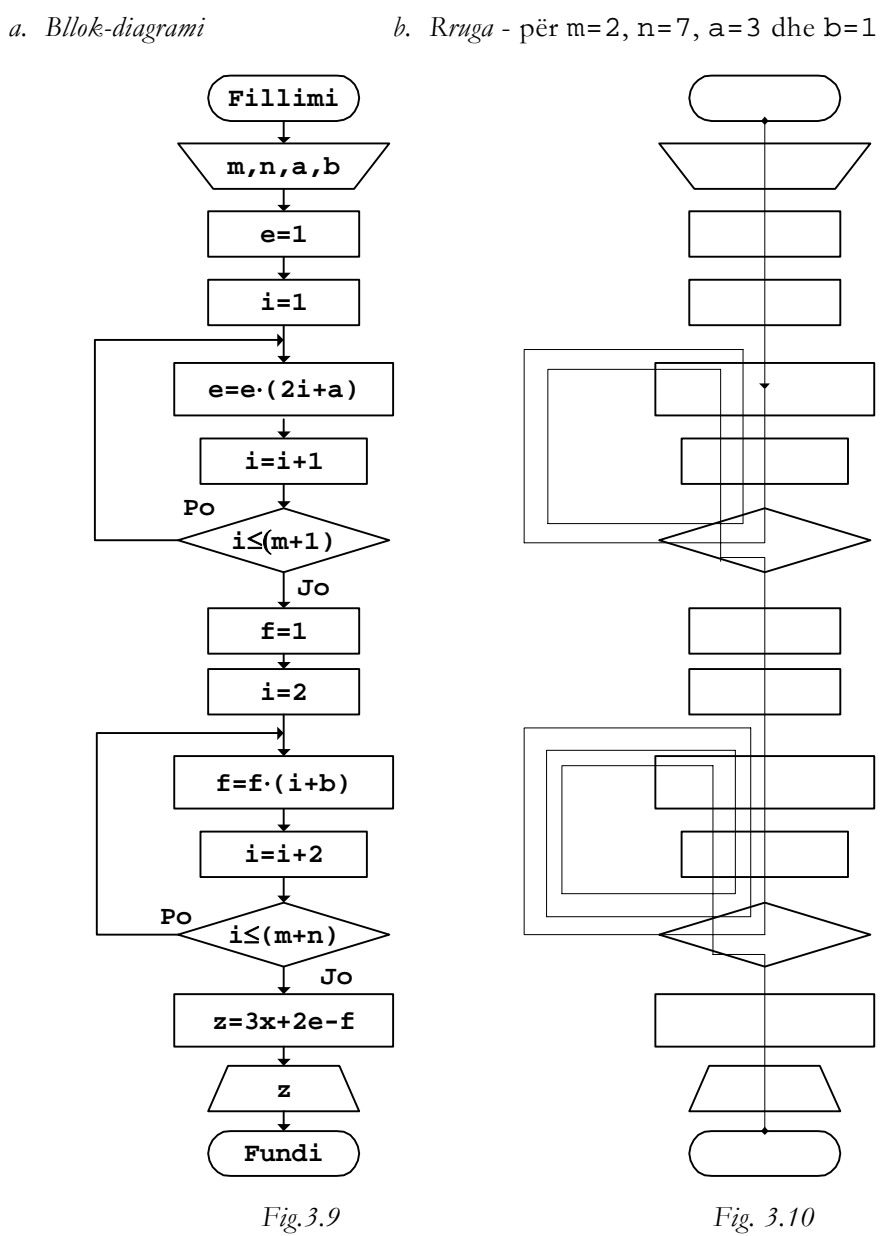

 $\overline{\phantom{a}}$ 

Vlera e funksionit, e cila llogaritet gjatë rrugës së kaluar në *Fig.3.10*, është:

$$
z = 3 \cdot 3 + 2 \cdot \frac{\{(2 \cdot 1 + 3) \cdot (2 \cdot 2 + 3) \cdot (2 \cdot 3 + 3)\}}{4}
$$

$$
- \frac{\{(2 + 1) \cdot (4 + 1) \cdot (6 + 1) \cdot (8 + 1)\}}{\frac{1}{x}}
$$

*c. Programi* 

```
// Programi Prg3_9 
#include <iostream> 
using namespace std;
int main() 
{ 
   int m,n,i; 
   double a,b,e,f,z; 
   cout << "Vlerat hyrëse m,n,a dhe b: "; 
   cin >> m 
        >> n 
        >> a 
        >> b; 
  e=1;for (i=1;i<=m+1;i++)e = e * (2 * i + a);
  f=1;i=2; do 
   \{f=f*(i+b);i=i+2; } 
  while (i<=m+n);z=3*a+2*e-f; cout << "Vlera e funksionit z=" 
         << z<< "\n\overline{\n}";
   return 0; 
}
```
Nëse programi ekzekutohet për vlerat e variablave hyrëse, të cilat janë shfrytëzuar gjatë vizatimit të rrugës së kaluar, si rezultat në ekran shtypet:

```
Vlera e funksionit z=-306
```
**Detyra** Të llogariten vlerat e funksioneve:

*a*.  
\n
$$
y = \frac{x}{2} + 2 \prod_{k=1}^{m+n} {k + 3x}^{a/2}
$$
\n*b*.  
\n
$$
g = 3 \prod_{j=2}^{m} {x + 2j}^{2} - \frac{1}{\prod_{k=2}^{n} (k + 1)}
$$
\n*c*.  
\n
$$
t = \begin{cases} \prod_{i=2}^{n} (i + 3) & \text{per } x^{2} + 1 \leq 7 \\ \text{right} \\ \frac{x}{2} - 4 \prod_{i=1}^{m+2} (2i + 1) & \text{per } x^{2} + 1 > 7 \end{cases}
$$

nëse janë dhënë vlerat e variablave m, n dhe x.

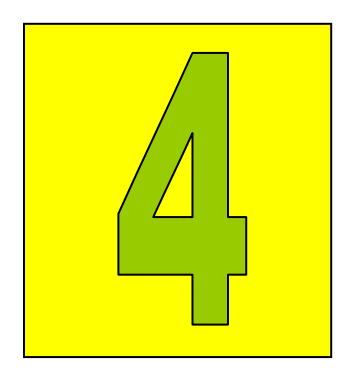

# Shuma dhe prodhimi

Brenda shprehjeve të funksioneve mund të paraqiten njëkohësisht shuma dhe prodhime të anëtarëve të serive. Në këto raste, llogaritja rrjedh plotësisht njëlloj si edhe kur në shprehje paraqiten disa shuma ose disa prodhime.

**Shembull** Llogaritja e vlerës numerike të shprehjes:

 $\sum (2i + n) - 2 \prod$ = + =  $=\frac{x}{-} + 3\sum_{1}^{m+n} (2i + n) - 2\prod_{1}^{n} (k + n)$  $k = 2$  $m + n$ (tek)  $i = 1$  $y = \frac{x}{2} + 3 \sum_{i=1}^{m+n} (2i + n) - 2 \prod_{k=2}^{n} (k + x)$ 

nëse janë dhënë vlerat e variablave m, n dhe x.

*a. Bllok-diagrami b. Rruga* - për m=2, n=3 dhe x=1

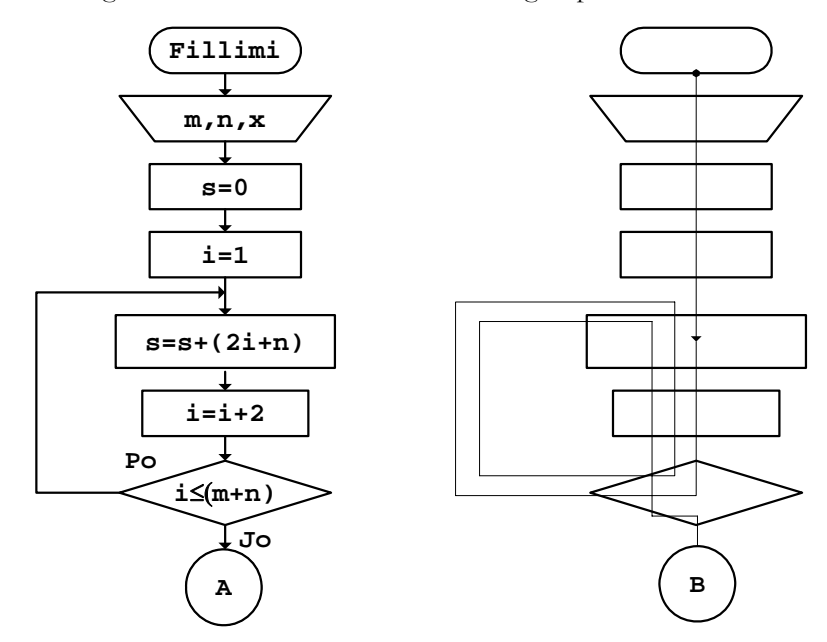

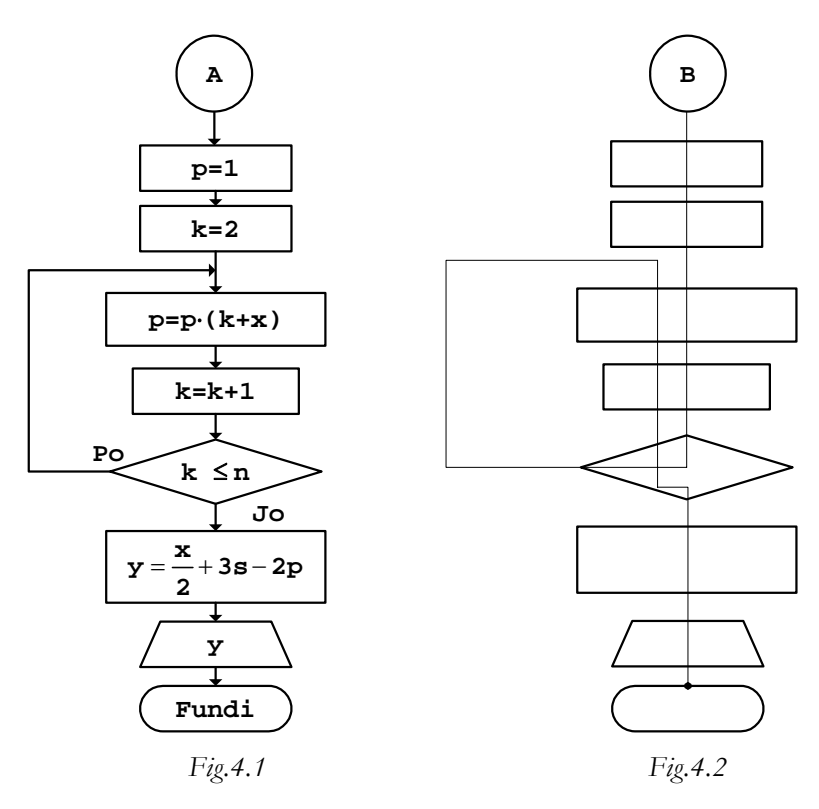

Vlera që llogaritet gjatë rrugës së kaluar në *Fig.4.2* është:

$$
y = \frac{1}{2} + 3 \cdot (2 \cdot 1 + 3) + (2 \cdot 3 + 3) + (2 \cdot 5 + 3)
$$

$$
- 2 \cdot (2 + 1) \cdot (3 + 1)
$$

```
c. Programi
```

```
// Programi Prg4_1 
#include <iostream> 
using namespace std; 
int main() 
{ 
   int m,n,i,k; 
   double s,p,x,y; 
   cout << "Vlerat hyrëse m,n dhe x: "; 
   cin >> m 
        >> n 
       >> \mathbf{x};s=0;
```
}

```
i=1; do 
 { 
  s = s + (2 * i + n);i=i+2; } 
while (i<=m+n);p=1;for (k=2; k<=n; k++)p=p*(k+x);y=x/2+3*s-2*pi cout << "Vlera e funksionit y=" 
        << y 
      << "\n\overline{n}";
 return 0;
```
Pas ekzekutimit të programit të dhënë, për vlerat e shfrytëzuara gjatë vizatimit të rrugës së kaluar në *Fig.4.2*, rezultati që shtypet në ekran është:

### Vlera e funksionit y=57.5

Shuma dhe prodhimi mund të paraqiten njëkohësisht edhe në rastet kur funksionet përcaktohen me më shumë shprehje.

**Shembull** Llogaritja e vlerës numerike të funksionit:  $\overline{a}$  $\frac{1}{2}$  $\frac{1}{2}$  $\frac{1}{2}$  $\frac{1}{2}$ ⎩  $\vert$  $\frac{1}{2}$  $\frac{1}{2}$  $\frac{1}{2}$ ⎨  $\int$  $\left(k+\frac{x}{3}\right)$  për x+1>  $+4\prod_{ }^{\mathfrak{m}}\left( k\right) +$  $+3x+1$  për  $x+1=$  $-3\sum(i+x)$  për x + 1 < = ∏ ∑ ≠ = + = m  $k=1$  (k $\neq 3$ ) 2  $n+1$  $i = 2$  $\frac{x}{2} + 4 \prod_{k=1}^{m} \left( k + \frac{x}{3} \right)$  për x + 1 > 4.5 x  $4x^2 + 3x + 1$  për  $x + 1 = 4.5$  $2x - 3 \sum (i + x)$  për  $x + 1 < 4.5$ g

nëse janë dhënë vlerat e variablave m, n dhe x.

*a. Bllok-diagrami* 

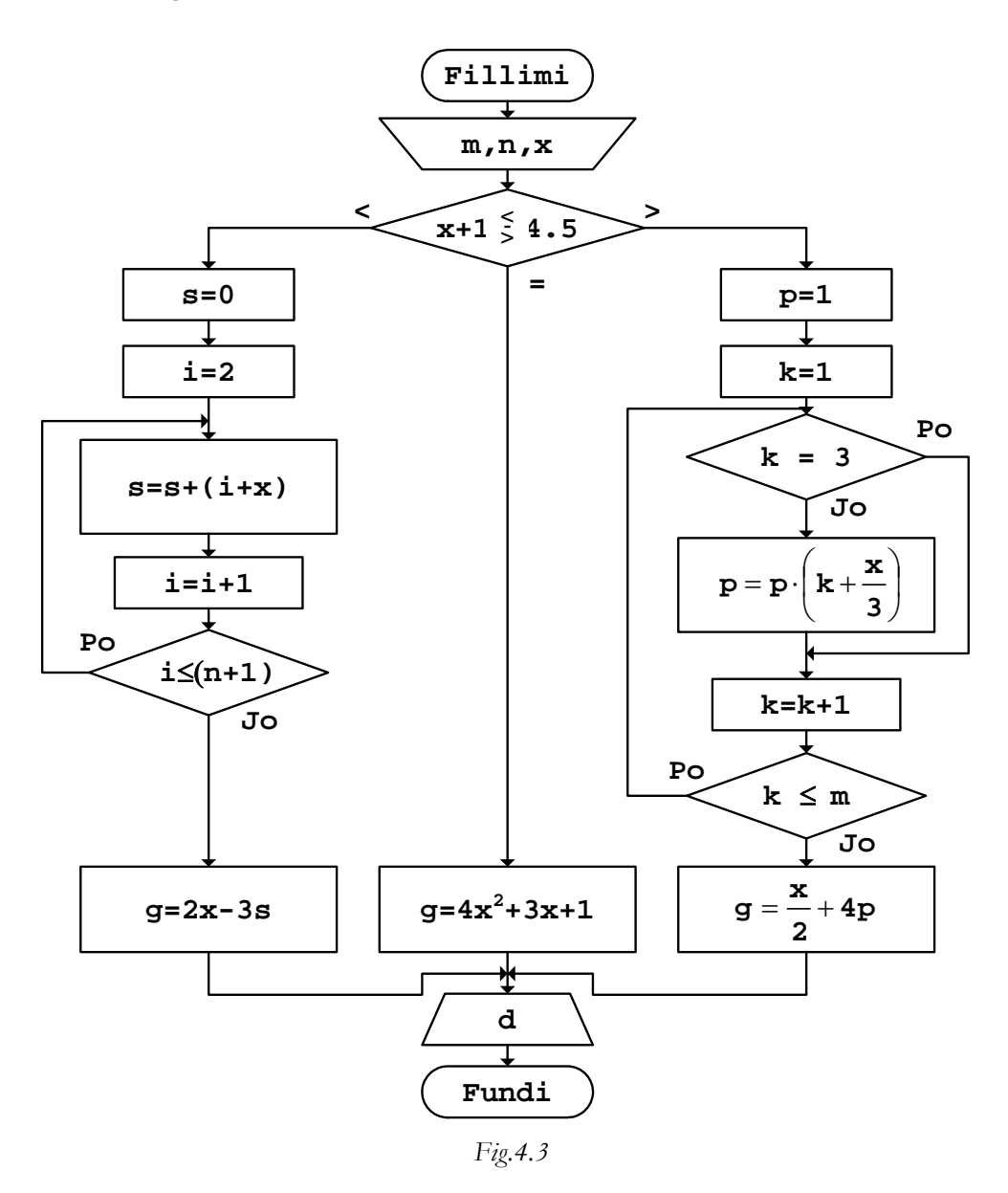

 Këtu, versioni më i saktë i bllok-diagramit do të vizatohej nëse blloqet për leximin e variablave m dhe n vendosen në degën e majtë dhe të djathtë (përkatësisht), sepse vetëm në këto degë shfrytëzohen.

### 52 Algoritmet

*b. Rruga* - për m=4, n=4 dhe x=2

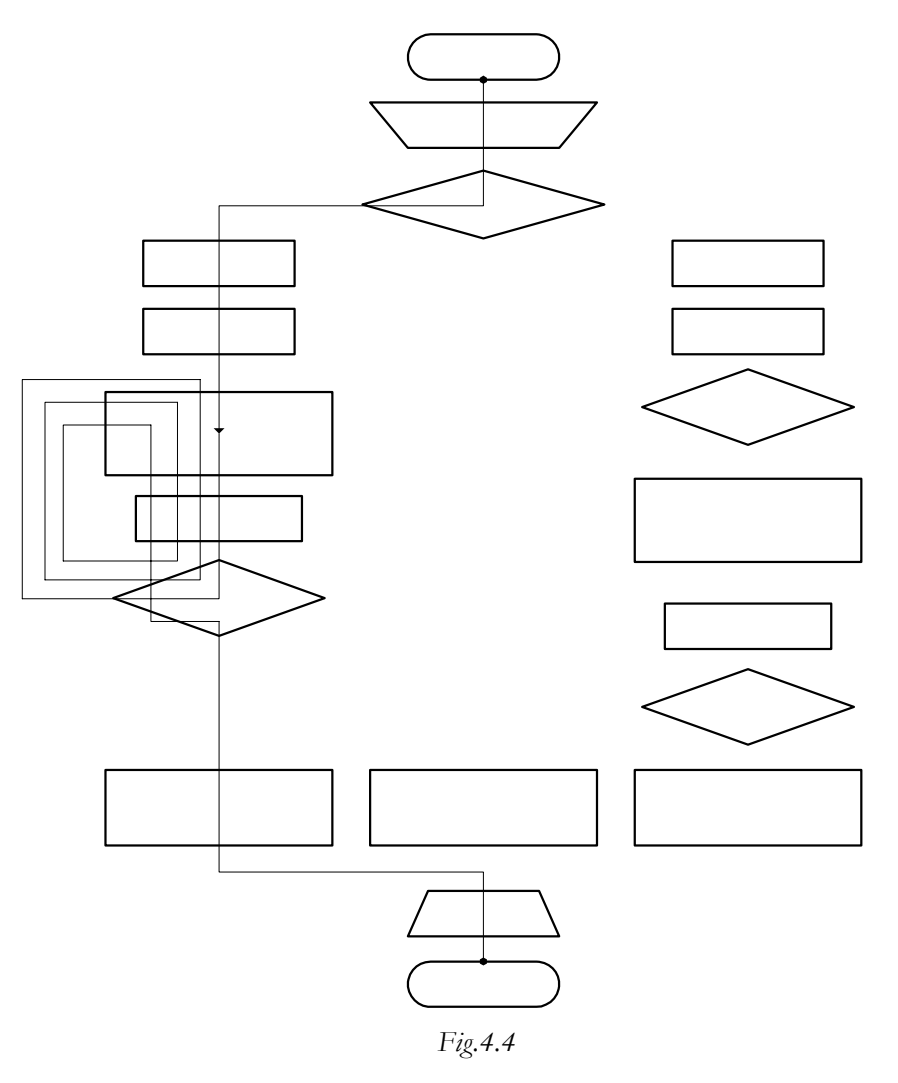

Gjatë rrugës së kaluar në *Fig.4.4*, meqë plotësohet kushti x+1<4.5, vlera e funksionit llogaritet përmes shprehjes së parë ku figuron shuma, kështu:

 $g = 2 \cdot 2 - 3 \cdot (2 + 2) + (3 + 2) + (4 + 2) + (5 + 2)$ s

```
c. Programi 
// Programi Prg4_3 
#include <iostream> 
#include <cmath> 
using namespace std; 
int main() 
{ 
   int m,n,i,k; 
   double s,p,x,g; 
   cout << "Vlerat hyrëse m,n dhe x: "; 
   cin >> m 
        >> n 
        >> x; 
   if (x+1<4.5) 
  \{s=0;for (i=2;i<=n+1;i++)s=s+(i+x);g = 2 \cdot x - 3 \cdot s; } 
   else 
     if (x+1==4.5)g=4*pow(x,2)+3*x+1; else 
      { 
      p=1;for (k=1; k<=m; k++)if (k!=3)p=p*(k+x/3); g=x/2+4*p; 
      } 
   cout << "Vlera e llogaritur g=" 
          << g 
         << "\n\ln";
   return 0; 
}
```
Nëse ekzekutohet programi i dhënë dhe përmes tastierës i jepen vlerat e shfrytëzuara gjatë vizatimit të rrugës së kaluar, në ekran do të shtypet rezultati:

Vlera e llogaritur g=-62

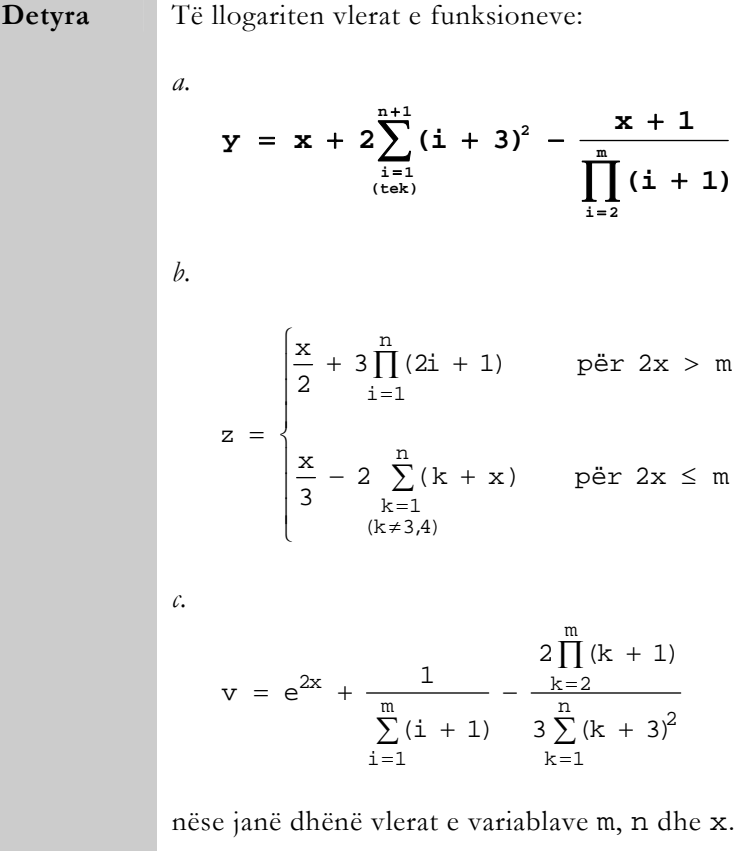

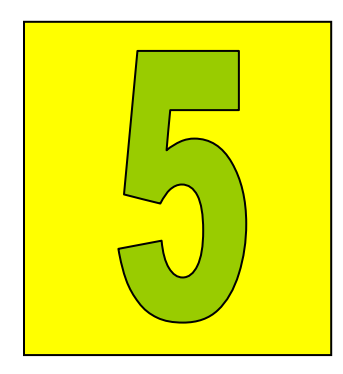

# Llogaritja e faktorielit

Faktorieli i zakonshëm 56 Faktorieli çift dhe tek 64 Faktorieli brenda shumës 66 Faktorieli brenda prodhimit 81

Në praktikë shpesh herë përdoren edhe vlera të faktorielëve të ndryshëm. Llogaritja e faktorielit është përafërsisht e njëjtë me llogaritjen e prodhimit, sepse vlera fillestare e faktorielit merret 1. Por, këtu duhet pasur kujdes në një dallim esencial të shprehjes e cila shkruhet brenda unazës në të cilën llogaritet faktorieli, sepse ajo gjithnjë e ka formën:

 $F = F \cdot i$ 

ku i është një numërator.

### Faktorieli i zakonshëm

Procedura për llogaritjen e faktorielit të zakonshëm, kur ai gjindet jashtë shprehjeve të shumave, prodhimeve ose edhe shprehjeve tjera, është e njëjtë me llogaritjen e prodhimit të numrave natyrorë.

**Shembull** Llogaritja e vlerës numerike të faktorielit:  $F=n!$ nëse është dhënë vlera e variablës n.  $= 1 \cdot 2 \cdot 3 \cdot \ldots \cdot n = \prod_{i=1}^{n}$  **| | i** 

Brenda unazës përmes së cilës realizohet shumëzimi i numrave natyrorë mes 1 dhe n, shprehja për llogaritjen e faktorielit shkruhet ashtu siç u tha më sipër.

 $F = F \cdot i$ 

ku përmes variablës i gjenerohen të gjithë numrat natyror mes 1 dhe n. *a. Bllok-diagrami b. Rruga* - për n=3

**i 1**

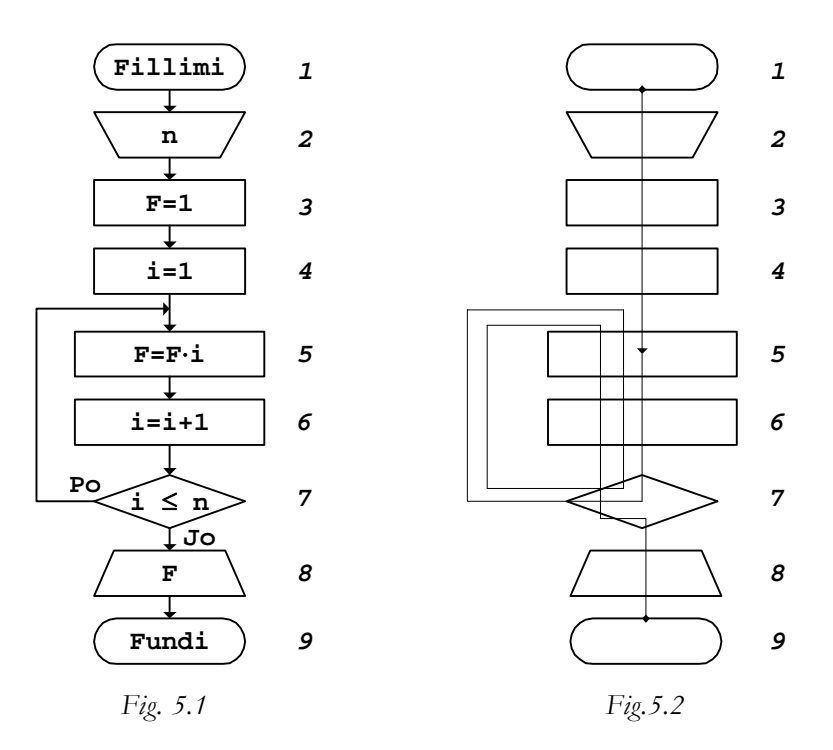

*c. Testimi* - për n=3

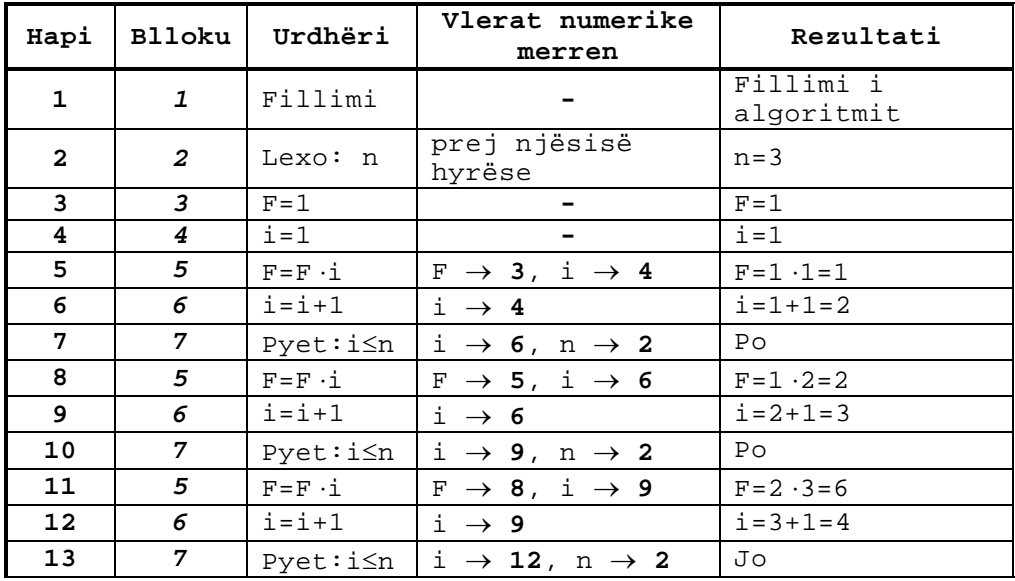

*d. Programi* 

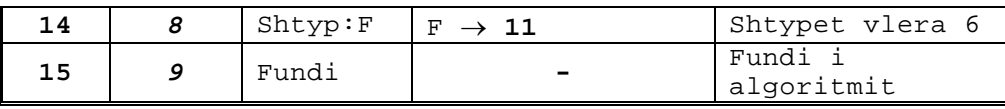

*Fig.5.3* 

Vlera e faktorielit që fitohet gjatë procedurës së testimit është:

```
Fig.5.4 
F = 1 \cdot 1 \cdot 2 \cdot 311
           8
       5
     Vlera fillestare(3)
```

```
// Programi Prg5_1 
#include <iostream> 
using namespace std; 
int main() 
{ 
    int n,i; 
    double F; 
    cout << "Vlera hyrëse n: "; 
    cin >> n; 
   F=1;for (i=1;i<=n;i++)\texttt{F}\texttt{=} \texttt{F}^{\star} \texttt{i} ;
    cout << "Faktorieli F=" 
          \,<\, \, F
          << "\n";
    return 0; 
}
```
Nëse programi i dhënë ekzekutohet për vlerën hyrëse n=3, rezultati që shtypet në ekran është:

Faktorieli F=6

gjë që përputhet me vlerën e fituar gjatë testimit.

Njëlloj gjendet edhe vlera e faktorielit për shprehjet e ndryshme, rezultati i të cilave është një numër natyror.

**Shembull** Llogaritja e vlerës numerike të faktorielit:

$$
F = (2m+n)!
$$

nëse janë dhënë vlerat e variablave m dhe n.

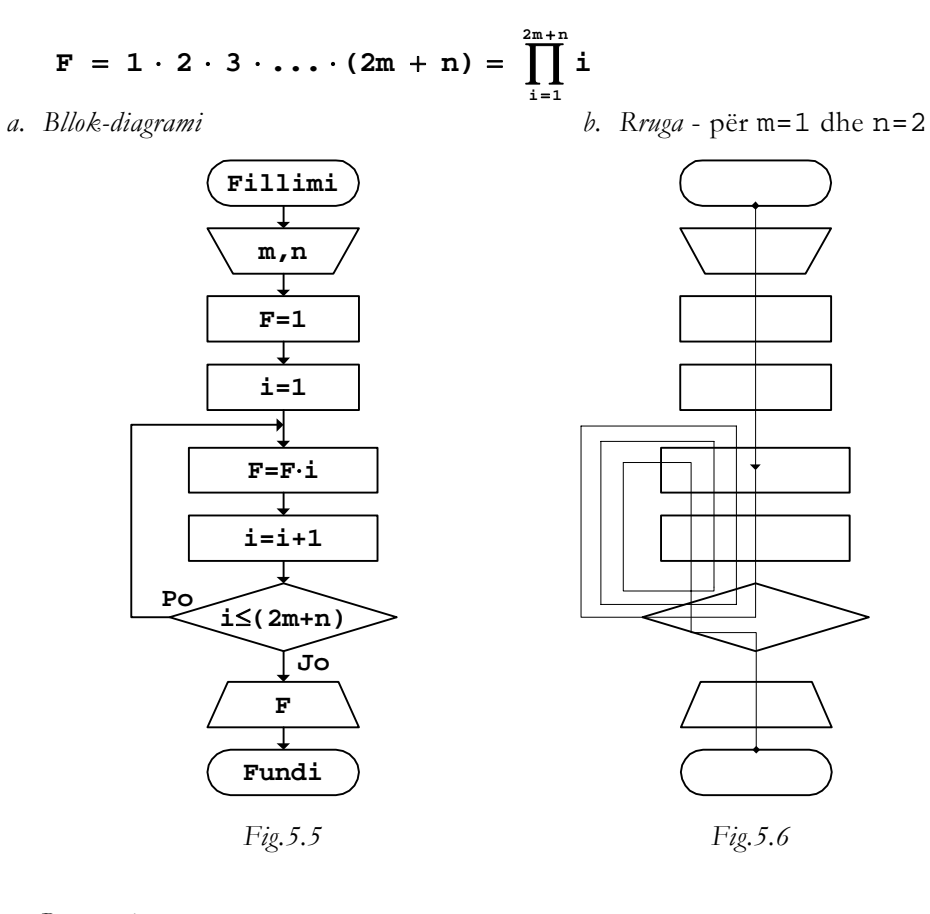

*c. Programi* 

// Programi Prg5\_5 #include <iostream> using namespace std;

```
int main() 
{ 
   int m,n,i; 
   double F; 
   cout << "Vlerat hyrëse m dhe n: "; 
   cin >> m 
        >> n; 
  F=1;for (i=1; i<=2*m+n; i++)F = F * i; cout << "Faktorieli F=" 
         << F 
        << "\n";
   return 0; 
}
```
Nëse gjatë ekzekutimit të programit, si vlera hyrëse përmes tastierës jepen vlerat m=1 dhe n=2, në ekran do të shtypet:

### Faktorieli F=24

ku vlera 24 i përgjigjet 4!.

Procesi i llogaritjes do të ketë një cikël më pak, nëse gjatë llogaritjes së faktorielit të një numri më të madhë se 1 nisemi prej vlerës fillestare F=1 dhe vlera e variablës merret i=2. Ngjashëm, kur llogaritet faktorieli i një numri më të madh se 2, procesi i llogaritjes do të zvogëlohet për dy cikle, nëse merret F=2 dhe i=3.

Nëse faktorieli paraqitet brenda shprehjeve të funksioneve, veprohet njëlloj si edhe te shumat e prodhimet, përkatësisht së pari llogaritet vlera e faktorielit dhe pastaj vlera e funksionit.

**Shembull** Llogaritja e vlerës numerike të funksionit:

 $\overline{\mathcal{L}}$ ⎪ ⎨  $\left($ m + 1)! + 3x - 4 për x + m > 5  $+ 2)! - x^2$  për x + m <  $= \begin{cases} 0 & \text{if } x + m = 0 \end{cases}$  $(3n + 2)! - x^2$  për  $x + m < 5$  $y = \{0$  për  $x + m = 5$ 2

nëse janë dhënë vlerat e variablave m, n dhe x.

*a. Bllok-diagrami* 

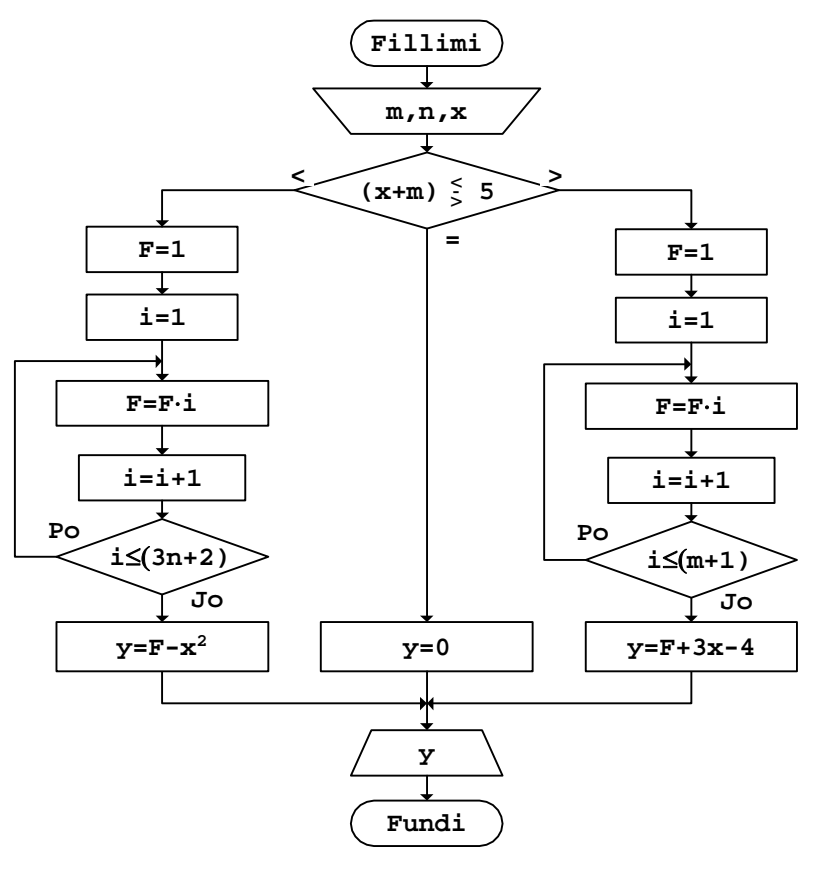

*Fig. 5.7* 

*b. Rruga* - për m=2, n=1 dhe x=5

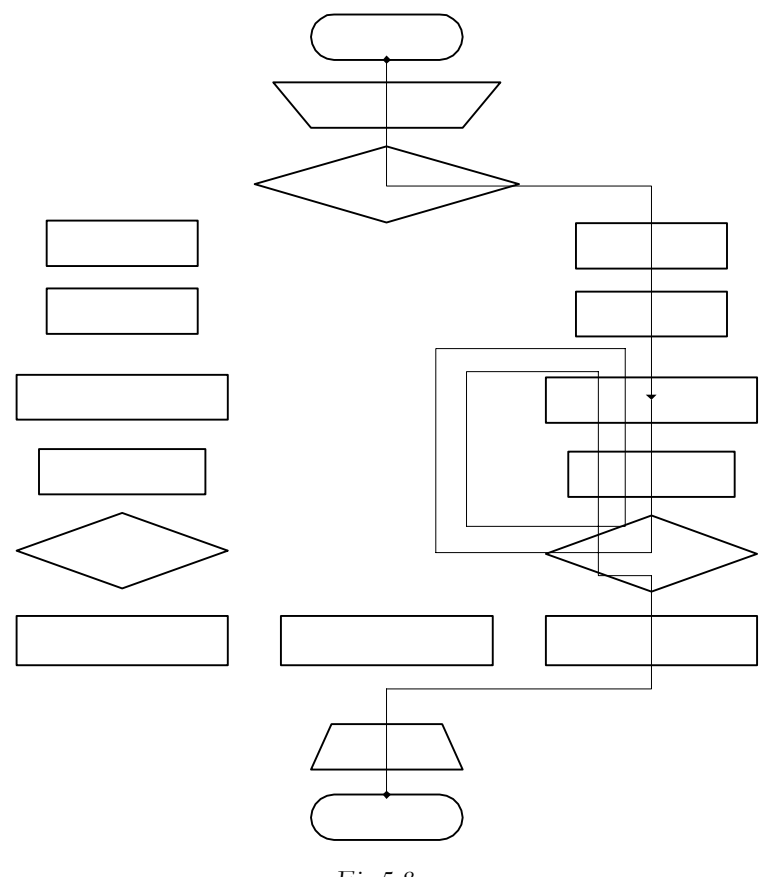

*Fig.5.8* 

Vlera që llogaritet gjatë rrugës së kaluar është:

$$
y = \underbrace{1 \cdot 2 \cdot 3}_{F} + 3 \cdot 5 - 4
$$

*c. Programi* 

// Programi Prg5\_7 #include <iostream> #include <cmath> using namespace std; int main()

```
{ 
   int m,n,i; 
   double F,x,y; 
   cout << "Vlerat hyrëse m,n dhe x: "; 
   cin >> m 
        >> n 
       >> x; if (x+m<5) 
   { 
     F=1;for (i=1;i<=3*n+2;i++)F=F* i;y=F-pow(x,2); } 
   else 
      if (x+m==5) 
         y=0; else 
      { 
      \mbox{\texttt{F}}\!=\!1 ;
      for (i=1:i<=m+1:i++)F = F * i;y=F+3*x-4; } 
   cout << "Vlera e funksionit y=" 
         << y<< "\n";
   return 0; 
}
```
Nëse programi ekzekutohet për vlerat hyrëse që janë shfrytëzuar gjatë vizatimit të rrugës në *Fig.5.8*, si rezultat në ekran do të shtypet:

```
Vlera e funksionit y=17
```
gjë që fitohet ashtu siç u tregua edhe më sipër.

Që algoritmi për llogaritjen e faktorielit të jetë plotësisht i saktë, në te mund të parashihet edhe rasti kur duhet të llogaritet vlera 0!=1.

**Detyra** Të llogariten vlerat e funksioneve: *a.*   $y = \frac{x}{2} - (3n + m + 1)$ !

b.  
\n
$$
z = \begin{cases}\n3x + 2 & \text{per } x < m \\
(m + 1)! + \frac{x}{(m + n)!} & \text{per } x \ge m\n\end{cases}
$$
\nc.  
\n
$$
g = \begin{cases}\ne^{2x} - 3x^2 + (4n)! & \text{per } x + 3 < n \\
(n + 1)! - 2x & \text{per } x + 3 = n \\
(n!)^2 + \frac{1}{(2n)!} & \text{per } x + 3 > n\n\end{cases}
$$

nëse janë dhënë vlerat e variablave m, n dhe x.

# Faktorieli çift dhe tek

Në matematikë përdoret edhe faktorieli i cili fitohet vetëm me shumëzimin e numrave natyrorë çiftë, ose të numrave natyrorë tekë.

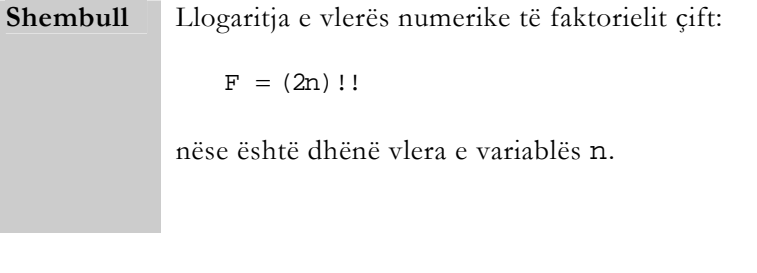

$$
F = 2 \cdot 4 \cdot 6 \cdot \ldots \cdot 2n = \prod_{\substack{i=2 \ i \in I}}^{2n} i
$$

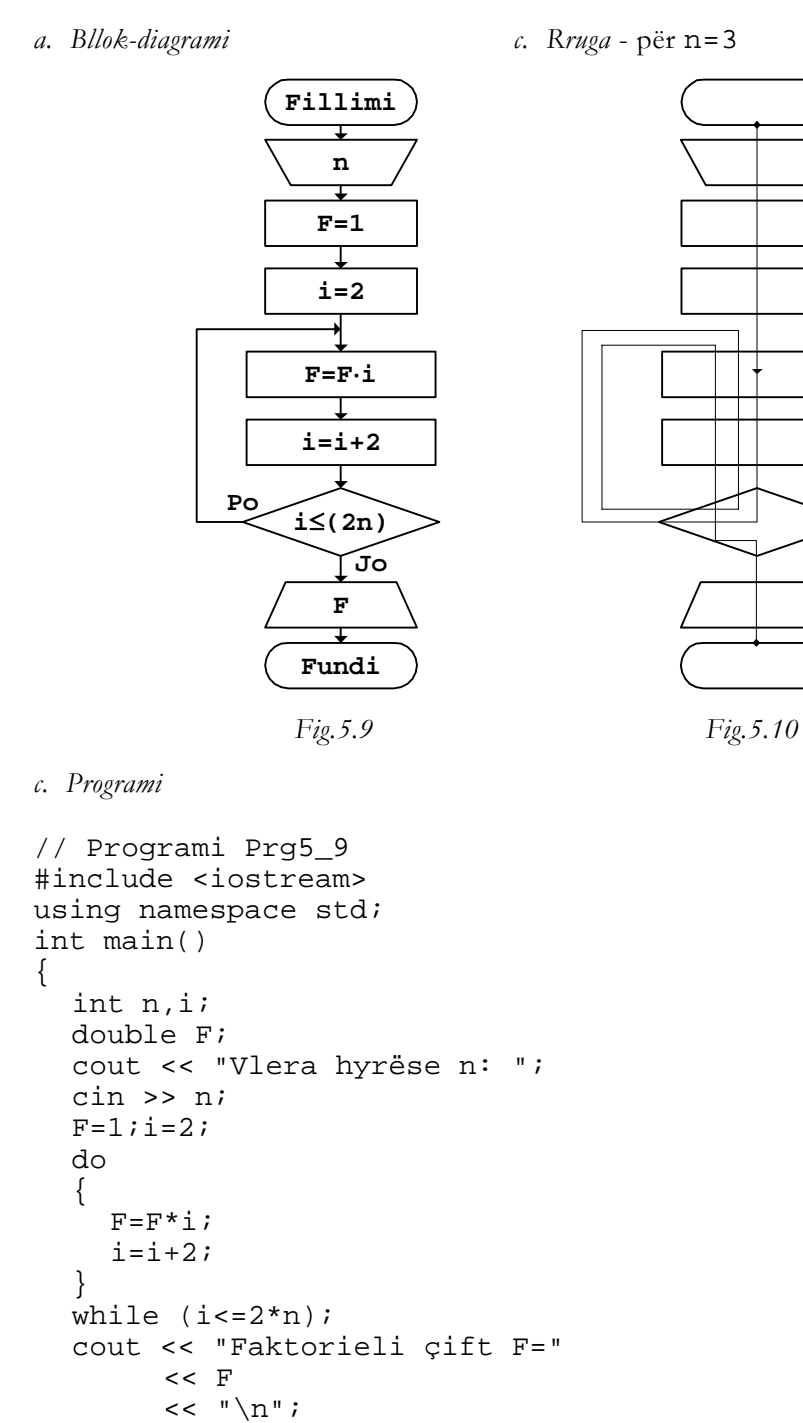

return 0;

}

Për vlerën hyrëse n=3, rezultati që shtypet në ekran është:

Faktorieli çift F=48

Plotësisht njëlloj llogaritet edhe vlera e faktorielit tek. Kështu, p.sh., nëse kërkohet vlera e faktorielit:

 $F = (2n-1)!!$ 

në bazë të përkufizimit përkatës matematikor kjo vlerë llogaritet:

$$
F = 1 \cdot 3 \cdot 5 \cdot \ldots \cdot (2n-1) = \prod_{\substack{i=1 \ i \in k}}^{2n-1} i
$$

gjë që nuk është aspak rëndë të realizohet përmes bllok-diagramit.

### Faktorieli brenda shumës

Faktorielët mund të paraqiten brenda shprehjeve të shumave, ose edhe brenda funksioneve të ndryshme.

**Shembull** Llogaritja e vlerës numerike të funksionit:

$$
y = 3x - 2\sum_{i=1}^{n} \left[ (n + 2) \, ! \, + \frac{i}{3} \right]
$$

nëse janë dhënë vlerat e variablave x dhe n.

$$
y = 3x - 2\left\{ \left[ (n+2) \, 1 + \frac{1}{3} \right] + \left[ (n+2) \, 1 + \frac{2}{3} \right] + \ldots + \left[ (n+2) \, 1 + \frac{n}{3} \right] \right\}
$$

Meqë, siç shihet edhe më sipër, vlera e faktorielit është konstante brenda të gjithë anëtarëve të serisë që mblidhen, atë duhet llogaritur së pari, për ta shfrytëzuar pastaj gjatë procesit të gjetjes së shumës.

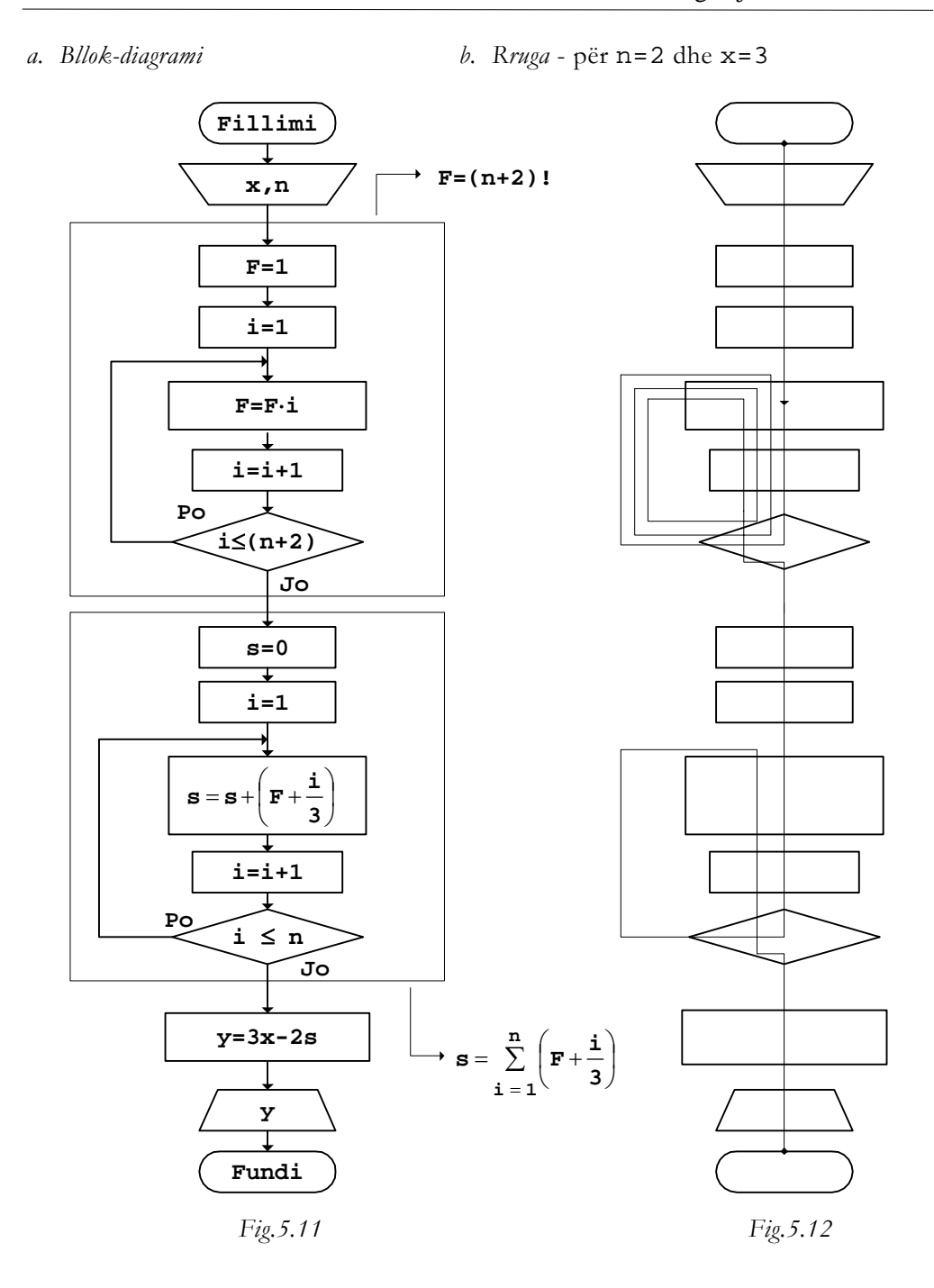

*c. Programi* 

```
// Programi Prg5_11 
#include <iostream> 
using namespace std; 
int main() 
\{ int n,i; 
   double x,y,F,s; 
   cout << "Vlerat hyrëse x dhe n: "; 
   cin >> x 
        >> n; 
  F=1;for (i=1; i<=n+2; i++)F = F * i;s=0;for (i=1;i<=n;i++)s = s + (F + i / 3.);y=3*x-2*s; cout << "Vlera e funksionit y=" 
          << y 
         << "\n\overline{\n}";
   return 0; 
}
```
Nëse programi i dhënë ekzekutohet për vlerat e shfrytëzuara gjatë vizatimit të rrugës në *Fig.5.12*, rezultati që shtypet në ekran do të duket:

#### Vlera e funksionit y=-89

Faktorieli brenda shumës mund të mos ketë vlerë konstante, përkatësisht të mos varet nga vlera e variablës e cila i përcakton anëtarët e serisë që mblidhen.

**Shembull** Llogaritja e vlerës numerike të funksionit:

$$
y = 3x - 2\sum_{i=1}^{n} \left[ (i + 2) + \frac{i}{3} \right]
$$

nëse janë dhënë vlerat e variablave x dhe n.

$$
y = 3x - 2\left\{ \left[ 3! + \frac{1}{3} \right] + \left[ 4! + \frac{2}{3} \right] + \ldots + \left[ (n+2)! + \frac{n}{3} \right] \right\}
$$

Nga shprehja e dhënë më sipër shihet se vlera e faktorielit nuk është konstante, por ajo ndryshon për çdo i, gjë që e imponon nevojën e llogaritjes së kësaj vlere brenda unazës për llogaritjen e shumës. Meqë në anëtarin e parë i cili merr pjesë në mbledhje figuron 3!, vlera fillestare e faktorielit duhet të merret  $2! = 2$  dhe pastaj të shumëzohet me  $(i+2)$ .

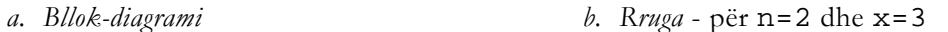

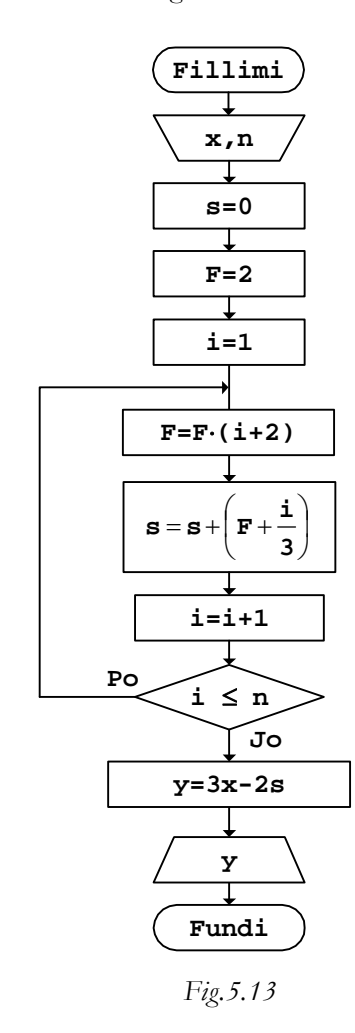

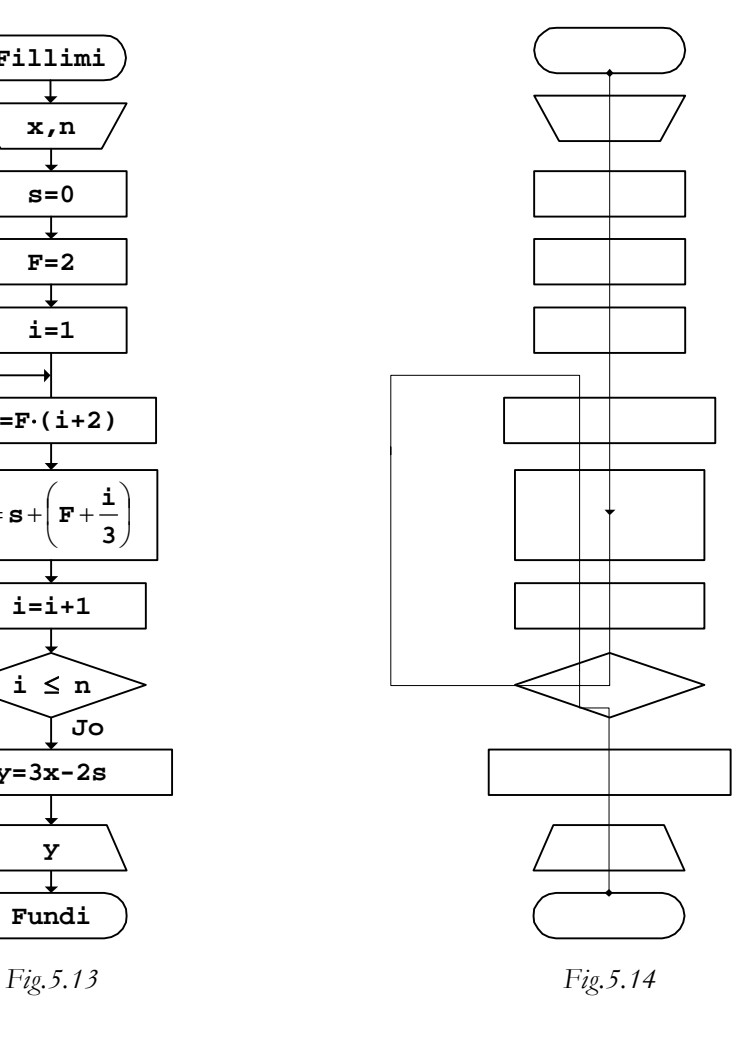

*c. Programi* 

```
// Programi Prg5_13 
#include <iostream> 
using namespace std; 
int main() 
{ 
   int n,i; 
   double x,y,F,s; 
   cout << "Vlerat hyrëse x dhe n: "; 
   cin >> x 
        >> n; 
  s=0;F=2;for (i=1;i<=n;i++) { 
    F=F*(i+2);s = s + (F + i/3.); } 
  y=3*x-2*s; cout << "Vlera e funksionit y=" 
        << y<< "\n\ln";
   return 0; 
}
```
Pas ekzekutimit të programit të dhënë, p.sh. për vlerat hyrëse të shfrytëzuara gjatë vizatimit të rrugës së kaluar, rezultati që shtypet në ekran është:

```
Vlera e funksionit y=-53
```
Gjetja e ligjshmërisë për ta fituar vlerën aktuale të faktorielit, duke shfrytëzuar vlerën paraprake të tij, në rast të përgjithshëm e komplikon punën e shkruarjes së programit për llogaritjen e vlerës së faktorielit. Më thjesht është nëse brenda unazës së shumës çdo vlerë e faktorielit llogaritet prej fillimit, pa menduar aspak se a mund të thjeshtohet llogaritja, nëse shfrytëzohet vlera e faktorielit e cila është llogaritur paraprakisht.

**Shembull** Llogaritja e vlerës numerike të funksionit:

$$
y = \frac{x}{2} - 3\sum_{i=1}^{n} [2i + 1)! - x]
$$

nëse janë dhënë vlerat e variablave x dhe n.

 $y = \frac{x}{2} - 3 \cdot \{ [(2 \cdot 1 + 1)! - x ] + [(2 \cdot 2 + 1)! - x ] + ... + [(2 \cdot n + 1)! - x ] \}$ 

*a. Bllok-diagrami* 

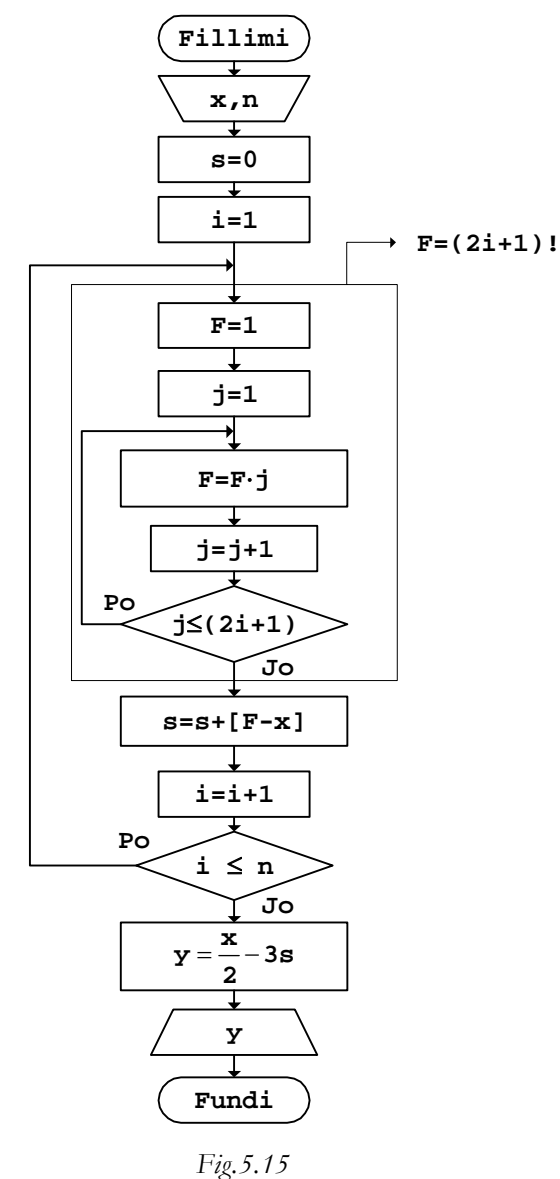

Nëse vizatohet rruga e kaluar në këtë rast, numri i vijave te pjesa e bllokdiagramit për llogaritjen e faktorielit do të jetë i madh, sepse llogaritja përsëritet prej fillimit për çdo vlerë të variablës i. *b. Programi*
```
// Programi Prg5_15 
#include <iostream> 
using namespace std; 
int main() 
{ 
   int n,i,j; 
   double x,y,s,F; 
   cout << "Vlerat hyrëse x dhe n: "; 
   cin >> x 
        >> n; 
  s=0;for (i=1;i<=n;i++) { 
     F=1;for (j=1; j<=2* i+1; j++)F=F*j;s=s+(F-x); } 
  y=x/2-3*s; cout << "Vlera e funksionit y=" 
        << y<< "\n\overline{\n}";
   return 0; 
}
```
Nëse programi ekzekutohet për vlerat hyrëse x=3 dhe n=2, rezultati që shtypet në ekran duket:

#### Vlera e funksionit y=-358.5

Plotësisht njëlloj rrjedh llogaritja e faktorielëve, kur ata figurojnë brenda anëtarëve të serive për të cilët gjenden prodhimet.

Gjatë llogaritjes së faktorielit çift ose tek, kur ata figurojnë nën shenjën e shumës ose të prodhimit, duhet pasur kujdes të veçantë.

**Shembull** Llogaritja e vlerës numerike të funksionit:

$$
y = 3x + 4 \sum_{i=1}^{n+1} [(2i + 1)!! + i]
$$

nëse janë dhënë vlerat e variablave x dhe n.

$$
y = 3x + 4\{[3! + 1] + [5! + 2] + \ldots + [2n + 1]!\, + (n + 1)]\}
$$

*a. Bllok-diagrami b. Rruga* - për x=2 dhe n=2

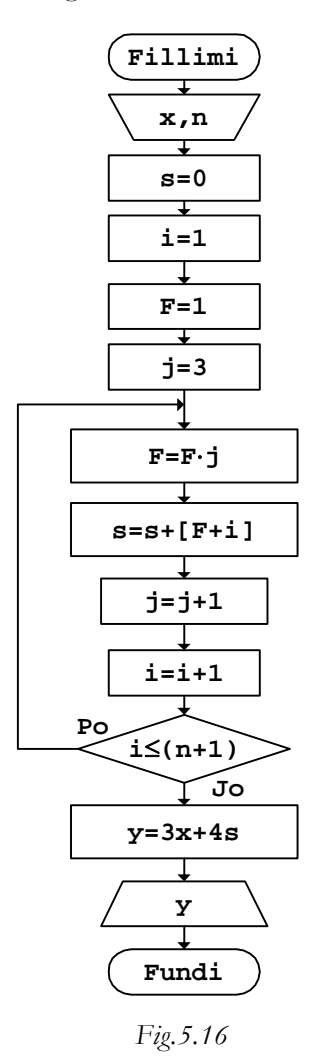

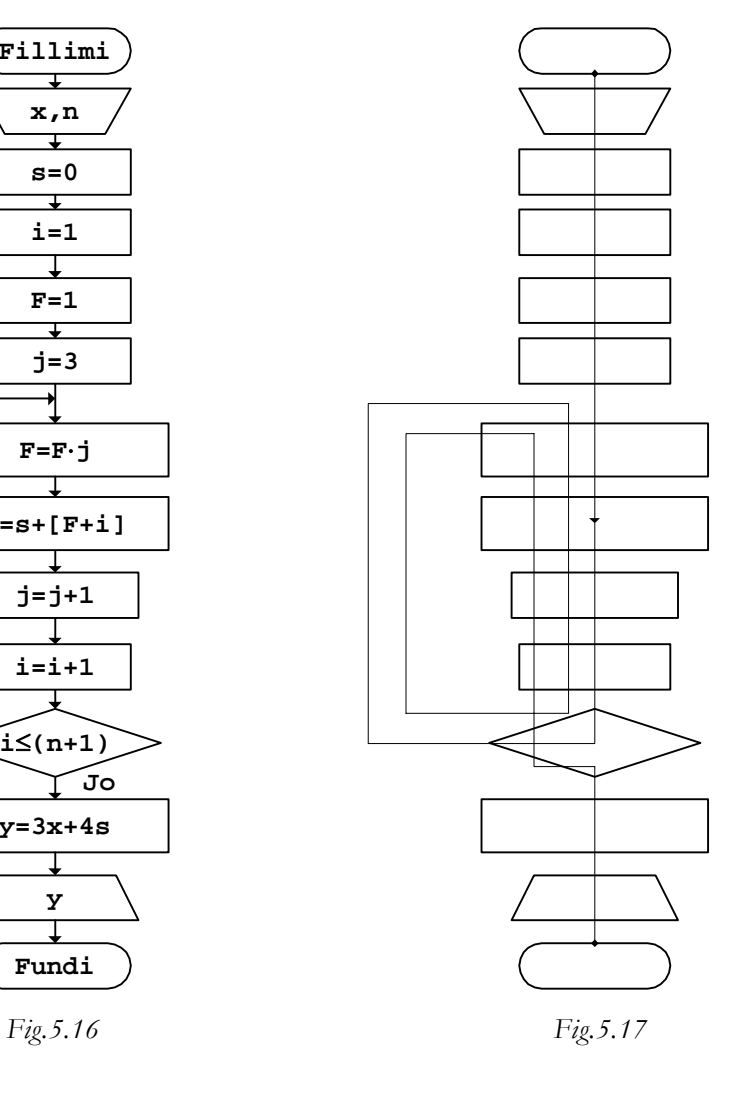

*c. Programi* 

// Programi Prg5\_16 #include <iostream> using namespace std; int main()

{

}

```
 int n,i,j; 
 double x,y,s,F; 
 cout << "Vlerat hyrëse x dhe n: "; 
 cin >> x 
      >> n; 
s=0;i=1;F=1;j=3; do 
\{F=F*jis=s+(F+i);j = j + 2;i=i+1; } 
while (i<=n+1);y=3*x+4*s; cout << "Vlera e llogaritur y=" 
       << y 
      << "\n\overline{\n}";
 return 0;
```
Rezultati që do të shtypet në ekran, nëse ekzekutohet programi i dhënë për vlerat e variablave hyrëse, të cilat janë marrë gjatë vizatimit të rrugës së kaluar në *Fig.5.17*, është:

#### Vlera e llogaritur y=522

Në një shprehje të funksionit mund të ndodhë të nevojitet llogaritja alternative e faktorielit çift dhe tek.

**Shembull** Llogaritja e vlerës numerike të funksionit:  $\sum_{i=1}^{n} \left[ 1! \cdot 1 + \frac{x}{2} \right]$  $= 2a + 3 \sum_{i=1}^{n} i!i +$  $\sum_{i=1}$  2  $g = 2a + 3 \sum_{1}^{n} \left| i! \right| + \frac{x}{2}$ nëse janë dhënë vlerat e variablave a, x dhe n.

$$
g = 2a + 3 \cdot \left\{ \left[ 1! \cdot 1 + \frac{x}{2} \right] + \left[ 2! \cdot 1 + \frac{x}{2} \right] + \ldots + \left[ n! \cdot 1 + \frac{x}{2} \right] \right\}
$$

*a. Bllok-diagrami b. Rruga* - për a=5, x=2 dhe n=4

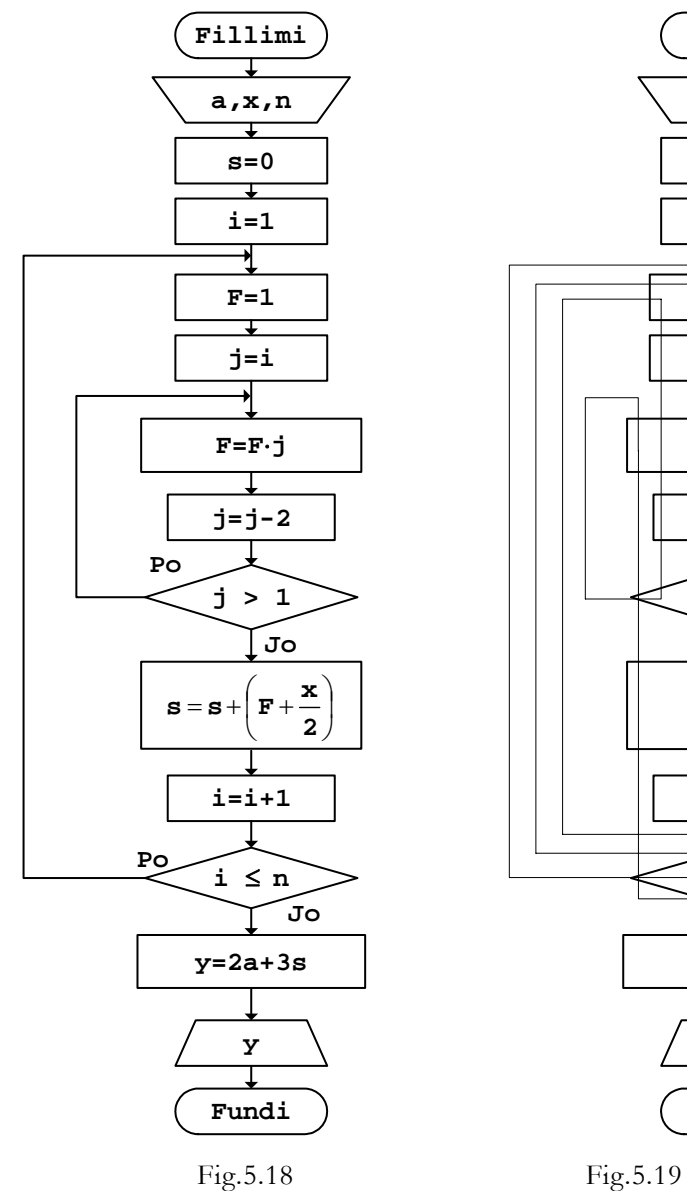

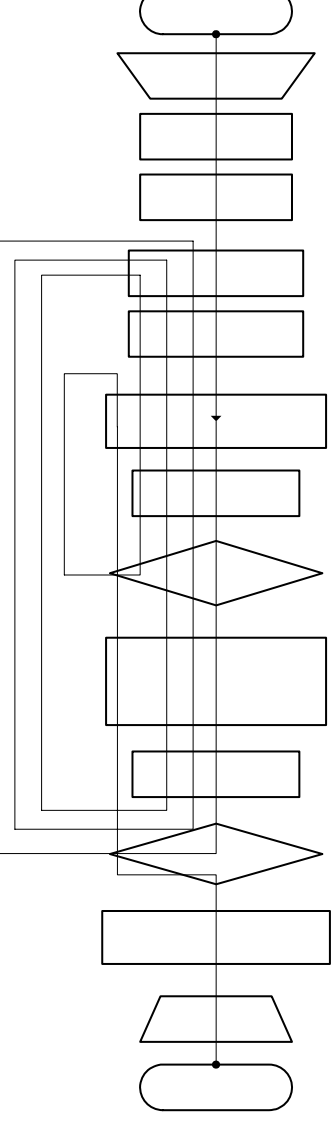

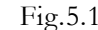

```
76 Algoritmet
```

```
c. Programi 
// Programi Prg5_18 
#include <iostream> 
using namespace std; 
int main() 
{ 
   int n,i,j; 
   double a,x,y,s,F; 
   cout << "Vlerat e variablave a, x dhe n: "; 
   cin >> a 
        >> x 
        >> n; 
  s=0;for (i=1;i<=n;i++)\{F=1;j=1; do 
      { 
         F = F * j;j=j-2; } 
     while (j>1);s = s + (F + x/2);
   } 
  y=2*a+3*s; cout << "Vlera e llogaritur y=" 
         << y<< "\n\overline{\n}";
   return 0; 
}
```
Pas ekzekutimit të programit për vlerat e variablave hyrëse, të cilat janë shfrytëzuar gjatë vizatimit të rrugës së kaluar në *Fig.5.19*, në ekran fitohet:

#### Rezultati y=64

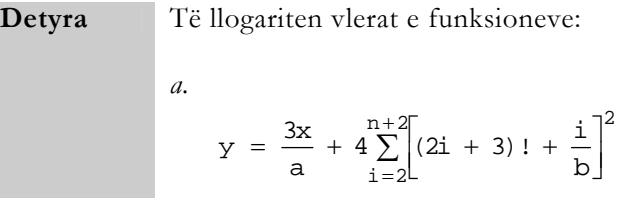

*b.*   $\overline{a}$ ⎪  $\frac{1}{2}$  $\frac{1}{2}$  $\overline{a}$  $\vert$  $\frac{1}{2}$  $\frac{1}{2}$ ⎨  $(n + 1)!$  për x <  $(a + b)$  $>$  (a +  $\left[ (2i + 1)!! + \frac{a}{i} \right]$  për x = (a +  $=\left\{\begin{array}{l} 3\sum_{i=1}^{m} (2i + 1)!! + \end{array}\right.$  $(2n)!!$  për  $x > (a + b)$  $g = \begin{cases} 3 \sum_{i=1}^{m} (2i + 1)!! + \frac{a}{i} \end{cases}$  për x = (a + b) m  $i = 1$ nëse janë dhënë vlerat e variablave a, b, x, m dhe n.

Në shprehjet e funksioneve njëkohësisht mund të paraqiten shuma, prodhime dhe faktoriele, të cilat llogariten duke u mbështetur në algoritmet elementare përkatëse.

**Shembull** Llogaritja e vlerës numerike të funksionit:  $\sum_{1}^{n-1} [k + a]^2 - 4 \prod_{1}^{2m}$  $\begin{bmatrix} 2 & 1 & 1 \\ -1 & 1 & 1 \\ 0 & 1 & 2 \end{bmatrix}$   $\begin{bmatrix} 2 & 1 \\ 2 & 1 \end{bmatrix}$   $\begin{bmatrix} x \\ x + 1 \end{bmatrix}$  $\left[\frac{1}{2} + 3\right] + \frac{(m + 1)}{x + 1}$  $= 3 \sum_{k=1}^{m-1} [k + a]^2 - 4 \prod_{k=1}^{2m} \left[ \frac{1}{-} + \right]$  $k = 1$ 2m  $i=2$ <br>(çift) 2  $z = 3 \sum_{k=1}^{m-1} [k + a]^2 - 4 \prod_{i=2}^{2m} \left[ \frac{i}{2} + 3 \right] + \frac{(m+1)!}{x+2}$ nëse janë dhënë vlerat e variablave x, a dhe m.

$$
z = 3 \cdot \{ [1 + a]^2 + [2 + a]^2 + \dots + [(m + 1) + a]^2 \}
$$

$$
-4 \left\{ \left[ \frac{2}{2} + 3 \right] \cdot \left[ \frac{4}{2} + 3 \right] \cdot \dots \cdot \left[ \frac{2m}{2} + 3 \right] \right\}
$$

$$
+ \frac{1 \cdot 2 \cdot 3 \cdot \dots \cdot (m + 1)}{x + 2}
$$

## *a. Bllok-diagrami b. Rruga* - për x=3, a=0.5 dhe m=3

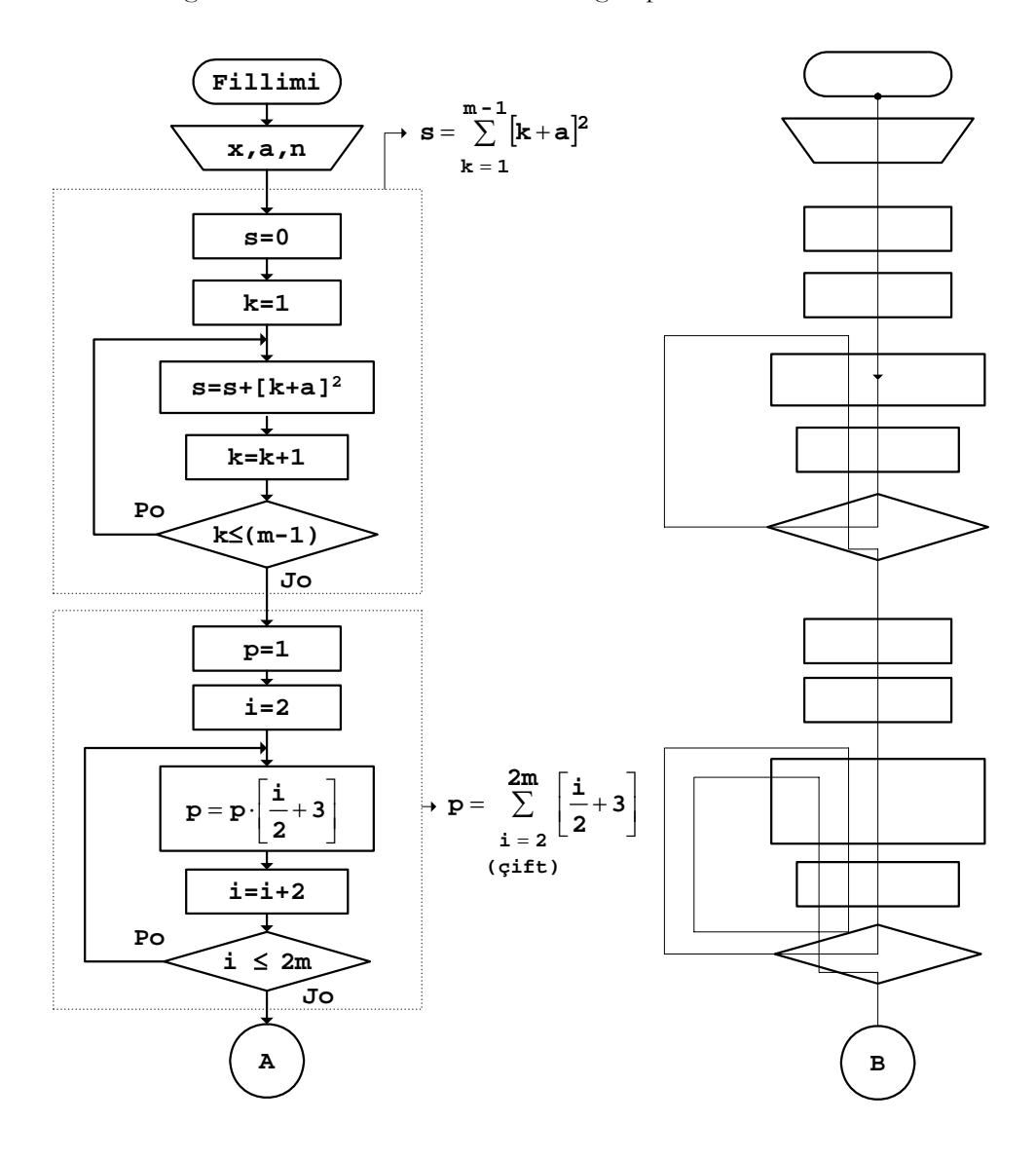

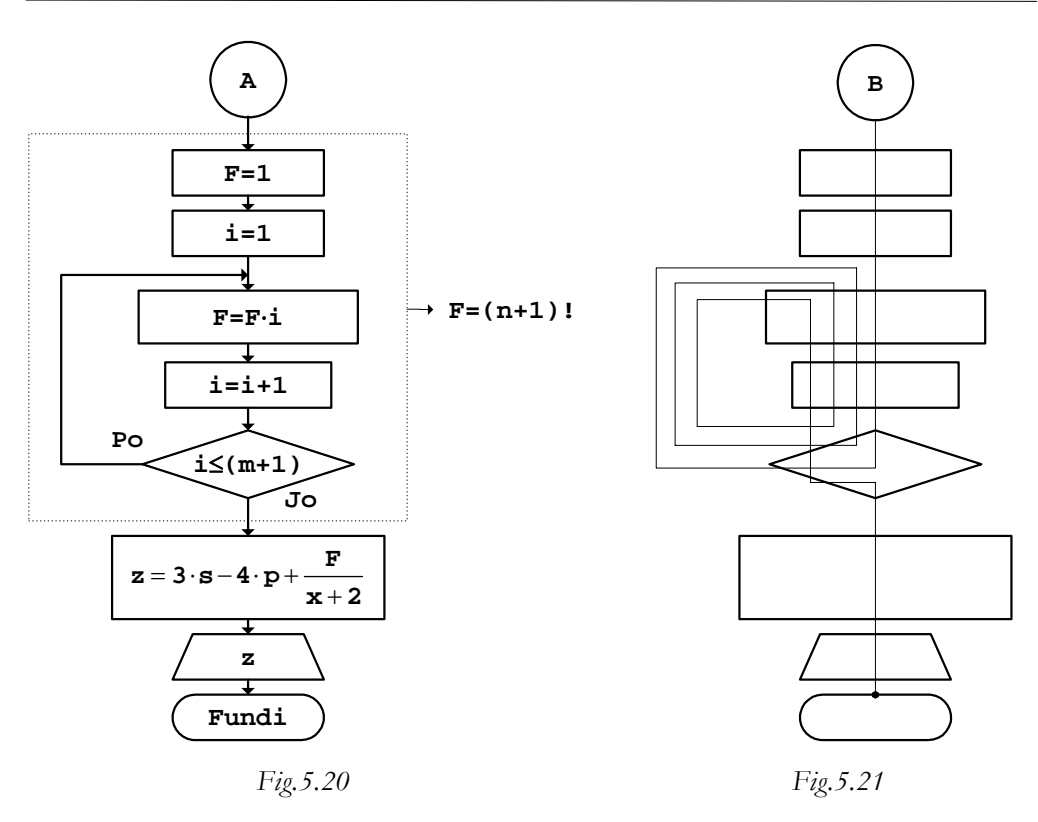

```
c. Programi
```

```
// Programi Prg5_20 
#include <iostream> 
#include <cmath> 
using namespace std; 
int main() 
{ 
   const double x=3,a=0.5; 
   const int m=3; 
   int i,k; 
   double s,p,F,z; 
  s=0;for (k=1; k<=m-1; k++)s=s+pow(k+a,2); p=1; 
  i=2; do 
   { 
    p=p*(i/2.+3);
```
}

```
i=i+2; } 
while (i<=2*m);
F=1;for (i=1;i<=m+1;i++)\texttt{F}\texttt{=} \texttt{F}^{\star} \texttt{i} ;
z=3*s-4*p+F/(x+2); cout << "Rezultati z=" 
        \,<\, \, z
        << "\n\overline{n"};
 return 0;
```
Nëse programi ekzekutohet për vlerat hyrëse të deklaruara si konstante, rezultati që shtypet në ekran është:

#### Rezultati z=-449.7

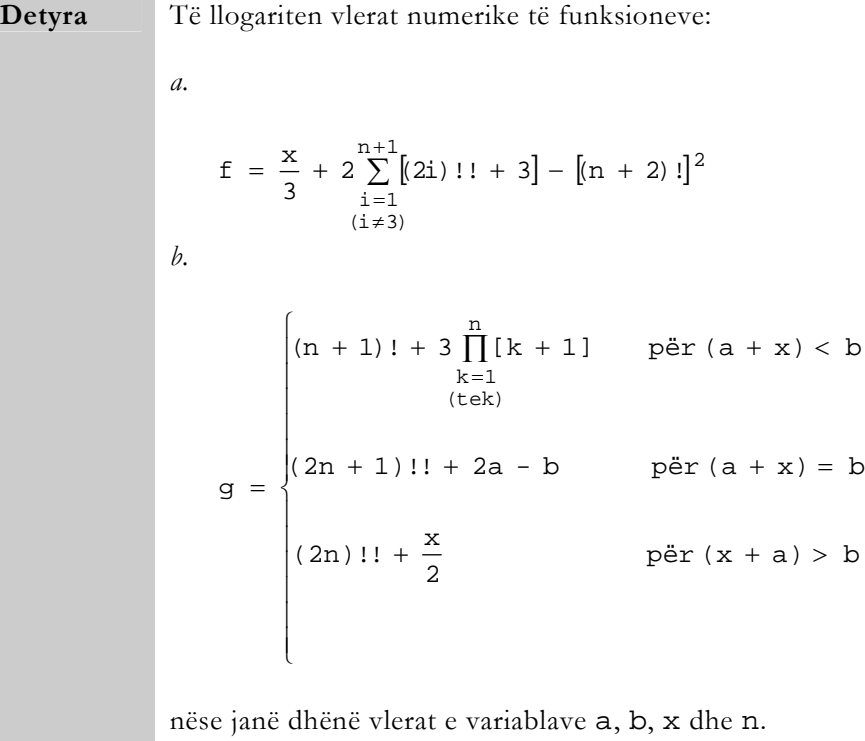

# Faktorieli brenda prodhimit

Faktorielët mund të paraqiten edhe brenda anëtarëve të serive për të cilat kërkohet prodhimi. Gjatë përpilimit të algoritmeve përkatëse, në këto raste shfrytëzohen procedura plotësisht të njëjta si edhe te shumat.

**Shembull** Llogaritja e vlerës numerike të funksionit: ∏  $\prod_{\substack{i=1 \ x \neq 2,3}}^{n} \left[ (\begin{smallmatrix} i & +1 \end{smallmatrix}) ! + \frac{i}{3} \right]$  $= 3x + 2 \prod_{i=1}^{n} (i + 1)! +$  $\begin{array}{c} 11 \\ i=1 \end{array}$   $(1 \neq 2,3)$  $y = 3x + 2 \prod_{i=1}^{n} (i + 1)! + \frac{i}{2}$ 

nëse janë dhënë vlerat e variablave x dhe n.

$$
y = 3x + 2 \cdot \left\{ \left[ 2! + \frac{1}{3} \right] \cdot \left[ 5! + \frac{4}{3} \right] \cdot \ldots \cdot \left[ (n + 1)! + \frac{n + 1}{3} \right] \right\}
$$

*a. Bllok-diagrami*

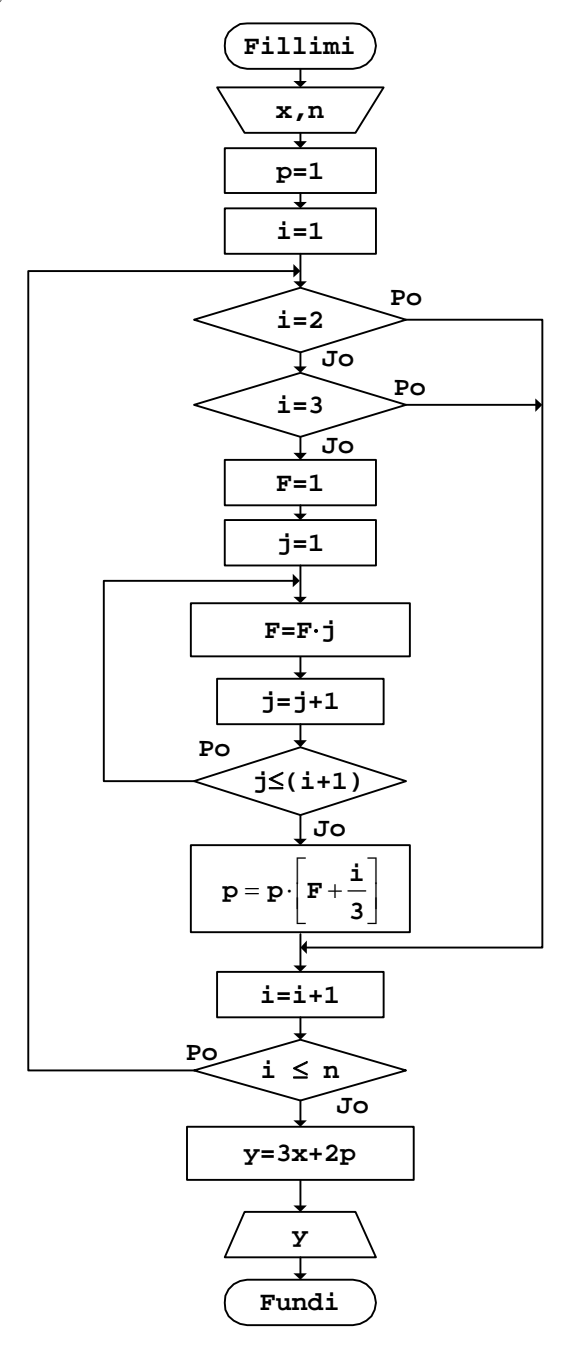

*Fig.5.22* 

*b. Rruga* - për x=2 dhe n=4

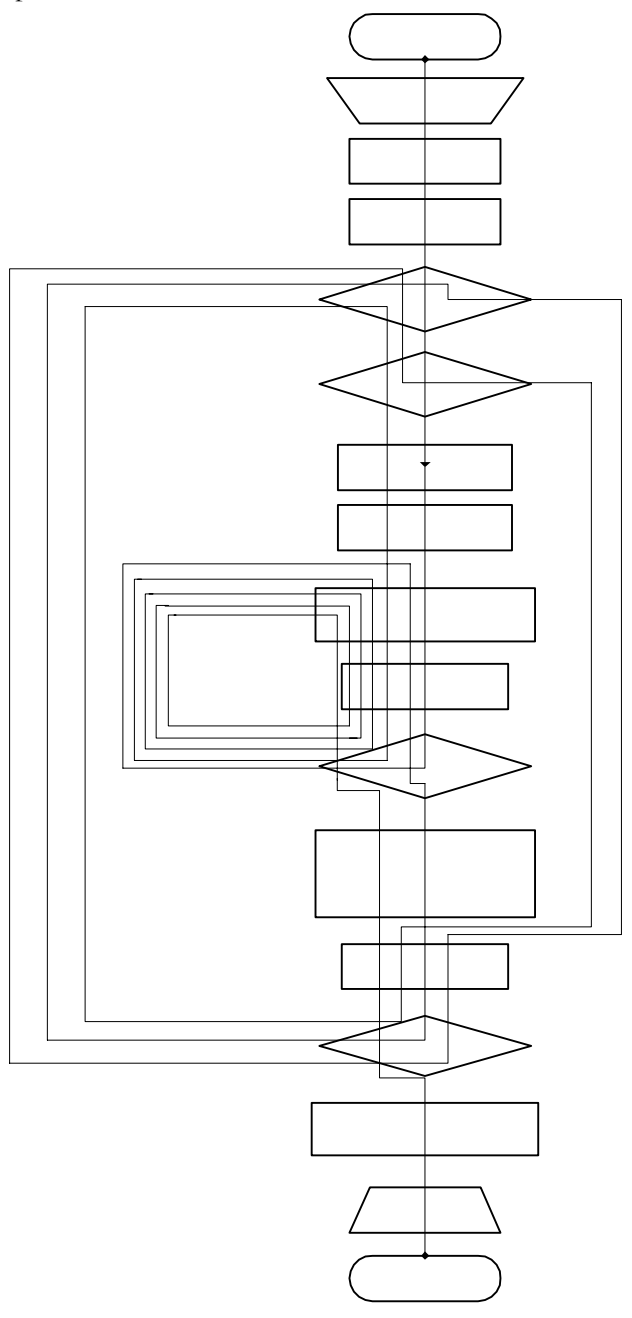

*Fig.5.23* 

```
84 Algoritmet
```

```
c. Programi
```

```
// Programi Prg5_22 
#include <iostream> 
using namespace std; 
int main() 
{ 
   int n,i,j; 
   double x,y,p,F; 
   cout << "Vlerat hyrëse x dhe n: "; 
   cin >> x 
        >> n; 
  p=1;for (i=1;i<=n;i++)if ((i == 2) || (i == 3))\{ } 
        else 
        { 
           F=1;for (j=1; j<=i+1; j++)F = F * j;p=p*(F+i/3.); } 
  y=3*x+2*p; cout << "Vlera e llogaritur y=" 
         << y 
        << "\n\overline{\n}";
   return 0; 
}
```
Nëse programi ekzekutohet për vlerat hyrëse të shfrytëzuara gjatë vizatimit të rrugës së kaluar, në ekran do të fitohet rezultati:

Vlera e llogaritur y=572.222

**Detyra** Të llogariten vlerat e funksioneve: *a.*   $\prod_{k=1}^{m} k! \cdot 1 + \frac{x}{2}$  $=$   $\frac{x}{2} - 3 \prod_{m} k!$  $\begin{array}{c} 11 \\ k=1 \end{array}$  2  $f = \frac{x}{2} - 3 \prod_{k=1}^{m} k! i + \frac{x}{2}$ 

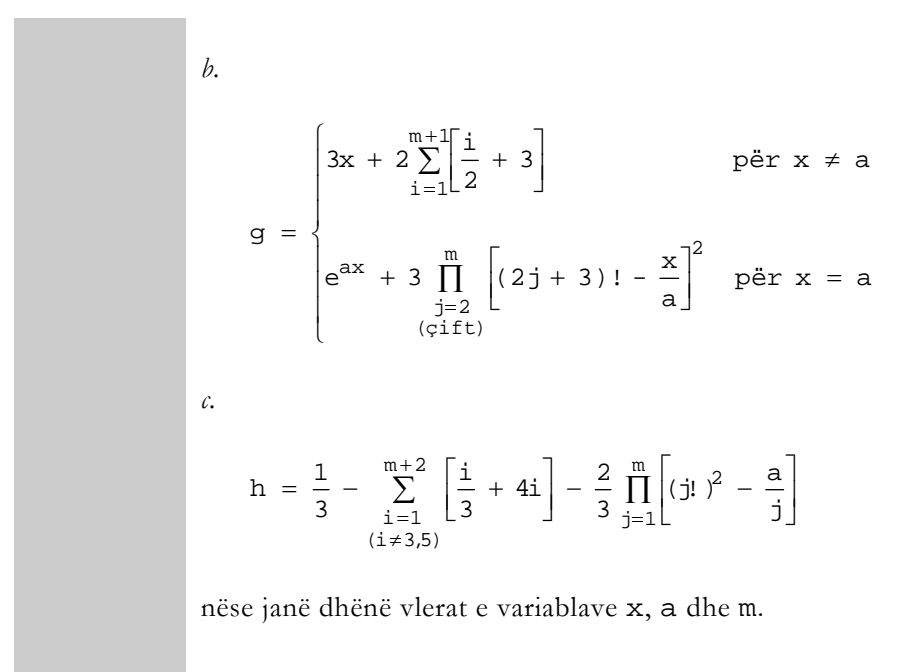

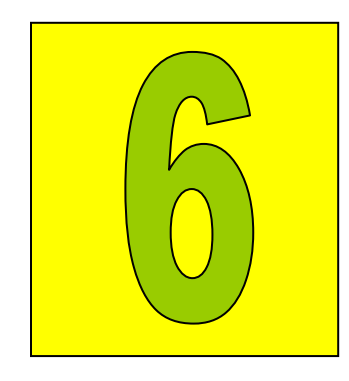

# Fushat numerike

Vektorët 90 Matricat 134 Fushat tridimensionale 217

Grumbulli i numrave të vendosur në një hapësirë në bazë të parimeve të caktuara, quhet *fushë numerike*. Kur pozicionet e numrave në hapësirën e fushës numerike përcaktohen nga një madhësi, për fushën thuhet se është *njëdimensionale* dhe quhet *vektor*. Nëse për përcaktimin e pozicioneve të numrave përdoren dy madhësi, fusha numerike është *dydimensionale* dhe quhet *matricë*. Kurse, kur pozita e numrave në fushë përcaktohet përmes më shumë madhësive, për fushën thuhet se është *shumëdimensionale*.

Për t'i kuptuar më mirë fushat numerike, do ta marrim si shembull grumbullin e notave të 5 nxënësve të parë, në regjistrin e notave të një klase, i cili është dhënë në *Fig.6.1*.

|                         |             | $\mathbf{1}$                   | $\overline{2}$                    | 3          | 4           | 5               | $6\overline{6}$                                     | 7          | $\bf{8}$                                               |
|-------------------------|-------------|--------------------------------|-----------------------------------|------------|-------------|-----------------|-----------------------------------------------------|------------|--------------------------------------------------------|
| rendor<br>Numri         | <u>Emri</u> | $\mathbf{v}$<br>amtar<br>Gjuha | הי<br>hua<br>O)<br>juha<br>1<br>Ü | Matematika | ۲đ<br>Kimi. | zika<br>-H<br>阿 | ۲Ō<br>٠H<br>חי<br>р<br>О<br>딩<br>٠H<br>$\mathbf{a}$ | Programimi | ൽ<br>Edukat<br>Φ<br>×<br>٠H<br>N<br>٠H<br>$\mathbf{H}$ |
| $\mathbf{1}$            | Agroni      | 5                              | 5                                 | 5          | 5           | 5               | 5                                                   | 5          | 5                                                      |
| $\overline{\mathbf{2}}$ | Ardiani     | 5                              | 5                                 | 5          | 4           | 4               | 4                                                   | 5          | 5                                                      |
| 3                       | Arianisa    | 5                              | 5                                 | 5          | 5           | 5               | 5                                                   | 5          | 5                                                      |
| 4                       | Arta        | 5                              | 5                                 | 5          | 5           | 5               | 5                                                   | 5          | 5                                                      |
| 5                       | Besa        | 5                              | 5                                 | 4          | 4           | 4               | 5                                                   | 5          | 4                                                      |

*Fig.6.1 Notat e nxënësve të një klase* 

Këtu, grumbulli i notave të një nxënësi është fushë njëdimensionale dhe e paraqet *vektorin e notave* të tij. Kështu, p.sh., vektori i notave të Ardianit është:

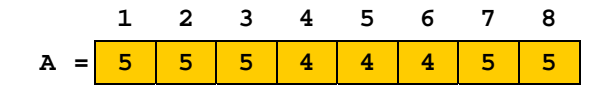

Notat në këtë vektor nuk janë shënuar arbitrarisht, sepse çdo pozicioni në te i përgjigjet nota e një lënde të caktuar.

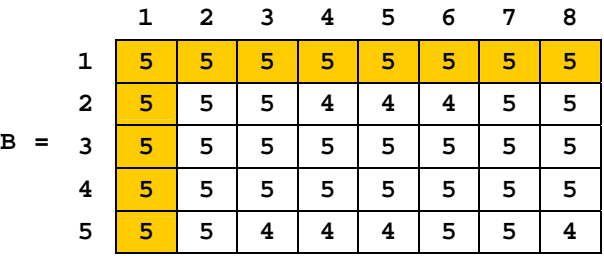

Grumbulli i notave të nxënësve, të cilat janë shënuar në tabelën e dhënë në *Fig.6.1*:

paraqetë fushë dydimensionale dhe e formon *matricën e notave* të tyre.

Nga shembulli i dhënë më sipër shihet se te vektorët e notave të nxënësve, notat shënohen në bazë të lëndëve, përkatësisht numrave rendorë të tyre. Kurse, te matrica e notave të nxënësve, vendosja e notave në fushat e veçanta bëhet në bazë të nxënësve dhe lëndëve, ose numrave rendorë të tyre.

Në rastin e përgjithshëm, kur kemi të bëjmë me m-nxënës dhe n-lëndë, vektori i notave të nxënësit mund të paraqitet kështu:

$$
A = \begin{bmatrix} 1 & 2 & \dots & n \\ a_1 & a_2 & \dots & a_n \end{bmatrix}
$$

ose shkurt A(n), ku a<sub>1</sub>, a<sub>2</sub>, ..., a<sub>n</sub> janë anëtarët e vektorit. Matrica e notave të nxënësve është:

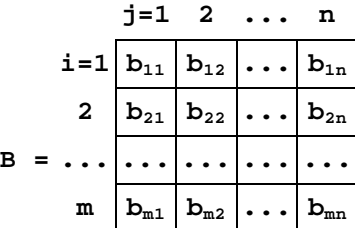

dhe shkurt shënohet B(m,n), ku  $b_{11}$ ,  $b_{12}$ , ...,  $b_{m1}$ ,  $b_{m2}$ ,...,  $b_{mm}$  janë anëtarët e matricës.

Numrat të cilët i shoqërojnë anëtarët e vektorit, ose të matricës, quhen *indekse*. Kështu, p.sh., indeksi i notës së matematikës te vektorët e notave të nxënësve është 3, kurse anëtari i këtij vektori për notën e Artës është  $a_3=5$ . Te matrica, p.sh., anëtari b<sub>53</sub>=4 i përgjigjet notës së Besës nga lënda e matematikës.

# Vektorët

Mbushja e vektorëve me vlera numerike, përkatësisht operimi me vlerat e anëtarëve të veçantë të tyre bëhet duke i shfrytëzuar indekset përkatës.

## Përcaktimi i vektorëve

Vlerat numerike të anëtarëve të vektorëve kompjuterit mund t'i jepen përmes leximit si numra të gatshëm, ose ato mund të llogariten në bazë të ligjshmërisë së dhënë.

**Shembull** Formimi i vektorit A(n), duke i llogaritur anëtarët  $a_i$  të tij kështu:  $a_i = 3i + 1$ 

nëse dihet vlera e variablës n.

*a. Bllok-diagrami b. Rruga* - për n=5

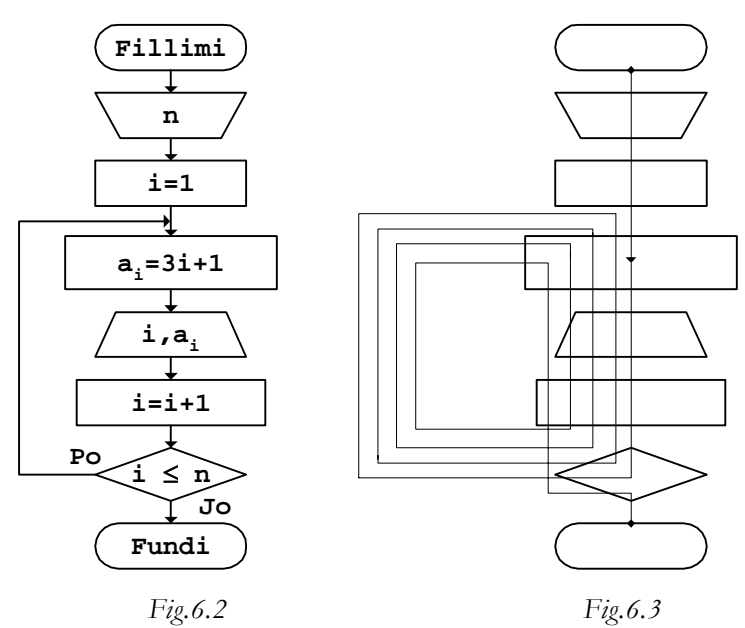

 Në gjuhën C++ indekset e anëtarëve të vektorëve dhe matricave fillojnë me vlerën 0. Për këtë arsye, në pjesën vijuese, gjatë shkruarjes së programeve, indekset fillestare dhe kufijt e tyre do të zvogëlohen për një, krahasuar me vlerat përkatëse në bllok-diagrame.

```
c. Programi 
// Programi Prg6_2 
#include <iostream> 
using namespace std; 
int main() 
{ 
   int const n=5; 
   int i,A[n]; 
  for (i=0,i=n;i++) { 
     A[i] = 3 * i + 1; cout << "A[" 
            << i
            << " ] = "
            << A[i]<< "\n\ln";
    } 
   return 0; 
}
```
Pas ekzekutimit të programit, anëtarët e vektorit do të shtypen në ekran kështu:

 $A[0]=1$ A[1]=4 A[2]=7 A[3]=10 A[4]=13

Anëtarët e vektorit mund edhe të llogariten, duke shfrytëzuar shprehje të çfarëdoshme.

**Shembull** Formimi i vektorit A(n), duke llogaritur anëtarët a<sub>i</sub> të tij kështu:

$$
a_{\underline{i}} = \frac{x}{3} + 3\sum_{j=1}^{\underline{i}} (j + 2i)
$$

nëse janë dhënë vlerat e variablave x dhe n.

*a. Bllok-diagrami b. Rruga* - për x=1 dhe n=3

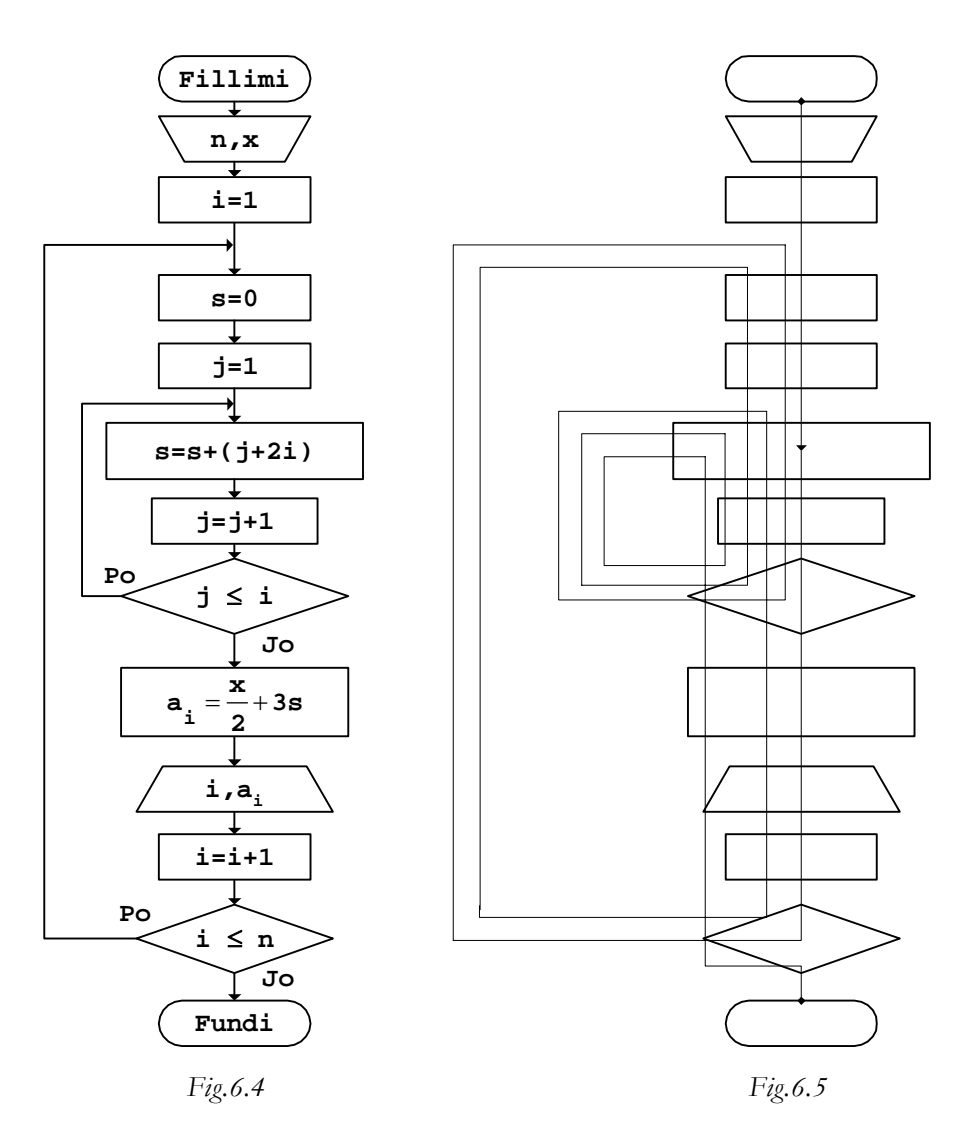

Vlerat e llogaritura gjatë rrugës së kaluar:

$$
a_1 = \frac{1}{2} + 3 \cdot \{ [1 + 2 \cdot 1] \}
$$
  
\n
$$
a_2 = \frac{1}{2} + 3 \cdot \{ [1 + 2 \cdot 2] + [2 + 2 \cdot 2] \}
$$
  
\n
$$
a_3 = \frac{1}{2} + 3 \cdot \{ [1 + 2 \cdot 3] + [2 + 2 \cdot 3] + [3 + 2 \cdot 3] \}
$$
  
\n*Pracami*

*c. Programi* 

```
// Programi Prg6_4 
#include <iostream> 
using namespace std; 
int main() 
{ 
   int const n=3, 
       x=1; int i,j; 
   double s,A[n]; 
  for (i=0,i=n;i++)\{s=0;for (j=1; j<=i; j++)s = s + (j + 2 * i);A[i]=x/2.+3*s; cout << "A[" 
           << i
           << \quad " ] = "<< A[i]<< "\n\overline{\n}";
    } 
   return 0; 
}
```
Nëse ekzekutohet programi i dhënë, rezultati që shtypet në ekran është:

 $A[0]=0.5$ A[1]=9.5 A[2]=33.5

Vektorët mund të formohen edhe duke shfrytëzuar anëtarët e vektorëve të tjerë.

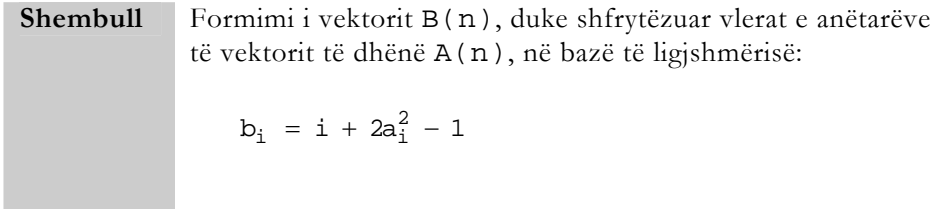

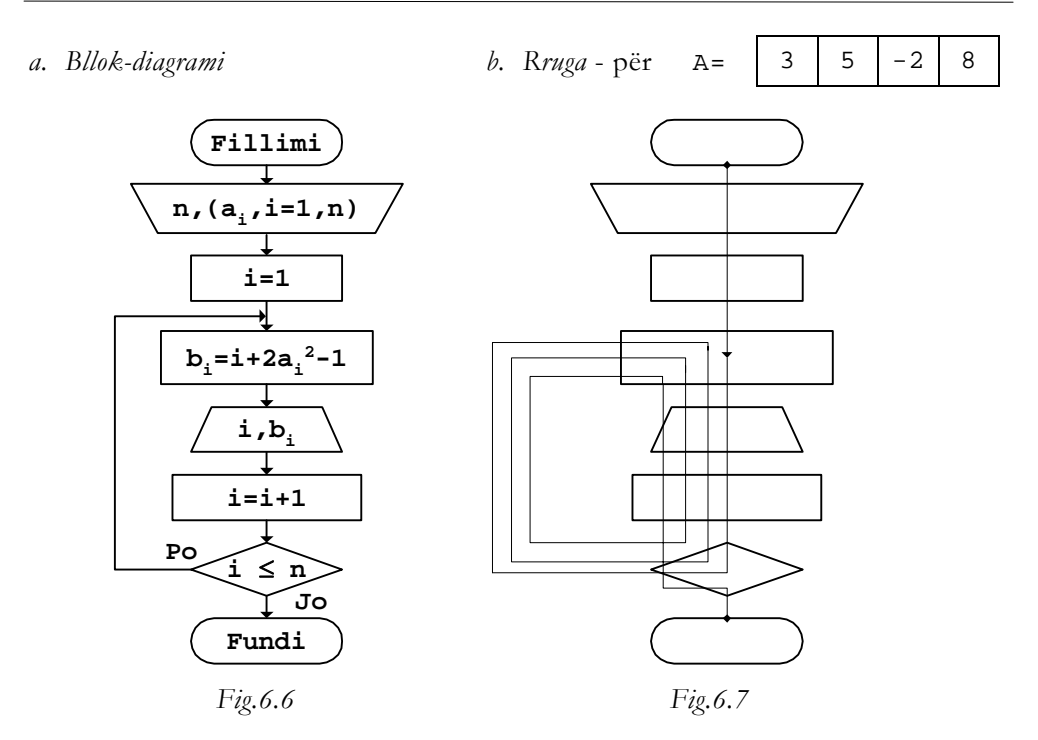

Në bllok-diagram, me  $(a_i, i=1, n)$  shënohet shkurt vargu i anëtarëve të vektorit, përkatësisht  $a_1$ ,  $a_2$ , ...,  $a_n$ .

*c. Programi* 

```
// Programi Prg6_6 
#include <iostream> 
using namespace std; 
int main() 
\{ int const n=4; 
  int i, A[n] = {3, 5, -2, 8}, B[n];
  for (i=0;i=n;i++)\{B[i]=i+2*(A[i]*A[i])-1; cout << "B[" 
            << i 
           <<\quad\text{ }" \ ]="<< B[i]
           << "\n";
    } 
   return 0; 
}
```
Pas ekzekutimit të programit, anëtarët e vektorit të formuar do të shtypen në ekran kështu:

B[0]=17 B[1]=50 B[2]=9 B[3]=130

Vektorët mund të formohen edhe duke shfrytëzuar vlerat numerike të anëtarëve të disa vektorëve njëkohësisht.

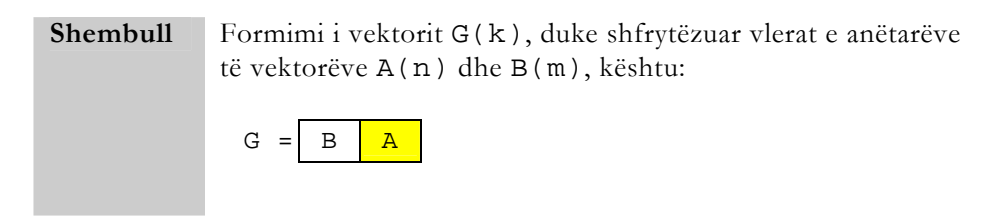

*a. Bllok-diagrami*

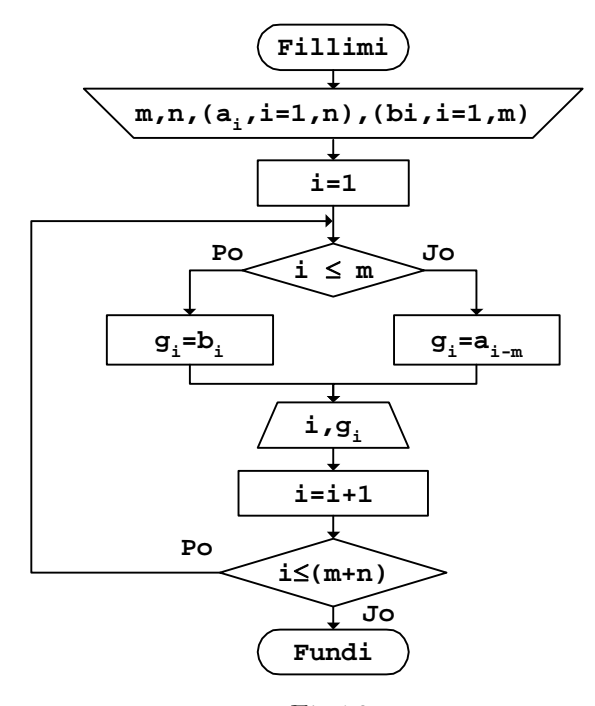

 *Fig.6.8* 

*b. Rruga*

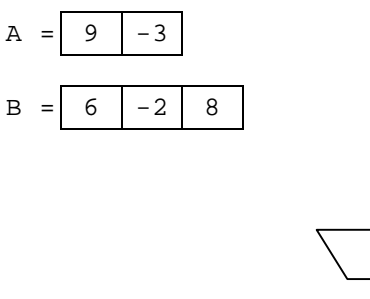

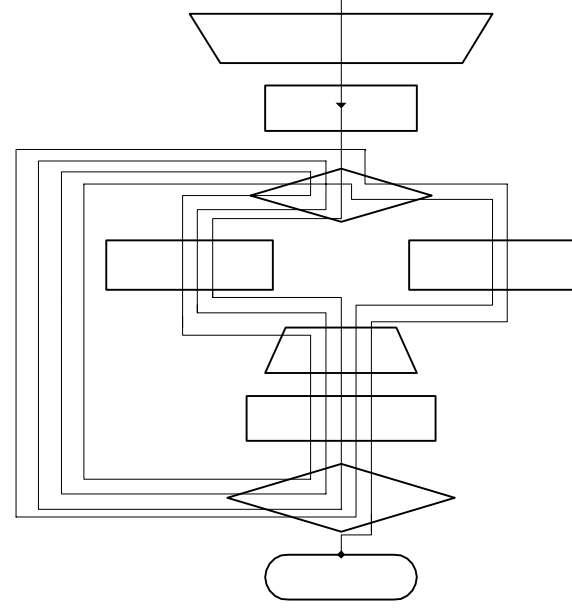

 *Fig.6.9* 

*c. Programi* 

```
// Programi Prg6_8 
#include <iostream> 
using namespace std; 
int main() 
{ 
   int const m=3,n=2; 
int A[n]=\{9,-3\},
B[m]=\{6,-2,8\},
       i,G[m+n]; 
  for (i=0,i=m+n;i++) { 
    if (i<m)G[i]=B[i];
```

```
 else 
           G[i]=A[i-m]; cout << "G[" 
               << i 
              << " ] = "
               << G[i] 
              << "\n\overline{\n}";
    } 
   return 0; 
}
```
Anëtarët e vektorit të formuar G, pas ekzekutimit të programit të dhënë, në ekran do të shtypen kështu:

 $G[0] = 6$  $G[1] = -2$  $G[2]=8$  $G[3] = 9$  $G[4] = -3$ 

# Operacionet aritmetikore

Në praktikë shpesh herë kryhen operacione të ndryshme aritmetikore mbi anëtarët e një vektori, si dhe mes anëtarëve të dy ose më shum vektorëve.

**Shembull** Formimi i vektorit B(n), nga anëtarët përkatës të vektorit të dhënë A(n), duke shumëzuar anëtarëve negativë me vlerat e indekseve të tyre, kurse anëtarët pozitivë - me vlerën e konstantes së dhënë x.

#### *a. Bllok-diagrami*

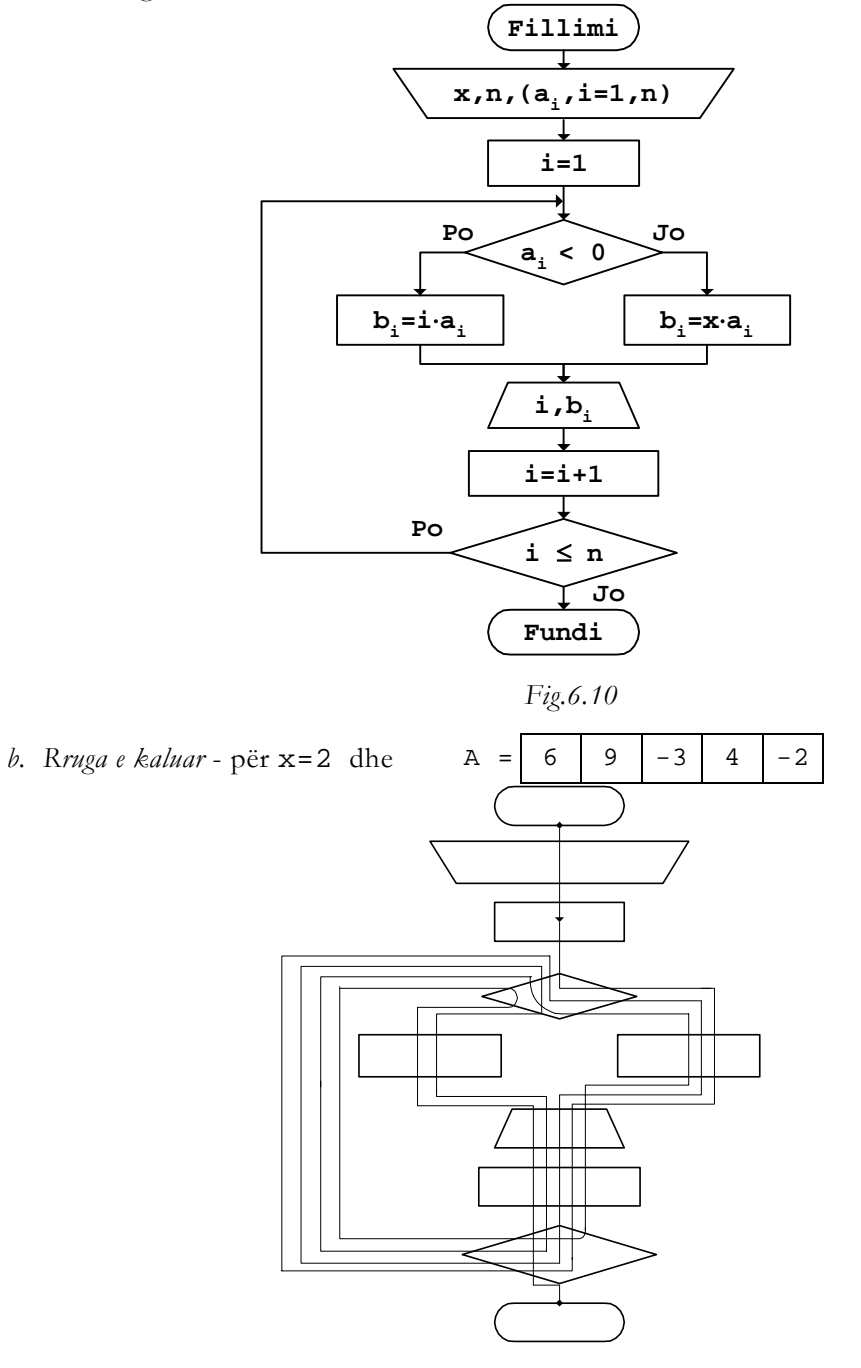

 *Fig.6.11* 

Vlerat që llogariten gjatë rrugës së kaluar janë:

```
b_5 = 5 \cdot a_5b_4 = x \cdot a_4b_3 = 3 \cdot a_3b_2 = x \cdot a_2b_1 = x \cdot a_1c. Programi 
// Programi Prg6_10 
#include <iostream> 
using namespace std; 
int main() 
{ 
   int const x=2, n=5;int A[n]=\{6, 9, -3, 4, -2\}, i, B[n];
   for (i=0,i=n;i++)\{ if (A[i]<0) 
          B[i]=i*A[i]; else 
          B[i]=x*A[i]; cout << "B[" 
              << i 
             << " ] = "
             << B[i]
             << "\n\overline{\n}";
    } 
    return 0; 
}
```
Nëse programi i dhënë ekzekutohet, vlerat e vektorit B të cilat shtypen në ekran, janë:

B[0]=12 B[1]=18  $B[2] = -6$ B[3]=8  $B[4] = -8$ 

Vlerat e anëtarëve të vektorit mund të përcaktohen edhe përmes llogaritjeve të ndryshme më komplekse.

**Shembull** Formimi i vektorit Z(m), nga anëtarët e vektorit të dhënë

F(m), duke ua shtuar anëtarëve të veçantë vlerat e shumave:  $\overline{a}$  $\frac{1}{2}$ ⎩  $\overline{\phantom{a}}$ ⎨  $\int$  $\prec$ +i përi≥ = ∑ = i  $j = 1$ 2 j i i  $f_1^2$  për i < 3  $f_i + i$  për  $i \geq 3$ z

*a. Bllok-diagrami*

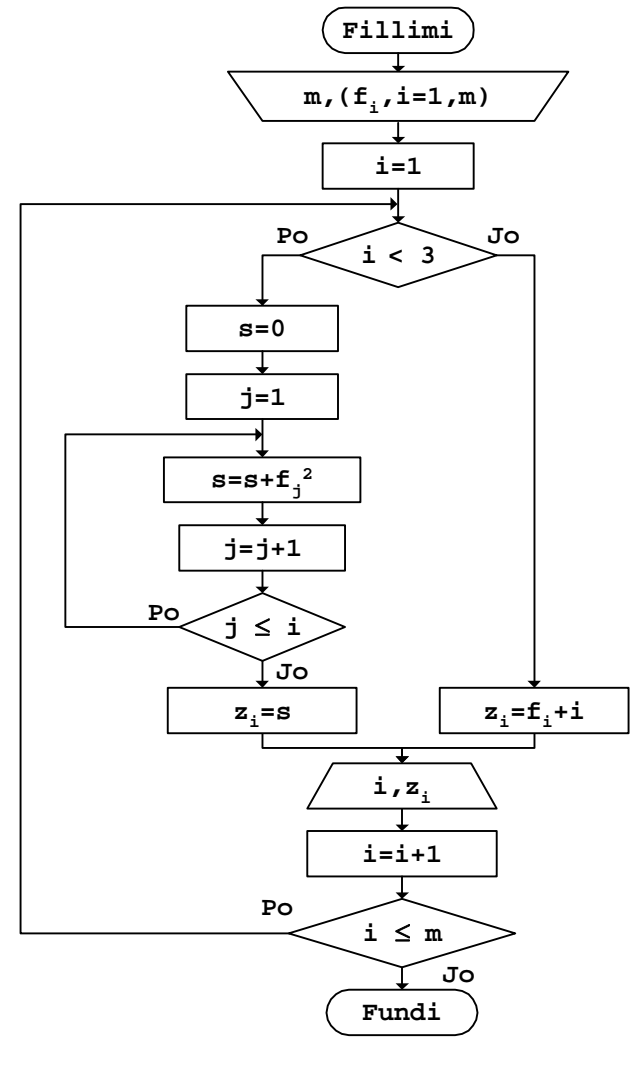

 *Fig.6.12* 

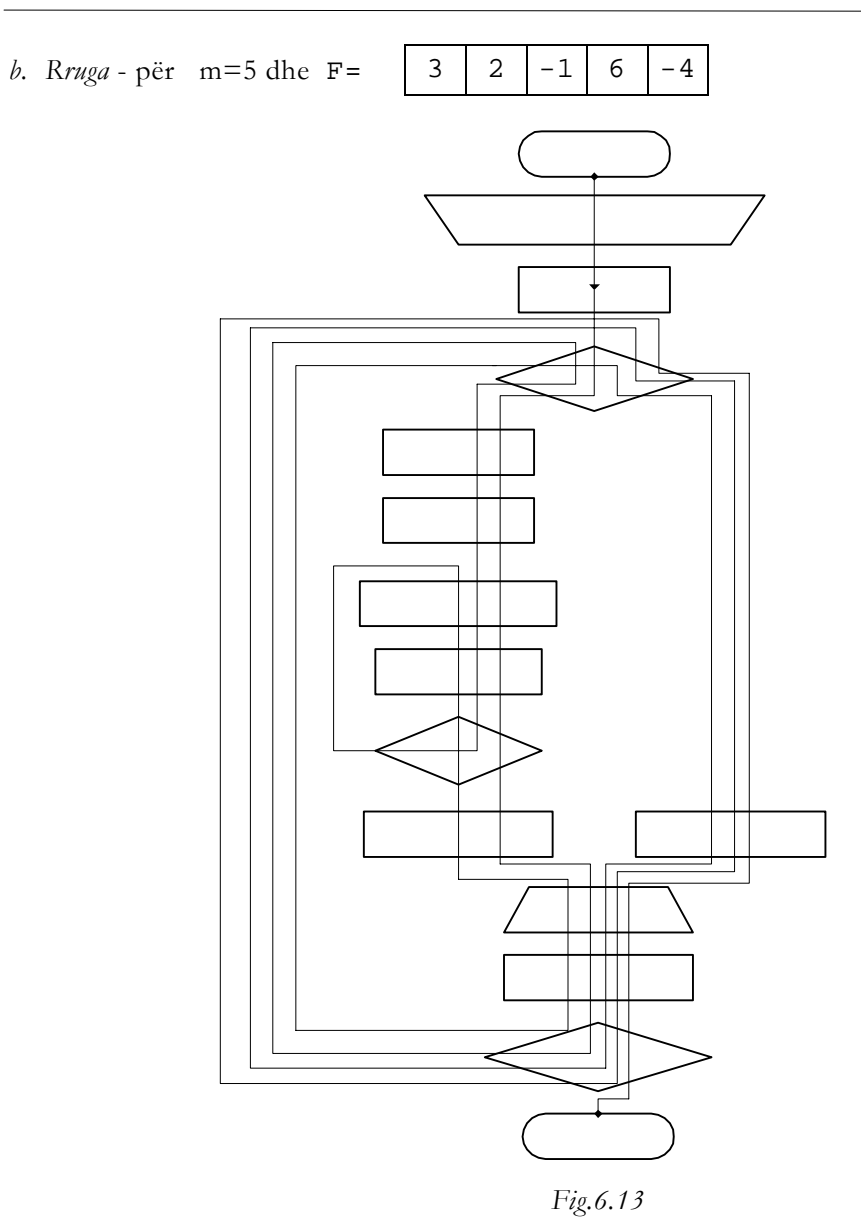

```
Gjatë rrugës së kaluar në Fig.6.13 anëtarët e vektorit Z(n) llogariten kështu: 
    z_5 = f_5 + 5z_4 = f_4 + 4z_3 = f_3 + 3z_2 = f_1^2 + f_2^2z_1 = f_1^2c. Programi 
// Programi Prg6_12 
#include <iostream> 
using namespace std; 
int main() 
{ 
    int const m=5; 
   int F[m]=\{3, 2, -1, 6, -4\}, i, j, s, Z[m];
   for (i=0,i=m;i++)\{if (i<2) { 
          s=0;for (j=0; j<=i; j++)s=s+F[j]*F[j];Z[i]=s; } 
      else 
          Z[i]=F[i]+i; cout << "Z[" 
              << i 
             << " ] = "
              << Z[i] 
             << "\n\overline{\n}";
    } 
   return 0; 
}
```
Vektori Z, që formohet pas ekzekutimit të programit, për vlerat e vektorit F të cilat janë shfrytëzuar gjatë rrugës së kaluar në *Fig.6.13*, është:

Z[1]=9 Z[2]=13 Z[3]=1  $Z[4] = 9$  $Z[5] = 0$ 

Operacionet aritmetikore mund të zbatohen edhe mbi anëtarët e më shumë vektorëve njëkohësisht.

**Shembull** Formimi i vektorit G(m), duke shumëzuar katrorët e anëtarëve përkatës të vektorit A(m) me vlerat absolute të anëtarëve me indeks të njëjtë të vektorit B(m). Njëkohësisht, anëtarët e vektorit G(m), të cilët janë më të mëdhenj se numri i dhënë x, duhet të pjesëtohen me indeksin përkatës.

*a. Bllok-diagrami*

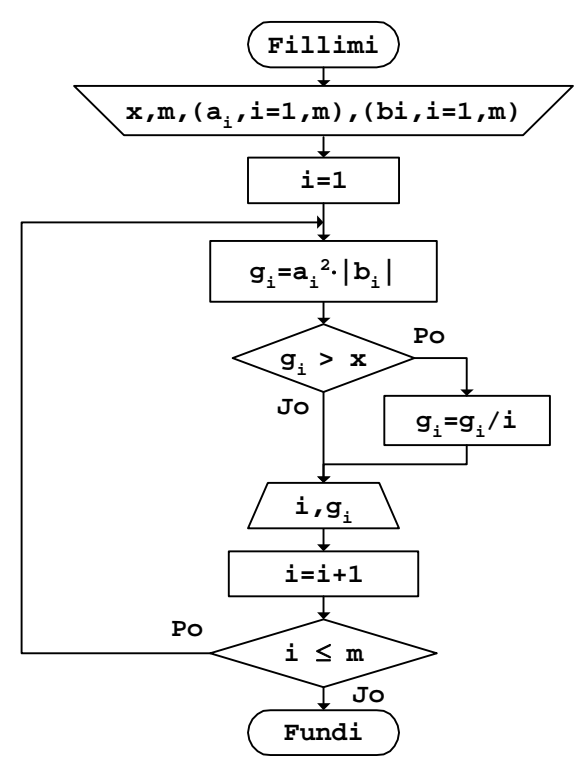

 *Fig.6.14* 

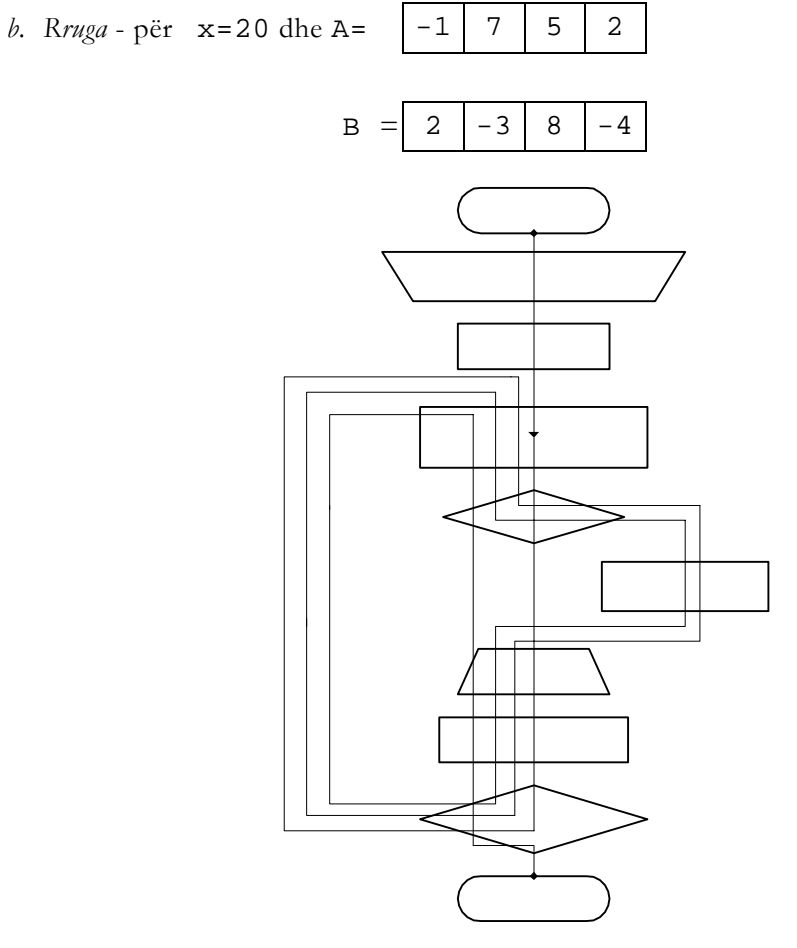

 *Fig.6.15* 

```
c. Programi
```

```
// Programi Prg6_14 
#include <iostream> 
#include <cmath> 
using namespace std; 
int main() 
{ 
   int const x=20,m=4; 
int A[m]=\{-1,7,5,2\} ,
B[m]=\{2,-3,8,4\},i;
   double G[m]; 
  for (i=0,i<m;i++)
```

```
 { 
     G[i]=A[i]*A[i]*abs(B[i]);if (G[i] > x)G[i]=G[i]/i; cout << "G[" 
            << i 
           << " ] = "
           << G[i]
           << "\n\ln";
   } 
   return 0; 
}
```
Pas ekzekutimit të programit të dhënë për vlerat e shfrytëzuara gjatë vizatimit të rrugës në *Fig.6.15*, vlerat e anëtarëve të vektorit G, të cilat shtypen në ekran, janë:

 $G[0] = 2$ G[1]=147 G[2]=100 G[3]=16

## Shuma dhe prodhimi

Gjatë llogaritjeve të ndryshme praktike, shpesh herë shfrytëzohet, p.sh., shuma, ose prodhimi, ose shuma e katrorëve, ose shuma e kubeve, përkatësisht shumë kombinime të tjera të mbledhjes, të zbritjes, të shumëzimit dhe të pjesëtimit të anëtarëve të vektorëve.

**Shembull** Mbledhja e anëtarëve pozitiv dhe e katrorëve të anëtarëve negativ të vektorit të dhënë A(n).

## *a. Bllok-diagrami*

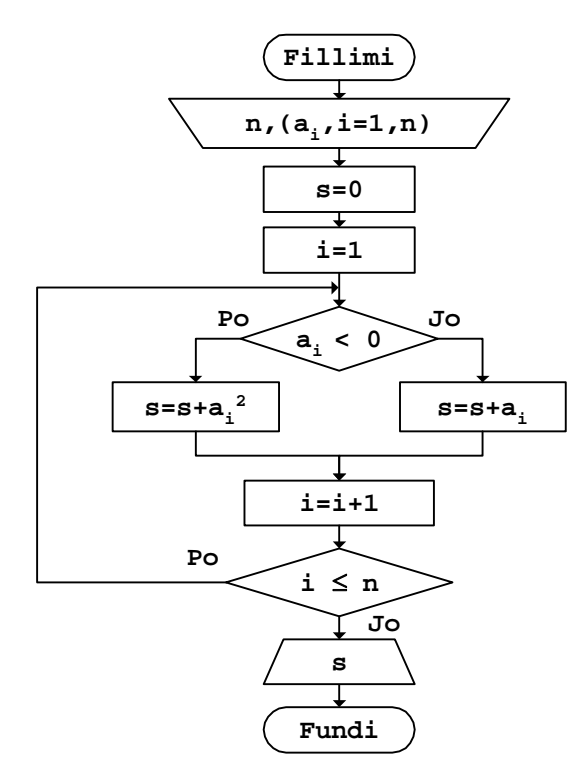

 *Fig.6.16* 

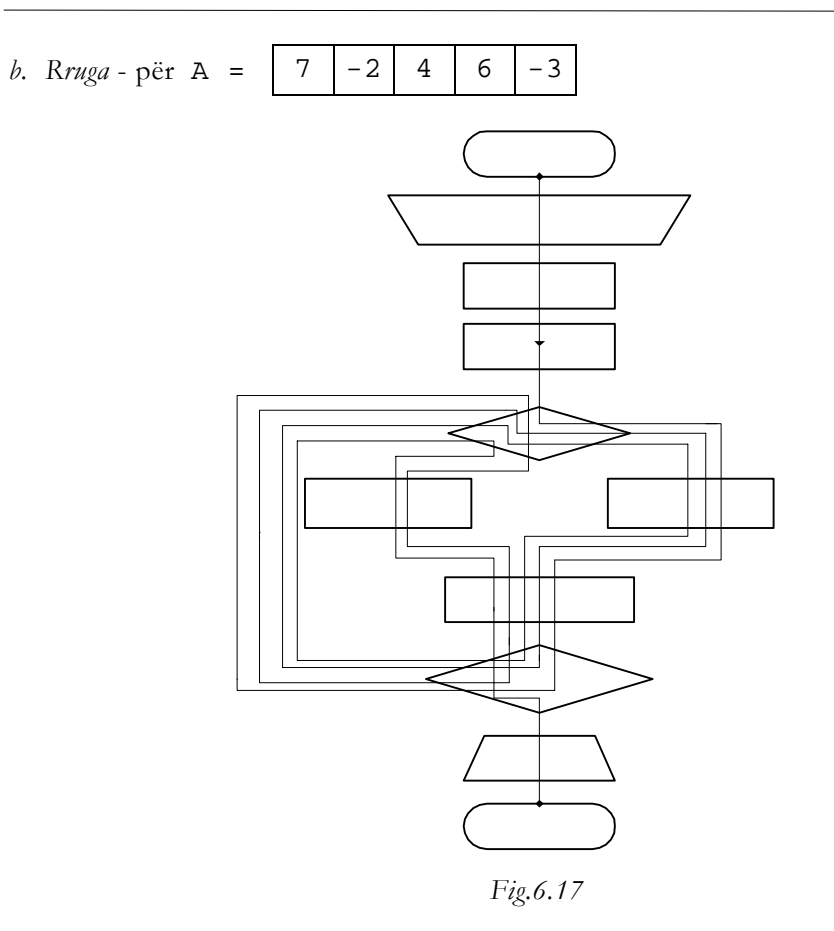

Shuma e cila llogaritet gjatë rrugës së kaluar është:

 $s = 7 + (-2)^2 + 4 + 6 + (-3)^2$ 

*c. Programi* 

```
// Programi Prg6_16 
#include <iostream> 
using namespace std; 
int main() 
{ 
   int const n=5; 
  int A[n]=\{7,-2,4,6,-3\}, i, s;
  \mathbf{s}=0 ;
  for (i=0,i=n;i++)
```

```
 { 
      if (A[i]<0) 
         s=s+A[i]*A[i]; else 
         s=s+A[i]; } 
       cout << "Shuma e kërkuar s=" 
             <<s
             << "\n\overline{n"};
   return 0; 
}
```
Nëse ekzekutohet programi i dhënë, si rezultat në ekran do të shtypet vlera:

Shuma e kërkuar s=30

Ngjashëm, vlerat e anëtarëve të vektorëve mund të shfrytëzohen për gjetjen e prodhimeve të ndryshme.

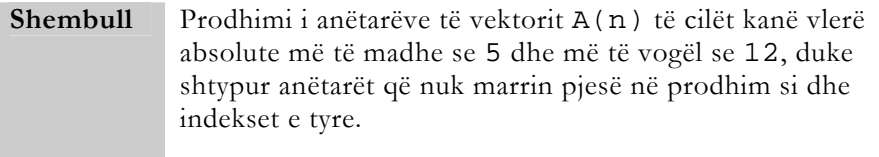
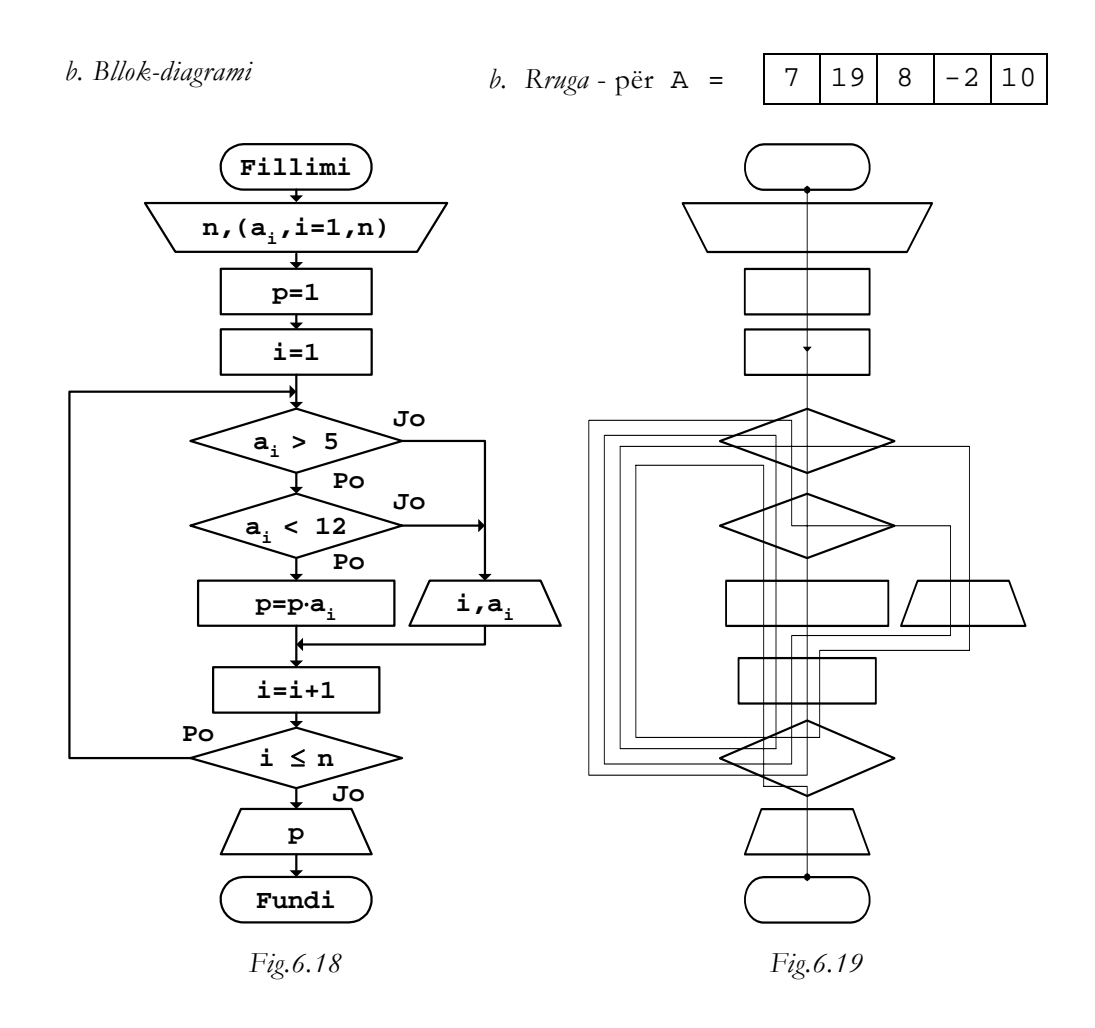

Vlera që llogaritet gjatë rrugës së kaluar është:

$$
\sqrt{\text{Vlera fillestare}}
$$
  
p = 1 · 7 · 8 · 10

Njëkohësisht, shtypen edhe indekset dhe vlerat e anëtarëve të cilët janë jashtë kufijve të dhënë:

$$
\begin{array}{cc} 2 & 19 \\ 4 & -2 \end{array}
$$

```
c. Programi 
// Programi Prg6_18 
#include <iostream> 
using namespace std; 
int main() 
{ 
    int const n=5; 
   char t[20]="--------------"; 
  int A[n]=\{7,19,8,-2,10\}, i, p;
  p=1;\text{cout} \leq \text{''} \quad \text{i} \quad \text{A[i]'}<< "\n\lambdan"
          << t<< "\n\overline{\n}";
  for (i=0,i=n;i++)\{ if ((A[i]>5) && (A[i]<12)) 
          p=p*A[i]; else 
           cout << " " 
                 << i 
                << " "
                 << A[i]<< "\n\overline{n"};
    } 
    cout << t 
         << "\n\lambdan"
           << "Prodhimi p=" 
           << p 
          << "\n";
    return 0; 
}
```
Për vlerat e shfrytëzuara gjatë rrugës së kaluar në *Fig.6.19*, si rezultat në ekran shtypet:

 i A[i] ---------------<br>1 19 1 19  $3 -2$ -------------- Prodhimi p=560

Anëtarët e vektorëve mund të shfrytëzohen edhe brenda shprehjeve të ndryshme për llogaritjen e shumave ose të prodhimeve, përmes indekseve përkatëse.

**Shembull** Llogaritja e vlerës së shprehjes:

$$
y = \begin{cases} 3x + 4\prod_{i=1}^{n} (|a_i| + 2) & \text{per } x < 0.55 \\ e^{2x} - 2\sum_{\substack{i=2 \ i \in I}}^{n} (a_i^2 - x) & \text{per } x \ge 0.55 \\ (q \text{ if } t) \end{cases}
$$

ku me a<sub>i</sub> nënkuptohen anëtarët e vektorit të dhënë A(n).

*a. Bllok-diagrami*

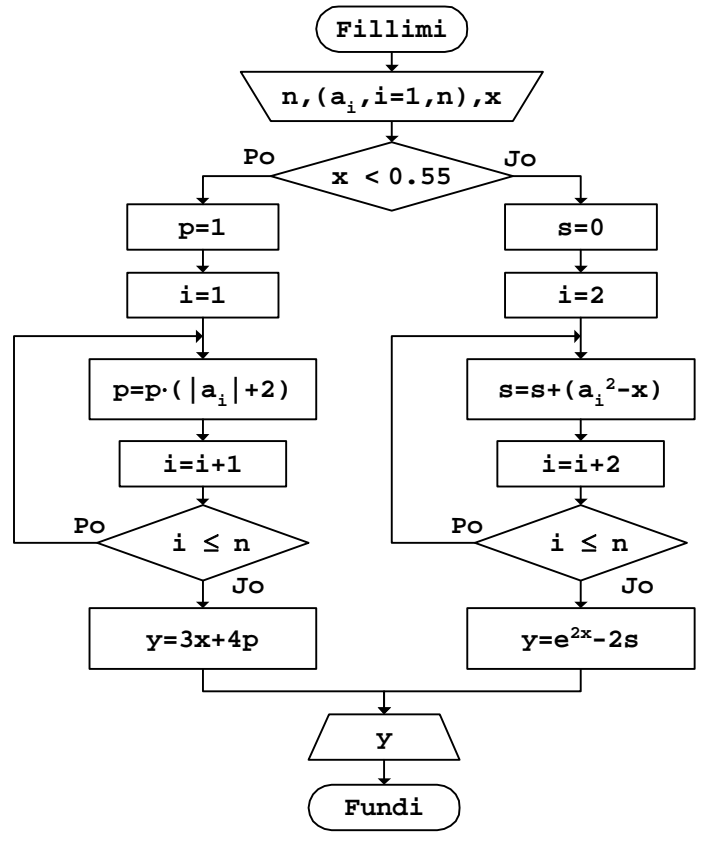

 *Fig.6.20* 

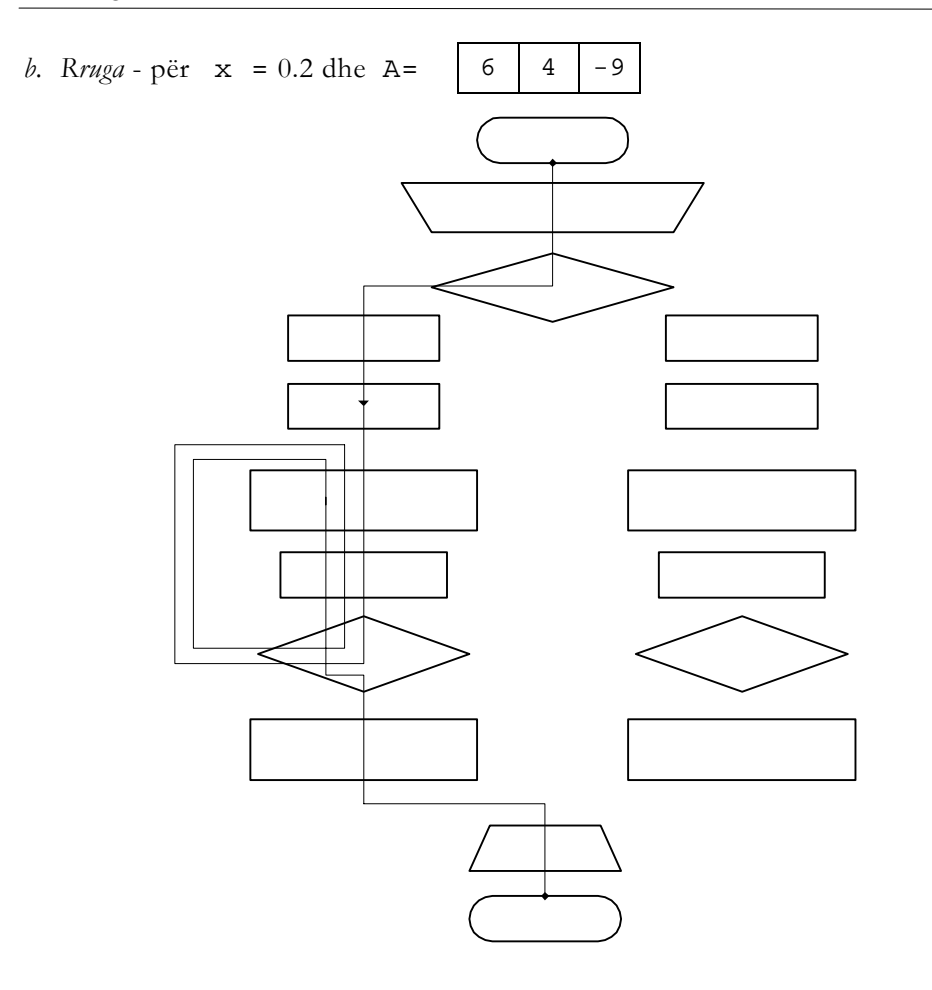

*Fig.6.21* 

```
c. Programi
```

```
// Programi Prg6_20 
#include <iostream> 
#include <cmath> 
using namespace std; 
int main() 
{ 
   int const n=3; 
  int A[n]=\{6, 4, -9\}, i;
   double s,p,x,y; 
   cout << "Vlera e variablës x="; 
  \sin \gg x;
```

```
 if (x<0.55) 
  \{p=1;for (i=0,i=n+i++)p=p*(abs(A[i])+2);y=3*x+4*p; } 
   else 
   { 
      s=0;i=2; do 
       { 
         s=s+A[i]*A[i]-x;i=i+2; } 
     while (i<=n);
     y = exp(2*x) - 2*s; } 
   cout << "Vlera e llogaritur y=" 
         << y<< "\n\overline{\n}";
   return 0; 
}
```
Rezultati që shtypet në ekran, për vlerat numerike që janë shfrytëzuar gjatë vizatimit të rrugës së kaluar në *Fig.6.21*, është:

#### Vlera e llogaritur y=2112.6

### Numërimi i anëtarëve të caktuar

Për t'i numëruar anëtarët e caktuar brenda vektorit, të gjithë anëtarët e tij duhet të krahasohen me kushtet e përcaktuara për numërim.

**Shembull** Numri n i anëtarëve me vlerë numerike negative, në vektorin e dhënë A(m).

Këtu, vlera fillestare e numëratorit n duhet të merret zero. Pastaj, sa herë që gjendet ndonjë anëtar me vlerë numerike negative, vlera e numëratorit n rritet për një, kurse për anëtarët e tjerë kjo madhësi nuk ndryshohet.

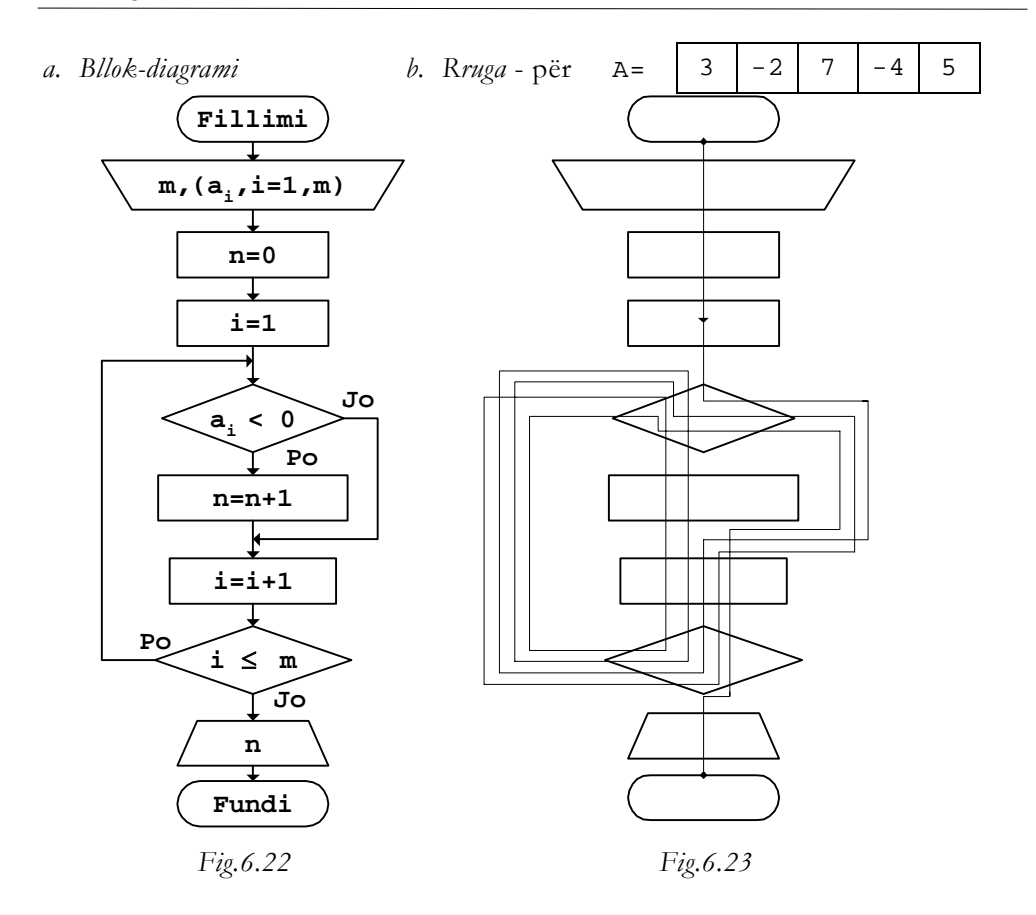

*c. Programi* 

```
// Programi Prg6_22 
#include <iostream> 
using namespace std; 
int main() 
{ 
   int const m=5; 
  int A[m]=\{3,-2,7,-4,5\}, i, n;
  n=0;for (i=0;i<m;i++) if (A[i]<0) 
          n=n+1; cout << "Anëtarë negativë n=" 
        << n
        << "\n";
   return 0; 
}
```
Rezultati që shtypet në ekran, për vlerat e shfrytëzuara gjatë vizatimit të bllok-diagramit në *Fig.6.23*, pas ekzekutimit të programit të dhënë, është:

```
Anëtarë negativë n=2
```
gjë që shihet edhe nga rruga e vizatuar, kur nëpër bllokun në të cilin rritet numëratori n kalohet vetëm dy herë.

Numërimi mund të bëhet edhe duke shtruar më shumë kushte njëkohësisht.

**Shembull** Numërimi k i anëtarëve negativë të vektorit F(m), por të cilët për nga vlera absolute janë më të mëdhenj se numri pozitiv x.

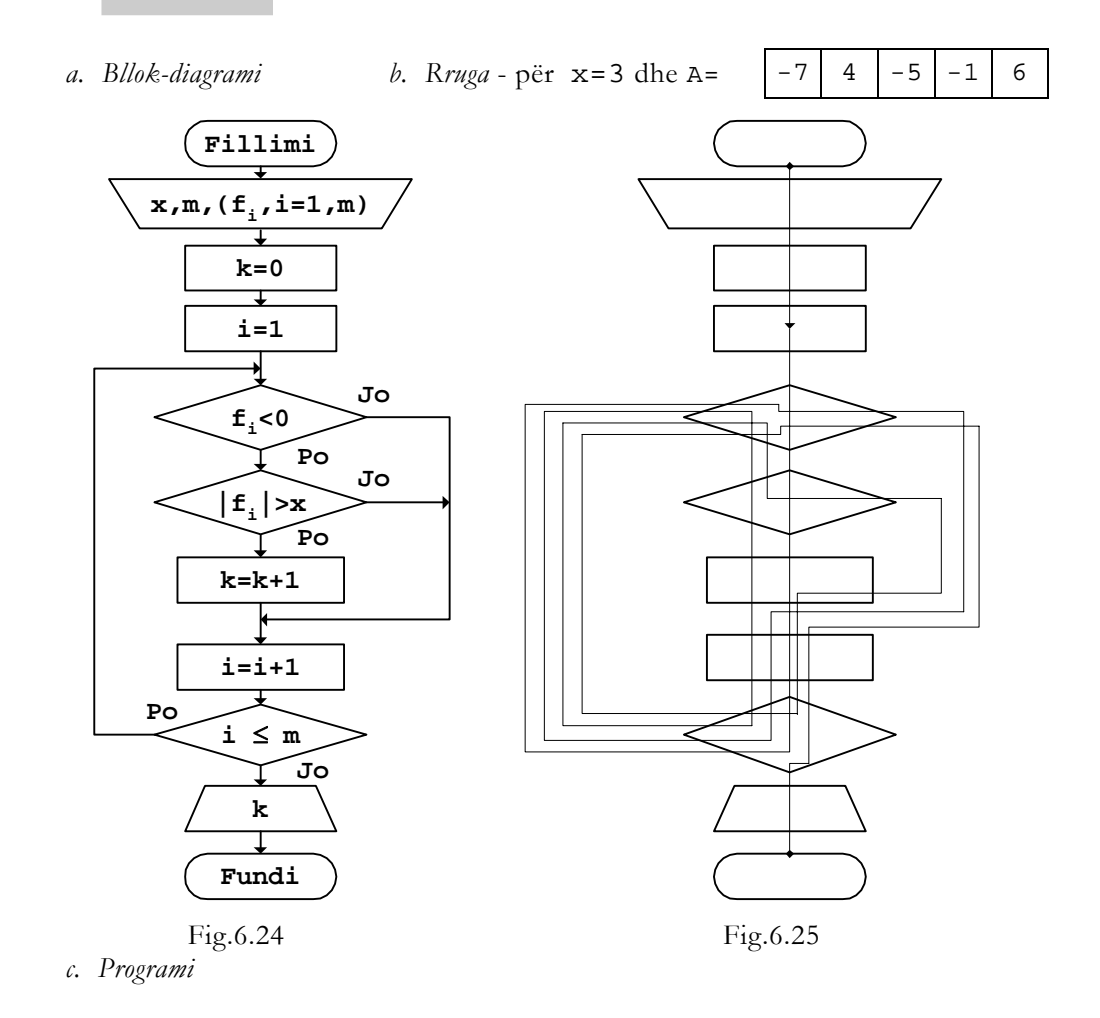

```
// Programi Prg6_24 
#include <iostream> 
#include <cmath> 
using namespace std; 
int main() 
{ 
   int const m=5,x=3; 
  int F[m]=\{-7, 4, -5, -1, 6\}, i, k;
  k=0;for (i=0,i=m;i++) if ((F[i]<0) && (abs(F[i])>x)) 
          k=k+1; cout << "Numri i kërkuar k=" 
         << k 
        << "\n\ln";
   return 0; 
}
```
Pas ekzekutimit të programit të dhënë, për vlerat hyrëse të shfrytëzuara gjatë vizatimit të rrugës së kaluar në *Fig.6.25*, si rezultat në ekran shtypet:

#### Numri i kërkuar k=2

meqë vetëm dy vlera numerike i plotësojnë dy kushtet e shtruara (-7 dhe -5).

Bllok-diagrami mund të përpilohet edhe ashtu që brenda tij njëkohësisht të bëhen disa numërime.

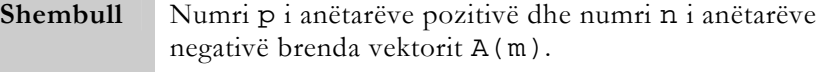

*a. Bllok-diagrami b. Rruga* - për A=  $\begin{vmatrix} 2 & -3 & -7 & 4 & 1 \end{vmatrix}$ 

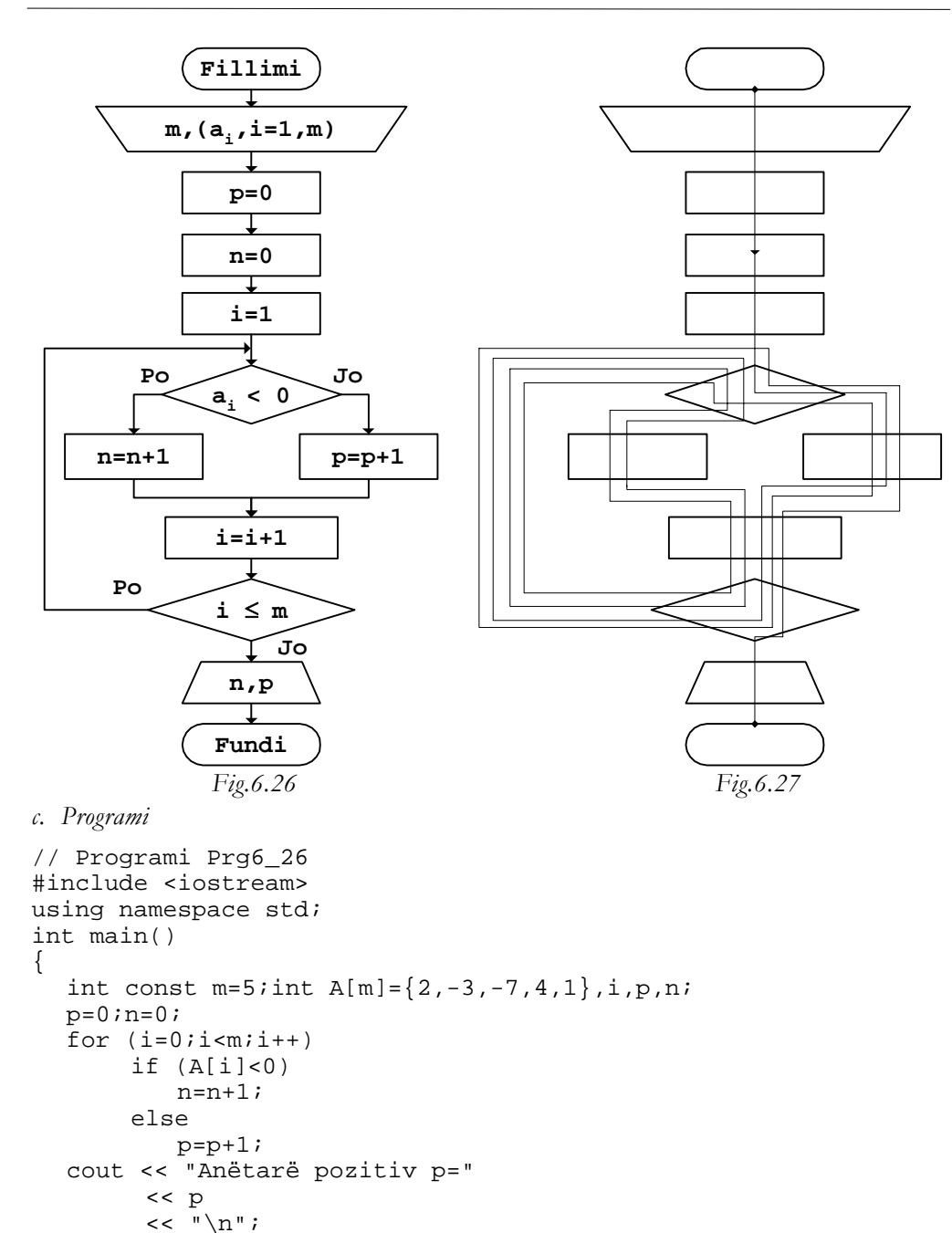

cout << "Anëtarë negativ n="

 << n  $<<$  " $\n\ln$ ";

return 0;

}

Për vlerat e shfrytëzuara gjatë vizatimit të rrugës së kaluar në *Fig.6.27*, pas ekzekutimit të programit, si rezultat shtypet:

#### Anëtarë pozitivë p=3 Anëtarë negativë n=2

Gjatë procedurës së numërimit të anëtarëve të vektorit mund të kërkohet që njëkohësisht të shtypen anëtarët që i plotësojnë, ose anëtarët që nuk i plotësojnë kushtet e numërimit.

**Shembull** Numëri k i anëtarëve të vektorit A(n) me vlera absolute mes vlerave 3 dhe 8, duke shtypur njëkohësisht anëtarët me vlera jashtë këtij diapazoni, si dhe indekset përkatëse.

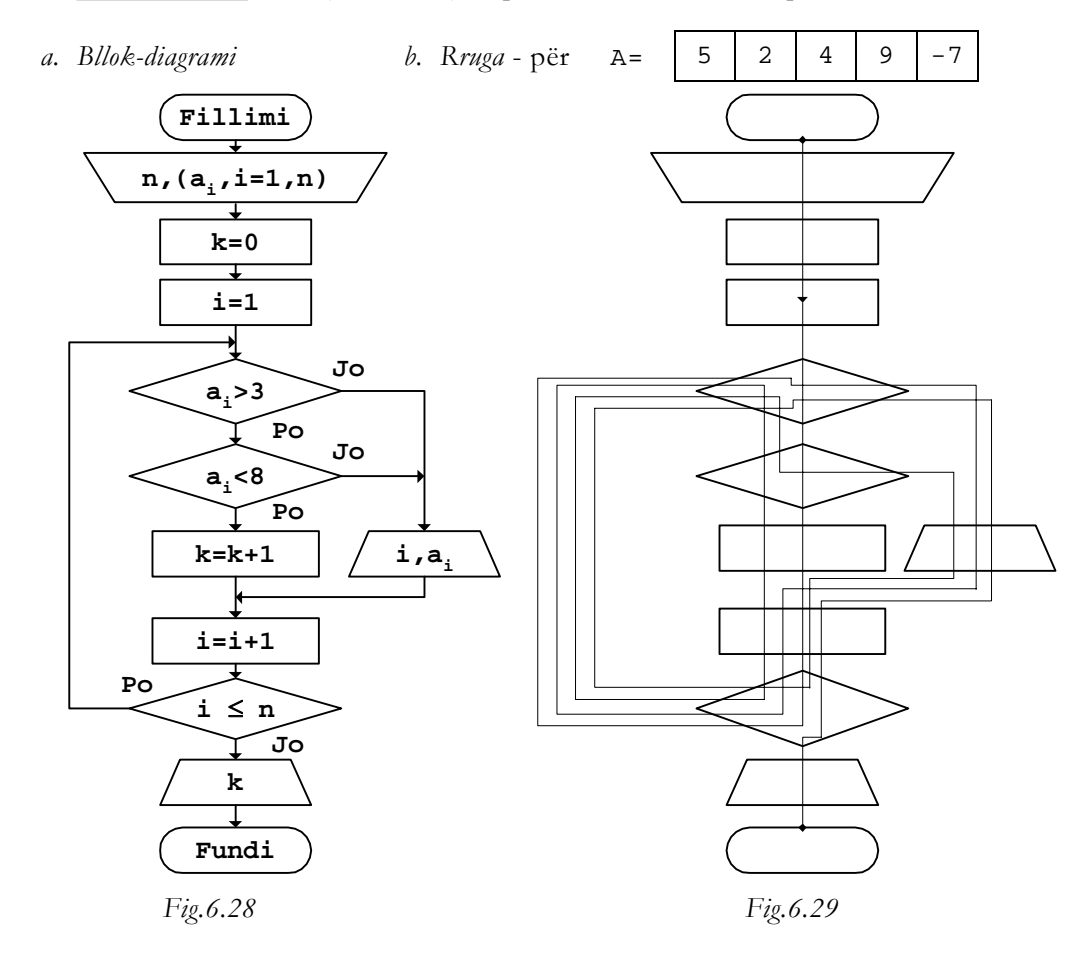

*c. Programi* 

// Programi Prg6\_28

```
#include <iostream> 
using namespace std; 
int main() 
\left\{ \right.int const n=5; int A[n]=\{5, 2, 4, 9, -7\}, i, k;
  k=0;for (i=0;i=n;i++) { 
         if ((A[i]>3) && (A[i]<8)) 
            k=k+1; else 
             cout << "i=" 
                    << i 
                   << " - A[ " \, << i 
                   << " ] = "
                    << A[i] 
                   << "\n\ln";
    } 
   cout << "Numri i kërkuar k=" 
         << k<< "\n\overline{\n}";
   return 0; 
}
```
Nëse ekzekutohet programi i dhënë për vlerat hyrëse të shfrytëzuara gjatë vizatimit të rrugës së kaluar në *Fig.6.29*, në ekran do të shtypen së pari indekset dhe vlerat e anëtarëve të cilët nuk i plotësojnë kushtet:

```
i=1 A[1]=2i=3 A[3]=9
i=4 A[4] = -7
```
dhe pastaj edhe numri i anëtarëve që i plotësojnë kushtet:

### Numri i kërkuar k=2

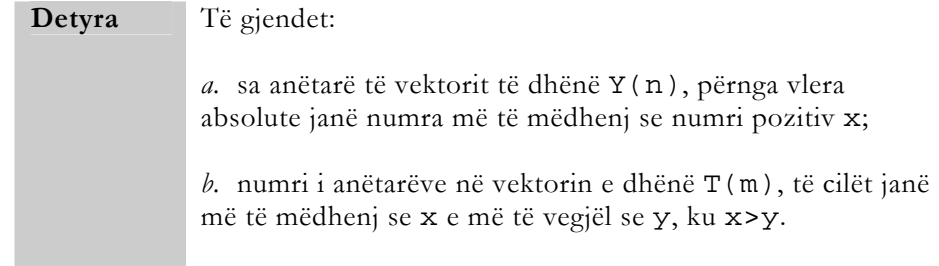

## Gjetja e anëtarëve të caktuar

Shpeshherë, gjatë zgjidhjes së problemeve të ndryshme me kompjuter, nevojiten vlera të caktuara brenda fushave numerike, siç është, p.sh., anëtari me vlerë numerike minimale, ose anëtari me vlerë numerike maksimale. Procesi i gjetjes së tyre fillon me përvetësimin e vlerës fillestare të një variable ndihmëse, tek e cila do të ruhet vlera e kërkuar. Si vlerë fillestare e variablës ndihmëse merret kryesisht anëtari i parë në vektor, ose vlera e saj formohet nga ky anëtar i vektorit. Pastaj, krahasohen me vlerën e variablës ndihmëse të gjithë anëtarët e tjerë të vektorit. Sa herë që gjatë krahasimit vlera e anëtarit të vektorit, e cila krahasohet, është më e afërt me vlerën e kërkuar, ajo vlerë ruhet te variabla ndihmëse. Në fund, pasi të krahasohen të gjithë anëtarët e vektorit, variabla ndihmëse e përmban vlerën e kërkuar.

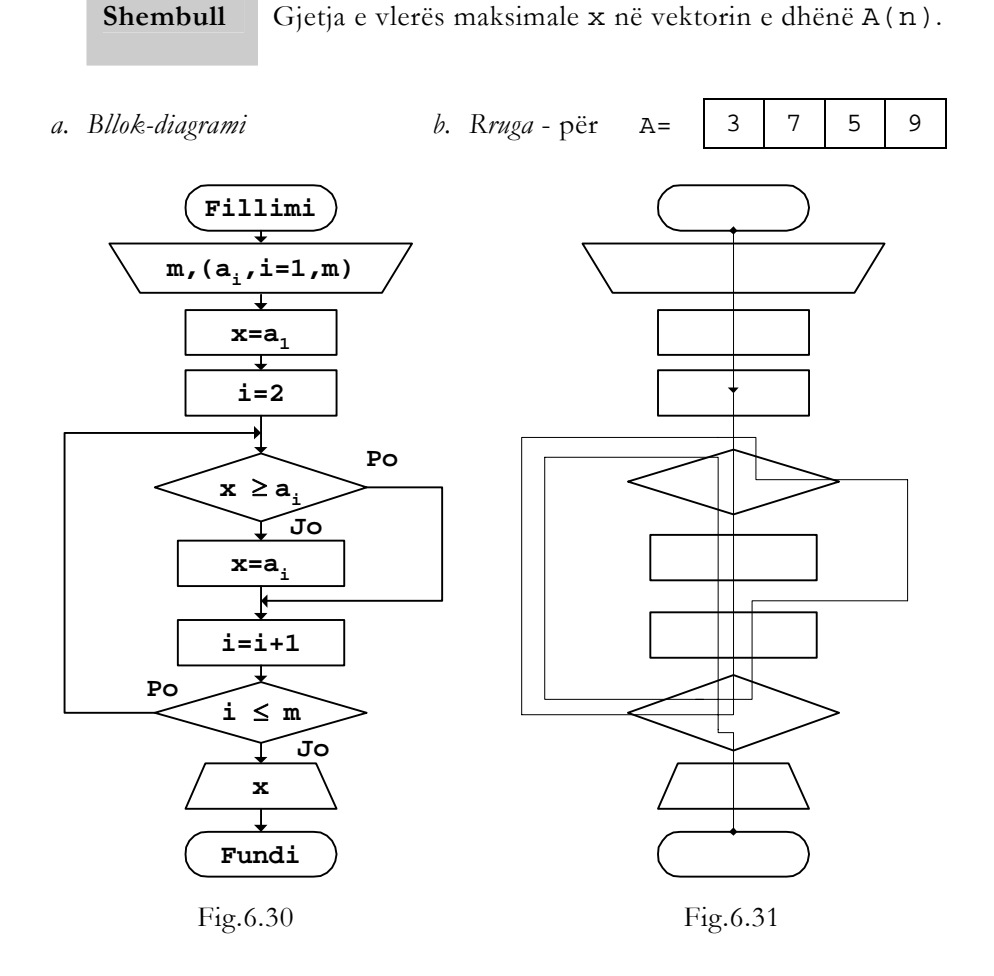

```
c. Testimi – për A = \begin{vmatrix} 3 & 7 & 5 \end{vmatrix} 9
```
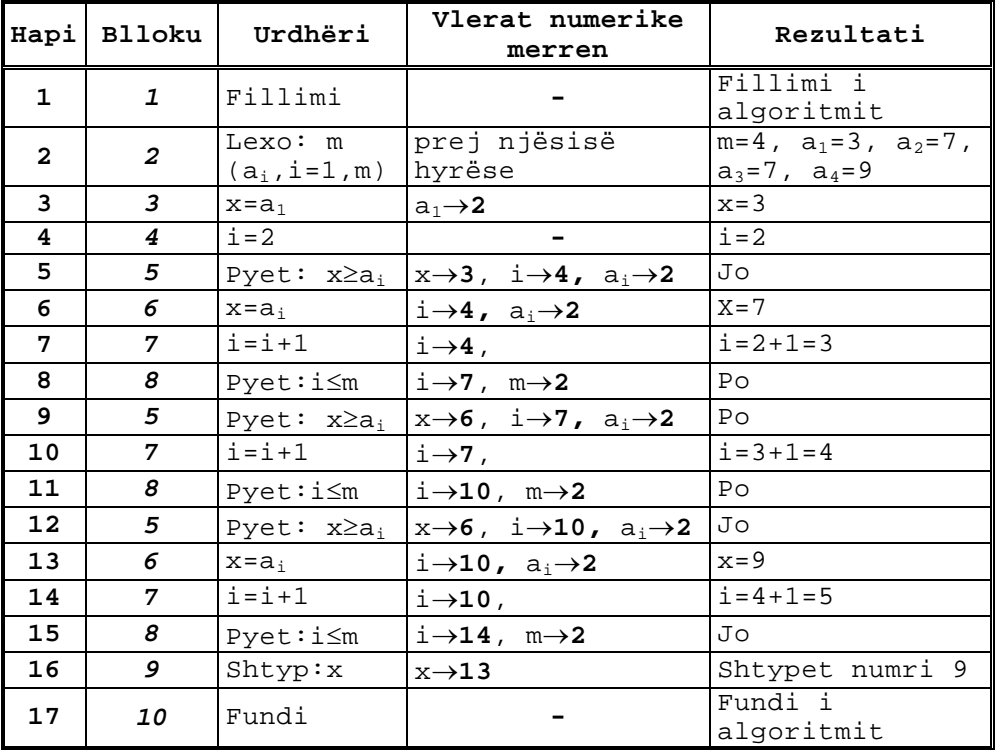

*Fig.6.32* 

*d. Programi* 

```
// Programi Prg6_30 
#include <iostream> 
using namespace std; 
int main() 
{ 
   int const m=4; 
  int A[m] = \{3, 7, 5, 9\}, i, x;
  x=A[0];for (i=1;i<m;i++)\{if (x)=A[i])\overline{\mathfrak{f}} } 
      else
```
}

```
x=A[i]; } 
 cout << "Numri më i madh x=" 
       << x<< "\n\overline{\n}";
 return 0;
```
Pas ekzekutimit të programit, për vlerat hyrëse të shfrytëzuara për testimin e bllok-diagramit, rezultati që shtypet në ekran është:

#### Numri më i madh x=9

Gjatë gjetjes së vlerës së caktuar, si vlerë fillestare mund të merret edhe anëtari i fundit në vektor.

**Shembull** Gjetja e anëtarit me vlerë numerike më të vogël v për nga vlera absolute, në vektorin e dhënë G(n).

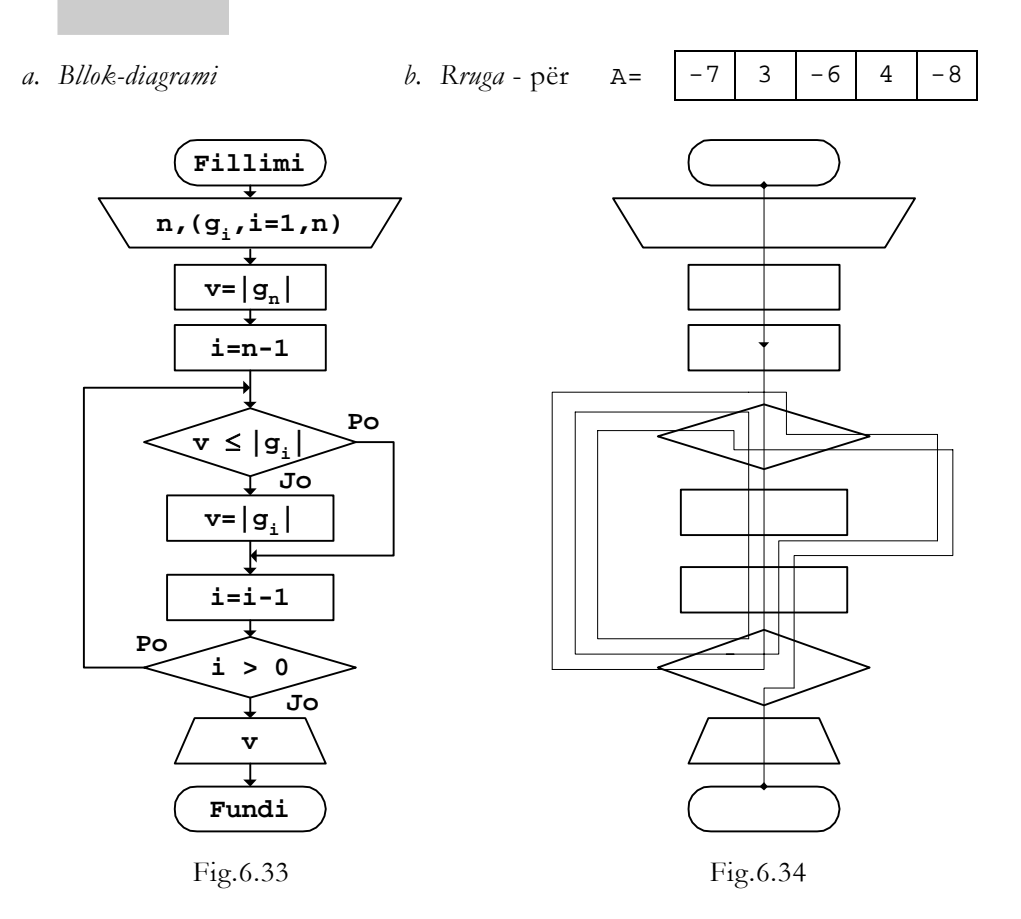

```
c. Programi 
// Programi Prg6_33 
#include <iostream> 
#include <cmath> 
using namespace std; 
int main() 
{ 
   int const n=5; 
  int G[n]=\{-7,3,-6,4,-8\}, i, v;
  v=abs(G[n-1]);
  i=n-2; do 
 { 
     if (v \leq a \leq (G[i]))\{ } 
      else 
         v=abs(G[i]);i--; } 
   while (i>0); 
   cout << "Vlera më e vogël v=" 
          << v 
         << "\n\overline{\n}";
   return 0; 
}
```
Për vlerat numerike të shfrytëzuara gjatë vizatimit të rrugës së kaluar në bllok-diagramin e dhënë në *Fig.6.34*, si rezultat shtypet:

#### Vlera më e vogël v=3

Si vlerë fillestare gjatë gjetjes së anëtarit të caktuar në vektor mund të merret edhe vlera e cilitdo anëtar brenda vektorit. Por, gjatë kësaj duhet gjetur ligjshmërinë se si të bëhet krahasimi i të gjitha vlerave të vektorit me vlerën e variablës ndihmëse.

Përveç vlerës së anëtarit të caktuar, mund të kërkohet edhe pozita e tij në vektor, përkatësisht indeksi i tij.

**Shembull** Gjetja e anëtarit me vlerë numerike më të madhe t për nga vlera absolute, si dhe pozita përkatëse k në vektorin e dhënë Z(n).

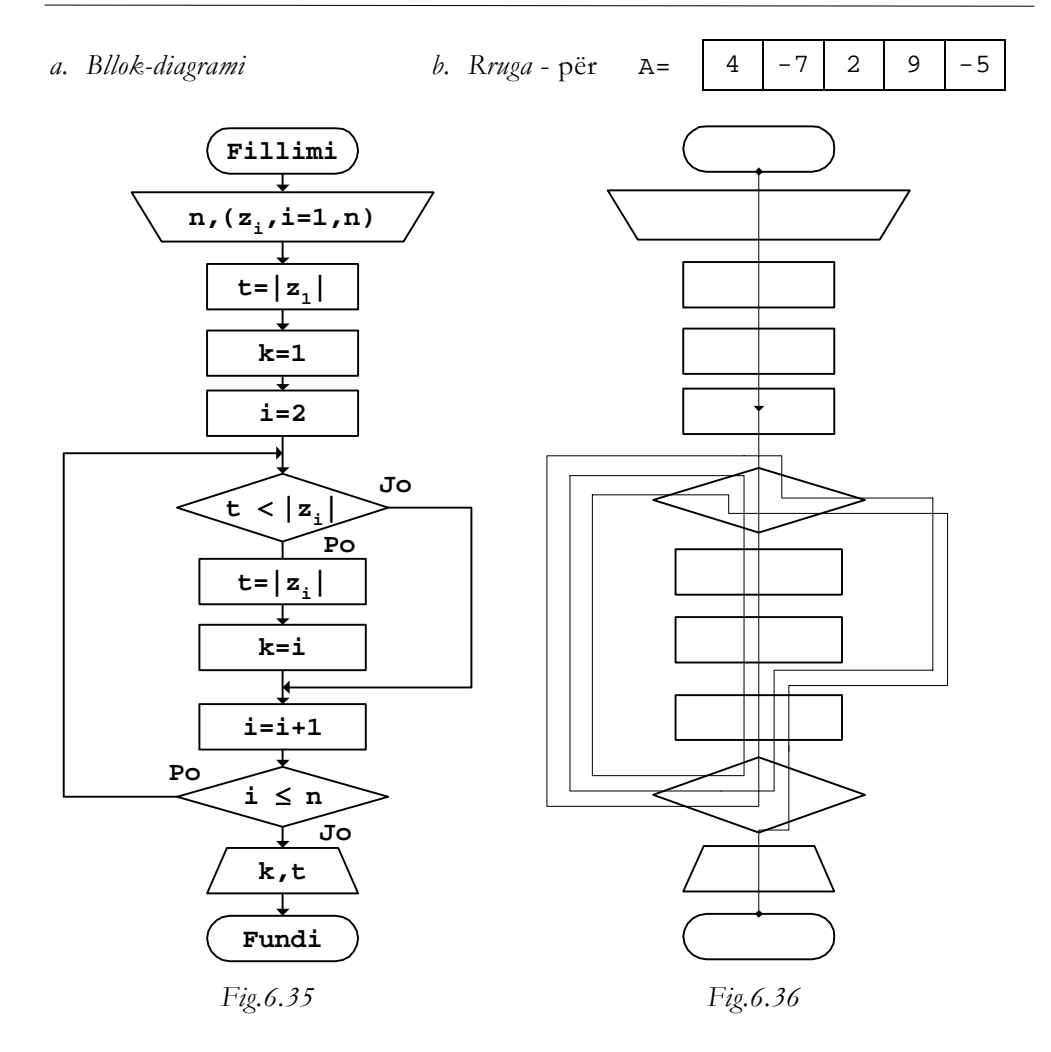

*c. Programi* 

```
// Programi Prg6_35 
#include <iostream> 
#include <cmath> 
using namespace std; 
int main() 
\{ int const n=5; 
  int Z[n]=\{4,-7,2,9,-5\}, i, t, k;
  t = abs(Z[0]);k=0;for (i=1:i=n-1;i++)
```

```
 { 
  if (t < abs(Z[i])) { 
       t = abs(Z[i]);k=1; } 
 } 
 cout << "Vlera më e madhe ... t=" 
        << t 
       << "\n\overline{\n}";
 cout << "Indeksi ............ k=" 
        << k 
       << "\n\overline{\n}";
 return 0;
```
Nëse programi i dhënë ekzekutohet për vlerat e anëtarëve të vektorit Z të shfrytëzuara gjatë vizatimit të rrugës së kaluar në *Fig.6.36*, rezultati që shtypet në ekran është:

Vlera më e madhe ... t=9 Indeksi ............ k=3

Brenda një vektori mund të gjendet edhe anëtari i caktuar nga grumbulli i vlerave numerike të anëtarëve të cilët plotësojn kushte të fiksuara paraprakisht. Kështu, p.sh., mund të gjendet anëtari më i madh (më i vogël) në grumbullin e anëtarëve pozitivë (negativë) të vektorit, duke i marrë si vlera reale, ose si vlera absolute etj.

}

**Shembull** Gjetja e anëtarit me vlerë numerike më të madhe d për nga vlera absolute, në grumbullin e anëtarëve negativë të vektorit  $A(n)$ .

a. Bllok-diagrami

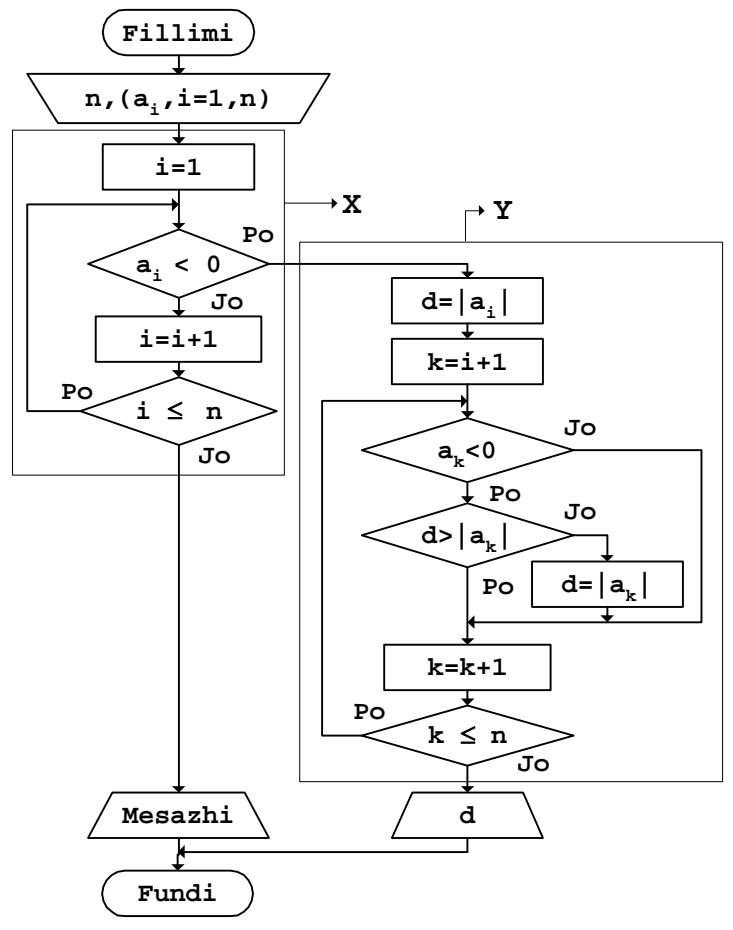

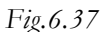

Pjesa X e bllok-diagramit të dhënë në *Fig.6.37* shfrytëzohet për përcaktimin e vlerës fillestare të variablës d, në të cilën si rezultat do ruhet vlera e kërkuar e vektorit. Në këtë pjesë, variablës d i shoqërohet vlera e anëtarit negativ, i cili gjendet në procesin e kërkimit, që fillon prej anëtarit të parë të vektorit.

Në pjesën Y, pasi paraprakisht është përcaktuar vlera fillestare e variablës d, procedura e krahasimit dhe e gjetjes së vlerës absolute më të madhe në grumbullin e anëtarëve negativë fillon prej anëtarit k=i+1, ku i është indeksi i anëtarit të parë negativ në vektor, i cili fitohet në pjesën X të bllok-diagramit.

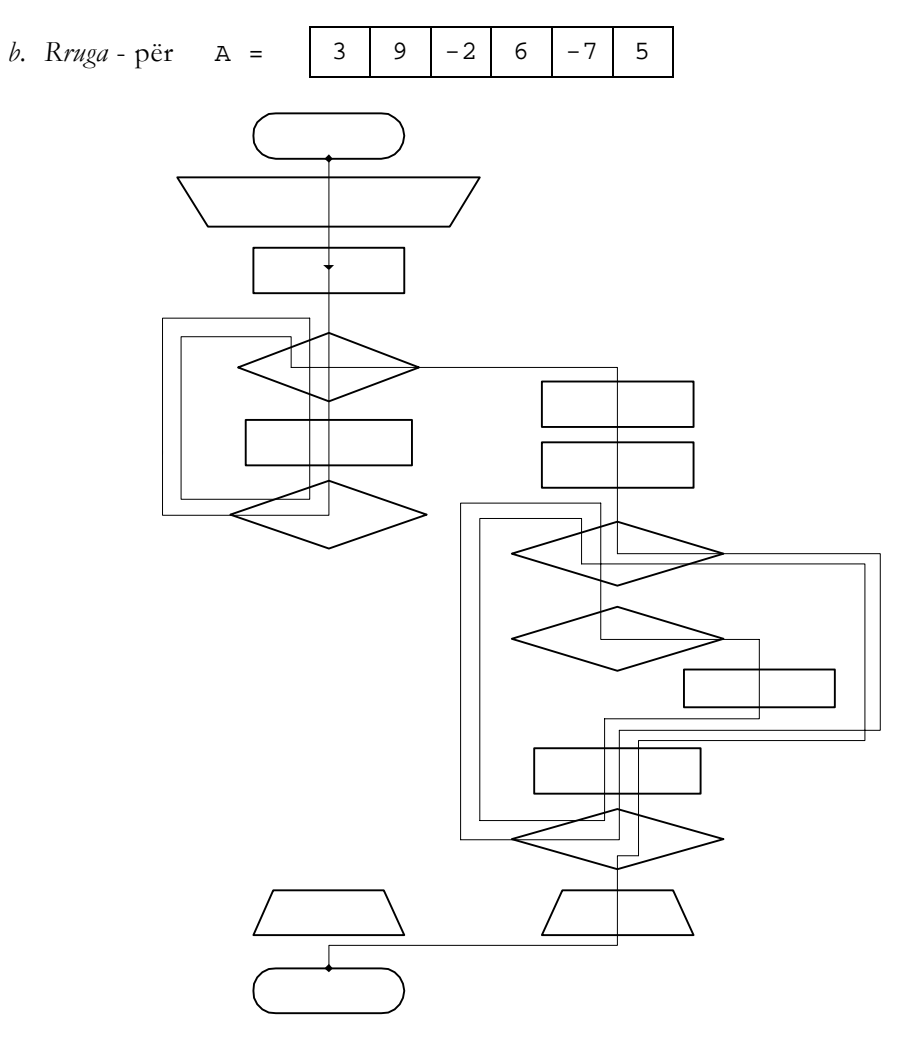

*Fig.6.38* 

```
c. Programi
```

```
// Programi Prg6_37 
#include <iostream> 
#nclude <cmath> 
using namespace std; 
int main() 
{ 
 int const n=6; 
 int A[n]={3,-9,2,-6,7,-15},i,d,k; 
  \mathtt{i}=0 ;
```

```
 do 
  \{ if (A[i]<0) 
         goto Y; 
     i++; } 
  while (i<n);
   cout << "Nuk ka asnjë vlerë negative" 
        << "\n";
   goto F; 
Y: 
  d = abs(A[i]);for (k=i+1; k<n; k++) { 
       if (A[k]<0)if (d > abs(A[k]))\{ } 
           else 
              d = abs(A[k]);
   } 
   cout << "Vlera e gjetur d=" 
         << d 
        << "\n";
F: 
   return 0; 
}
```
Programi i dhënë është shkruar ashtu që për nga struktura t'i ngjajë bllokdiagramit. Nëse gjatë kërkimit në pjesën X nuk gjendet asnjë anëtar negativ, është paraparë që si rezultat të shtypet mesazhi përkatës:

#### Nuk ka asnjë vlerë negative

Për vlerat e marra gjatë vizatimit të rrugës së kaluar në *Fig.6.38* rezultati që shtypet në ekran është:

```
Vlera e gjetur d=7
```
sepse, prej dy vlerave negative (-2 dhe -7), numri i dytë është më i madh si vlerë absolute.

**Detyra** Në vektorin e dhënë F(n), të gjendet:

*a.* anëtari me vlerë numerike më të vogël v, si dhe indeksi përkatës k;

*b.* anëtari më i madh, në grupin e vlerave numerike, të cilat sillen mes vlerave x dhe y, nëse x<y.

### Radhitja e anëtarëve

Anëtarët e vektorit të dhënë A(n) mund të radhiten sipas madhësisë, në (n-1)-hapa, kështu:

```
Hapi i parë (i=1) a_1 krahasohet me a_2, a_3, \ldots, a_n<br>Hapi i dytë (i=2) a_2 krahasohet me a_3, a_4, \ldots, a_na_2 krahasohet me a_3, a_4, \ldots, a_n ............. ........... 
Hapi i fundit (i=n-1)
```
Në çdo hap të ndërmarrë fiksohet vlera numerike e një anëtari të vektorit, kurse ngelin të pandryshuara vlerat numerike të anëtarëve që janë fiksuar në hapat paraprakë. Gjatë krahasimit të dy anëtarëve, për ndërrimin e vendeve të tyre shfrytëzohet një variabël ndihmëse, duke pasur parasysh radhën e cila është treguar në *Fig.6.39*, ku b është variabla ndihmëse, kurse  $a_i$  dhe  $a_j$  janë anëtarët, vlerat e të cilëve i ndërrojnë vendet mes vete.

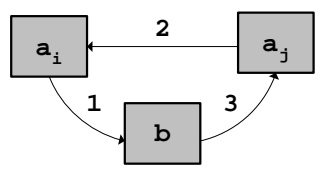

 *Fig.6.39* 

**Shembull** Radhitja sipas madhësisë e vlerave numerike të anëtarëve të vektorit A(n), prej vlerës më të vogël.

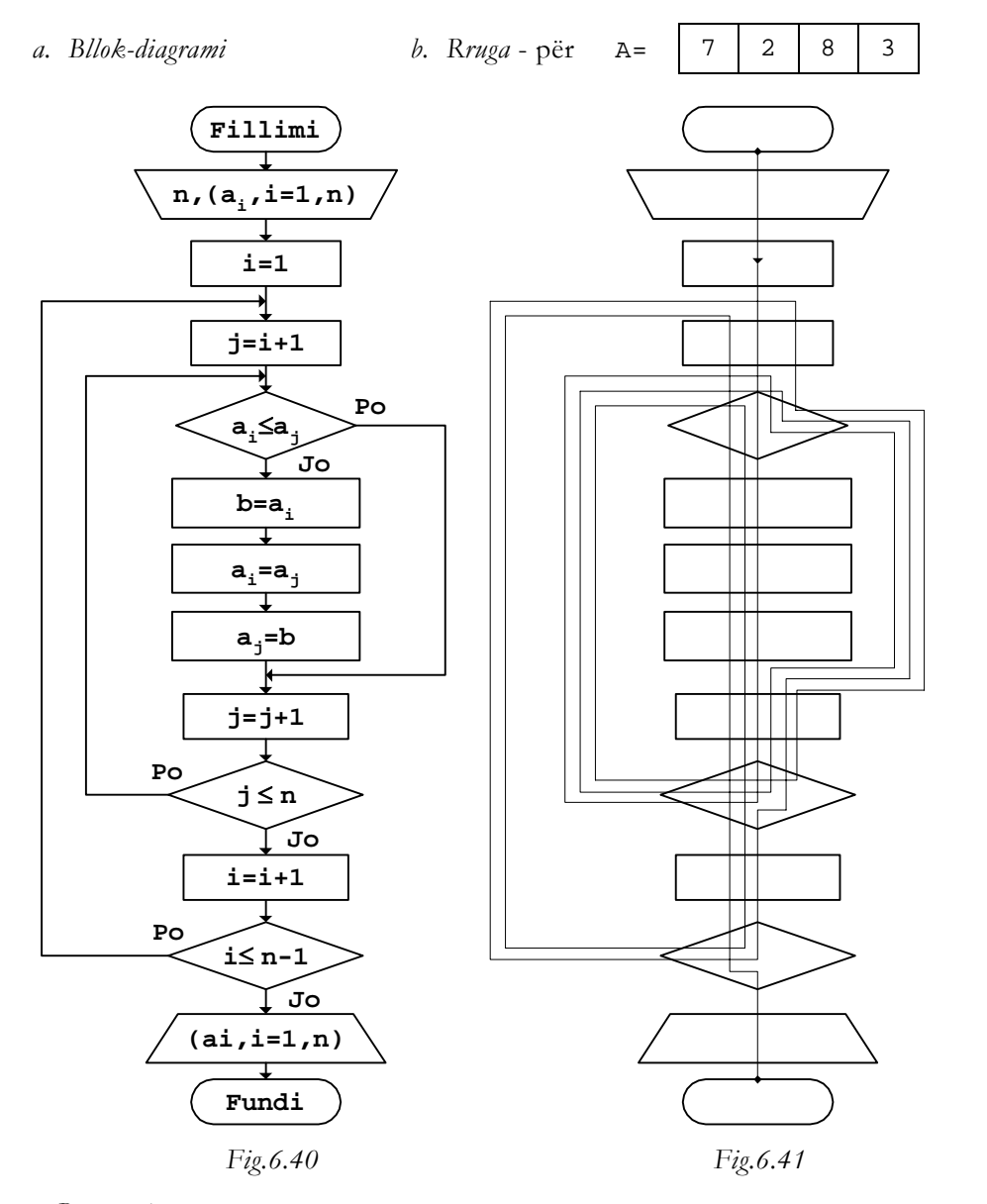

*c. Programi* 

// Programi Prg6\_40 #include <iostream> using namespace std; int main() { int const n=4;

```
int A[n] = \{7, 2, 8, 3\}, i, j, b;
  for (i=0:i=n-1;i++)for (j=i+1:j\leq ni+j++)\left\{ \right.if (A[i] < =A[j])\{\left\{\begin{matrix} 1 \\ 1 \end{matrix}\right\} else 
\{b=A[i];
              A[i]=A[j];A[j]=b; } 
      } 
   cout << "A=[ "; 
  for (i=0,i=n;i++) cout << A[i] 
         << " ";
   cout << "]" 
         << "\n\ln";
   return 0;
```
Këtu, meqë si shembull është marrë vektori me n=4 anëtarë, radhitja do të kryhet në 3-hapa. Vlerat e anëtarëve të vektorit në fund të çdo hapi janë:

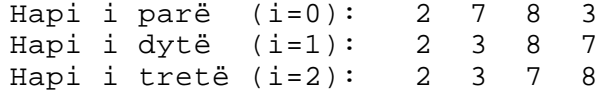

Vlerat e fiksuara në fund të hapit të tretë janë vlerat e radhitura të vektorit sipas madhësive, prej më të voglit kah më i madhi, dhe rezultati që shtypet pas ekzekutimit të programit është:

A=[ 2 3 7 8 ]

Bllok-diagrami i dhënë në *Fig.6.40* gjegjësisht programi përkatës, vlen edhe nëse vektori përmban vlera numerike negative.

Anëtarët e vektorit mund të radhiten edhe në bazë të vlerave absolute.

Shembull Radhitja sipas vlerave absolute të anëtarëve të vektorit A(n), prej vlerës më të madhe.

}

*a. Bllok-diagrami b. Rruga* - për  $A = \begin{bmatrix} 3 & -7 & 5 & -4 \end{bmatrix}$ 

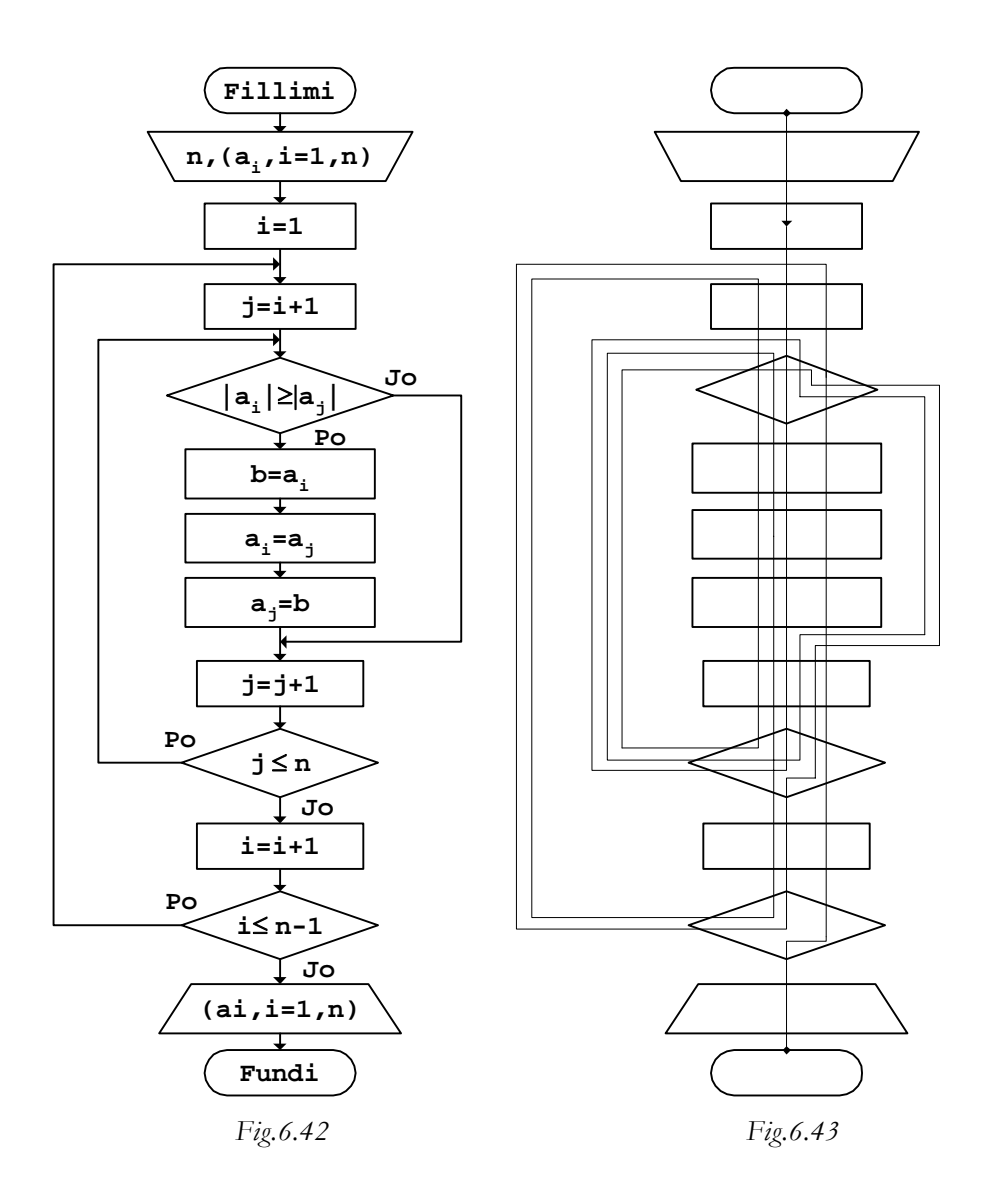

*c. Programi* 

// Programi Prg6\_42 #include <iostream> #include <cmath> using namespace std; int main() {

```
 int const n=4; 
  int A[n] = \{3, -7, 5, -4\}, i, j, b;
  for (i=0; i=n-1; i++)for (j=i+1:j\le n:j++) { 
         if (abs(A[i])>=abs(A[j]))\{ } 
          else 
          { 
            b=A[i];A[i]=A[j];A[j]=b; } 
      } 
  cout << "A=[ ";
  for (i=0,i=n;i++) cout << A[i] 
            << " " ";
   cout << "]" 
        << "\n\overline{\n}";
   return 0; 
}
```
Si rezultat, pas ekzekutimit të programit të dhënë në ekran, do të shtypet vektori me vlerat e radhitura brenda tij, kështu:

 $A=[ -7 5 -4 3 ]$ 

meqë është kërkuar radhitja në bazë të vlerave absolute.

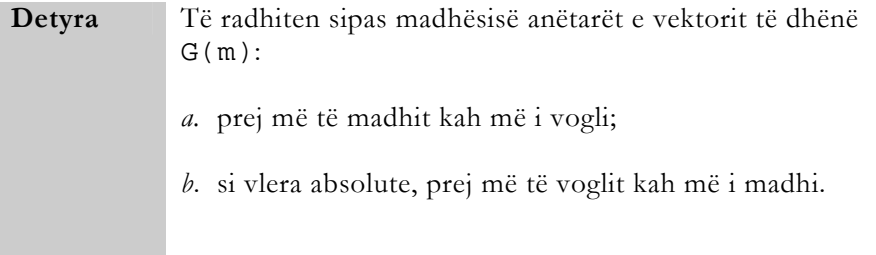

# Matricat

Gjatë punës me matrica, për t'i shfrytëzuar anëtarët e vendosur në fushat e veçanta të tyre, përdoren indekset e rreshtave dhe të kolonave përkatëse.

## Përcaktimi i matricave

Vlerat e anëtarëve të matricave kompjuterit mund t'i jepen si vlera të gatshme hyrëse, ose duke i llogaritur ato në bazë të procedurës së dhënë.

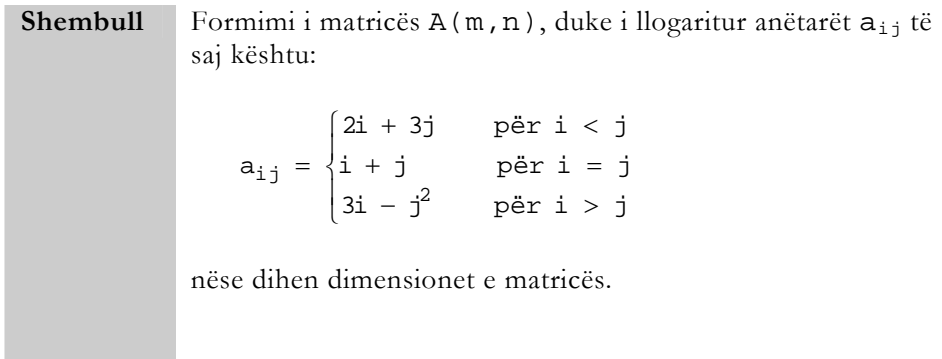

*a. Bllok-diagrami*

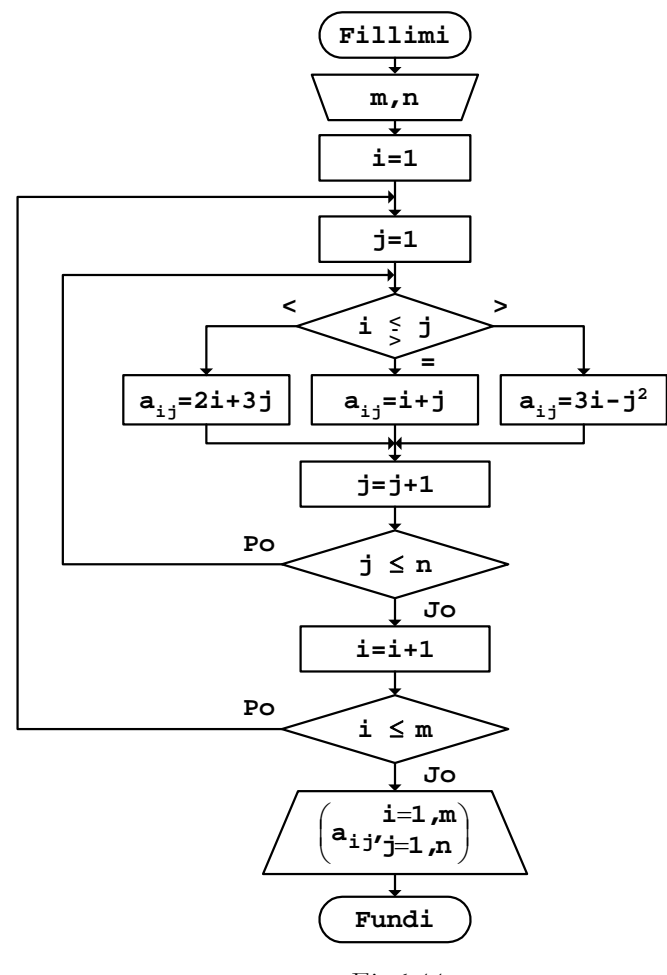

 *Fig.6.44* 

*b. Rruga* - për m=2, n=3

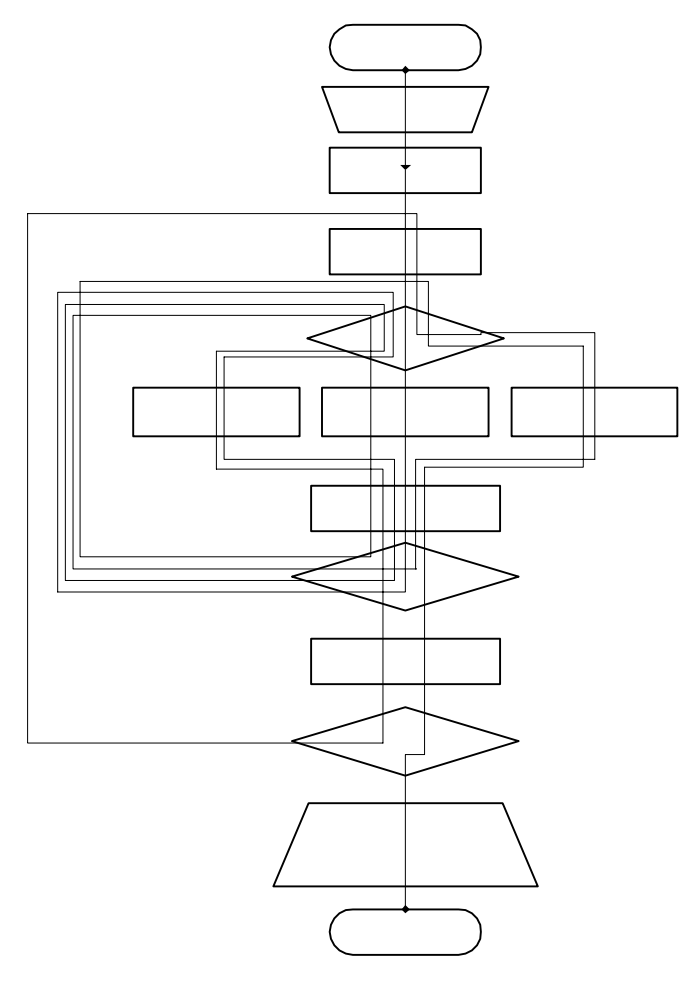

 *Fig.6.45* 

```
c. Programi
```

```
// Programi Prg6_44 
#include <iostream> 
using namespace std; 
int main() 
{ 
   int const m=2,n=3; 
   int i,j,A[m][n]; 
  for (i=0; i \le m; i++)for (j=0; j<n; j++)if (i < j)
```

```
A[i][j]=2*i+3*j; else 
             if (i == j)A[i][j]=i+j; else 
                 A[i][j]=3*i-j*j; cout << "Matrica e formuar" 
          << "\n\overline{\n}";
   for (i=0;i<m;i++) { 
        for (j=0; j<n; j++) cout << A[i][j] 
                     << " ";
        cout \langle \cdot \cdot \cdot \cdot \cdot \rangle } 
   return 0; 
}
```
Nëse ekzekutohet programi i dhënë, rezultati që shtypet në ekran është:

```
Matrica e formuar<br>0 3 6
 0 3 6 
 3 2 8
```
Ligjshmëritë për llogaritjen e anëtarëve të matricave, përkatësisht për formimin e tyre, mund të jenë të ndryshme.

Shembull Formimi i matricës R(m,n), duke llogaritur anëtarët e saj kështu: (k + 2i – 3j)  $(i + j)$  $\frac{1}{2}$ ⎩  $\parallel$ ⎨  $\int$ + j)! për i ≥ + 2i - 3j) për i < =  $\sum_{}^{+\,j+}$ =  $(i + j)!$  për  $i \ge j$ 3  $\sum (k + 2i - 3j)$  për i < j r  $i + j + 1$  $k_{i,j} = \left\{ k=1 \right\}$ 

*a. Bllok-diagrami*

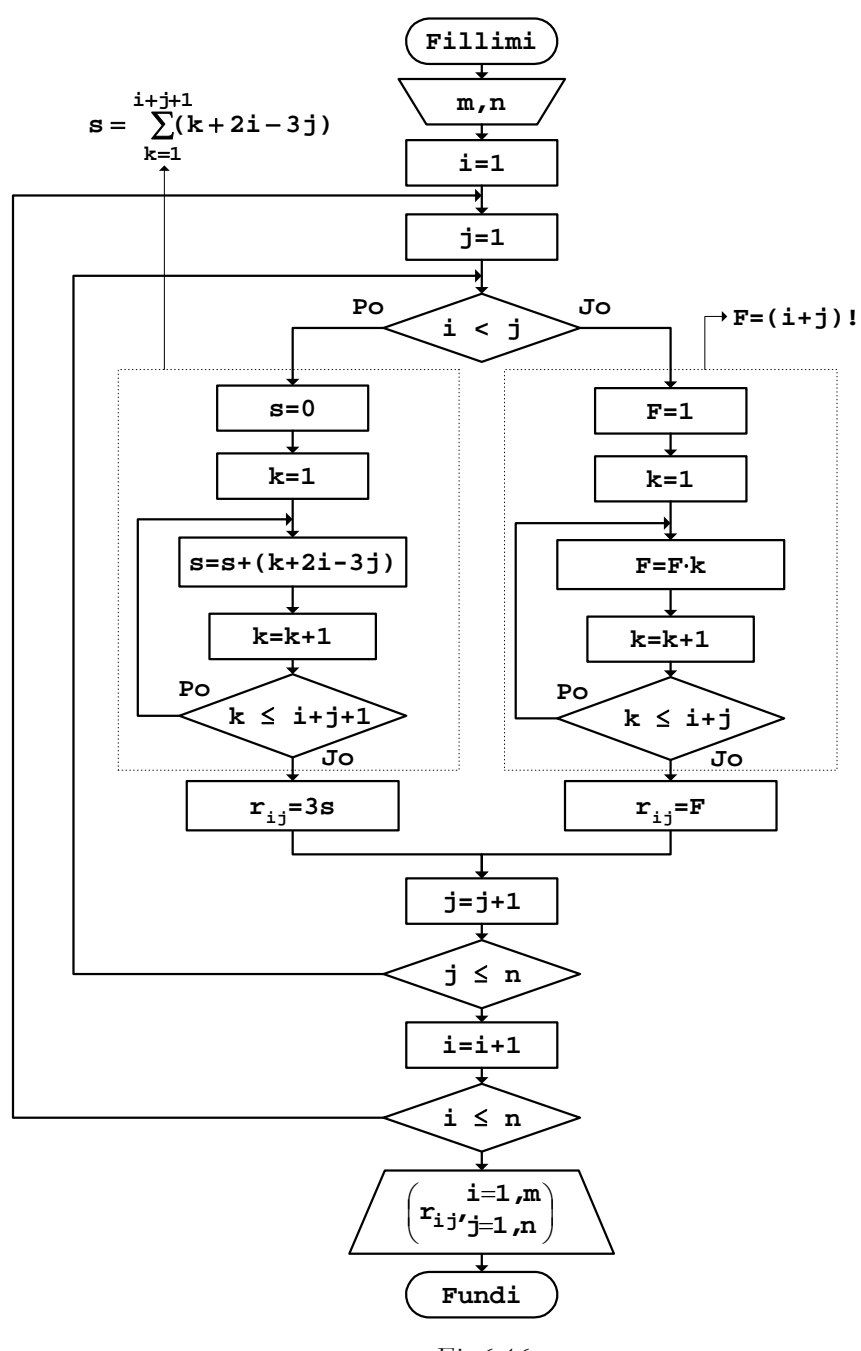

 *Fig.6.46* 

Këtu, nuk është vizatuar edhe rruga që kalohet në bllok-diagram për vlera të caktuara të dimensioneve të matricës m dhe n, meqë numri i tyre është i madhë, gjë që do të praktikohet edhe në shumicën e shembujve të pjesës vijuese të librit.

*b. Programi* 

```
// Programi Prg6_46 
#include <iostream> 
using namespace std; 
int main() 
{ 
      int const m=2,n=3; 
      int i,j,k,s,f,R[m][n]; 
     for (i=0;i<m;i++)for (j=0; j<n; j++)if (i < j)\{s=0;for (k=1; k<=(i+j+1); k++)s=s+(k+2*i-3+j);R[i][j]=3*s; } 
               else 
\{f=1;for (k=1; k<=(i+j); k++)f=f*k;R[i][j]=f; } 
      cout << "Matrica e formuar" 
           << "\n\overline{\n}";
     for (i=0;i<m;i++) { 
           for (j=0; j<n; j++)\{ cout.width(5); 
           cout \lt\lt R[i][j]; } 
           cout \langle \cdot \cdot \cdot \cdot \cdot \ranglen";
      } 
      return 0; 
}
```
Nëse ekzekutohet programi i dhënë për matricën me dimensione m=2 dhe n=3, rezultati që shtypet në ekran është:

Matrica e formuar<br>1 -9 -36  $\begin{array}{ccc} 1 & -9 & -36 \\ 1 & 2 & -18 \end{array}$  $-18$ **Detyra** Të formohet matrica katrore G(m,m), duke përcaktuar elementet e saj kështu: *a. b.*  **j=1 2 3 ... m**   $\bf{i}$ =1 | 1 | 5 | 5 |  $\bf{...}$  | 5  **2 -3 1 5 ... 5**   $G = 3$  |  $-3$  |  $-3$  | 1 |  $\ldots$  | 5  **... ... ... ... ... ... m**  $\begin{bmatrix} -3 & -3 & -3 & -3 \\ -1 & -3 & -3 & -1 \end{bmatrix}$  **j=1 2 3 ... m**   $i=1$  0 2 3 ... m **2 2 0 3 ... m**   $G = 3 | 2 | 2 | 0 | \dots | m$ **... ... ... ... ... ... m 2 2 2 ... 0** 

Matricat mund të formohen edhe duke shfrytëzuar vlerat e anëtarëve të vektorëve të dhënë.

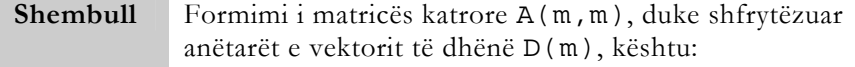

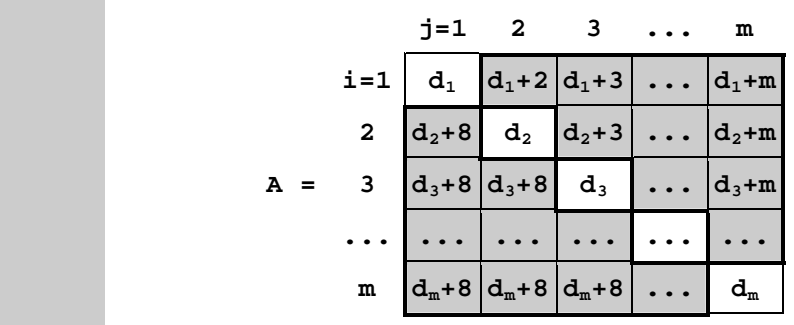

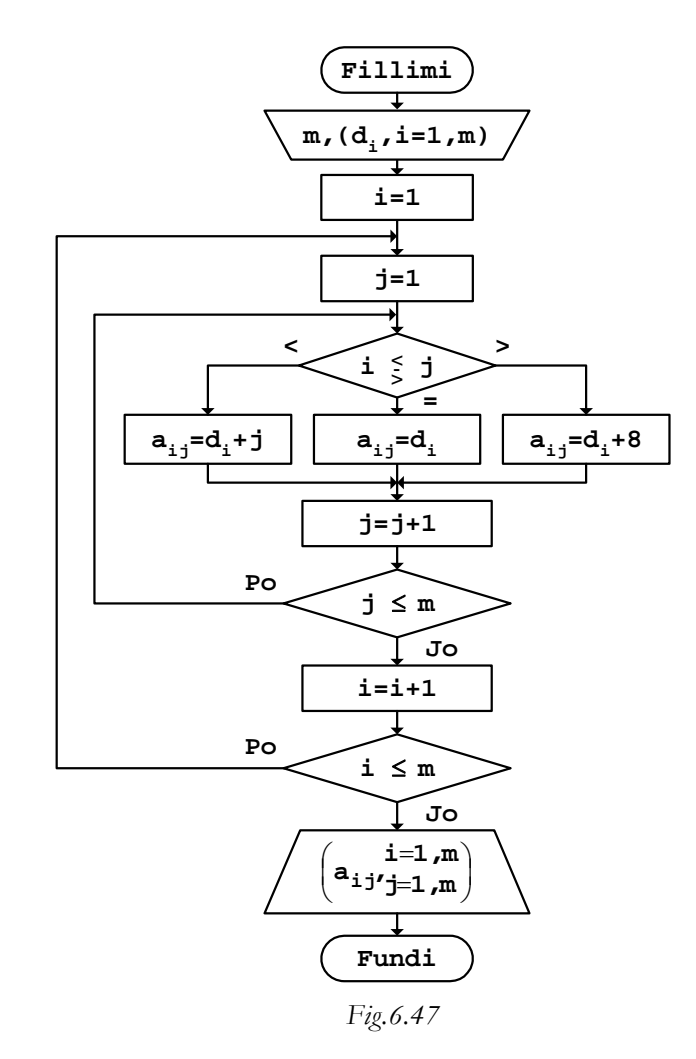

*a. Bllok-diagrami* 

Siç shihet edhe nga bllok-diagrami, për i<j duhet të mbushen anëtarët mbi diagonalen kryesore, kurse kur është i>j kemi të bëjmë me anëtarët nën diagonalen kryesore.

```
b. Programi
```

```
// Programi Prg6_47 
#include <iostream> 
using namespace std; 
int main() 
{ 
    int const m=5; 
   int D[m]=\{3,-7,4,9,-2\};
   int i,j,A[m][m];for (i=0,i=m;i++)for (j=0; j<m; j++)if (i < j)A[i][j]=D[i]+j; else 
                 if (i == j)A[i][j]=D[i]; else 
                     A[i][j]=D[i]+8; cout << "Matrica e formuar" 
         << "\n\ln";
   for (i=0,i=m;i++)\{for (j=0; j<m; j++) { 
            cout.width(5); 
          cout \langle A[i][j];
       } 
     cout \langle \cdot \rangle " \n";
    } 
   return 0;
```

```
}
```
Rezultati që shtypet në ekran pas ekzekutimit të programit të dhënë është:

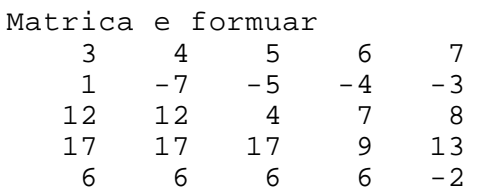

Me vlerat e anëtarëve të vektorit, përveç diagonales kryesore që u tregua në shembullin e mësipërm, mund të mbushet edhe një rresht, ose një kolonë e caktuar e matricës.

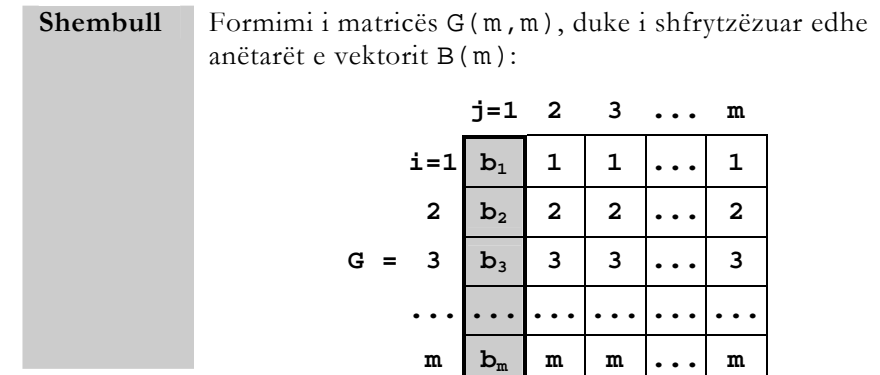

*a. Bllok-diagrami* 

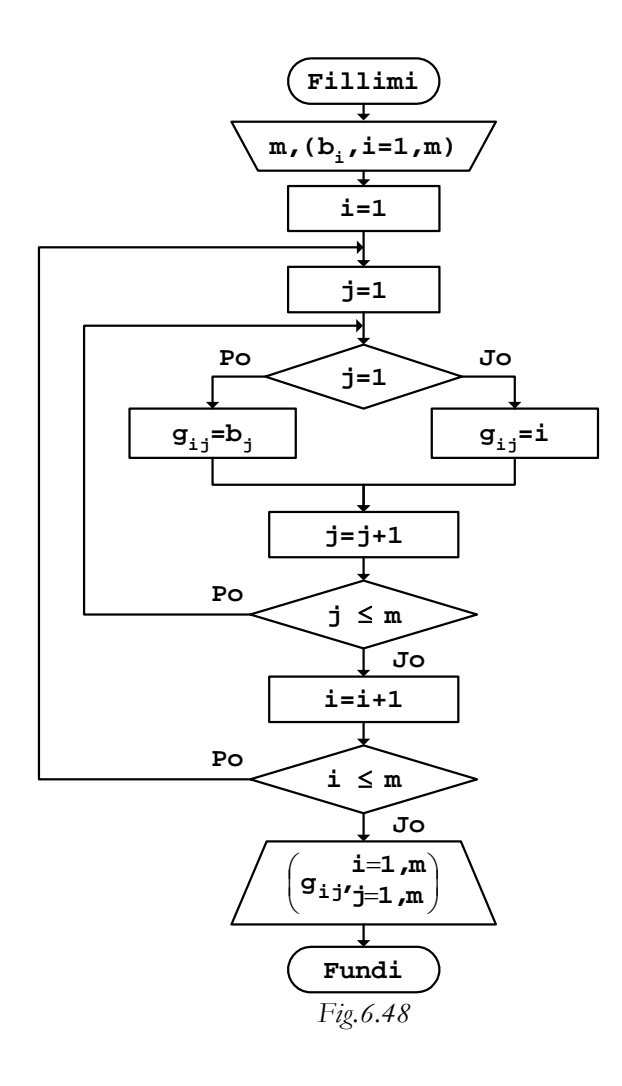
```
b. Programi
```

```
// Programi Prg6_48 
#include <iostream> 
using namespace std; 
int main() 
{ 
    int const m=5; 
   int B[m]=\{9, 2, -4, 6, -5\};
   int i, j, G[m][m];
   for (i=0;i<m;i++)for (j=0; j < m; j++)if (j == 0)G[i][j]=B[i]; else 
                   G[i][j]=i; cout << "Matrica e formuar" 
          << "\n\overline{n"};
  for (i=0,i=m;i++)\{for (j=0; j<m; j++) { 
               cout.width(5); 
              cout \langle \xi \rangle cout \langle \xi \rangle } 
        cout \langle \cdot \rangle " \n";
    } 
   return 0; 
}
```
Nëse programi i dhënë ekzekutohet, si rezultat në ekran do të fitohet:

```
Matrica e formuar 
 9 0 0 0 0 
 2 1 1 1 1 
-4 2 2 2 2
 6 3 3 3 3 
-5 4 4 4 4
```
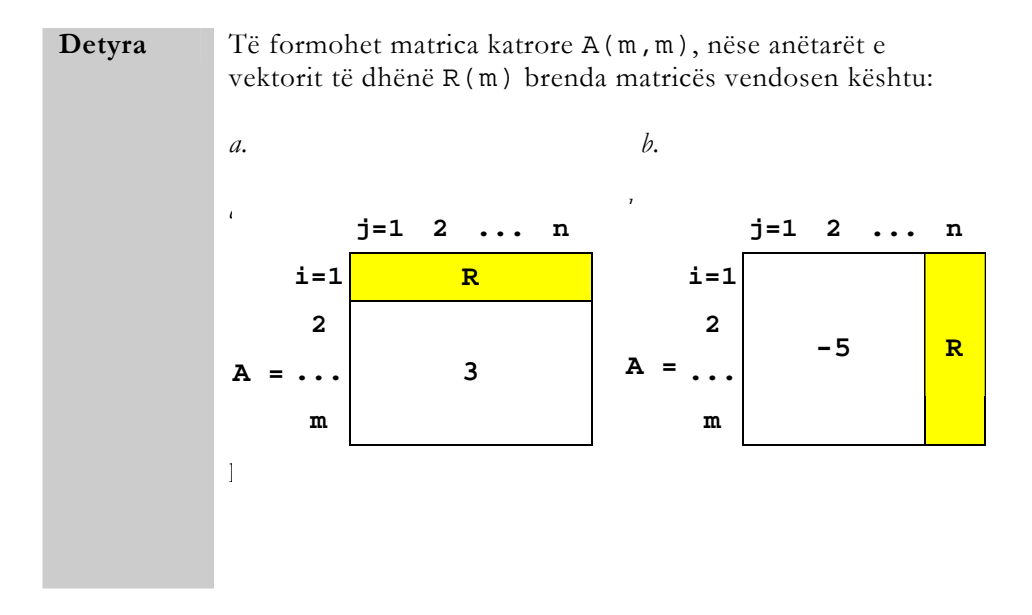

Formimi i matricave mund të mbështetet edhe në shfrytëzimin e anëtarëve të matricave të tjera.

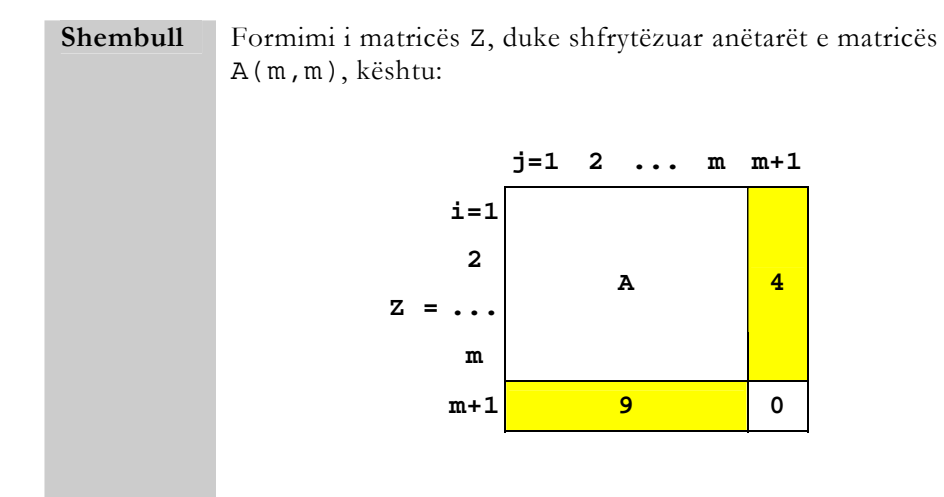

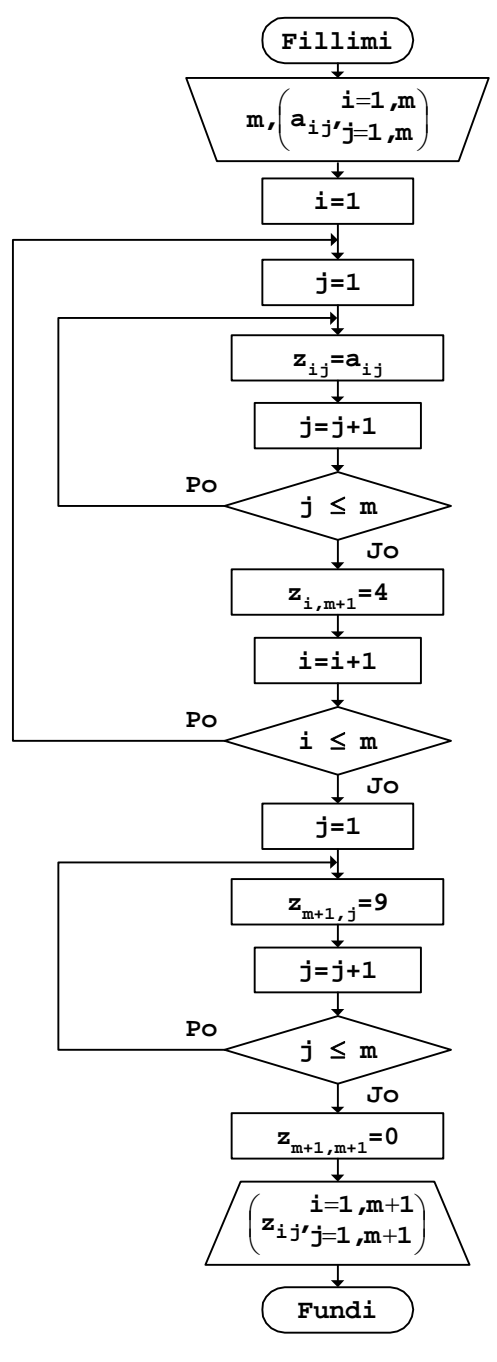

 *Fig.6.49* 

*b. Programi* 

```
// Programi Prg6_49 
#include <iostream> 
using namespace std; 
int main() 
{ 
   int const m=4; 
  int A[m][m] = \{ \{3, 5, -4, 2\}, \}\{6, 9, -2, 8\} ,
\{1,-3,7,4\},
                   {2,0,-5,3} }; 
   int i,j,Z[m+1][m+1]; 
  for (i=0,i<m;i++) { 
       for (j=0; j<m; j++)Z[i][j]=A[i][j];Z[i][m]=4; } 
  for (j=0; j<m; j++)Z[m][j]=9;Z[m][m]=0; cout << "Matrica e formuar" 
        << "\n\ln";
  for (i=0;i<=min+i+)\{for (j=0; j<=m; j++) { 
             cout.width(5); 
           cout \lt\lt Z[i][j]; } 
       cout \langle \cdot \cdot \cdot \cdot \cdot \rangle } 
   return 0; 
}
```
Pas ekzekutimit të programit, rezultati që shtypet në ekran është:

Matrica e formuar

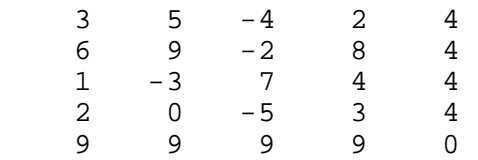

Algoritmi për formimin e matricës Z mund të realizohet edhe ndryshe, duke paraparë mbushjen e të gjitha pjesëve të saj brenda unazave për indekset i dhe j, të cilat ndryshohen mes vlerave 1 dhe m+1, ashtu siç është treguar në vijim.

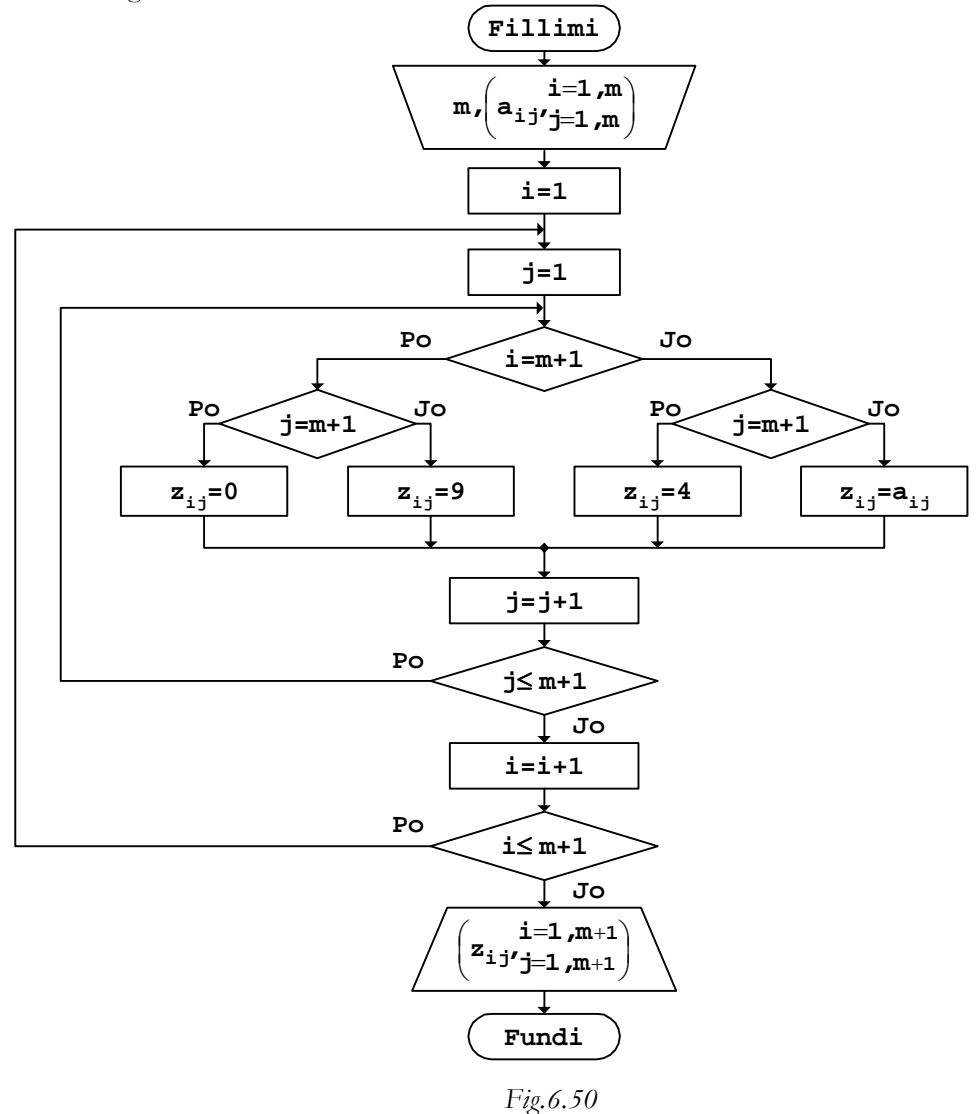

```
b. Programi 
// Programi Prg6_50 
#include <iostream> 
using namespace std; 
int main() 
{ 
        int const m=4; 
       int A[m][m]=\{ \{3,5,-4,2\},\}{6, 9, -2, 8},
                          {1,-3,7,4},
                       \{2,0,-5,3\} }; 
       int i, j, Z[m+1][m+1];
       for (i=0; i<=m; i++)for (j=0; j<=m; j++)if (i == m)if (j == m) Z[i][j] = 0;else Z[i][j]=9; else 
                     if (j==m) Z[i][j]=4;<br>else Z[i][j]=A[Z[i][j]=A[i][j]; cout << "Matrica e formuar" 
             << "\n";
       for (i=0; i<=m; i++) { 
            for (j=0; j<=m; j++) { 
                      cout.width(5); 
            \begin{aligned} \text{cout} \ << \mathbb{Z}[\texttt{i}][\texttt{j}];\\ \end{aligned} } 
            cout \langle \cdot \rangle " \n";
        } 
        return 0;
```
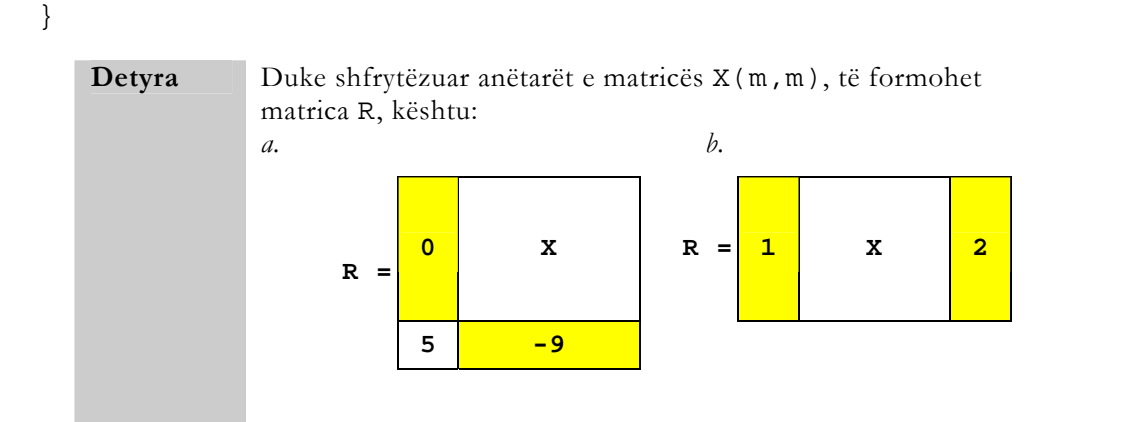

Gjatë formimit të matricave, pjesë të caktuara të tyre mund të mbushen edhe me vlerat e matricave të njohura, p.sh., siç është matrica njësi, ose matrica zero etj.

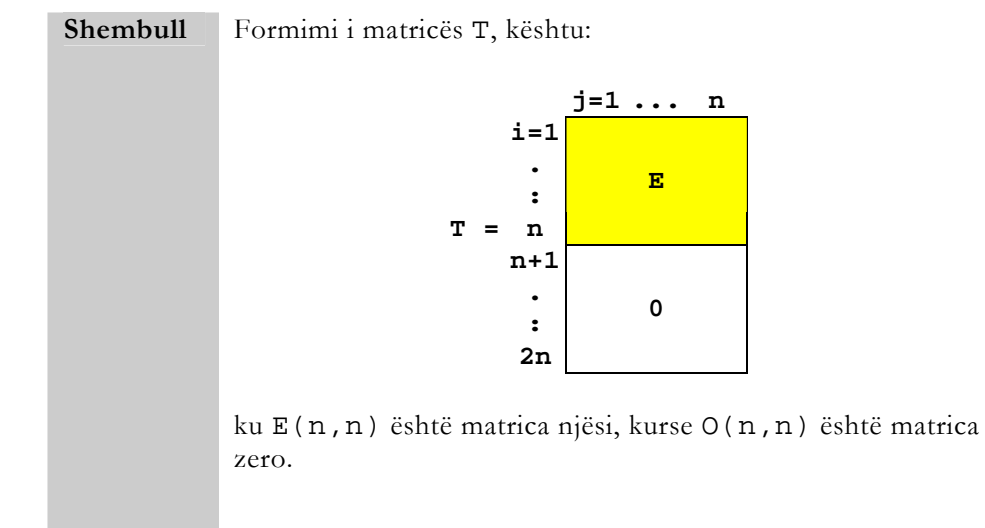

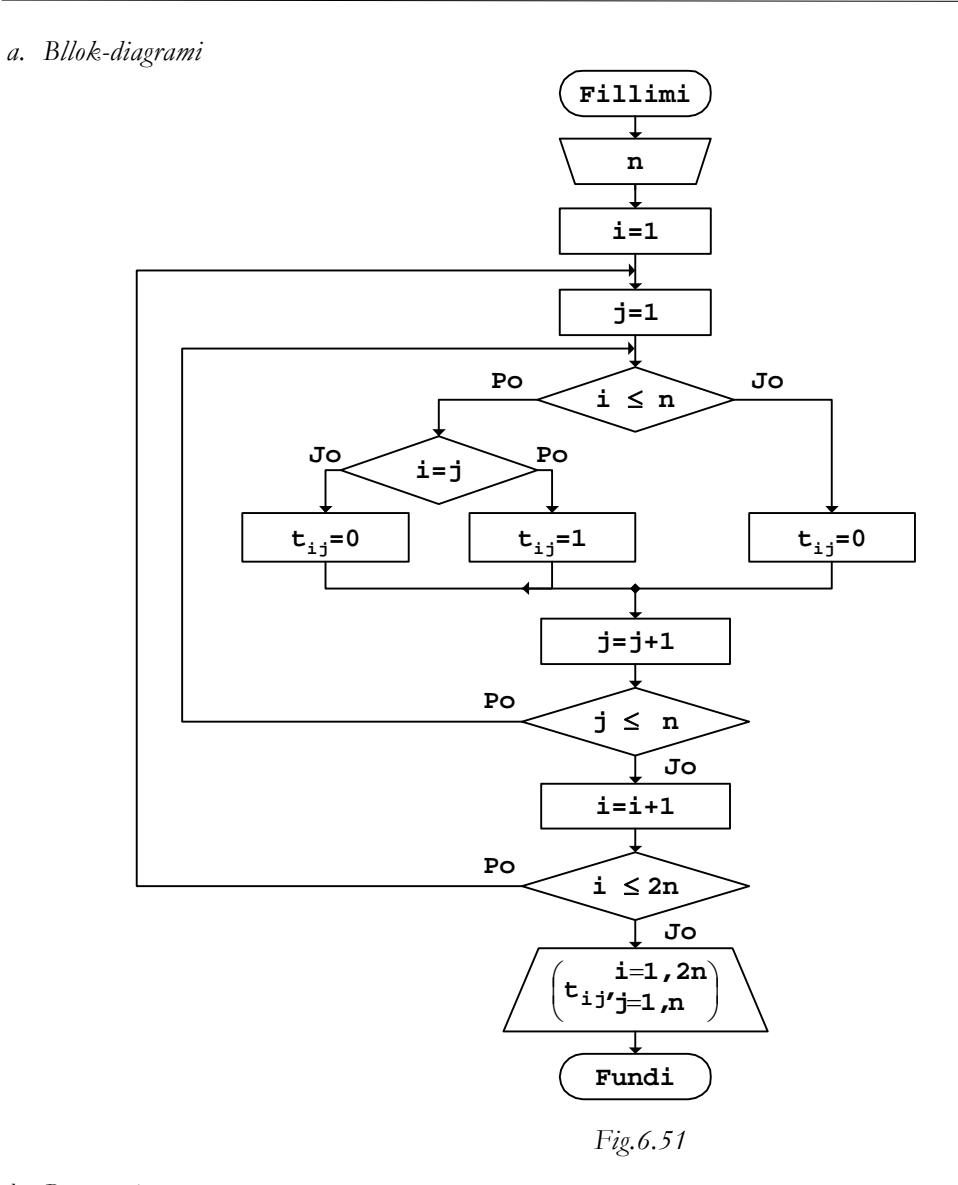

*b. Programi* 

```
// Programi Prg6_51 
#include <iostream> 
using namespace std; 
int main() 
{ 
   int const n=5; 
   int i,j,T[2*n][n];
```

```
for (i=0;i<(2*n);i++)for (j=0:j<n;j++)if (i < n)if (i == j)T[i][j]=1; else 
                    T[i][j]=0; else 
                T[i][j]=0; cout << "Matrica e formuar" 
         << "\n\ln";
  for (i=0; i<(2*n); i++) { 
     for (j=0; j<n; j++) { 
            cout.width(3); 
           cout \langle \cdot | T[i][j];
      } 
     cout \langle \cdot \cdot \cdot \cdot \cdot \rangle } 
   return 0; 
}
```
Rezultati që shtypet në ekran pas ekzekutimit të programit të dhënë është:

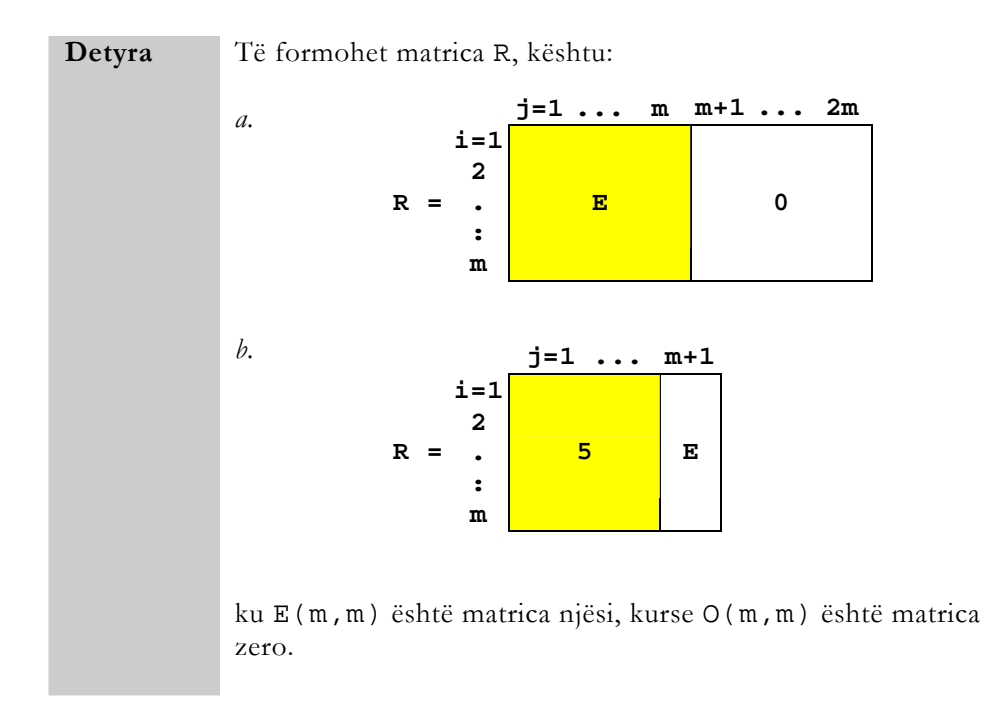

Matricat mund të formohen edhe duke shfrytëzuar njëkohësisht më shum matrica, me vlera të çfarëdoshme.

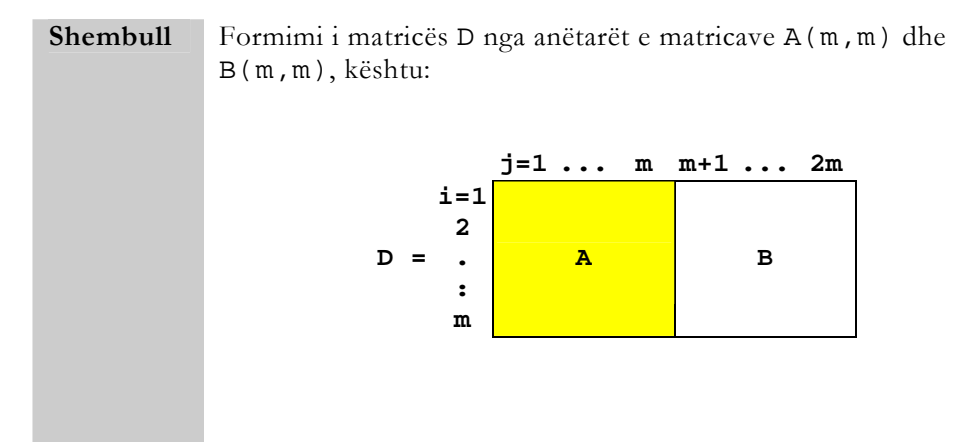

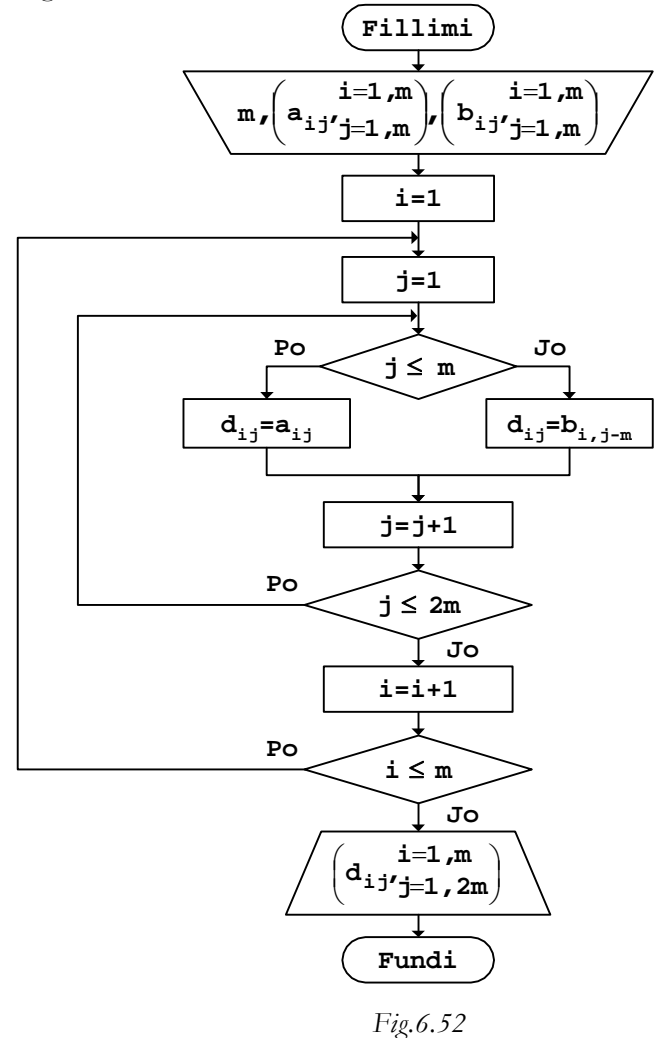

*b. Programi* 

```
// Programi Prg6_52 
#include <iostream> 
using namespace std; 
int main() 
{ 
   int const m=3; 
 int A[m][m]={ {4,7,3}, 
\{-2, 3, 9\} ,
```

```
{8,-4,2} }; 
 int B[m][m]={ {-2,9,1}, 
                  {4,8,3}, 
                 {6,1,7} }; 
   int i,j,D[m][2*m]; 
  for (i=0;i<m;i++)for (j=0; j<(2*m); j++)if (j < m)D[i][j]=A[i][j]; else 
              D[i][j]=B[i][j-m]; cout << "Matrica e formuar" 
       << "\n";
  for (i=0;i<m;i++)\{for (j=0; j<(2*m); j++) { 
           cout.width(4); 
          cout \lt\lt D[i][j]; } 
    cout \langle \cdot \rangle " \n";
   } 
  return 0;
```
Pas ekzekutimit të programit të dhënë, rezultati që shtypet në ekran është:

Matrica e formuar

}

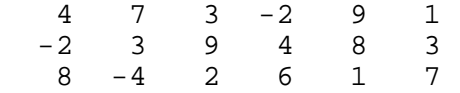

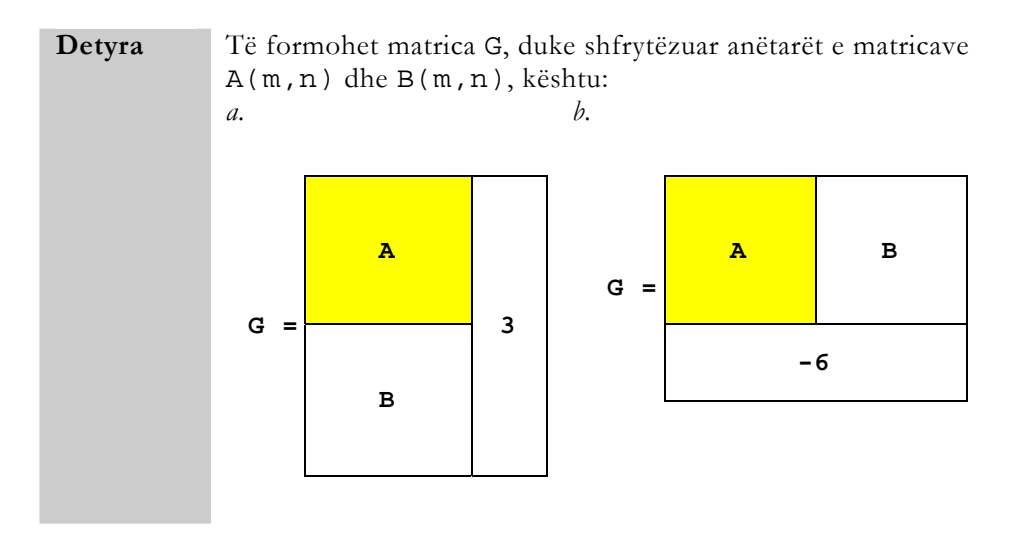

Kur në formimin e matricës përdoren më shum matrica, mbushja e saj në bllok-diagram mund të realizohet duke shfrytëzuar pjesë të veçanta për çdo matricë, ose përmes një tërësie të përbërë për të gjitha matricat.

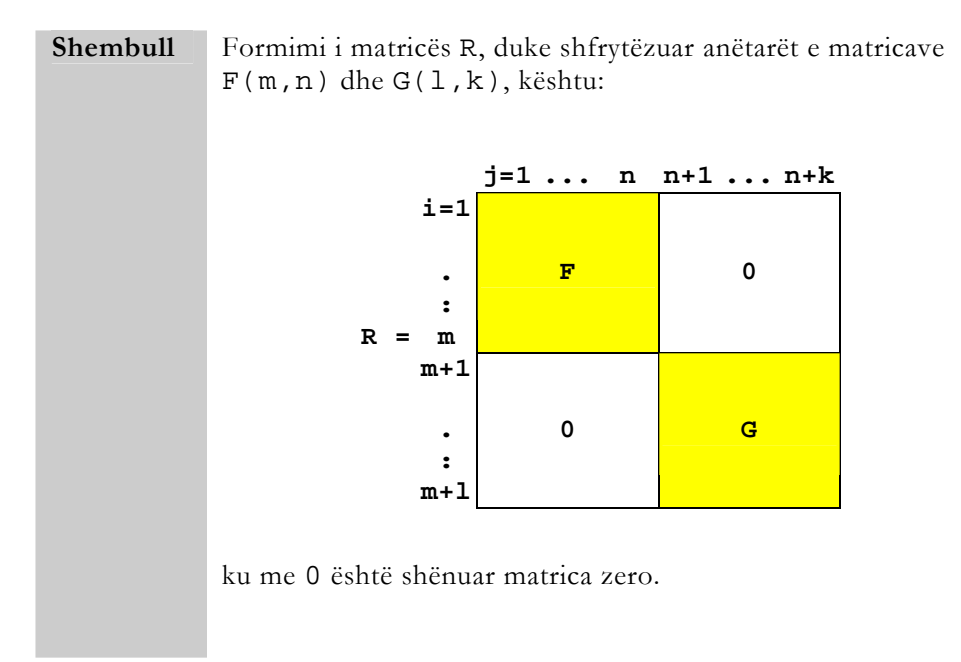

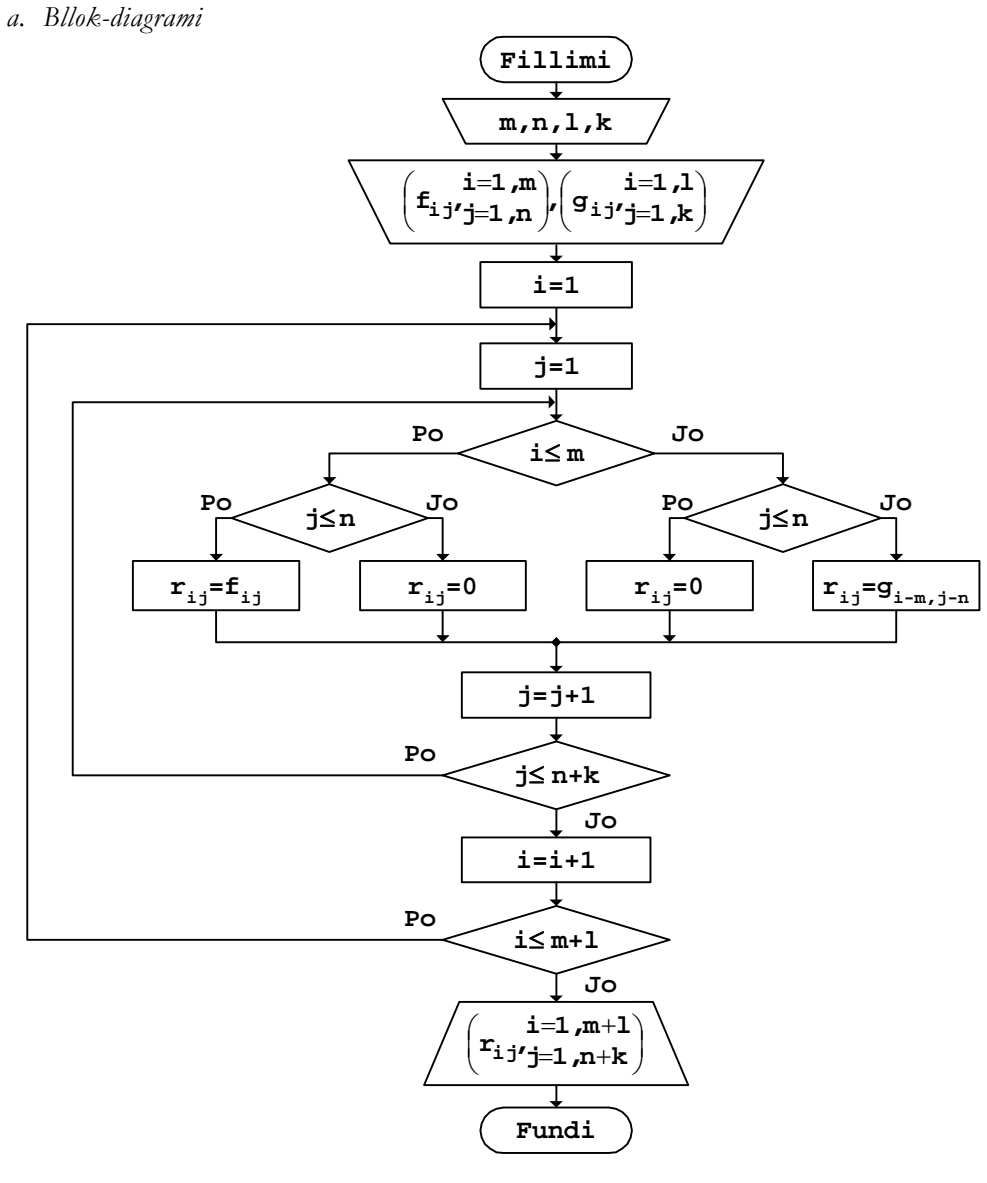

 *Fig.6.53* 

*b. Programi* 

// Programi Prg6\_53 #include <iostream> using namespace std; int main()

```
{ 
  int const m=3, n=4, l=4, k=3;int F[m][n] = \{ \{4, 7, 3, 5\}, \}\{-2,3,9,2\},
                     {8, -4, 2, 7} }; 
  int G[1][k]=\{ -2, 9, 1 \},
                      {4,8,3}, 
                     {6,1,7},
                     {-9, 4, 2} }; 
  int i,j,R[m+1][n+k];for (i=0:i<m+1:i++)for (j=0; j<n+k; j++)if (i < m)if (j<n)R[i][j]=F[i][j]; else 
                  R[i][j]=0; else 
               if (j<n)R[i][j]=0; else 
                   R[i][j]=G[i-m][j-n]; cout << "Matrica e formuar" 
         << "\n\overline{\n}";
  for (i=0:i<m+1:i++) { 
        for (j=0:j<n+k;j++) { 
              cout.width(4); 
             cout \lt\lt R[i][j]; } 
        cout \langle \cdot \cdot \cdot \cdot \cdot \rangle } 
   return 0; 
}
```
Rezultati që do të shtypet në ekran, nëse ekzekutohet programi i dhënë, është:

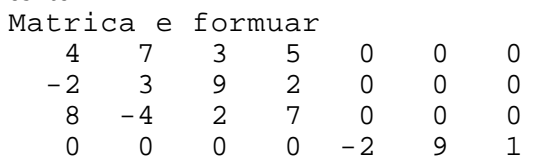

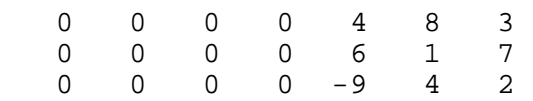

Këtu, siç u theksua edhe më sipër, mund të zbatohet procedura e mbushjes parciale të matricës. Kështu, nëse, p.sh., mbushet së pari pjesa e majtë e matricës dhe pastaj pjesa e djathtë e saj, algoritmi përkatës do të duket si në vijim.

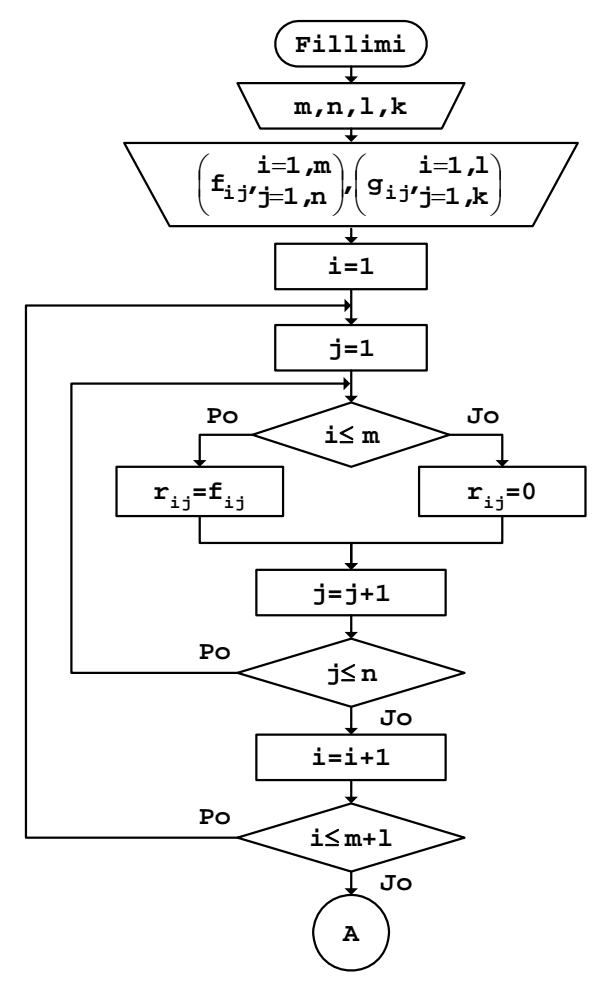

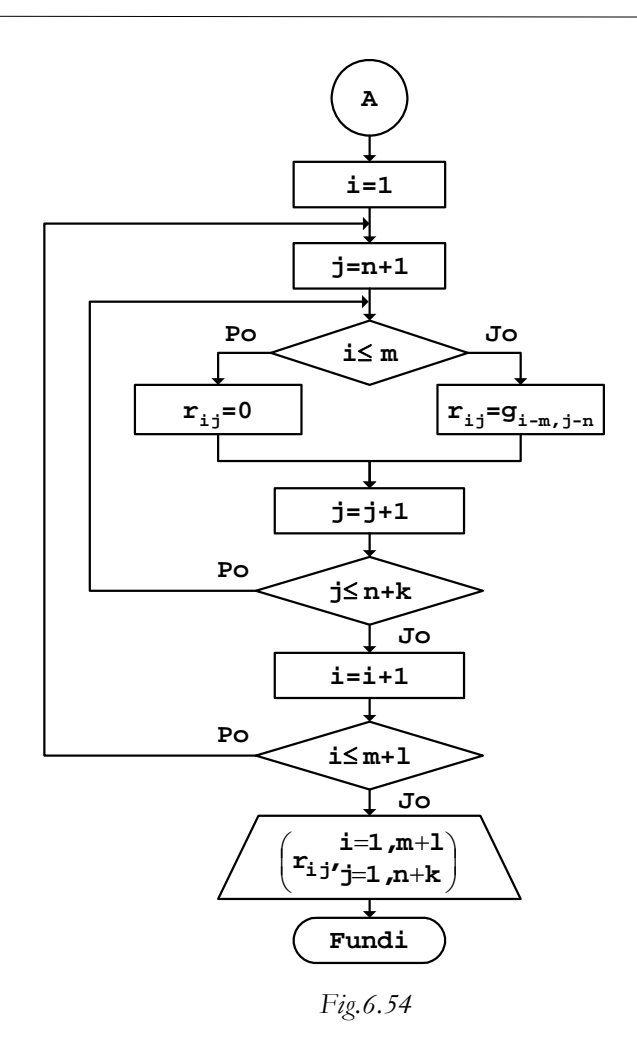

### *b. Programi*

Pjesa e programit për mbushjen e matricës me vlera, e cila ndryshon nga programi që u dha më sipër, duket si në vijim.

```
// Programi Prg6_54 
                ....................................... 
      for (i=0:i<m+1:i++)for (j=0; j<n; j++)if (i<m)R[i][j]=F[i][j]; else 
                   R[i][j]=0;for (i=0; i < m+1; i++)
```

```
for (j=n:j<n+k;j++)if (i<m)R[i][j]=0; else 
                R[i][j]=G[i-m][j-n];.............................................
```
Nëse matricat që përdoren për mbushje kanë vlera të caktuara, gjatë vendosjes së vlerave në matricë duhet pasur kujdes në indekset e anëtarëve të cilët shfrytëzohen për mbushje.

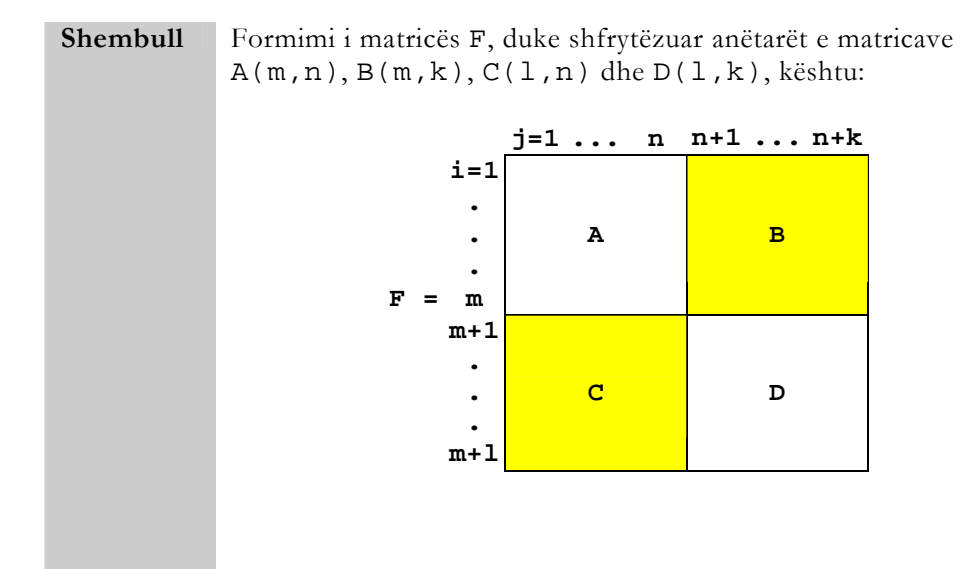

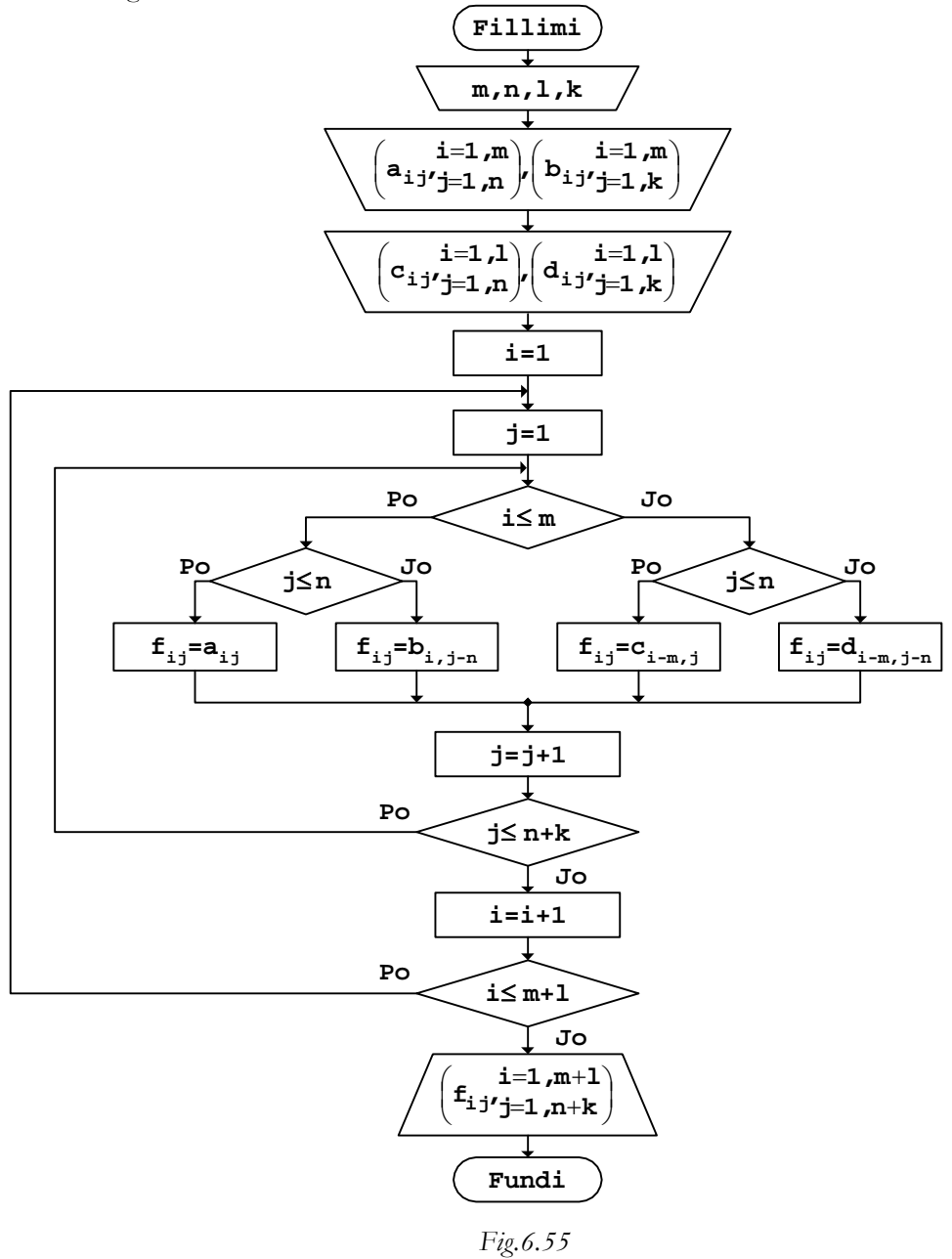

```
b. Programi 
// Programi Prg6_55 
#include <iostream> 
using namespace std; 
int main() 
{ 
   int const m=3,n=2,l=2,k=3; 
  int A[m][n]=\{4,7\},
                  {-2, 5},
\{8,3\} ;
 int B[m][k]={ {-1,9,6}, 
                  {2, 3, 8},
               \{4, 1, 5\} }; 
int C[1][n]=\{ 1,2\},
\{3, 4\} }; 
  int D[1][k]=\{ \{5,4,3\},\}{2,1,0} }; 
  int i,j,F[m+1][n+k];for (i=0:i<m+1:i++)for (j=0:j<n+k;j++)if (i<math>m</math>)if (j<n)F[i][j]=A[i][j]; else 
                   F[i][j]=B[i][j-n]; else 
               if (j<n)F[i][j]=C[i-m][j]; else 
                   F[i][j]=D[i-m][j-n]; cout << "Matrica e formuar" 
       << "\n\overline{\n}";
  for (i=0,i<m+1;i++) { 
       for (j=0:j<n+k:j++) { 
            cout.width(4); 
           cout \lt\lt F[i][j]; } 
    cout \langle \cdot \rangle " \n";
   }
```
}

## return 0;

Pas ekzekutimit të programit, matrica F e shtypur në ekran duket kështu:

### Matrica e formuar

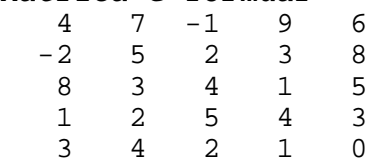

**Detyra** Të formohet matrica F, duke shfrytëzuar anëtarët e matricave A(m,n) dhe B(k,l), si dhe matricën njësi E dhe matricën zero 0, ashtu siç është treguar më poshtë.

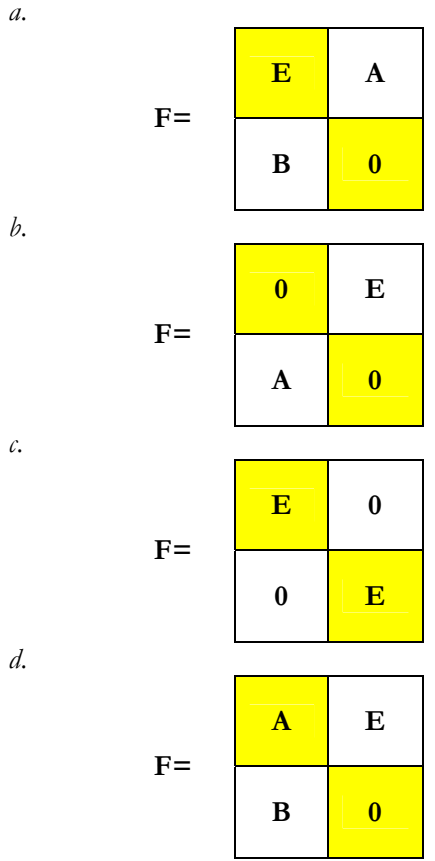

**=** 

# Operacionet aritmetikore

Mbi anëtarët e matricave mund të zbatohen operacionet elementare aritmetikore.

# Mbledhja dhe zbritja

Mblidhen vetëm matricat të cilat kanë dimensione të barabarta. Operacioni i mbledhjes kryhet duke i mbledhur anëtarët në pozicionet e njëjta të dy matricave, përkatësisht anëtarët me indekse të njëjtë.

**Shembull** Gejtja e shumës C(m,n) të matricave A(m,n) dhe B(m,n).

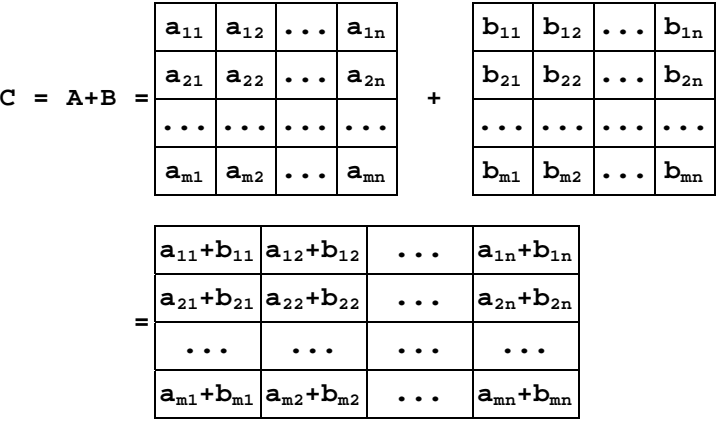

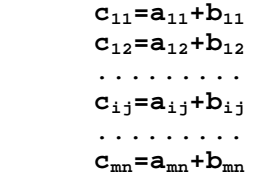

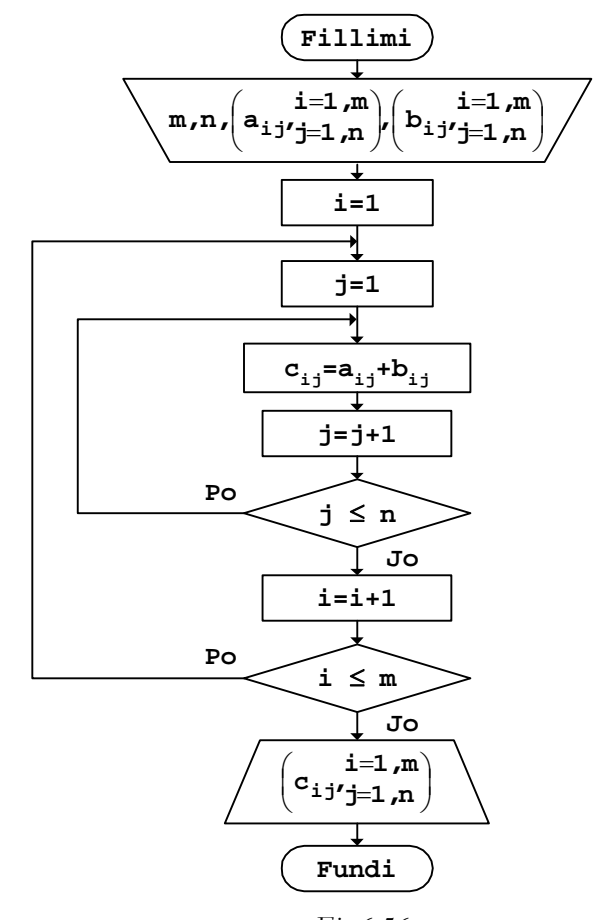

 *Fig.6.56* 

*c. Programi* 

```
// Programi Prg6_56 
#include <iostream> 
using namespace std; 
int main() 
{ 
   int const m=4,n=5; 
 int A[m][n]={ {4, 7, 8, -6, 9},
\{1,-2,5,4,6\} ,
\{8,3,2,-1,0\} ,
\{-3, 5, 8, 4, 1\} }; 
 int B[m][n]={ {-1,6,9,6,4},
```

```
{2, 3, 7, 4, -8},
                   {4,3,2,-1,5},
                {9,-2,6,4,1} }; 
   int i,j,C[m][n]; 
  for (i=0,i=m;i++)for (j=0; j<n; j++)C[i][j]=A[i][j]+B[i][j]; cout << "Matrica e formuar" 
        << "\n\overline{\n}";
  for (i=0,i=m;i++)\{for (j=0; j<n; j++) { 
             cout.width(4); 
            cout \lt\lt C[i][j]; } 
       cout \langle \cdot \rangle " \n";
   } 
   return 0;
```
Duke pasur parasysh vlerat hyrëse për matricat A dhe B, të cilat kompjuterit i janë dhënë si konstante, rezultati që shtypet në ekran pas ekzekutimit të programit është:

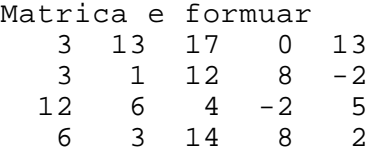

*Operacioni i zbritjes* kryhet plotësisht njëlloj si edhe mbledhja, që do të thotë se shfrytëzohet algoritmi, përkatësisht programi i njëjtë.

## Shumëzimi

}

Matrica shumëzohet me vektorë nëse numri i kolonave të matricës është i barabartë me numrin e anëtarëve të vektorit. Rezultati që fitohet pas shumëzimit të matricës me vektorë është vektor, i cili do të ketë aq anëtarë sa ka rreshta matrica.

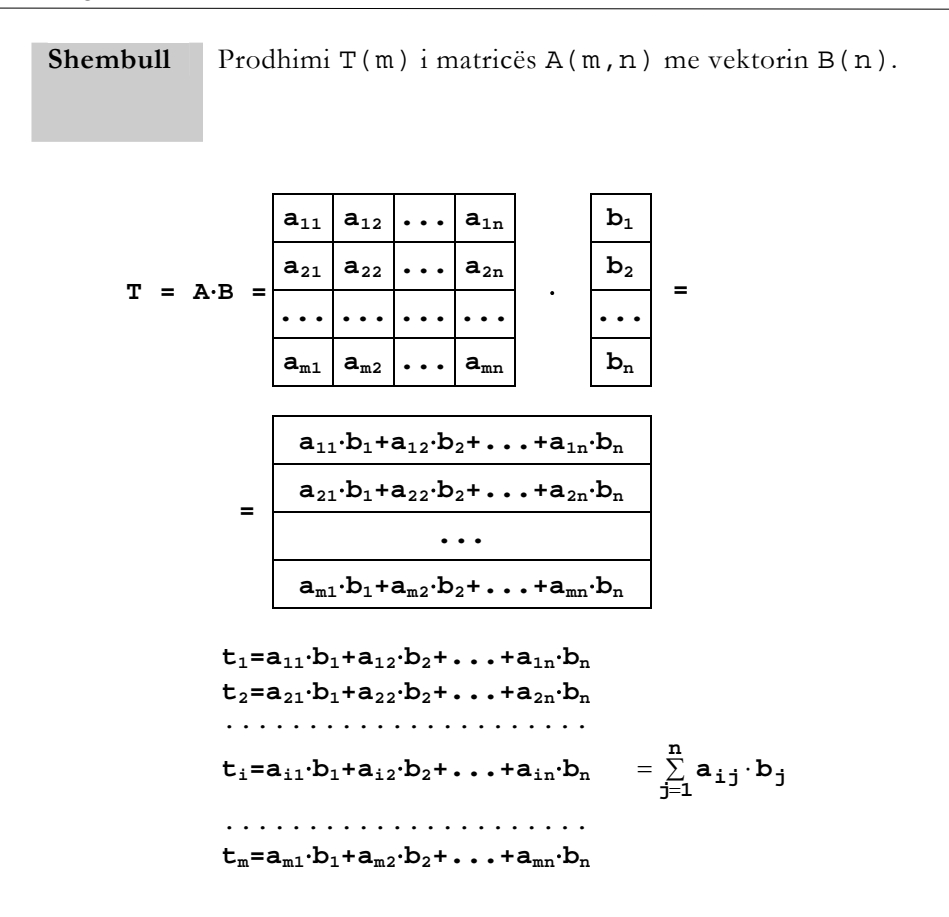

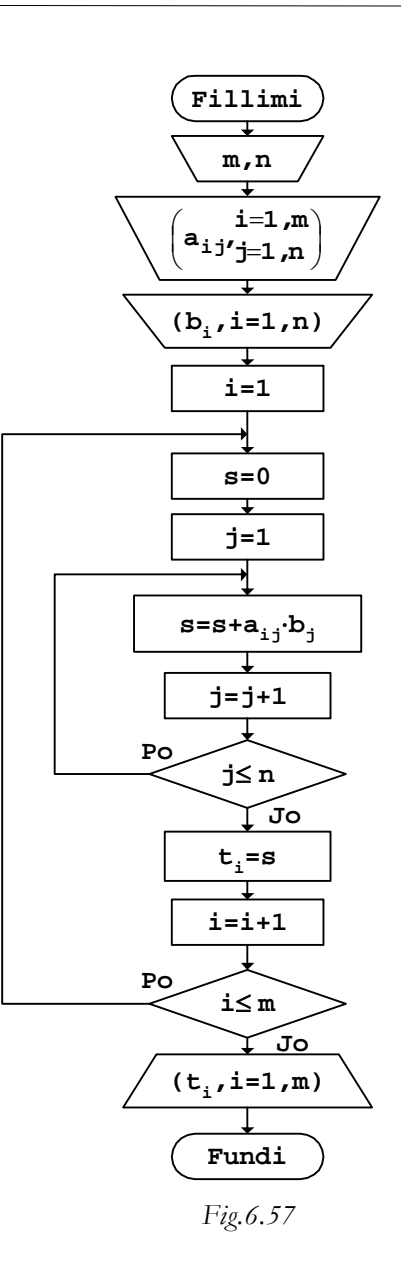

*b. Programi* 

```
// Programi Prg6_57 
#include <iostream> 
using namespace std; 
int main() 
\{ int const m=4,n=5; 
  int A[m][n] = \{ \{3, 5, 8, -1, 4\},\}{7,-4,9,2,1},
                     {6, 2, 1, 5, -7},
                    \{2, 4, 6, -8, 3\} }; 
  int B[n]=\{-1,6,9,6,4\};
   int i, j, s, T[m];
  for (i=0,i=m;i++) { 
        \mathbf{s}=0 ;
        for (j=0; j<n; j++)s=s+A[i][j]*B[j];T[i]=s; } 
   cout << "Vektori i prodhimit" 
         << "\n\overline{\n}";
   cout << "T=[ "; 
  for (i=0,i=m;i++) cout << T[i] 
              << " ";
   cout << "]" 
         << "\n";
   return 0; 
} 
   Pas ekzekutimit të programit të dhënë, rezultati i prodhimit në ekran shtypet 
kështu:
```
Vektori i prodhimit<br>T=[ 109 66 17 40 ]  $T=[ 109 66 ]$ 

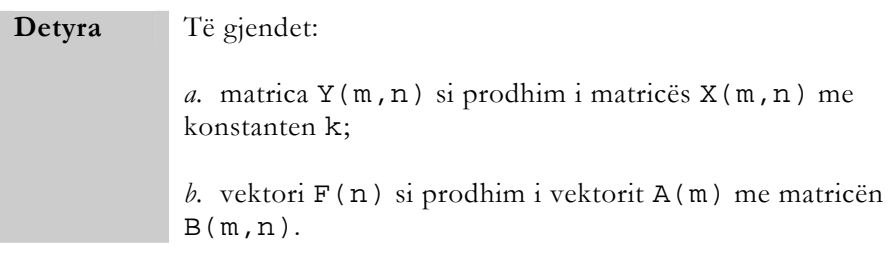

Dy matrica shumëzohen, nëse numri i kolonave të matricës së parë është i barabartë me numrin e rreshtave të matricës së dytë. Shumëzimi i dy matricave e jep si rezultat matricën tek e cila ruhet numri i rreshtave të matricës së parë dhe numri i kolonave të matricës së dytë.

**Shembull** Gjetja e matricës C(m, n) si prodhim i matricës A(m, k) me matricën B(k,n).

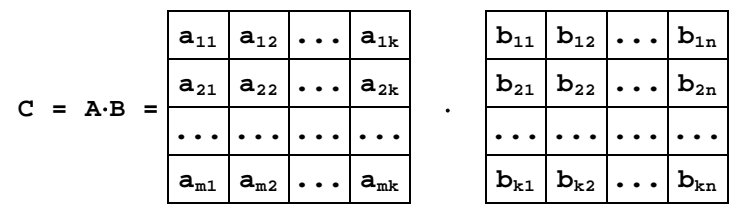

```
c_{11} = a_{11} \cdot b_{11} + a_{12} \cdot b_{21} + \ldots + a_{1k} \cdot b_{k1}
```
 $c_{12}$ =a<sub>11</sub> $\cdot$ b<sub>12</sub>+a<sub>12</sub> $\cdot$ b<sub>22</sub>+...+a<sub>1k</sub> $\cdot$ b<sub>k2</sub> ........................  $c_{1k} = a_{11} \cdot b_{1n} + a_{12} \cdot b_{2n} + ... + a_{1k} \cdot b_{kn} = \sum_{l=1}^{k} a_{i1}$  $\sum\limits_{\mathbf{l}=\mathbf{1}}\mathbf{a_{i1}}\cdot\mathbf{b_{ij}}$  ........................  $\mathbf{c}_{\mathtt{ij}}\mathtt{=a}_{\mathtt{il}}\cdot\mathbf{b}_{\mathtt{1j}}\mathtt{+a}_{\mathtt{i2}}\cdot\mathbf{b}_{\mathtt{2j}}\mathtt{+}\ldots\mathtt{+a}_{\mathtt{i k}}\cdot\mathbf{b}_{\mathtt{k j}}$ ........................  $c_{mn} = a_{m1} \cdot b_{1n} + a_{m2} \cdot b_{2n} + ... + a_{mk} \cdot b_{kn}$ 

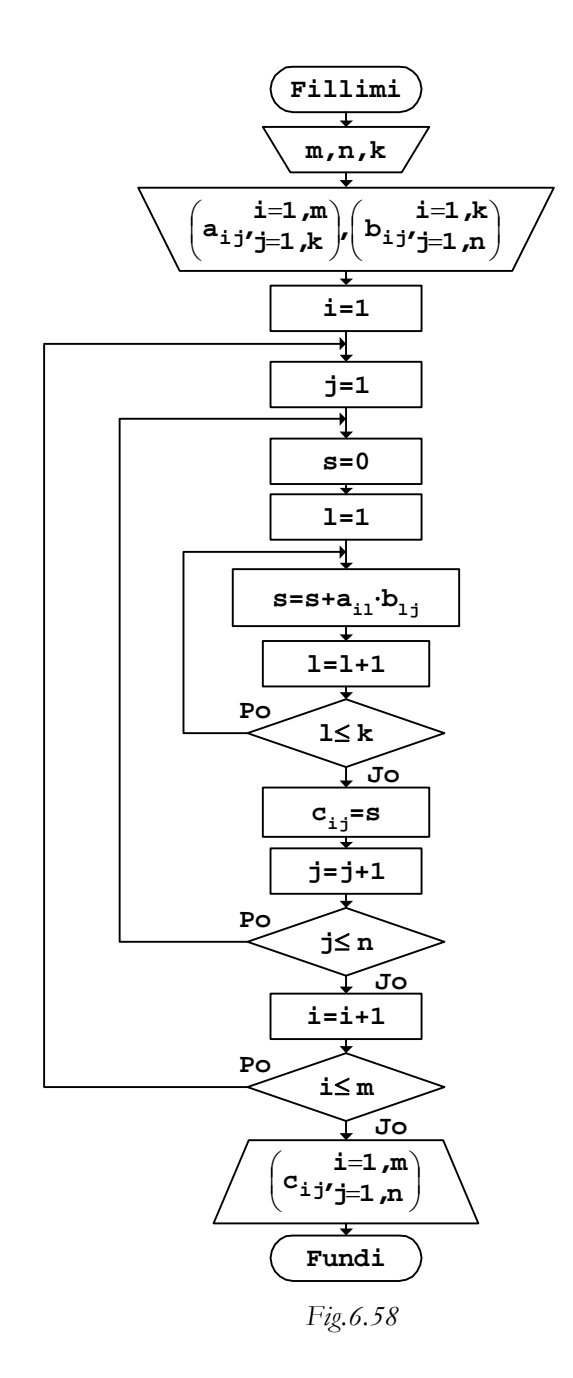

*b. Programi* 

```
// Programi Prg6_58 
#include <iostream> 
using namespace std; 
int main() 
{ 
    int const m=4,n=5,k=3; 
   int A[m][k] = \{ \{3, 5, 8\},\}{7,-4,9},
                       {6, 2, 1},{2, 4, 6} }; 
   int B[k][n] = \{ -1, 6, 9, 6, 4 \},{2, 6, 8, 4, -3},
                       {5,3,-2,5,9} }; 
   int i,j,l,s,C[m][n];
   for (i=0,i<m;i++)for (j=0; j<n; j++) { 
              s=0;for (l=0; l < k; l++)s = s + A[i][1]*B[1][j];C[i][j]=s; } 
    cout << "Matrica e prodhimit C" 
         << "\n\overline{n}";
   for (i=0;i<m;i++) { 
        for (j=0; j<n; j++) { 
               cout.width(5); 
              cout \lt\lt C[i][j]; } 
        cout \langle \cdot \cdot \cdot \cdot \cdot \rangle } 
    return 0; 
}
```
Rezultati që fitohet në ekran pas ekzekutimit të programit të dhënë është:

Matrica e prodhimit C 51 78 69<br>13 71 121 30 45 13 71 121 3 51 69 49 27 36 54 38 58 50

# Ekuacionet matricore

Duke u mbështetur në rregullat e ekzekutimit të operacioneve elementare aritmetikore të dhëna më sipër, mund të formohen ekuacione matricore.

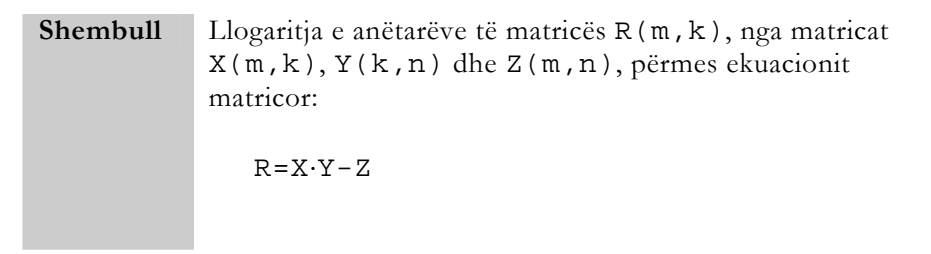

Nga shprehja e ekuacionit të dhënë shihet se së pari duhet llogaritur anëtarët e prodhimit X⋅Y dhe pastaj, përmes zbritjes përkatëse, gjendet rezultati R i ekuacionit matricor.

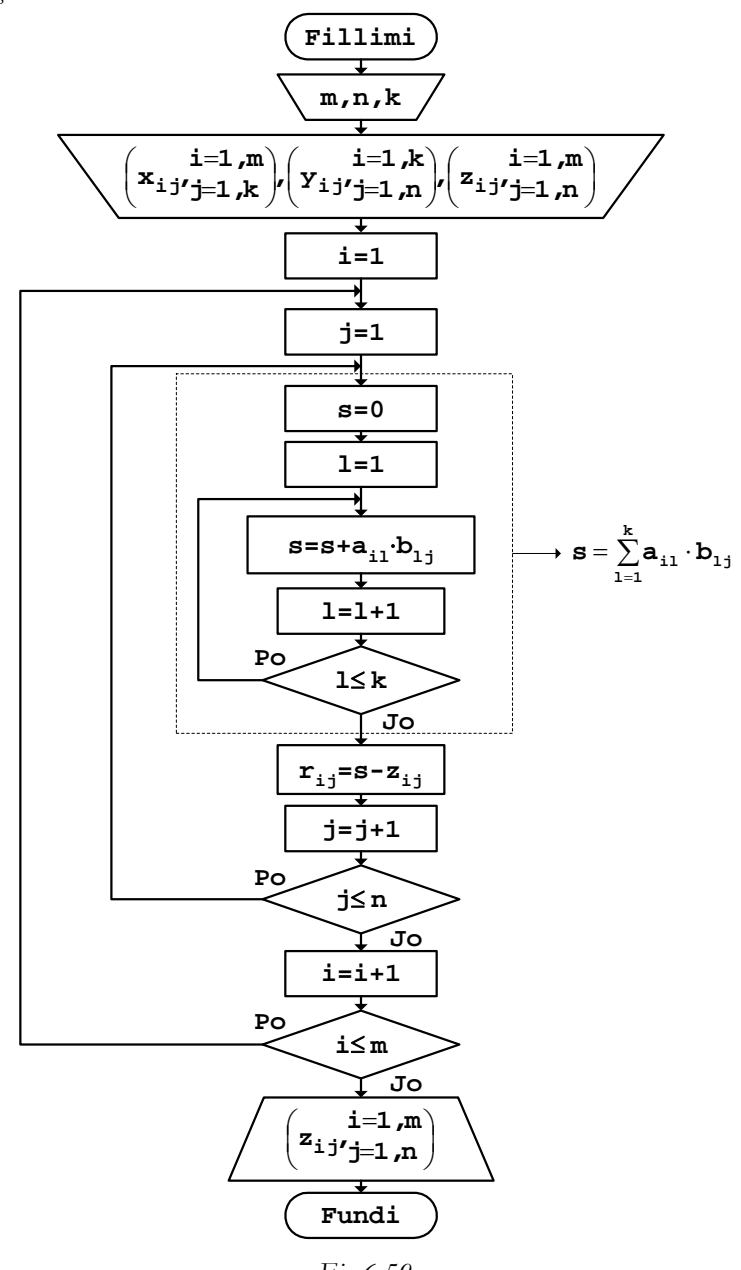

 *Fig.6.59* 

```
b. Programi
```

```
// Programi Prg6_59 
#include <iostream> 
using namespace std; 
int main() 
{ 
   int const m=4, n=5, k=3; int i, j, 1, s, R[m][n];int X[m][k] = \{ \{3,5,8\},\}{7,-4,9},
                       {6, 2, 1},{2, 4, 6};
   int Y[k][n] = \{ -1, 6, 9, 6, 4 \},
                       {2, 6, 8, 4, -3},
                       {5,3,-2,5,9};
   int Z[m][n] = \{ \{3, 4, 6, 2, -1\},\}{9,1,3,-5,2},
                       {7,-2,1,4,8},
                       {(-2, 5, 3, 1, 4)};for (i=0,i=m;i++)for (j=0; j<n; j++) { 
              s=0;for (l=0; l < k; l++)s = s + X[i][1] * Y[1][j];R[i][j]=s-Z[i][j]; } 
    cout << "Matrica e rezultatit R" 
          << "\n\ln";
   for (i=0;i<m;i++) { 
        for (j=0; j<n; j++) { 
               cout.width(4); 
              cout \langle R[i][j]; } 
        cout \langle \cdot \cdot \cdot \cdot \cdot \rangle } 
    return 0; 
}
```
Zgjidhja e ekuacionit do të shtypet në ekran si matricë:

Matrica e rezultatit R 44 68 45 21 44 10 76 119 -4 53 67 45 19 38 49 35 57 46

# Anëtarët në vektor

Duke shfrytëzuar anëtarët e matricave, mund të formohen vektorë të ndryshëm. P.sh., me qëllim të sortimit sipas madhësisë të anëtarëve të matricës së dhënë, vlerat e tyre mund të vendosen në vektorë, p.sh., duke shkuar sipas rreshtave të matricës. Pastaj, sortimi i vlerave të anëtarëve të vektorit bëhet ashtu siç u tregua më parë.

**Shembull** Vendosja e anëtarëve të matricës A(m,n) në vektorin  $Z(m \cdot n)$ .

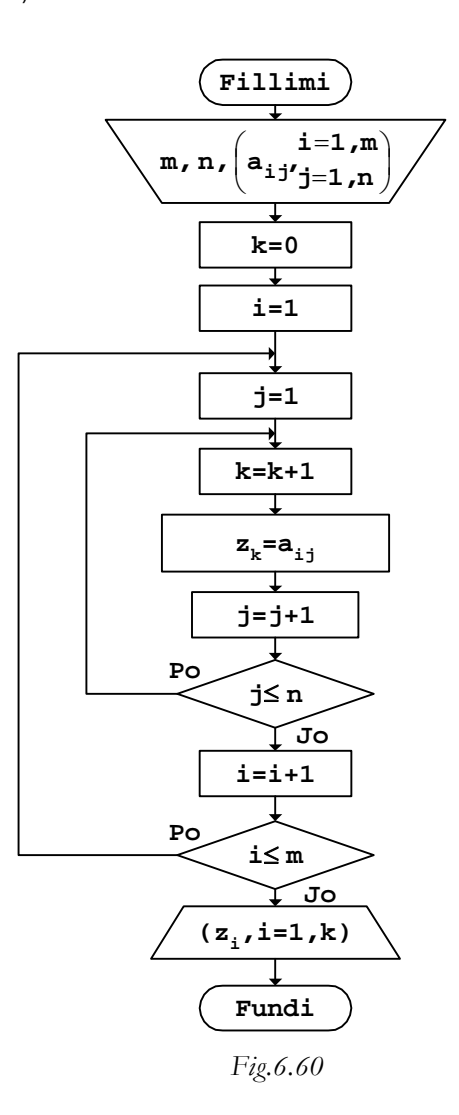

Këtu, numëratori k shfrytëzohet për përcaktimin e indeksit të pozitës në vektor të anëtarëve të veçantë të matricës.

*b. Programi* 

```
// Programi Prg6_60 
#include <iostream> 
using namespace std; 
int main() 
\{ int const m=4,n=3; 
  int A[m][n] = \{ \{3, -4, 6\}, \}\{-9,1,2\},
                    {7,-8,1},
                 \{ -2, 5, -3 \} }; 
  int i, j, k, Z[m*n];
  k=-1;for (i=0,i<m;i++)for (j=0; j<n; j++) { 
            k=k+1;Z[k]=A[i][j]; } 
  cout << "Z=[";
  for (i=0;i<=k;i++)\{ cout.width(3); 
       cout \lt\lt Z[i]; } 
  cout \langle " \rangle " \langle " \rangle";
   return 0; 
}
```
Vektori që shtypet në ekran pas ekzekutimit të programit të dhënë është:

 $Z=[$  3 -4 6 -9 1 2 7 -8 1 -2 5 -3 ]

Mbushja e vektorit mund të bëhet vetëm me anëtarë të matricës që kanë vlera të caktuara.

**Shembull** Mbushja e vektorit Z me anëtarët e matricës A(m,n) që kanë vlera negative.
Për caktimin e pozitave të anëtarëve që marrin pjesë në formimin e vektorit duhet të shfrytëzohet një numërator, p.sh. k, i cili në këtë rast rritet për 1 sa herë që gjendet anëtar me vlerë numerike negative. Vlera përfundimtare e numëratorit, vetëm nëse të gjithë anëtarët e matricës janë numra negativë, do të jetë e barabartë me numrin e anëtarëve të matricës.

*a. Bllok-diagrami* 

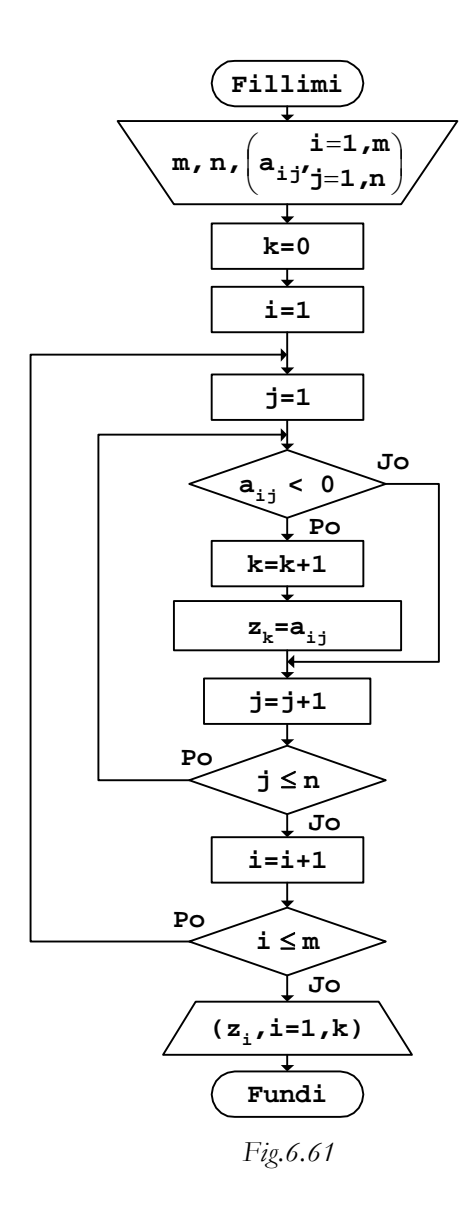

```
// Programi Prg6_61 
#include <iostream> 
using namespace std; 
int main() 
\{ int const m=4,n=3; 
  int A[m][n] = \{ (3, -4, 6),{-9, 1, 2},
                    {7,-8,1},
                    \{-2, 5, -3\} }; 
  int i, j, k, Z[m*n];
  k=-1;for (i=0,i=m;i++)for (j=0; j<n; j++) if (A[i][j]<0) 
\{k=k+1;Z[k]=A[i][j]; } 
  cout << "Z=[";
  for (i=0;i<=k;i++) { 
         cout.width(3); 
        cout \langle 2[i]; } 
  cout \langle \cdot \cdot \cdot \cdot \cdot \cdot \cdot \rangle return 0; 
}
```
Rezultati që shtypet në ekran pas ekzekutimit të programit, për shembullin e vlerave të matricës A, do të duket kështu:

 $Z=[ -4 -9 -8 -2 -3 ]$ 

Me vlerat e ndyshme të matricave mund të mbushen njëkohësisht disa vektorë.

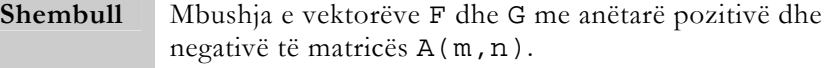

Këtu, për secilin vektor duhet të shfrytëzohet një numërator i veçantë i anëtarëve të matricës të cilët janë vendosur në vektorin përkatës.

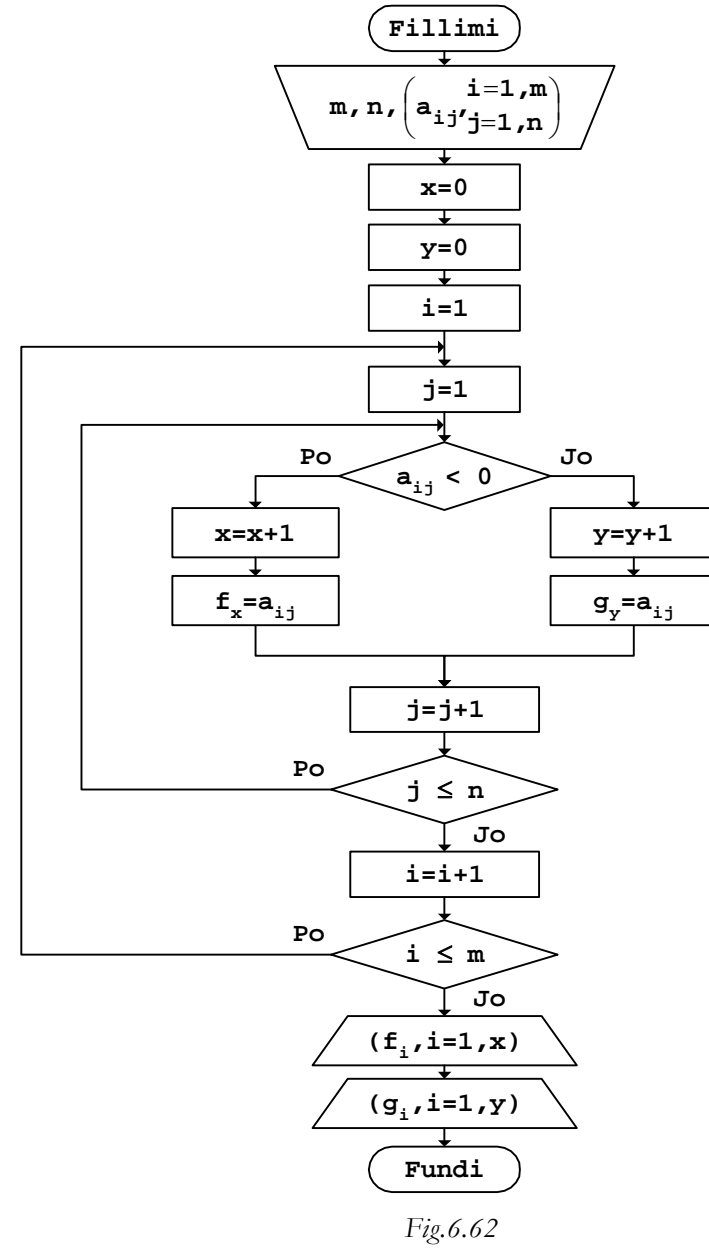

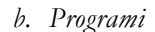

```
// Programi Prg6_62 
#include <iostream> 
using namespace std; 
int main() 
{ 
   int const m=4, n=3; int i, j, x, y, F[m*n], G[m*n];int A[m][n] = \{ \{3, -4, 6\}, \}{-9, 1, 2},
                     \{7, -8, 1\}{-2, 5, -3}x=-1; y=-1;for (i=0,i<m;i++)for (j=0; j<n; j++) if (A[i][j]<0) 
\{x=x+1; F[x]=A[i][j]; } 
             else 
\{y=y+1; G[y]=A[i][j]; } 
  cout << "F=[';
  for (i=0; i<=x; i++) { 
         cout.width(3); 
       \text{cut} \leq F[i]; } 
  cout \langle " \rangle ";
   cout << "G=["; 
  for (i=0,i<=y;i++)\{ cout.width(3); 
        cout \lt\lt G[i];
    } 
  cout \langle \cdot \cdot \cdot \cdot \cdot \cdot \cdot \rangle return 0; 
}
```
Vektorët të cilët shtypen në ekran pas ekzekutimit të programit të dhënë duken kështu:

 $Z=[ -4 -9 -8 -2 -3 ]$ <br>  $G=[ 3 6 1 2 7 1$ G=[ 3 6 1 2 7 1 5 ]

Vlerat e anëtarëve të matricave mund të vendosen në vektor edhe të ndryshuar në bazë të një ligjshmërie të caktuar.

**Shembull** Mbushja e vektorit F me katrorët e anëtarëve pozitivë të

matricës A(m,n), por të cilët janë më të vegjël se numri pozitiv x.

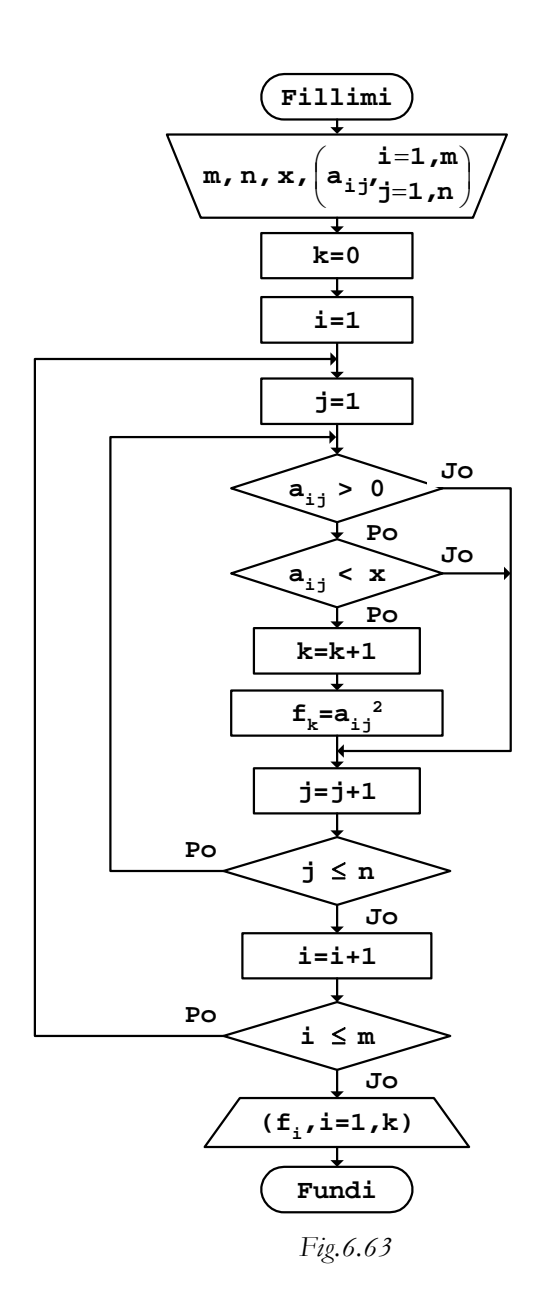

```
b. Programi
```

```
// Programi Prg6_63 
#include <iostream> 
using namespace std; 
int main() 
{ 
  int const x=6, m=4, n=3;
  int A[m][n] = \{ \{3, -4, 6\}, \}\{-9, 1, 2\} ,
\{7,-8,4\} ,
                 {-2, 5, -3} }; 
  int i, j, k, F[m*n];
  k=-1;for (i=0,i<m;i++)for (j=0; j<n; j++)if ((A[i][j]>0) \&(A[i][j]<x))\{k=k+1;F[k]=A[i][j]*A[i][j]; } 
  cout << "F=['";
  for (i=0;i<=k;i++) { 
       cout.width(3); 
      cout \lt\lt F[i]; } 
  cout \langle " \rangle ";
   return 0; 
}
```
Rezultati i programit të dhënë në ekran shtypet kështu:

F=[ 9 1 4 16 25 ]

Vektorët mund të mbushen edhe duke i shfrytëzuar anëtarët e matricës të cilët gjenden në rreshtat ose në kolonat e caktuara të matricës.

**Shembull** Mbushja e vektorit F me sinuset e anëtarëve pozitivë të matricës A(m,n), por të cilët gjenden në rreshtat çiftë.

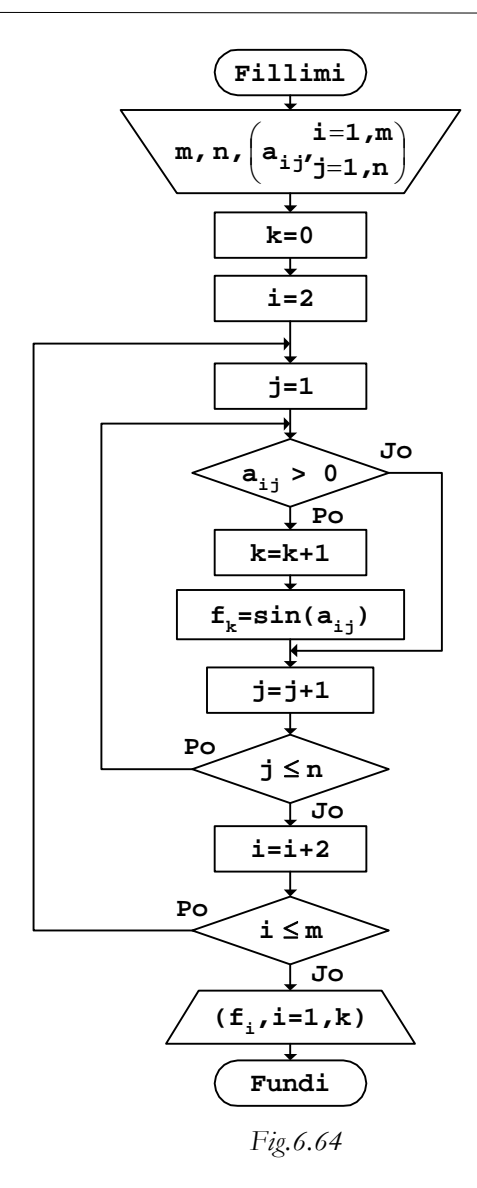

```
// Programi Prg6_64 
#include <iostream> 
#include <cmath> 
using namespace std; 
int main() 
{ 
 int const m=4,n=3; 
 int A[m][n]={ {3,-5,6},
```

```
{-9, 1, 2},
                     {7,-8,4},
                 \{-2, 5, -3\} }; 
   int i,j,k; 
   double F[m*n]; 
  k=-1;i=1; do 
  \{for (j=0:j<n;j++)if (A[i][j]=0)\{k=k+1;F[k]=sin(A[i][j]);
 } 
       i=i+2i } 
  while (i <= m);
   cout << "F=["; 
  for (i=0;i<=k;i++) { 
        cout.precision(3); 
        cout.width(7); 
        cout << F[i]; 
   } 
  cout \langle \cdot \cdot \cdot \cdot \cdot \cdot \cdot \rangle return 0;
```
Vektori që formohet përmes programit të dhënë, në ekran do të shtypet kështu:

F=[ 0.841 0.909 -0.959 ]

ku tre anëtarët e vektorit në fakt janë sinuset e vlerave numerike 1, 2 dhe 5, të anëtarëve pozitivë të matricës A të cilët gjenden në rreshtat çiftë.

# Veprime të tjera

}

Përveç veprimeve të përmendura më sipër, për pjesë të caktuara të matricës, siç janë rreshtat, kolonat, pjesa mbi, në ose nën diagonalen kryesore të matricës, ose për komplet matricën, mund të gjendet shuma, prodhimi, të numërohen ose të gjenden anëtarë të caktuar etj.

## Shuma dhe prodhimi

Procedura e llogaritjes së shumës ose e prodhimit të anëtarëve të matricës nuk dallon nga ajo që zbatohet te vektorët, me përjashtim të asaj se këtu operohet me dy indekse.

**Shembull** Llogaritja e shumës së anëtarëve të matricës A(m,n).

 $+ a_{m1} + a_{m2} + \ldots + a_{mn}$  $+a_{21} + a_{22} + \ldots + a_{2n}$  $s = a_{11} + a_{12} + \ldots + a_{1n}$ .................. +  $=$   $\Sigma$   $\Sigma$  $= 1 j =$  $= \sum_{m=1}^{m}$  $i = 1$ n  $\sum\limits_{j=1}^{\infty}a_{i\,j}$ 

*a. Bllok-diagrami* 

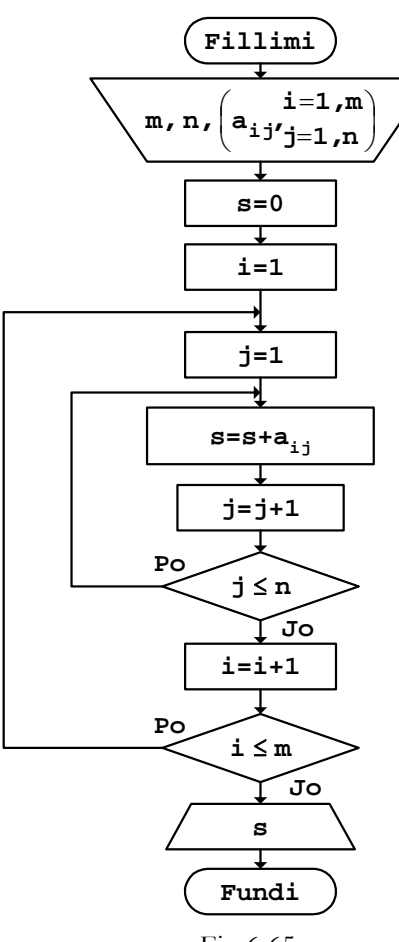

Fig.6.65

```
// Programi Prg6_65 
#include <iostream> 
using namespace std; 
int main() 
{ 
   int const m=4,n=5; 
  int A[m][n] = \{ \{3, -5, 6, 7, 2\}, \}[-9,1,2,5,8],{7, -8, 4, 3, 9},
                    {6, 5, -3, 4, 8} }; 
   int i,j,s; 
  s=0;for (i=0,i<m;i++)for (j=0; j<n; j++)s=s+A[i][j]; cout << "Shuma s=" 
         << S<< "\n\overline{\n}";
   return 0; 
}
```
Nëse ekzekutohet programi i dhënë, rezultati që shtypet në ekran është:

Shuma s=55

dhe numri i fituar e paraqet shumën e të gjithë anëtarëve të matricës.

Për matricën e dhënë mund të llogaritet shuma ose prodhimi i pjesëve të caktuara të matricës, gjë që përcaktohet përmes zgjedhjes së indekseve përkatëse.

**Shembull** Llogaritja e shumës s të anëtarëve në rreshtat e matricës  $A(m,n)$ .

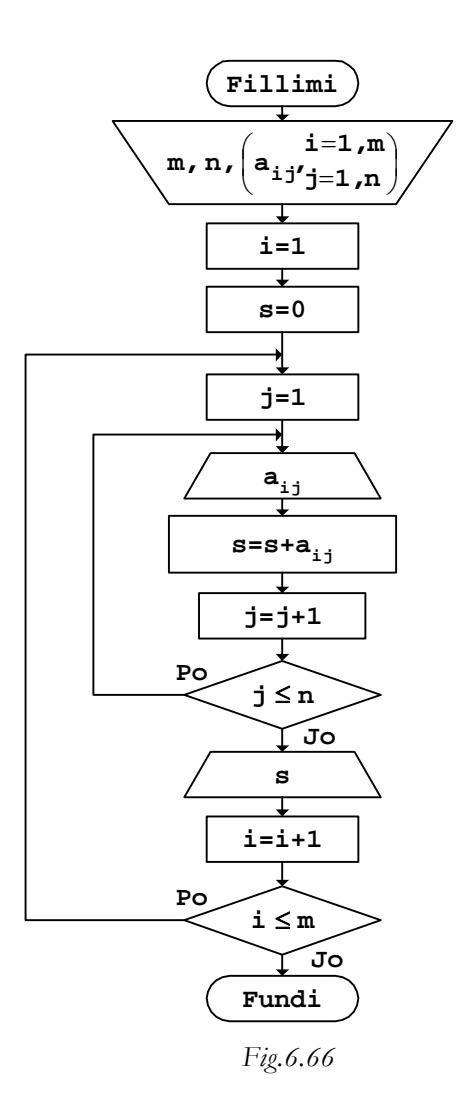

```
// Programi Prg6_66 
#include <iostream> 
using namespace std; 
int main() 
{ 
   int const m=4,n=5; 
 int A[m][n]={ {3,-5,6,7,2}, 
\{-9, 1, 2, 5, 8\} ,
\{7,-8,4,3,9\} ,
```

```
\{6, 5, -3, 4, 8\} }; 
   int i,j,s; 
  for (i=0,i<m;i++) { 
      s=0;for (j=0; j<n; j++) { 
            cout.width(4); 
           cout \lt\lt A[i][j];s=s+A[i][j]; } 
       cout << " s=" 
            << S<< "\n\overline{\n}";
   } 
   return 0; 
}
```
Nëse ekzekutohet programi i dhënë, për vlerat e matricës së marrë si shembull, rezultati që shtypet në ekran është:

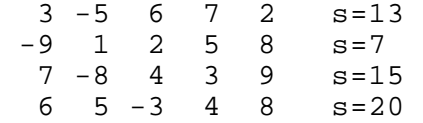

Njëkohësisht mund të llogariten edhe më shumë vlera për pjesë të caktuara të matricës, siç janë, p.sh., anëtarët mbi diagonalë, në diagonalë ose nën diagonalë.

**Shembull** Llogaritja e shumës s të anëtarëve mbi diagonalen kryesore dhe prodhimit p të anëtarëve në diagonalen kryesore të matricës A(m,m).

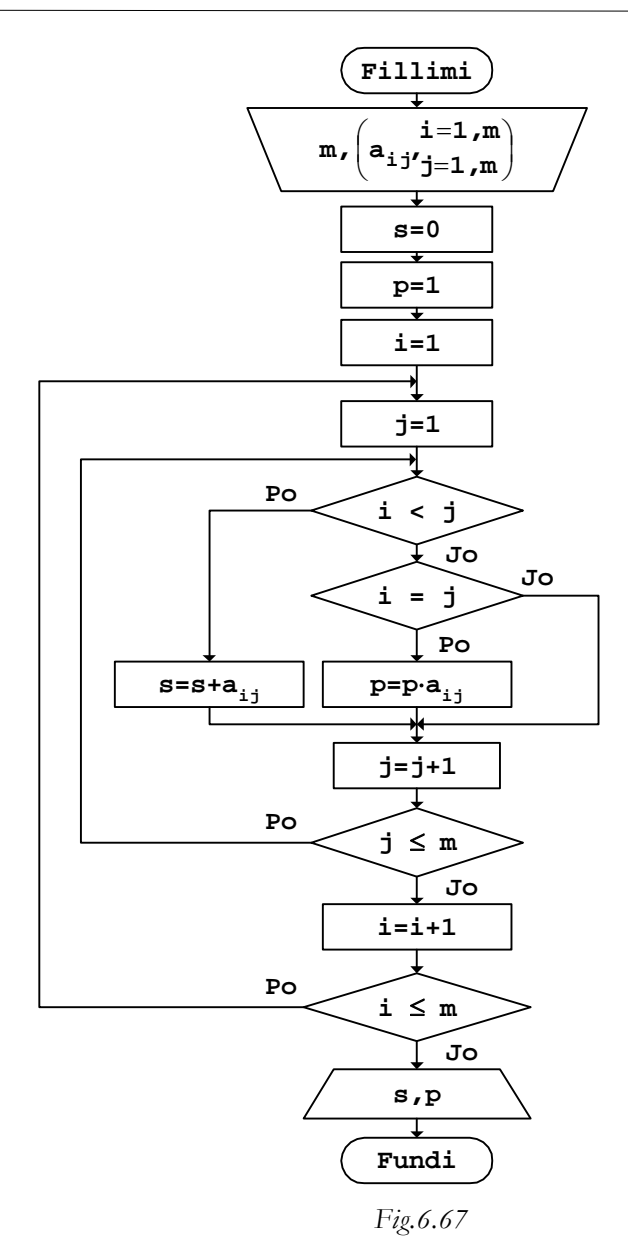

*b. Programi* 

```
// Programi Prg6_67 
#include <iostream> 
using namespace std; 
int main() 
\{ int const m=5; 
  int A[m][m] = \{ \{4,3,5,-7,1\},\}{-5, 6, 4, 9, 2},
                   {3,-4,7,6,1},
                   {8,3,-2,5,9},
                \{6, 4, 8, -3, 7\} }; 
   int i,j,s,p; 
  s=0;p=1;for (i=0,i=m;i++)for (j=0; j<m; j++)if (i < j)s=s+A[i][j]; else 
                if (i == j)p=p*A[i][j]; cout << "Shuma s=" 
        << s
        << "\n\lambdan"
         << "Prodhimi p=" 
         << p 
        << "\n\times";
   return 0;
```

```
}
```
Pas ekzekutimit të programit, për vlerat e anëtarëve të matricës, e cila është marrë si shembull, rezultati që shtypet në ekran është:

Shuma s=33 Prodhimi p=5880

#### Numërimi i anëtarëve të caktuar

Brenda një matrice mund të numërohen anëtarë të caktuar të matricës, p.sh., anëtarët negativë, pozitivë, më të mëdhenj ose më të vegjël se vlera të dhëna etj.

**Shembull** Numërimi i anëtarëve pozitivë x, negativë y dhe zero z, në matricën e dhënë A(m,n).

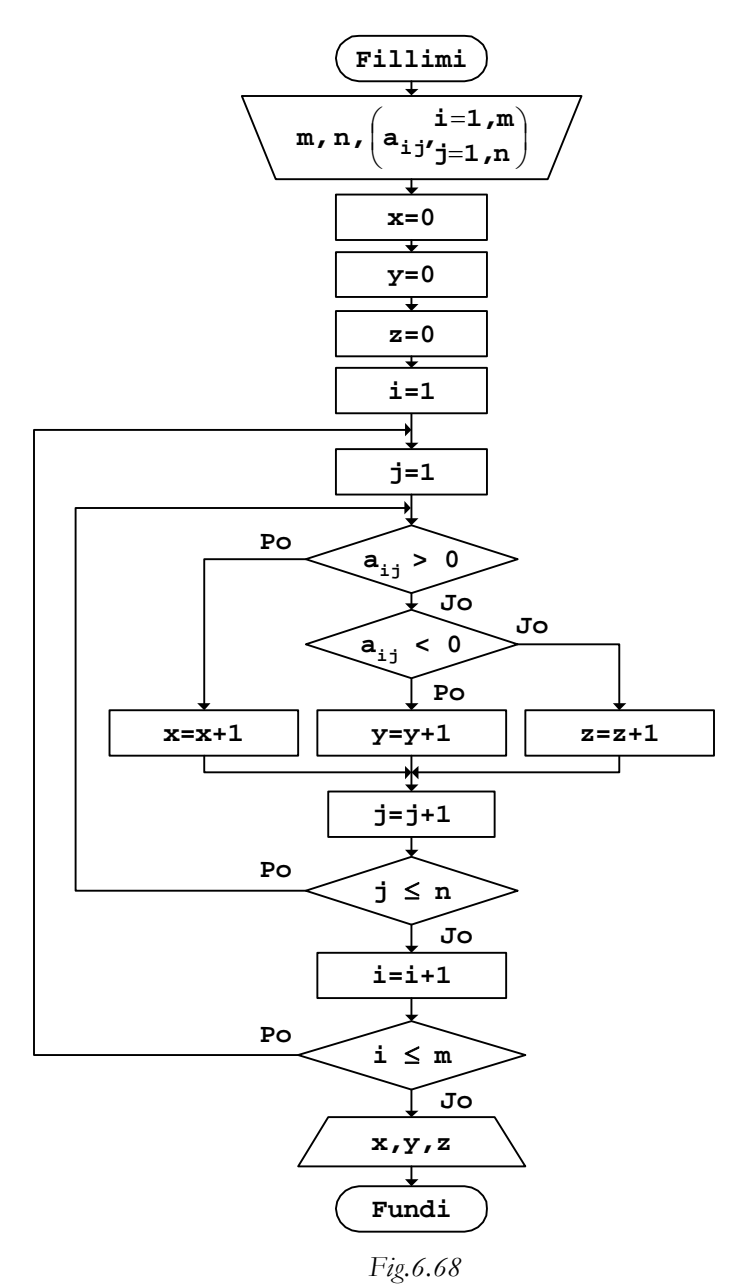

*b. Programi*  // Programi Prg6\_68 #include <iostream>

194 Algoritmet

```
using namespace std; 
int main() 
{ 
   int const m=4,n=5; 
  int A[m][n]=\{3,-5,6,7,2\},
                    \{-9, 1, 0, -7, 8\} ,
                   \{0, -8, 4, 3, 9\},
                \{6, 5, -3, 0, 8\} }; 
   int i,j,x,y,z; 
  x=0; y=0; z=0;for (i=0;i<m;i++)for (j=0; j<n; j++)if (A[i][j]>0)x=x+1; else 
                 if (A[i][j]<0) 
                    y=y+1; else 
                    z=z+1; cout << "Anëtarë pozitivë x=" 
        << x<< "\n\overline{n}"
         << "Anëtarë negativë y=" 
         << y 
        << "\n\lambdan"
         << "Anëtarë zero z=" 
         << z 
        << "\n\ln";
   return 0; 
}
```
Për shembullin e matricës së marrë në program, pas ekzekutimit të programit, numrat e kërkuar do të shtypen kështu:

Anëtarë pozitivë x=12 Anëtarë negativë y=5 Anëtarë zero z=3

Numërimi i anëtarëve mund të zbatohet edhe në pjesë të veçanta të matricës.

**Shembull** Numërimi i anëtarëve pozitivë x dhe negativë y në rreshtat e veçantë të matricës A(m,n), pa anëtarët me vlerë zero.

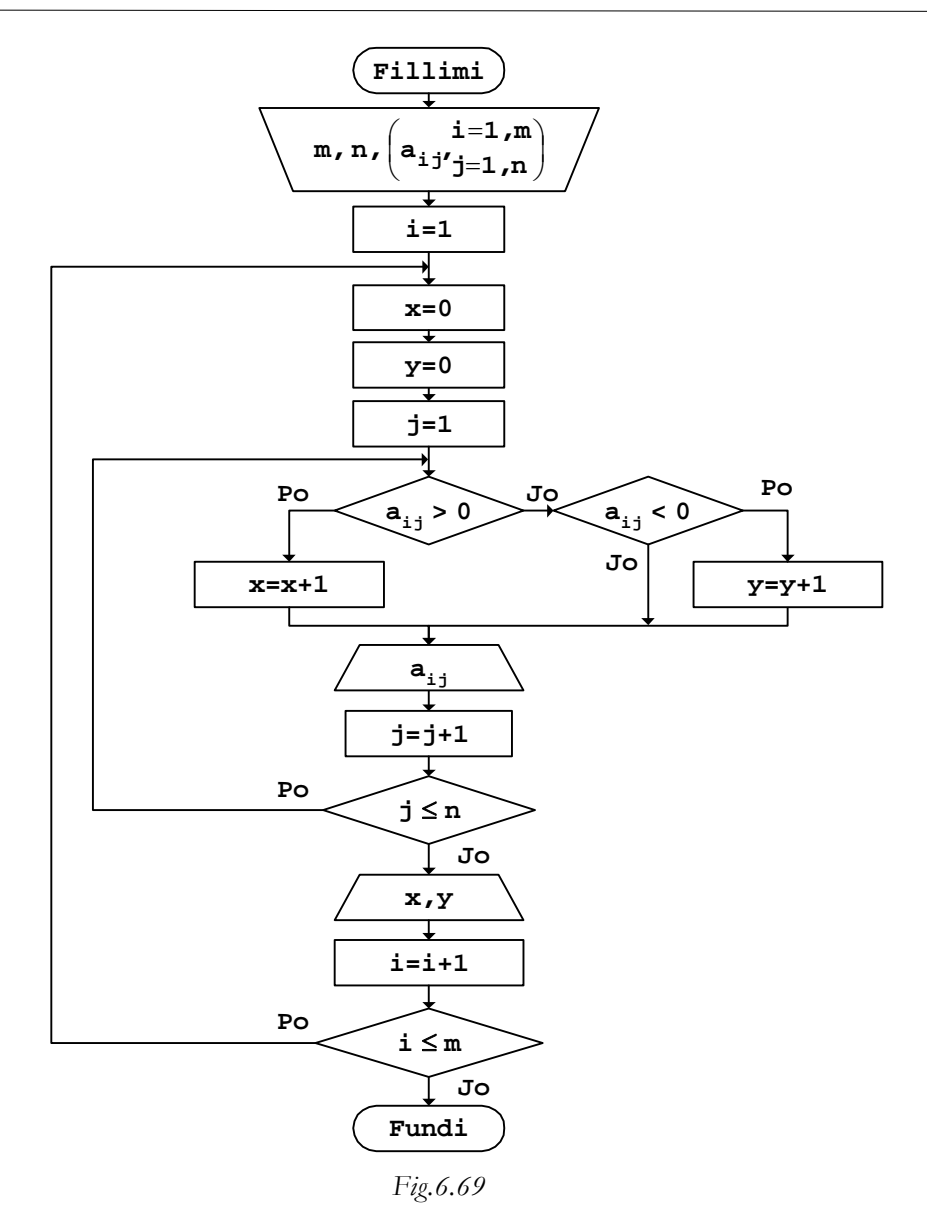

// Programi Prg6\_69 #include <iostream> using namespace std;

```
196 Algoritmet
```

```
int main() 
\{ int const m=4,n=5; 
  int A[m][n] = \{ \{1, -8, -5, 7, 2\}, \}{-6, 0, -4, 3, -8},
                     {4,-8,0,3,2},
                     \{-1, 0, -3, 9, 0\} }; 
   int i,j,x,y; 
  for (i=0,i=m;i++) { 
        x=0;y=0;for (j=0; j<n; j++) { 
              if (A[i][j]>0) 
                 x=x+1; else 
                   if (A[i][j]<0) 
                      y=y+1; cout.width(3); 
             cout \lt\lt A[i][j]; } 
      cout << " x=" 
            << x<< " y="
            <<\, y
            << "\n\overline{\n}";
    } 
   return 0; 
}
```
Për shembullin e matricës së marrë në program, rezultati që shtypet në ekran është:

 $1 -8 -5$  7 2  $x=3$   $y=2$ <br>  $6$  0 -4 3 -8  $x=1$   $y=3$  $-6$  0  $-4$  3  $-8$  x=1  $y=3$ <br>4  $-8$  0 3 2 x=3  $y=1$  $4 -8$  0 3 2 x=3 y=1<br>-1 0 -3 9 0 x=1 y=2  $0 -3 9 0 x=1 y=2$ 

Anëtarët e caktuar mund të numërohen edhe vetëm në një pjesë të matricës.

**Shembull** Numërimi i anëtarëve nën diagonalen kryesore të matricës A(m,m), të cilët janë më të mëdhenj se 2 dhe më të vegjël se 7.

*a. Bllok-diagrami* 

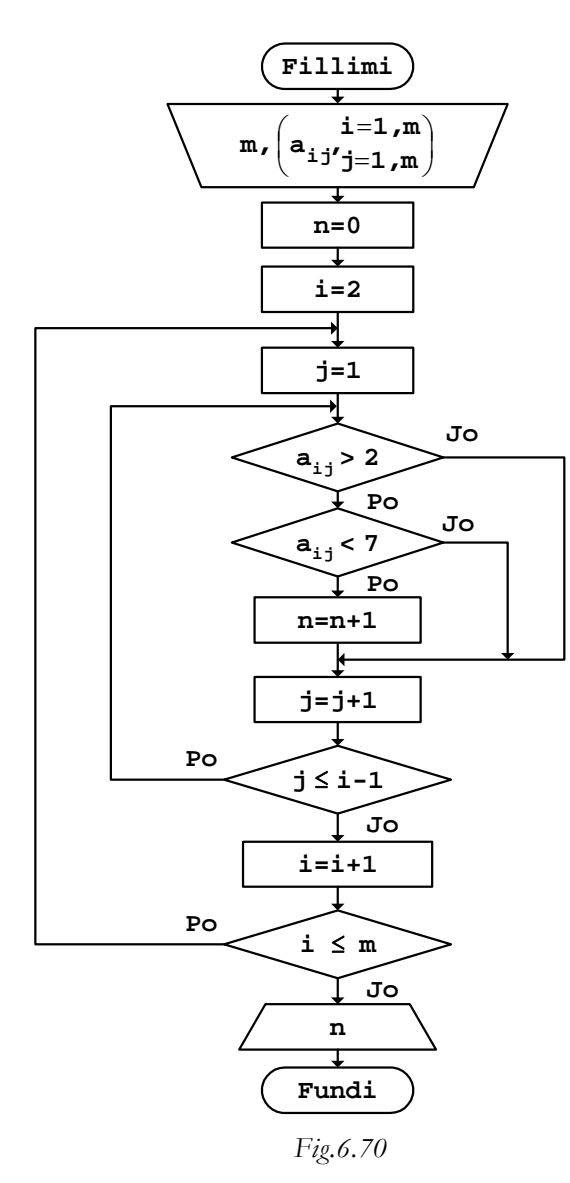

*b. Programi* 

// Programi Prg6\_70 #include <iostream> using namespace std;

```
198 Algoritmet
```

```
int main() 
\{ int const m=5; 
  int A[m][m] = \{ \{ 4, 3, 5, -7, 1 \},{-5, 6, 4, 9, 2}{3, 9, 7, 6, 1},\{1,-3,-2, 5, 9\},\\{6, 5, 8, 4, 7\} }; 
   int i,j,n; 
 n=0;for (i=1;i<m;i++)for (j=0; j<=i-1; j++) { 
          if ((A[i][j]>2) & (A[i][j]<7))n=n+1; } 
   cout << "Numri i kërkuar n=" 
        << n 
       << "\n\ln";
   return 0; 
}
```
Pas ekzekutimit të programit, për shembullin e matricës së marrë, rezultati që shtypet në ekran është:

Numri i kërkuar n=4

#### Gjetja e vlerës së caktuar

Plotësisht njëlloj si te vektorët, edhe te matricat mund të gjendet anëtari i caktuar, siç është, p.sh., anëtari minimal, ose anëtari maksimal etj. Procedura e gjetjes edhe këtu fillon me përvetësimin e një vlere fillestare të një variable ndihmëse, tek e cila në fund merret edhe rezultati i kërkuar. Si vlerë fillestare rregullisht merret anëtari i parë në matricë, ose kjo vlerë formohet nga ky anëtar i matricës.

**Shembull** Gjetja e vlerës minimale z në matricën A(m,n).

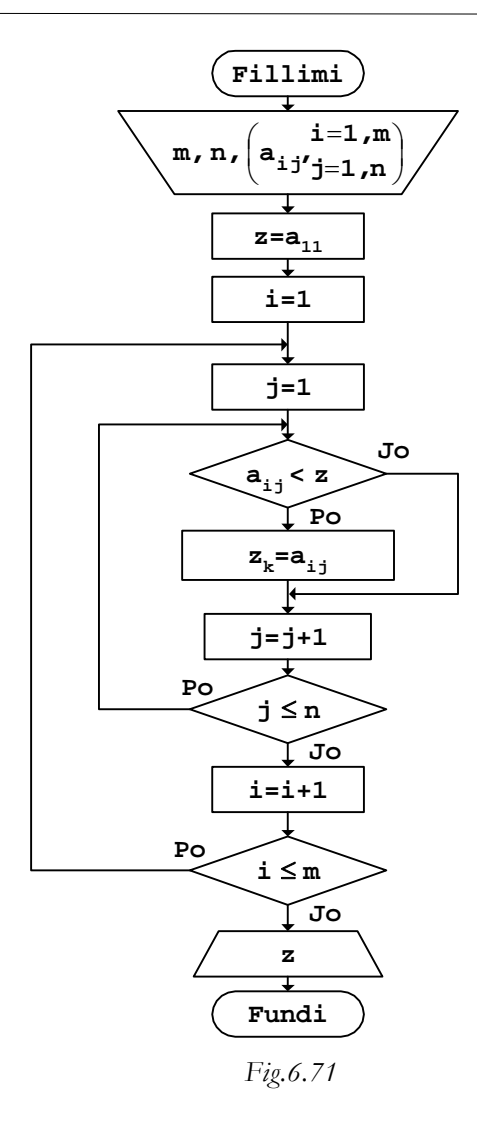

Këtu, për i=1 dhe j=1 do të krahasohet anëtari i parë i matricës me vetveten, gjë që imponohet si krahasim i domosdoshëm, meqë nëse merret i=1 dhe j=2, për vlerat e tjera të variablës i, gjatë krahasimit do të kapërcehen anëtarët e kolonës së parë të matricës.

```
// Programi Prg6_71 
#include <iostream> 
using namespace std; 
int main() 
{ 
   int const m=4,n=5; 
  int A[m][n] = \{ \{3, -5, 6, 7, 2\},\}{-9, 1, 2, 5, 8},
                    {7, -8, 4, 3, 9},
                    \{6, 5, -3, 4, 8\} }; 
   int i,j,z; 
  z = A[0][0];for (i=0;i<m;i++)for (j=0; j<n; j++)if (A[i][j]<z)z = A[i][j]; cout << "Vlera minimale z=" 
         << z<< "\n\overline{\n}";
   return 0; 
}
```
Rezultati që shtypet në ekran pas ekzekutimit të programit është:

```
Vlera minimale z=-9
```
Në matricë, përveç anëtarit të caktuar, mund të gjendet edhe pozita e tij, përkatësisht indekset përkatëse.

**Shembull** Anëtari më i madh për nga vlera absolute x si dhe pozita e tij, përkatësisht indekset f dhe g, në matricën e dhënë A(m,n).

*a. Bllok-diagrami* 

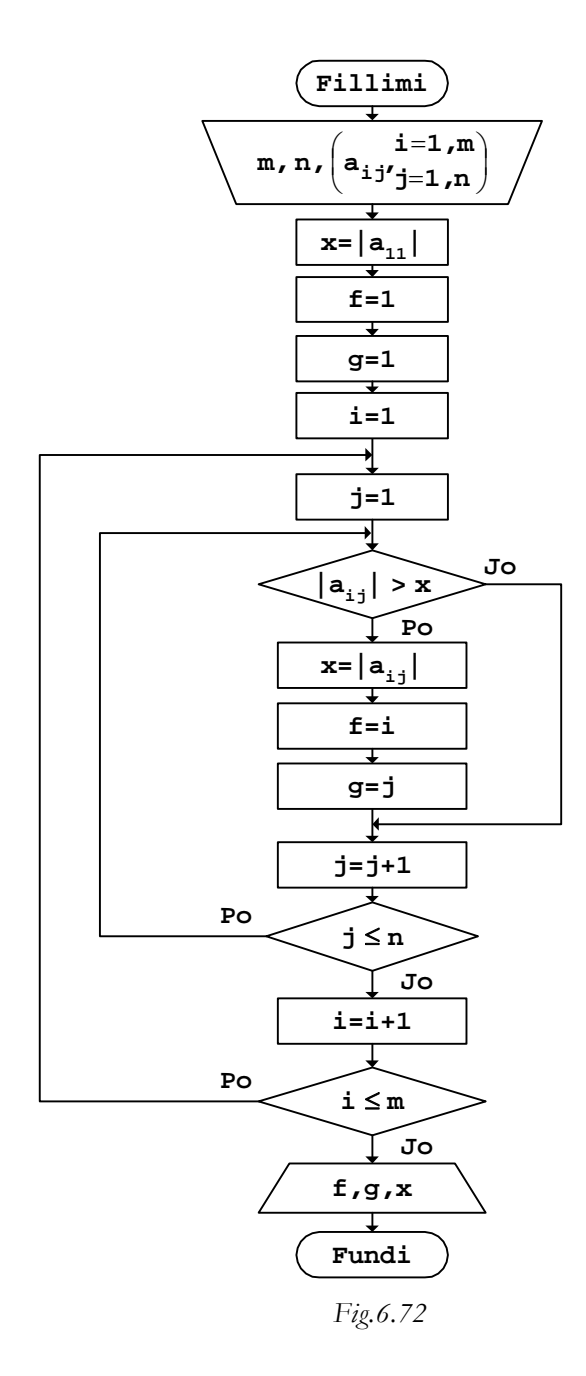

```
// Programi Prg6_72 
#include <iostream> 
#include <cmath> 
using namespace std; 
int main() 
\{ int const m=4,n=5; 
  int A[m][n] = \{ \{3, -5, 8, 7, 2\},\}\{-4, 1, 2, 5, 8\},
                   {7, -9, 4, 3, 2},
                \{6,5,-3,4,7\} }; 
   int i,j,f,g,x; 
  x = abs(A[0][0]);f=1; g=1;for (i=0;i<m;i++)for (j=0; j<n; j++)if (abs(A[i][j])>x)\{x = abs(A[i][j]);
                f = i;g=j; } 
   cout << "Vlera maksimale absolute x: " 
        <<\, x
        << " \backslash \textbf{n} "
         << "Pozita ............... f,g: " 
        << f<< ", "
        << q
        << "\n\overline{\n}";
   return 0; 
}
```
Pas ekzekutimit të programit, për shembullin e matricës së marrë në program, rezultati që shtypet në ekran është:

Vlera maksimale absolute x: 9 Pozita ............... f,g: 2,1

Anëtari i caktuar mund të gjendet edhe për çdo rresht ose kolonë, si dhe për pjesë të caktuar të matricës.

**Shembull** Anëtari më i madh për çdo rresht të matricës A(m,n).

*a. Bllok-diagrami* 

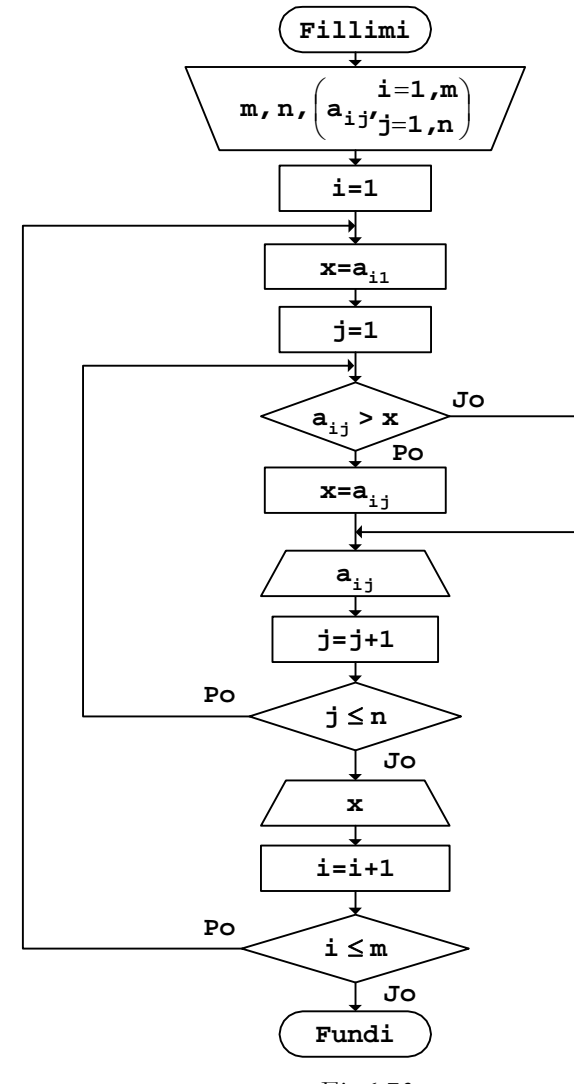

 *Fig.6.73* 

```
// Programi Prg6_73 
#include <iostream> 
using namespace std; 
int main() 
{ 
    int const m=4,n=5; 
   int A[m][n] = \{ \{3, -5, 8, 7, 2\},\}\{-4, 1, 2, 6, -3\},
                      {7, -9, 4, 3, 2},
                      {9,5,-3,4,1} }; 
    int i,j,x; 
   for (i=0,i=m;i++) { 
        x=A[i][1];for (j=0; j<n; j++) { 
              if (A[i][j]>x)x=A[i][j]; cout.width(3); 
              cout \langle \rangle A[i][j];
         } 
        \text{cout} << " \text{x}="
               << x<< "\n\overline{\n}";
    } 
    return 0; 
}
```
Pas ekzekutimit të programit, rezultati në ekran duket kështu:

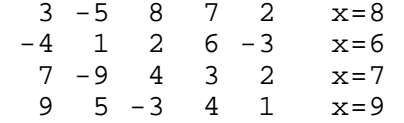

Vlera e caktuar mund të gjendet edhe vetëm në një pjesë të matricës.

**Shembull** Anëtari më i madh mbi diagonalën kryesore x dhe nën diagonalen kryesore y, të matricës së dhënë A(m,n).

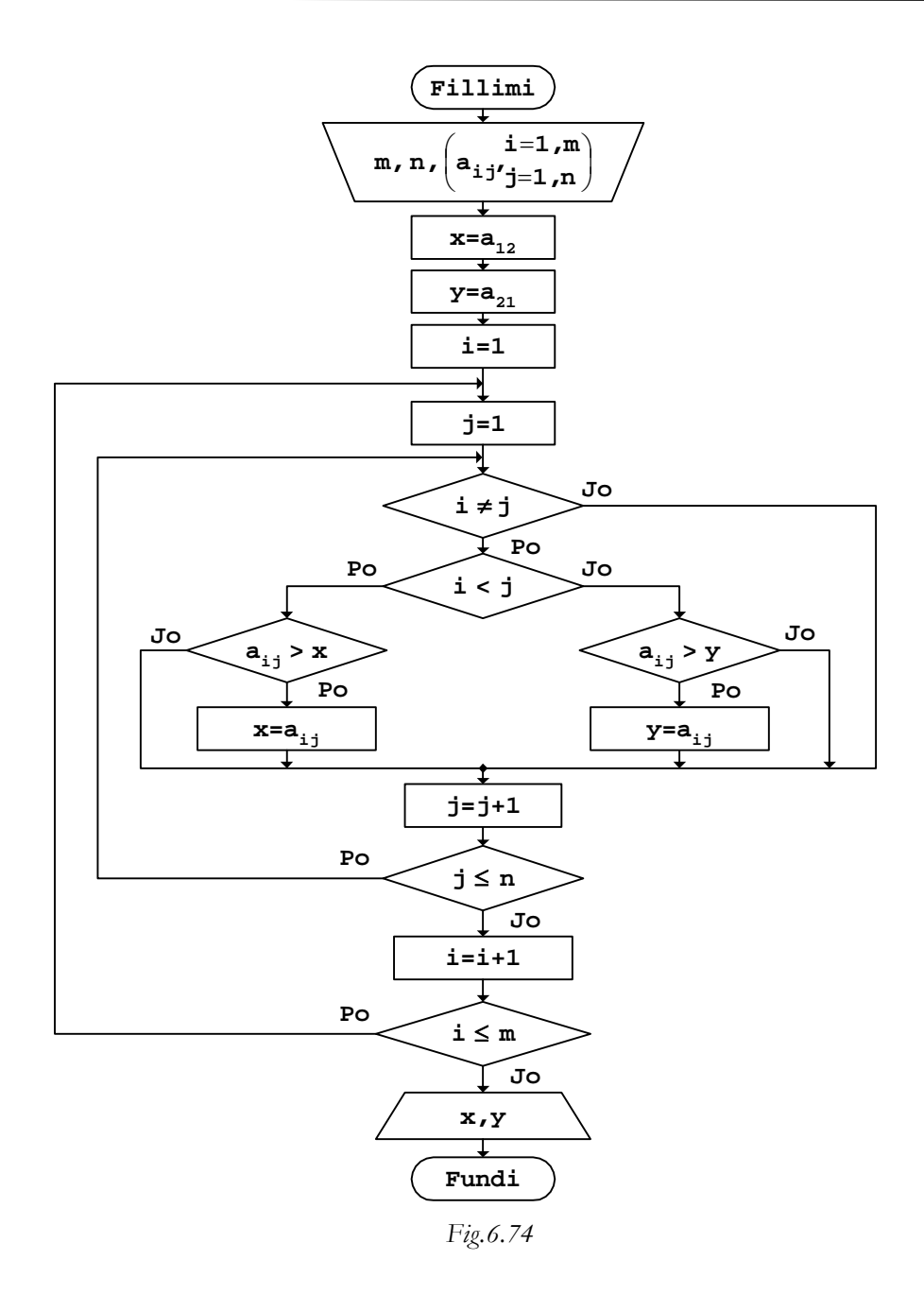

```
// Programi Prg6_74 
#include <iostream> 
using namespace std; 
int main() 
\{ int const m=4,n=5; 
  int A[m][n] = \{ \{3, -5, 8, 7, 2\},\}\{-4, 1, 2, 6, -3\},
                 {7, -9, 6, 3, 4},
              \{9, 5, -3, 4, 1\} }; 
   int i,j,x,y; 
  x = A[0][1];y = A[1][0];for (i=0;i<m;i++)for (j=0; j<n; j++)if (i != j)if (i < j)if (A[i][j]>x)x = A[i][j]; else 
\{ } 
             else 
                if (A[i][j]>y) 
                   y = A[i][j]; else 
\{ } 
   cout << "Mbi diagonale x=" 
       \,<\, \, x
       << " \backslash n"
        << "Nën diagonale y=" 
       << y<< "\n\overline{\n}";
   return 0; 
}
```
Pas ekzekutimit të programit të dhënë, rezultati në ekran shtypet kështu:

Mbi diagonale x=8 Nën diagonale y=9

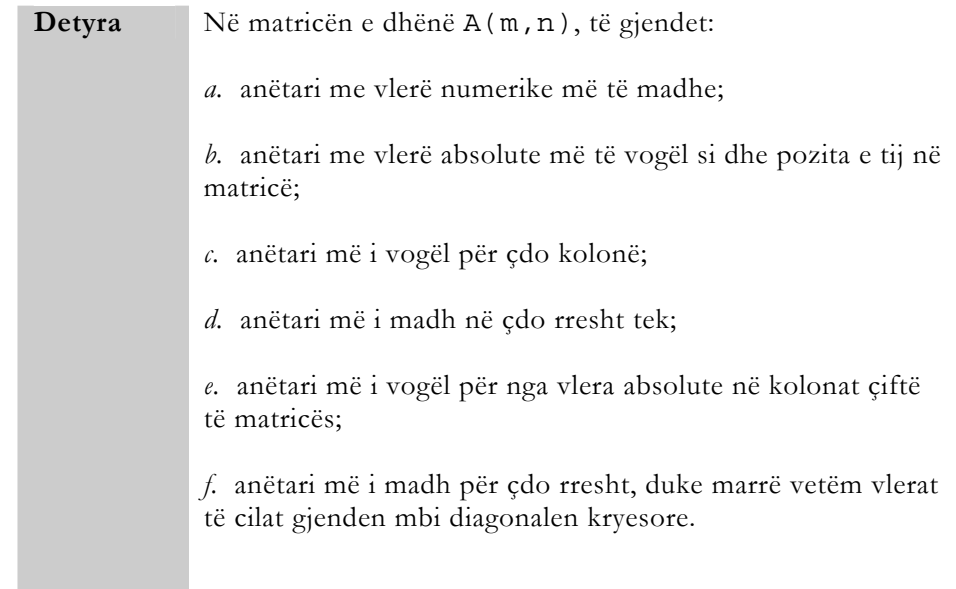

Në matricë mund të gjenden edhe vlerat mesatare të anëtarëve të matricës, anëtarëve në rreshtat ose në kolonat e veçanta, anëtarëve mbi, në ose nën diagonalen kryesore etj.

**Shembull** Vlerat mesatare x të rreshtave të veçantë të matricës A(m,n).

$$
x = \frac{1}{n} \sum_{j=1}^{n} a_{ij}, \text{ për } i = 1, 2, \ldots, m.
$$

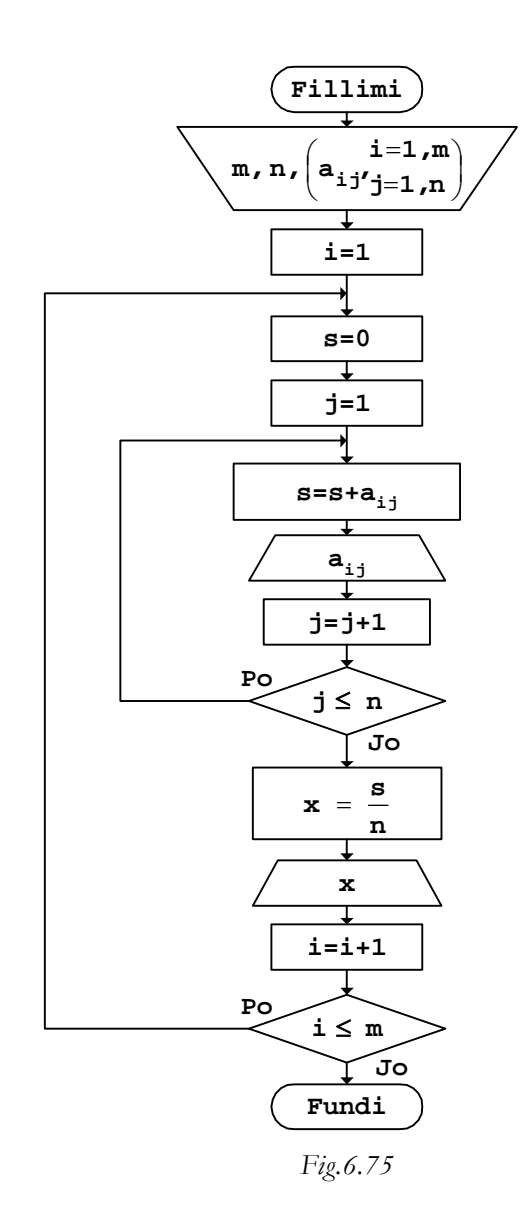

```
// Programi Prg6_75 
#include <iostream> 
using namespace std; 
int main() 
{ 
   int const m=4,n=5; 
  int A[m][n] = \{ \{7,3,4,9,5\},\}\{6, 1, 2, 4, 8\} ,
\{7,6,4,1,2\} ,
                   {9, 5, 3, 8, 7} }; 
   int i,j; 
   double s,x; 
  for (i=0;i<m;i++) { 
       s=0;for (j=0; j<n; j++) { 
            s=s+A[i][j]; cout.width(3); 
            cout \langle \rangle A[i][j];
        } 
        x=s/n; 
        cout << " x=" 
             \,<\, \, x
             << "\n\overline{\n}";
   } 
   return 0; 
}
```
Rezultati i programit të dhënë, pas ekzekutimit të tij, në ekran do të shtypet kështu:

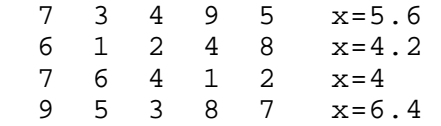

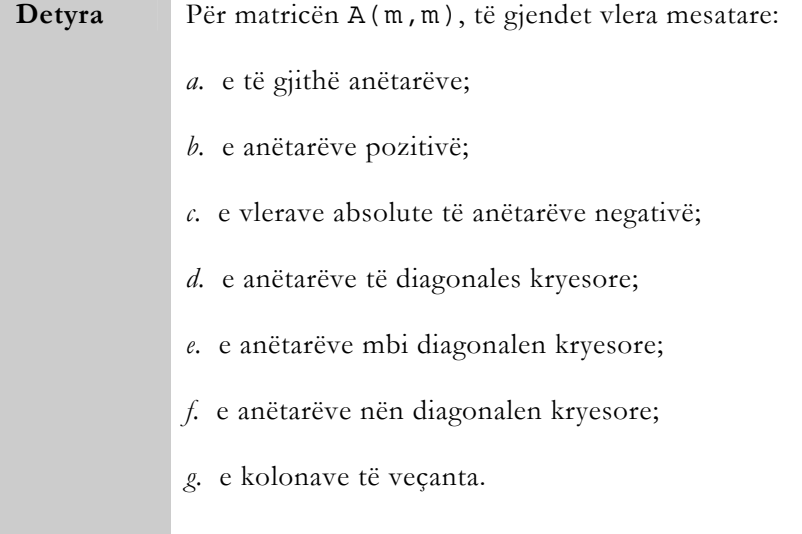

### Fshirja e rreshtave dhe e kolonave

Gjatë zgjidhjes së problemeve të ndryshme, duke shfrytëzuar matricat, shpesh herë në matrica duhet fshirë rreshta, kolona, ose rreshta e kolona njëkohësisht. Problemi kryesor këtu qëndron në zhvendosjen lart të rreshtave që gjenden pas rreshtit që fshihet, përkatësisht zhvendosjen majtë të kolonave që gjenden pas kolonës që fshihet.

**Shembull** Formimi i matricës B(m-1,n) nga anëtarët e matricës A(m,n), pasi në të të fshihet rreshti i l-të.

*a. Bllok-diagrami* 

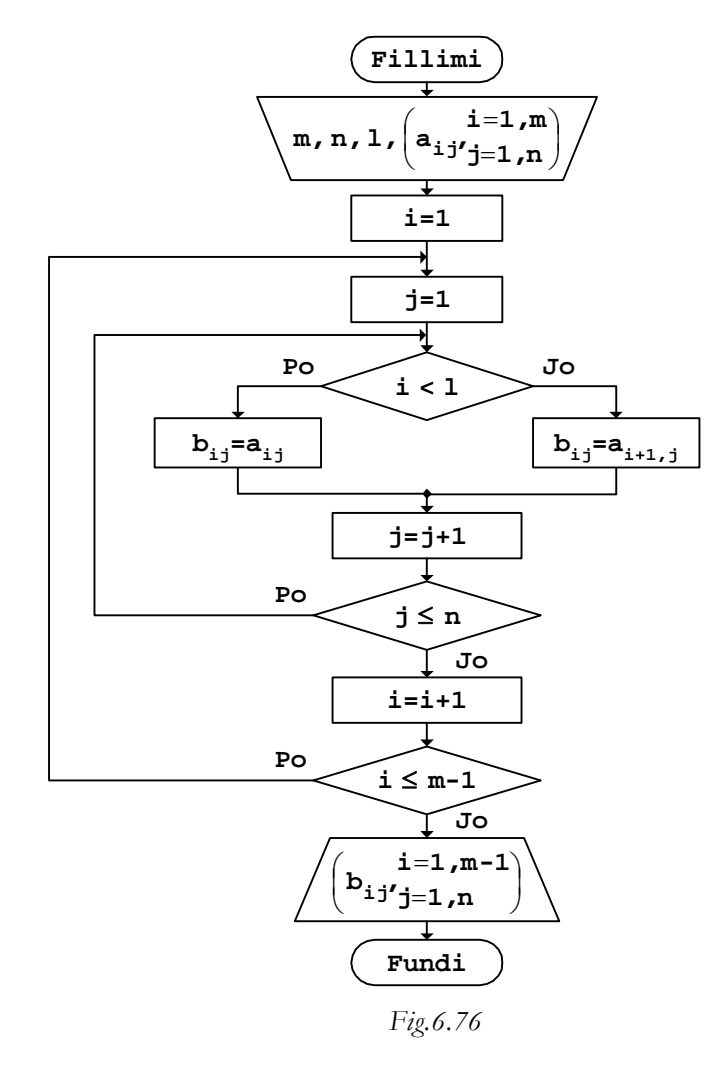

```
// Programi Prg6_76 
#include <iostream> 
using namespace std; 
int main() 
{ 
   int const m=4,n=5,l=2; 
 int A[m][n]={ {7,-3,4,-9,5}, 
\{6, 1, -2, 4, -8\} ,
\{-7, 6, -4, 1, 2\} ,
```

```
{9,-5,3,8,-6} }; 
  int i, j, B[m][n];
  for (i=0:i<m-1:i++)for (j=0; j<n; j++)if (i<1)B[i][j]=A[i][j]; else 
                 B[i][j]=A[i+1][j]; 
   cout << "Matrica B" 
        << "\n\overline{\n}";
  for (i=0:i<m-1:i++) { 
       for (j=0; j<n; j++) { 
             cout.width(3); 
            cout \lt\lt B[i][j];
        } 
       cout \langle \cdot \cdot \cdot \cdot \cdot \rangle } 
   return 0; 
}
```
Nëse ekzekutohet programi i dhënë, pas fshirjes së rreshtit të dytë në matricën A, matrica që fitohet do të duket kështu:

```
 Matrica B 
 7 -3 4 -9 5<br>7 6 -4 1 2-7 6 -4 1 2<br>9 -5 3 8 -69 - 5 3
```
Plotësisht njëlloj veprohet edhe gjatë fshirjes së kolonës në matricë.

**Shembull** Formimi i matricës B(m, n-1) nga anëtarët e matricës A(m,n), pasi në të të fshihet kolona e k-të.

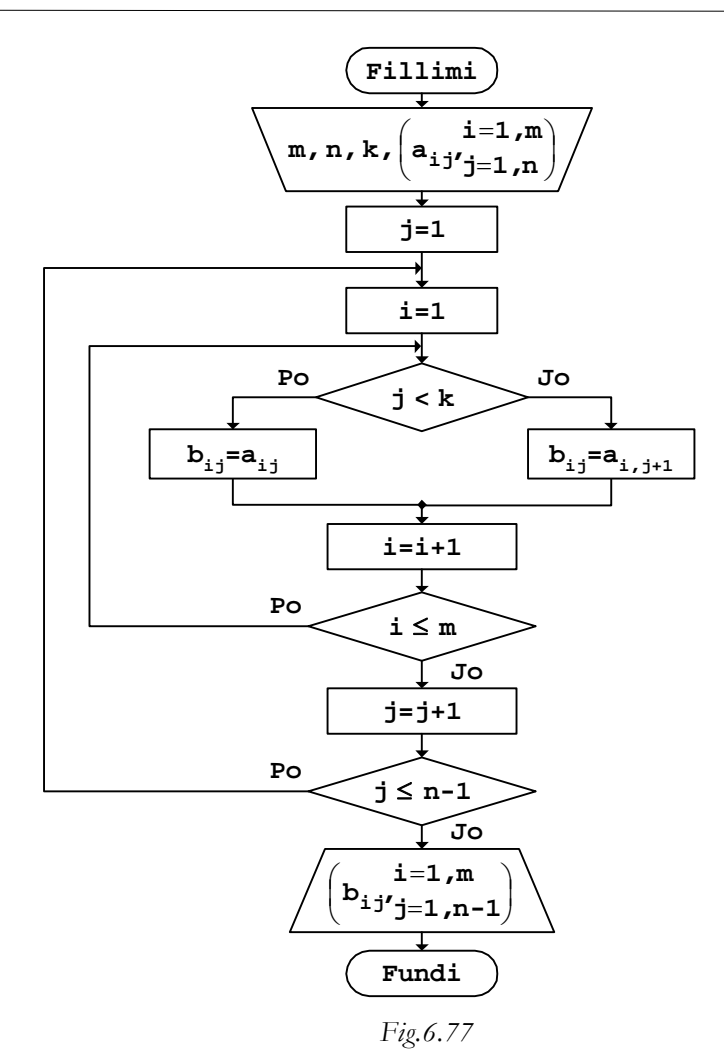

```
b. Programi
```

```
// Programi Prg6_77 
#include <iostream> 
using namespace std; 
int main() 
{ 
  int const m=4, n=5, k=2; int A[m][n]={ {7,-3,4,-9,5}, 
\{6, 1, -2, 4, -8\} ,
\{-7, 6, -4, 1, 2\} ,
{9,-5,3,8,-6} };
```

```
int i,j,B[m][n];for (j=0; j=n-1; j++)for (i=0;i<m;i++)if (j < k)B[i][j]=A[i][j]; else 
                    B[i][j]=A[i][j+1]; 
   cout << "Matrica B" 
          << "\n\overline{\n}";
  for (i=0,i=m;i++)\{for (j=0; j=n-1; j++) { 
               cout.width(3); 
              cout \lt\lt B[i][j]; } 
        cout \langle \cdot \cdot \cdot \cdot \cdot \rangle } 
   return 0; 
}
```
Matrica që formohet pas fshirjes së kolonës k=2 përmes programit të dhënë më sipër, në ekran do të shtypet kështu:

```
 Matrica B 
 7 -3 -9 = 5<br>
6 \t 1 \t 4 -8 6 1 4 -8 
-7 6 1 2<br>9 -5 8 -6
 9 - 5
```
Nëse fshihen njëkohësisht rreshti dhe kolona e caktuar në matricën e dhënë, duhet të zhvendosen rreshtat dhe kolonat të cilat gjenden pas atyre që fshihen.

**Shembull** Formimi i matricës B(m-1,n-1) nga anëtarët e matricës A(m,n), pasi në të të fshihet rreshti i l-të dhe kolona e ktë.
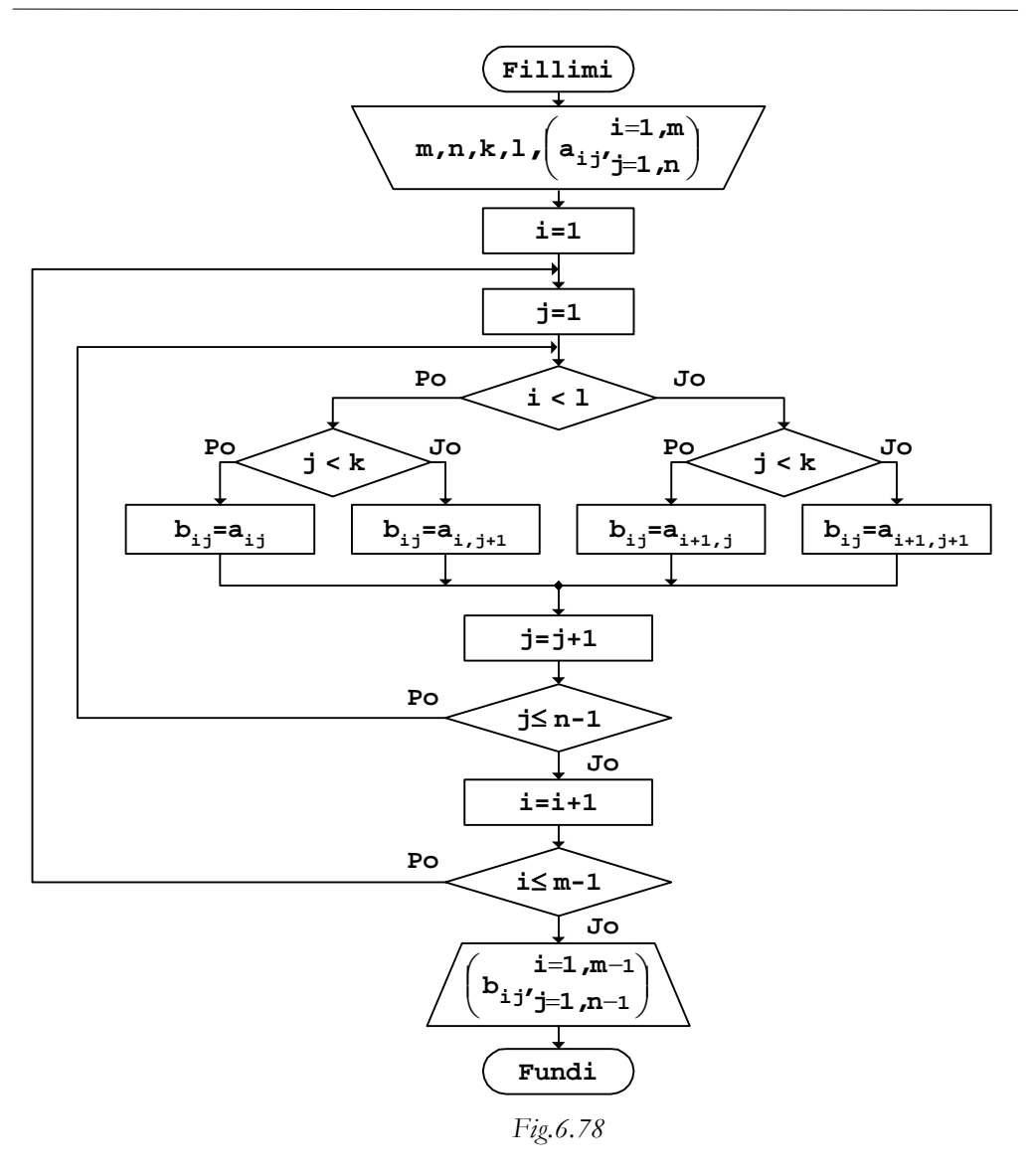

*b. Programi* 

```
// Programi Prg6_78 
#include <iostream> 
using namespace std; 
int main() 
\{ int const m=4, n=5, l=1, k=2;
   int A[m][n] = \{ \{7, -3, 4, -9, 5\},\}{6, 1, -2, 4, -8},
                     {-7, 6, -4, 1, 2},
                     {9, -5, 3, 8, -6} }; 
    int i,j,B[m-1][n-1]; 
   for (i=0,i=n-1;i++)for (j=0; j<m; j++)if (i<1)if (j < k)B[i][j]=A[i][j]; else 
                      B[i][j]=A[i][j+1]; else 
                 if (j < k)B[i][j]=A[i+1][j]; else 
                      B[i][j]=A[i+1][j+1]; cout << "Matrica B" 
         << "\n";
   for (i=0:i<m-1:i++) { 
        for (j=0; j<n-1; j++) { 
              cout.width(3); 
             cout \lt\lt B[i][j];
         } 
        cout \langle \cdot \cdot \cdot \cdot \cdot \rangle } 
   return 0; 
}
```
Nëse ekzekutohet programi i dhënë, matrica e cila fitohet pas fshirjes së rreshtit l=1 dhe k=2 të matricës A, duket kështu:

 Matrica B  $7 -3 -9$  5<br> $7 6 1 2$  $-7$  6 1  $9 - 5 8 - 6$ 

Algoritmet për fshirjen e njëkohshme të më shumë rreshtave, ose të më shumë kolonave në matricë, do të jenë të ngjashme me ato që u dhanë më sipër.

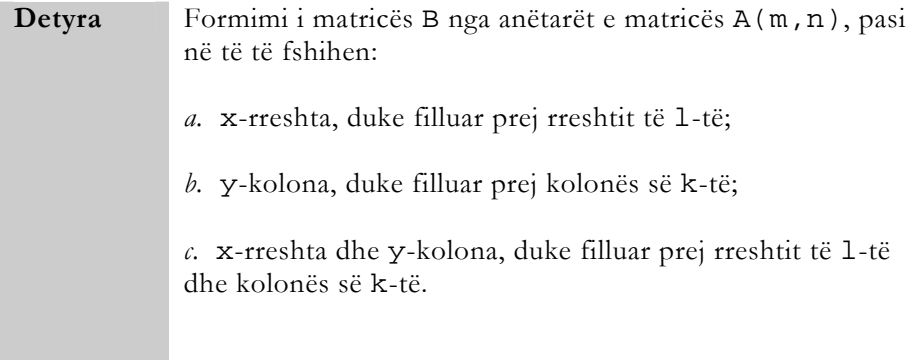

 Këtu, para se të fillojë fshirja duhet të kontrollohet se a ka për fshirje xrreshta dhe y-kolona, prej rreshtit të l-të dhe kolonës së k-të.

## Fushat tridimensionale

Gjatë zgjidhjes së problemeve me kompjuter përdoren edhe fusha shumëdimensionale. Kështu, p.sh., operimi me të dhëna, të cilat përcaktohen përmes tri madhësive të ndryshme, thjeshtohet dukshëm, nëse shfrytëzohen fusha tridimensionale.

Në algoritme, me fushat tridimensionale operohet duke i shikuar ato si grumbuj matricash, ku me dimensionin e tretë të tyre përcaktohet numri i matricës në strukturën tridimensionale të fushës, ashtu siç shihet në Fig.6.79.

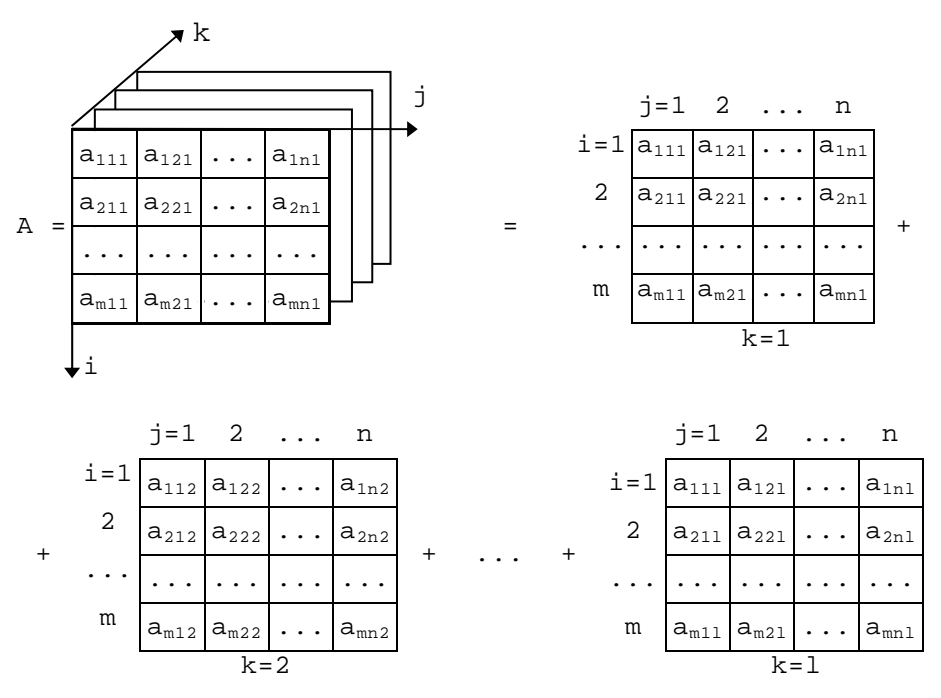

*Fig.6.79 Fusha tridimensionale* 

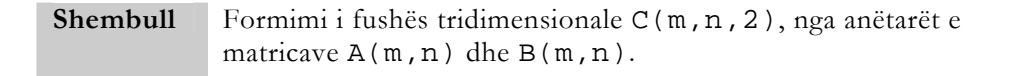

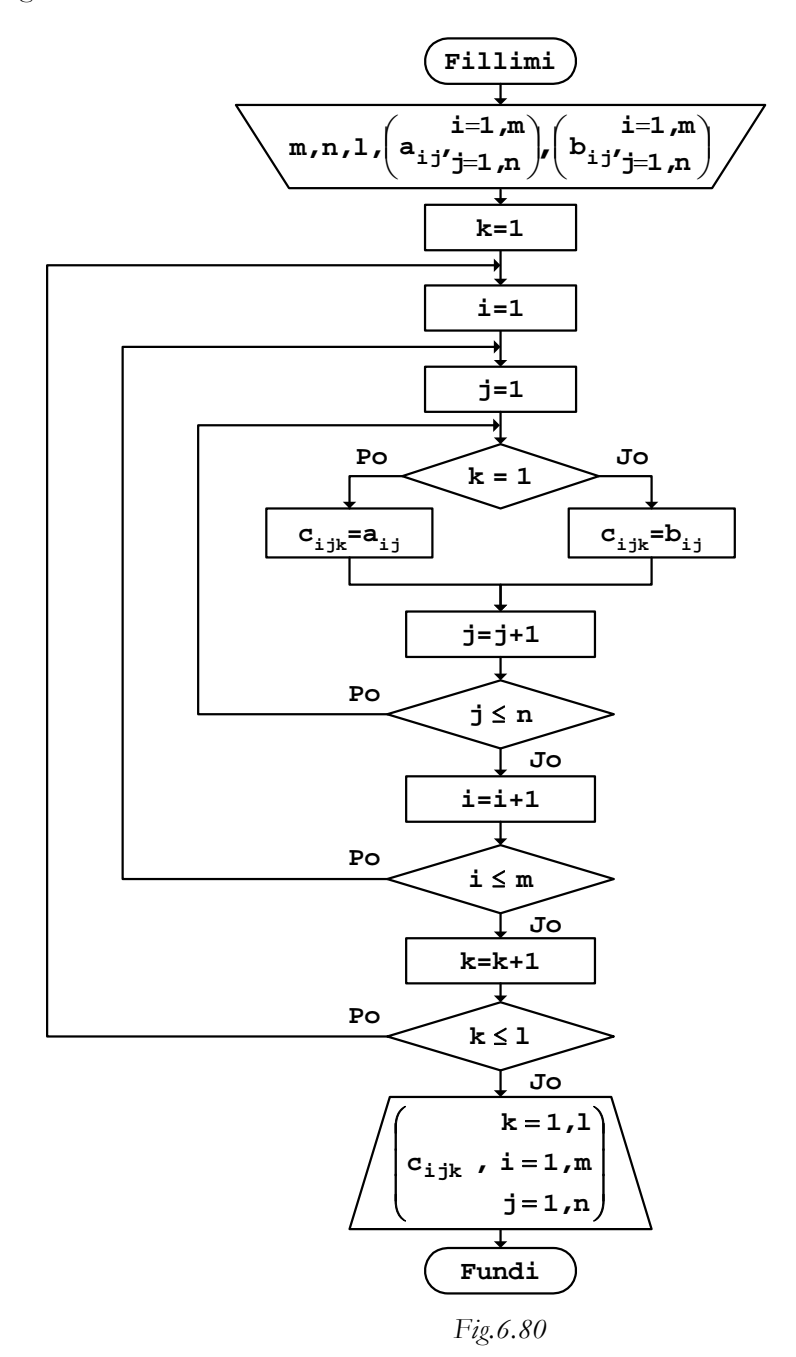

## *b. Programi*

```
// Programi Prg6_80 
#include <iostream> 
using namespace std; 
int main() 
{ 
  int const m=4, n=5, l=2;int A[m][n] = \{ \{ 4,-2, 3, 7, 1 \},\{2, 5, -9, 1, -5\},\\{6, 4, 2, 9, 3\},\\{6, -2, 1, 8, -4\} }; 
int B[m][n]=\{ 1, 3, -4, -6, 2 \},
\{6, 5, -2, 4, -8\},\{-2, 3, -7, 1, 8\},\{9,-6, 2, 1, 7\} }; 
  int i, j, k, C[m][n][1];
  for (k=0; k<1; k++)for (i=0;i<m;i++)for (j=0; j<n; j++)if (k==0)C[i][j][k]=A[i][j]; else 
                   C[i][j][k]=B[i][j]; cout << " Fusha C" 
       << "\n\overline{n}";
  for (k=0; k<1; k++) { 
       cout << " k=" 
             << k 
            << "\n\overline{\n}";
      for (i=0;i<m;i++) { 
           for (j=0; j<n; j++)\{ cout.width(3); 
           cout << C[i][j][k]; } 
           cout \langle \cdot \rangle " \n";
        } 
      cout \langle \cdot \cdot \cdot \cdot \cdot \rangle } 
   return 0;
```
Fusha tridimensionale, e cila formohet përmes programit të dhënë, në ekran do të shtypet kështu:

 Fusha C  $k=0$  4 -2 3 7 1  $2$  5 -9 1 -5<br>6 4 2 9 3  $\begin{array}{ccc} 2 & 9 & 3 \\ 1 & 8 & -4 \end{array}$  $6 -2$  $\begin{array}{c}\n k=1 \\
 1\n \end{array}$  $1$  3  $-4$   $-6$  2<br>6 5  $-2$  4  $-8$  $5 -2 4 -8$ <br> $3 -7 1 8$  $-2$  3  $-7$  1 8<br>9  $-6$  2 1 7  $9 - 6$ 

Plotësisht njëlloj si edhe gjatë punës me matrica, mund të operohet edhe me anëtarët e fushave tridimensionale.

**Shembull** Llogaritja e shumës s të katrorëve të anëtarëve negativë të fushës tridimensionale A(m, n, 1).

*a. Bllok-diagrami* 

}

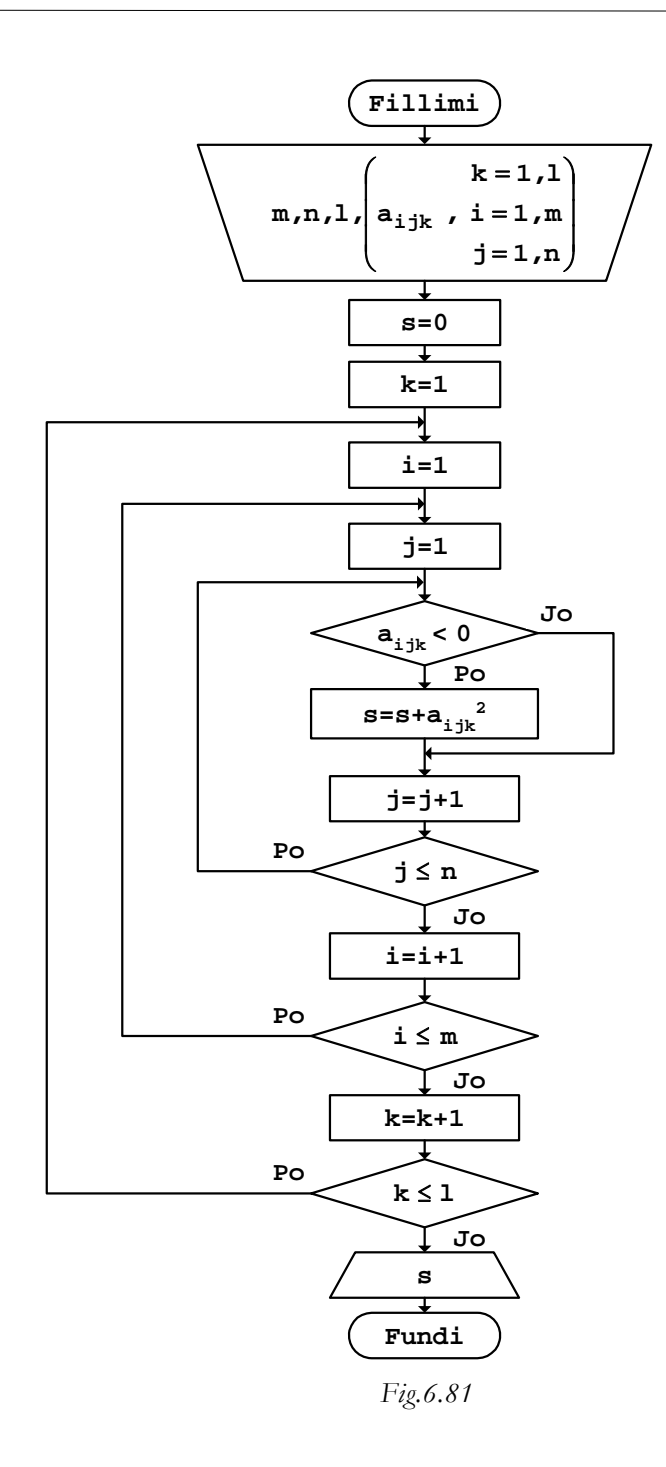

*b. Programi* 

```
// Programi Prg6_81 
#include <iostream> 
#include <cmath> 
using namespace std; 
int main() 
{ 
  int const m=3, n=4, l=2;int A[m][n][l]={ {{3,5}, {-2,4}, {5,2}, {-7,-1}},
\{\,\{-4\,,9\}\, , \,\{6\,,1\} , \,\{-2\,,7\} , \,\{4\,,8\}\,\} ,
\{\,\{\,\{7\,,3\}\,\,,\,\{ 6 \,, \,-5\,\} , \,\{\,8\,,1\}\, , \,\{-2\,,9\,\}\,\} }; 
    int i,j,k; 
   double s; 
  s=0;for (k=0; k<1; k++)for (i=0;i<m;i++)for (j=0; j<n; j++)if (A[i][j][k]<0)s = s + A[i][j][k] * A[i][j][k]; cout << "Fusha A" 
         << "\n\overline{\n}";
  for (k=0; k<1; k++) { 
         cout << " k=" 
               << k 
               << "\n\overline{\n}";
        for (i=0,i<m;i++) { 
             for (j=0; j<n; j++)\{ cout.width(3); 
              \begin{aligned} \text{cout} \ << \mathbf{A[i][j][k]},\\ \end{aligned} } 
             cout \langle \cdot \rangle " \n";
         } 
        cout \langle \cdot \rangle " \n";
    } 
   cout << "Shuma s=" 
         << s
         << "\n\overline{\n}";
   return 0; 
}
```
Pas ekzekutimit të programit të dhënë, fusha e lexuar A si dhe shuma e katrorëve të anëtarëve negativë të saj në ekran do të shtypen kështu:

```
 Fusha A 
 k=0<br>3 - 2
               -5 -7<br>-2 + 4-4 6 -2<br>7 6 8
        6 \t 8 \t -2k=1\begin{array}{ccccc} 5 & 4 & 2 & -1 \\ 9 & 1 & 7 & 8 \end{array} 9 1 7 8 
   3 -5 1 9
```
Shuma s=103

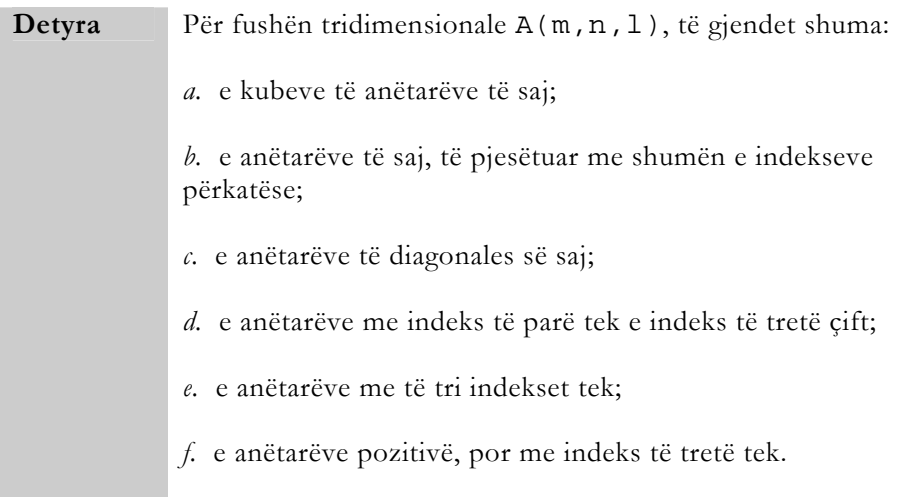

Për gjetjen e anëtarit të caktuar, edhe te fushat tridimensionale mund të veprohet plotësisht njëlloj si edhe te vektorët ose matricat.

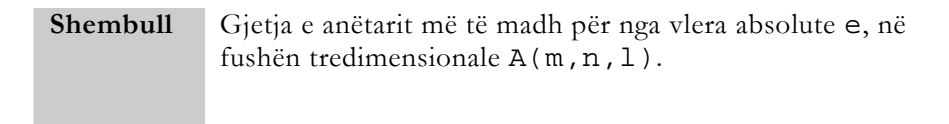

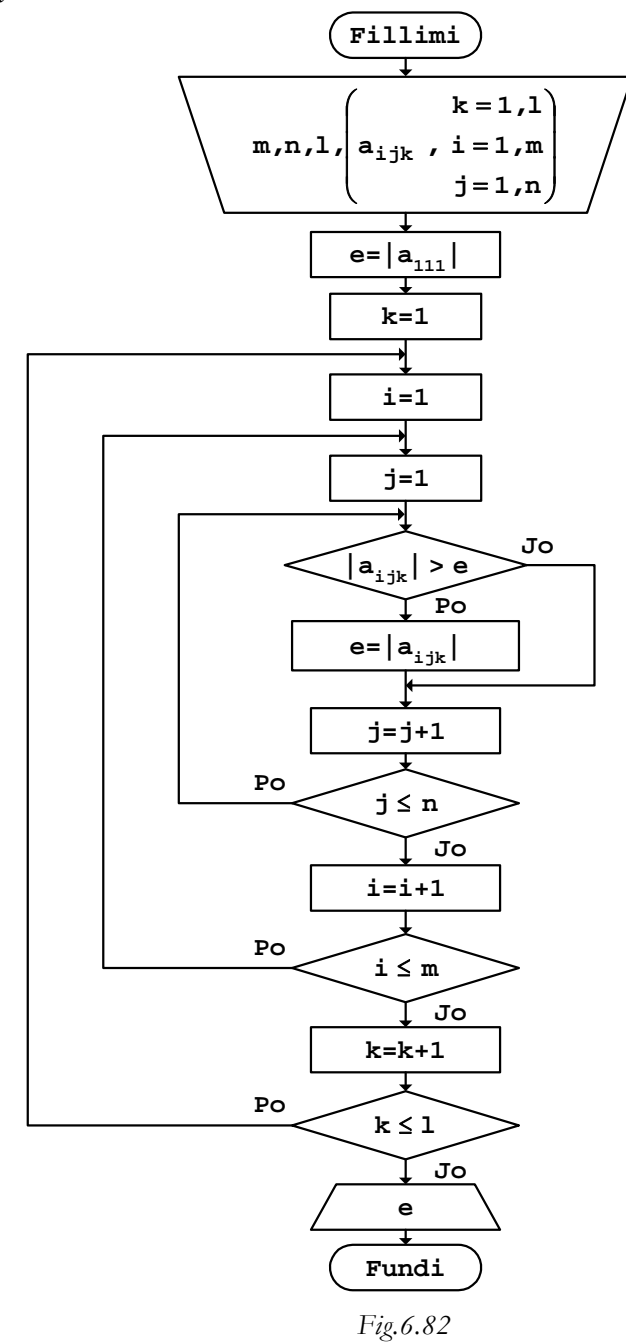

```
b. Programi
```

```
// Programi Prg6_82 
#include <iostream> 
#include <cmath> 
using namespace std; 
int main() 
{ 
  int const m=3, n=4, l=2;int A[m][n][1]={ \{3,-9\}, {-2,3}, {4,2}, {-5,-1}},
\{\,\{-4\,,8\}\, , \{\,6\,,1\}\, , \,\{-2\,,7\} , \,\{-4\, , -8\,\} \} ,
                           \{\{7,3\},\{6,-5\},\{8,1\},\{-2,1\}\}\ }; 
   int i,j,k,e; 
  e = abs(A[0][0][0]);
  for (k=0; k<1; k++)for (i=0;i<m;i++)for (j=0; j<n; j++)if (abs(A[i][j][k])\geq e)e=abs(A[i][j][k]);
   cout << "Fusha A" 
         << "\n\overline{\n}";
  for (k=0; k<1; k++) { 
        cout << " k=" 
              << k\lt\lt "\n";
       for (i=0,i=m;i++)\{for (j=0; j<n; j++)\{ cout.width(3); 
             cout << A[i][j][k];<br>}
 } 
             cout \langle \cdot \cdot \cdot \cdot \cdot \rangle } 
       cout \langle \cdot \cdot \cdot \cdot \cdot \rangle } 
   cout << "Vlera absolute më e madhe e=" 
          << e 
         << "\n\ln";
   return 0; 
}
```
Për vlerat numerike të anëtarëve të fushës tridimensionale, që është marr si shembull në program, rezultati që shtypet në ekran është:

```
 Fusha A 
   k=0<br>3 - 2
              4 - 5-4 6 -2 -4<br>7 6 8 -28 - 2k=1-9 3 2 -1<br>8 1 7 -8\begin{array}{cc} 7 & -8 \\ 1 & 1 \end{array}3 - 5Vlera absolute më e madhe e=9
```
Edhe te fushat tridimensionale mund të numërohen anëtarët e caktuar, plotësisht njëlloj si edhe te matricat ose vektorët.

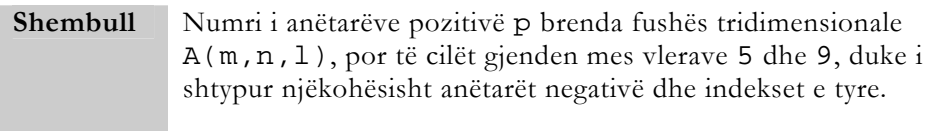

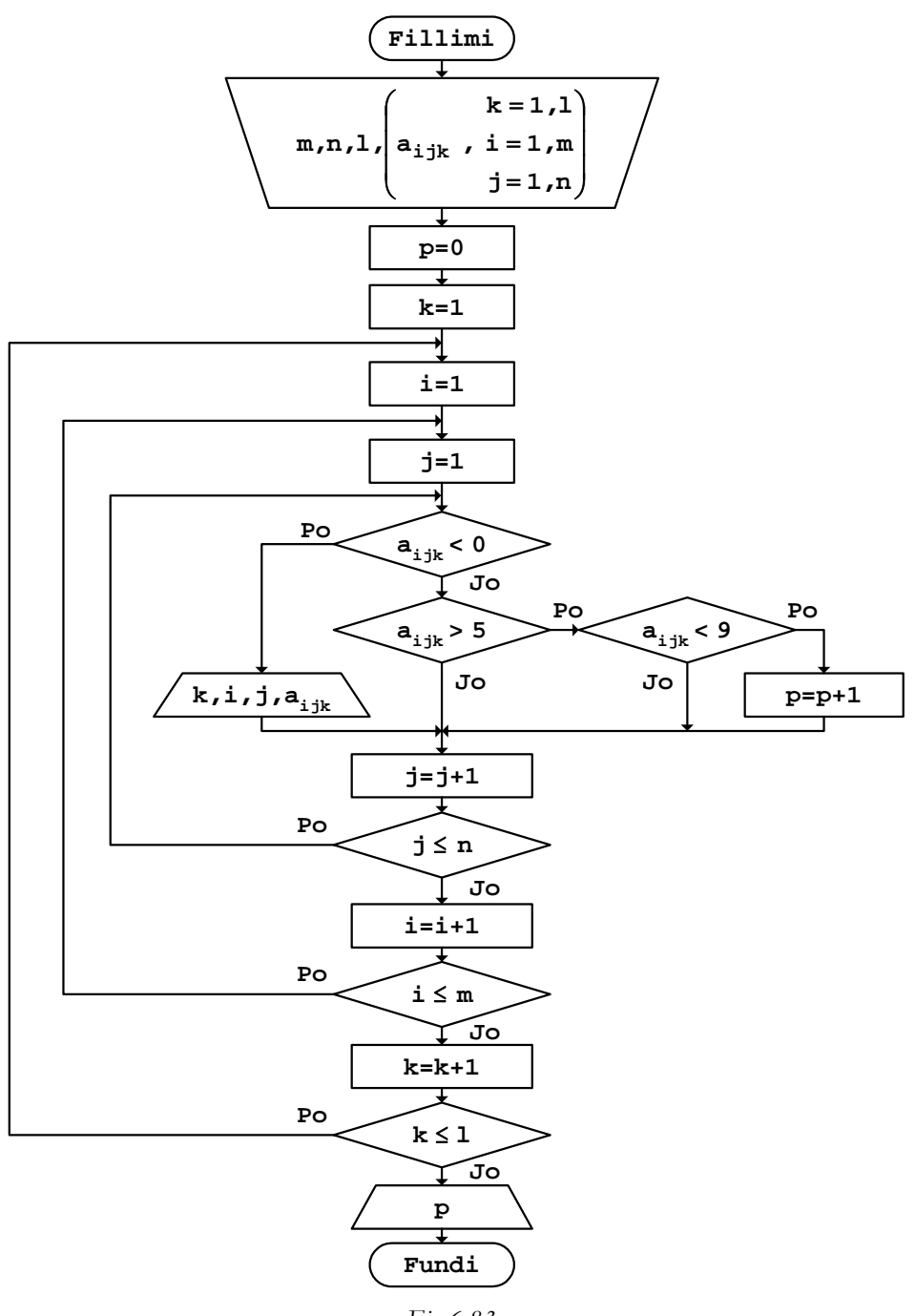

*Fig.6.83* 

```
b. Programi 
// Programi Prg6_83 
#include <iostream> 
using namespace std; 
int main() 
{ 
       int const m=3, n=4, l=2; int A[m][n][l]={ {{3,-9},{-2,3},{4,2},{-5,-1}}, 
\{\,\{-4\,,8\}\,\,,\,\{ 6 \,, 1\}\,\,,\,\{-2\,,7\}\,\,,\,\{-4\,, -8\,\}\,\}\,\,,{\begin{matrix} {7,3} \end{matrix}}, {\begin{matrix} {6,-5} \end{matrix}}, {\begin{matrix} {8,1} \end{matrix}}, {\begin{matrix} {-2,1} \end{matrix}} int i,j,k,p; 
       p=0;<br>cout << "
                              k i j A[i][j][k]"
              << " \backslash n " ifor (k=0; k<1; k++)for (i=0;i<m;i++)for (j=0; j<n; j++) if (A[i][j][k]<0) 
\{ cout << "\t" 
                                     \,<\, k
                                     << "\setminus t"
                                     << i
                                     << "\setminus t"
                                      << j 
                                      << "\t" 
                                     << A[i][j][k]<< \text{``}\setminus t\text{''}; } 
                        else 
                             if (A[i][j][k]>5 && A[i][j][k]<9) 
                                 p=p+1; cout << "Numri i kërkuar p=" 
               << p 
               << endl; 
        return 0; 
}
```
Rezultati që shtypet në ekran, pas ekzekutimit të programit të dhënë, është:

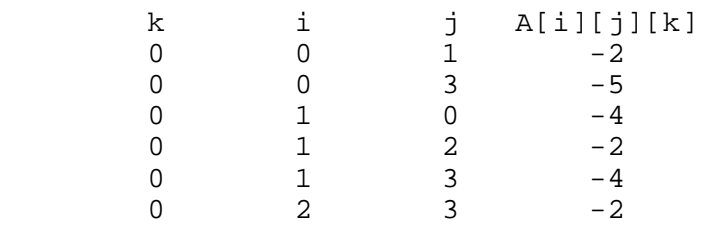

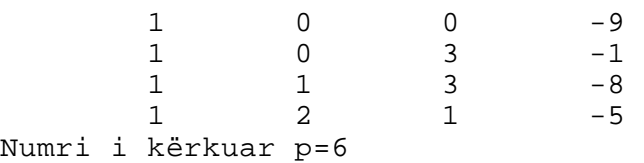

ku në pjesën e parë janë shtypur indekset dhe vlerat e anëtarëve negativë të fushës, kurse p=6 është numri i anëtarëve pozitivë të fushës të cilët gjenden mes vlerave 5 dhe 9.

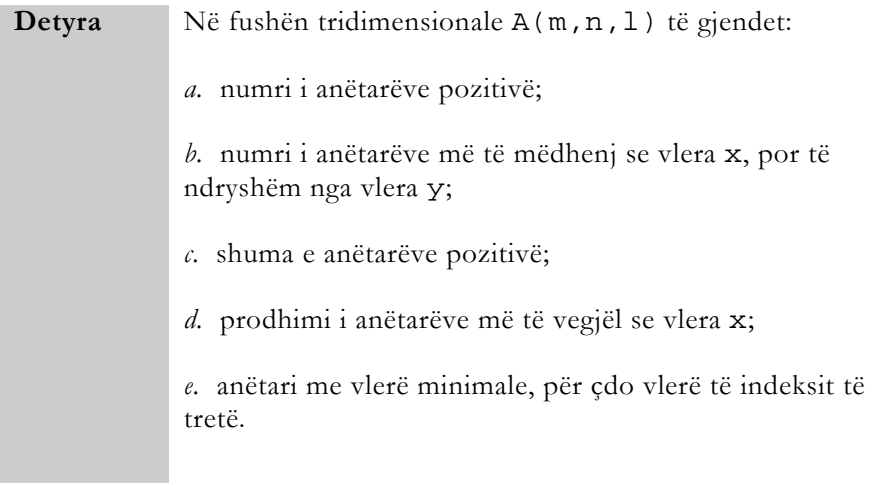

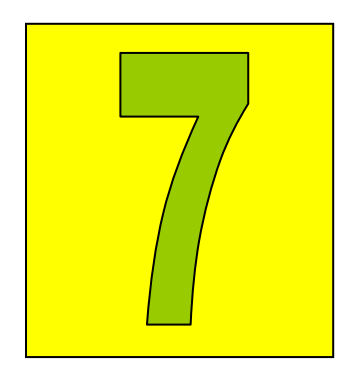

Werat e serive të pafundme

Në praktikë, vlerat numerike të funksioneve të ndryshme llogariten duke shfrytëzuar seri të pafundme. Por, meqë realisht nuk mund të shkohet në pafundësi, llogaritjet ndërpriten duke marrë parasyshë një numër të caktuar anëtarësh të serive, me çka fitohen vlerat e përafërta të funksioneve.

**Shembull** Llogaritja e vlerës së përafërt s të shumës:

$$
\sum_{i=1}^{\infty}\frac{1}{i^{2i}}
$$

duke marrë parasysh vetëm anëtarët të cilët janë më të mëdhenj se numri i dhënë ε.

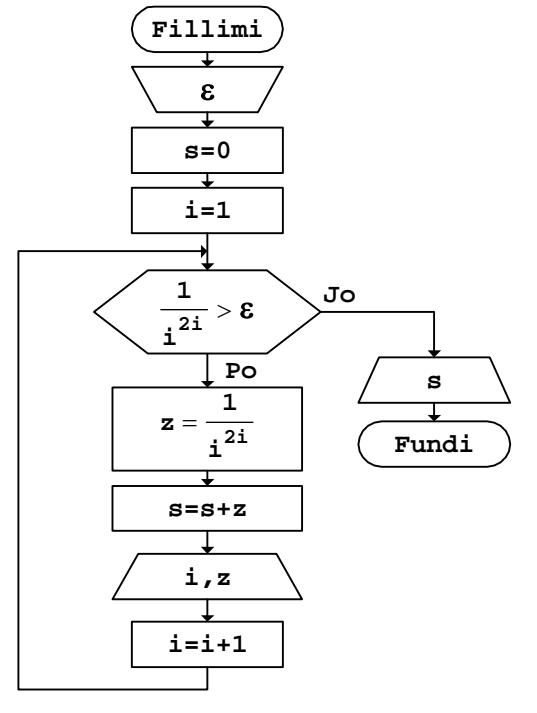

*Fig.7.1* 

Algoritmet e tillë te të cilët paraprakisht nuk dihet se sa herë do të përsëritet një pjesë e caktuar e tyre, quhen edhe *algoritme iterative*.

*b. Programi* 

```
// Programi Prg7_1 
#include <iostream> 
#include <cmath> 
#include <iomanip> 
using namespace std; 
int main() 
{ 
        const double e=0.0000001; 
        float i; 
        double z,s; 
       s=0;i=1;while ((1/pow(i,2*i)) > e)\{z=1/pow(i,2*i);
               s = s + z; cout.precision(0); 
                cout.width(5); 
               cout <<i;
                cout.precision(7); 
                cout.width(12); 
                cout.setf(ios::fixed, ios::floatfield); 
               cout <<z;
               cout \langle \cdot \cdot \cdot \cdot \cdot \ranglen";
               i=i+1; } 
        cout << "Shuma s=" 
              << S<< " \backslash n " i return 0; 
}
```
Në program, fuqizimi është llogaritur përmes funksionit pow, te i cili, argumenti i parë e paraqet madhësin që fuqizohet, kurse fuqia shënohet si argument i dytë.

Rezultati që do të shtypet në ekran, pas ekzekutimit të programit të dhënë, duket kështu:

 1 1.0000000 0.0625000 3 0.0013717 0.0000153 5 0.0000001

Shuma s=1.0638871

ku në kolonën e dytë janë shtypur anëtarët e serisë së pafundme të cilët marrin pjesë në llogaritjen e vlerës së shumës.

Gjatë llogaritjes së vlerave përmes serive të pafundme, llogaritja mund të ndërpritet në një numër të caktuar anëtarësh të serisë, i cili zgjidhet lirisht.

**Shembull** Llogaritja e vlerës së përafërt s të shumës: ∑ ∞  $\sum_{i=1}^{\infty}$  (-1)<sup>1</sup>  $\frac{\lambda}{3i}$ i  $(-1)^{i}$   $\frac{x}{3i - 2}$ duke marrë parasysh k-anëtarët e parë të serisë.

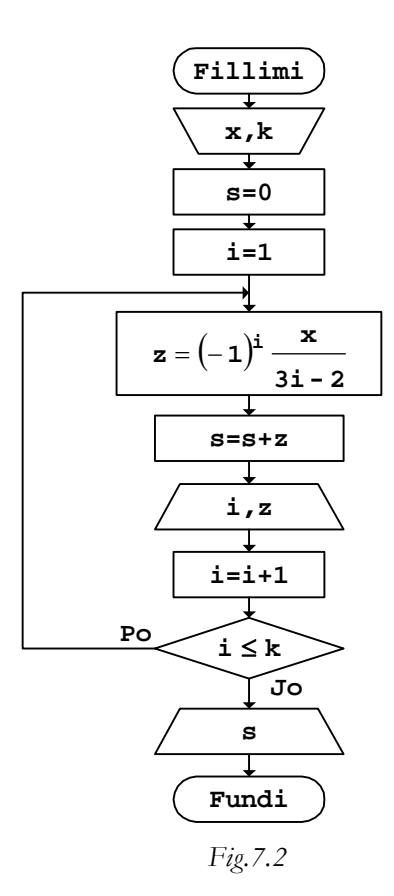

*b. Programi* 

```
// Programi Prg7_2 
#include <iostream> 
#include <cmath> 
using namespace std; 
int main() 
{ 
       int const x=2, k=5; int i; 
        double z,s; 
       s=0;for (i=1;i<=k;i++) { 
              z = pow((-1.), i)*x/(3*i-2);\mathbf{s}=\mathbf{s}+\mathbf{z} ;
               cout.width(5); 
               cout <<i; 
               cout.precision(7); 
               cout.width(13); 
               cout.setf(ios::fixed, ios::floatfield); 
              cout <<z;
              cout \langle \cdot \rangle "\n";
        } 
        cout << "Shuma s=" 
              << S<< "\n\ln";
        return 0; 
}
```
Në program, për llogaritje të fuqizimit është shfrytëzuar funksioni pow, përmes së cilit (-1) ngritet në fuqinë i. Rezultati që fitohet në ekran, për vlerat k=5 dhe x=2, do të duket kështu:

 $\begin{array}{cc} 1 & -2.0000000 \\ 2 & 0.5000000 \end{array}$ 2 0.5000000<br>3 -0.2857143  $-0.2857143$  $\begin{array}{cc} 4 & 0.2000000 \\ 5 & -0.1538462 \end{array}$  $-0.1538462$ Shuma s=-1.7395604

Kushti për ndërprerejen e shtimit të anëtarëve gjatë llogaritjeve përmes serive të pafundme mund të jetë edhe ndonjë vlerë e cila llogaritet nga vlera e anëtarit që shtohet.

**Shembull** Llogaritja e vlerës së përafërt s të shumës:

$$
\sum_{i=1}^{\infty}\biggl(1\,+\,\frac{\pi}{5\,i^{\,4}}\biggr)
$$

duke marrë parasysh vetëm anëtarët, logaritmi natyror i të cilëve është më i madh se numri i dhënë ε.

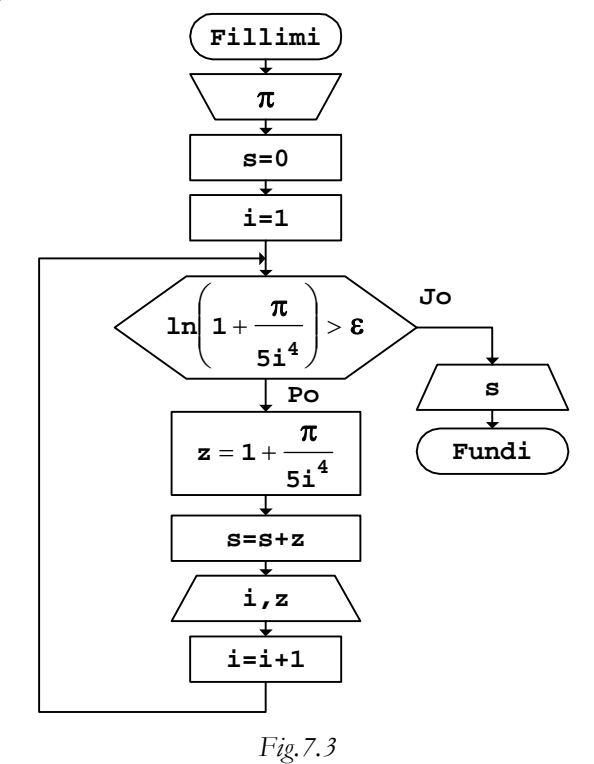

```
b. Programi 
// Programi Prg7_3 
#include <iostream> 
#include <cmath> 
#include <iomanip> 
using namespace std; 
int main() 
{ 
        const double e=0.001,pi=3.1415926,x=2; 
        float i; 
        double z,s; 
       s=0;i=1;while (log(1+pi/(5*pow(i,4))) > e) { 
               z=1+pi/(5*pow(i,4));s = s + z; cout.precision(0); 
                cout.width(5); 
               \text{cut} \langle \langle i cout.precision(5); 
                cout.width(10); 
                cout.setf(ios::fixed, ios::floatfield); 
                cout <<z; 
               cout \langle \cdot \cdot \cdot \cdot \cdot \ranglei=i+1; } 
        cout << "Shuma s=" 
              << s
              <<" \n";
        return 0;
```

```
}
```
Rezultati që shtypet në ekran, nëse ekzekutohet programi i dhënë, duket kështu:

 1 1.62832 2 1.03927<br>3 1.00776 3 1.00776 4 1.00245 5 1.00101 Shuma s=5.67881 ku në kolonën e dytë janë shtypur anëtarët e serisë, të cilët i shtohen vlersës së shumës.

Seritë e pafundme shfrytëzohen gjatë llogaritjes së vlerave të funksioneve të ndryshme trigonometrike.

**Shembull** Llogaritja e vlerës së përafërt s e funksionit sin(x), përmes serisë së pafundme:

$$
\sum_{i=0}^{\infty}(-1)^i\ \frac{x^{2i+1}}{(2i\ +\ 1)\ !}
$$

nëse gabimi relativ i lejuar është ε.

Gabimi relativ llogaritet përmes shprehjes:

$$
r = \left| \frac{S_v - S_p}{S_v} \right|
$$

ku janë:

Sp - shuma parciale paraprake

Sv - shuma parciale vijuese.

Vlerat e serive të pafundme 239

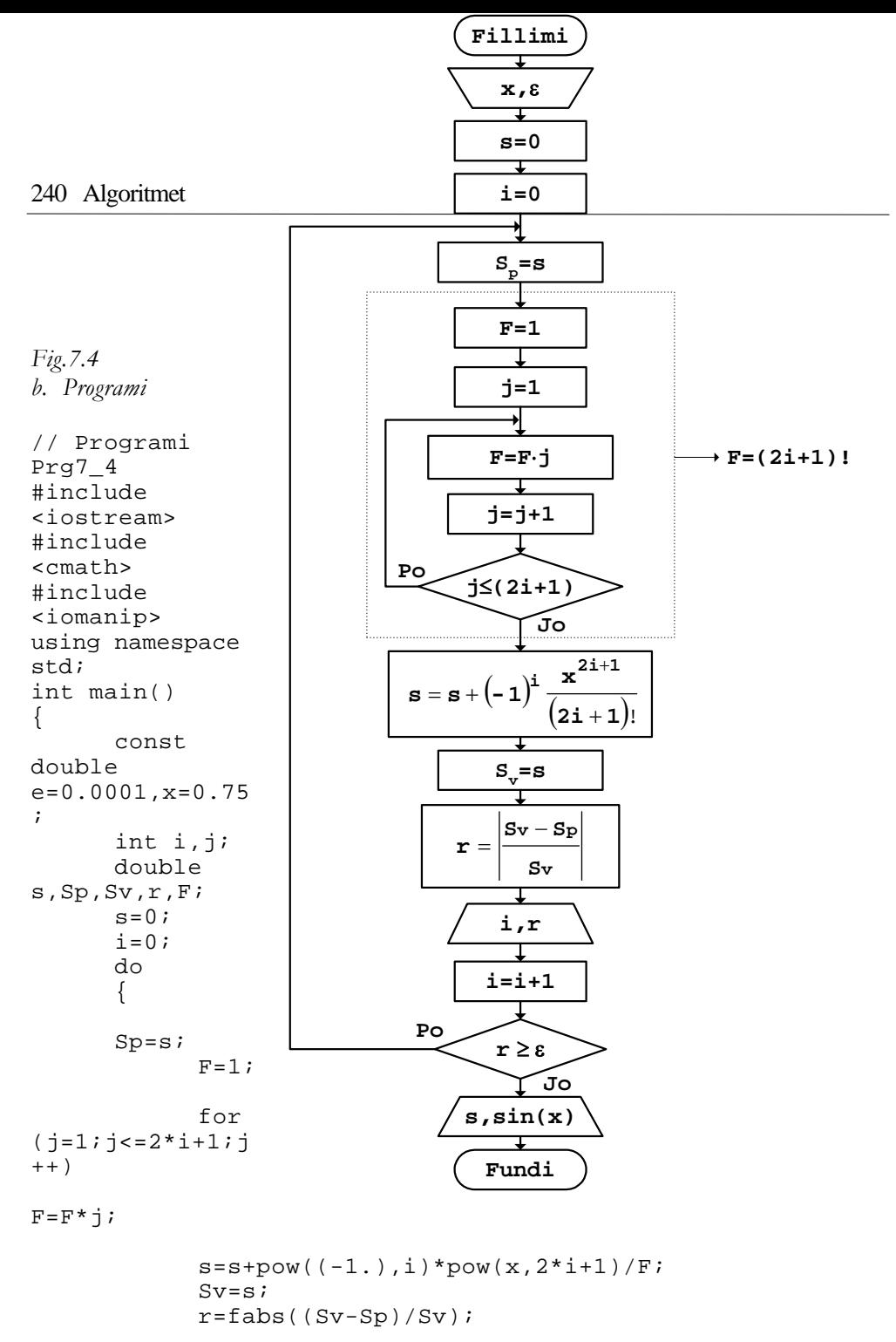

 cout.width(4);  $\text{cut}$   $\langle$   $\langle$   $i$   $\rangle$  cout.precision(6); cout.width(10); cout.setf(ios::fixed, ios::floatfield);

```
cout <<r;
cout \langle \cdot \rangle "\langle n : \cdot \rangle";
              \mathtt{i}=\mathtt{i}+\mathtt{l} ;
        } 
       while (r>=e); 
       cout << "Vlera e përafërt s=" 
             << S<< "\setminusn"
 << "Vlera e saktë sin=" 
             << sin(x)<< " \backslash n " i return 0;
```
}

Nëse ekzekutohet programi, rezultati që shtypet në ekran është:

```
 0 1.000000 
    1 0.103448 
    2 0.002901 
    3 0.000039 
Vlera e përafërt s=0.681639 
Vlera e saktë
```
Në pjesën e parë të rezultatit janë shtypur vlerat e variablës i dhe gabimi absolut r për çdo i, i cili, siç shihet, shkon gjithnjë duke u zvogëluar. Kurse në dy rreshtat e fundit, së pari është shtypur shuma s e vlerës së përafërt të sinusit, dhe pastaj edhe vlera e funksionit sin(x), e llogaritur përmes funksionit sin, i cili gjendet në kuadër të bibliotekës së funksioneve të gjuhës C++. Siç shihet, vlera e llogaritur përmes serisë së pafundme dhe ajo e llogaritur duke shfrytëzuar funksionin sin, për saktësinë e kërkuar, janë të barabarta.

Vlerat e serive të pafundme mund të llogariten edhe duke e pasur parasysh gabimin e lejuar relativ.

**Shembull** Llogaritja e vlerës së përafërt s e serisë së pafundme: ∑ ∞  $\sum_{i=1}$  i<sup>3</sup>  $\frac{x}{3}$ nëse gabimi absolut i lejuar është ε.

Gabimi absolut llogaritet përmes shprehjes:

$$
a = |S_{v} - S_{p}|
$$

ku janë:

Sp - shuma parciale paraprake

 $S_v$  - shuma parciale vijuese.

*a. Bllok-diagrami* 

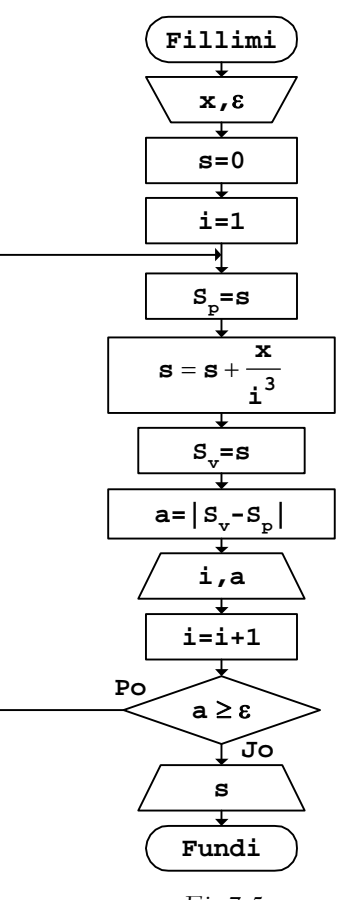

 *Fig.7.5* 

## *b. Programi*

```
// Programi Prg7_5 
#include <iostream> 
#include <cmath>
#include <iomanip> 
using namespace std; 
int main() 
{ 
        const double x=2,e=0.01; 
        float i; 
        double s,Sp,Sv,a; 
       \mathbf{s}=0 ;
       i=1; do 
        {
```
}

```
 Sp=s; 
        s=s+x/pow(i,3);Sv = s; a=fabs(Sv-Sp); 
         cout.precision(0); 
         cout.width(4); 
        cout <<i;
        cout.precision(6); 
         cout.width(10); 
         cout.setf(ios::fixed, ios::floatfield); 
        cout <<a;
        cout \langle \cdot \cdot \cdot \cdot \cdot \ranglei=i+1; } 
while (a)=e);
 cout << "Vlera e llogaritur s=" 
      << \, s
      << " \backslash n " i return 0;
```
Rezultati që fitohet në ekran pas ekzekutimit të programit të dhënë është:

```
1 2.000000<br>2 0.250000
     2 0.250000 
        3 0.074074 
     4 0.031250 
       0.016000
     6 0.009259 
Vlera e llogaritur s=2.380583
```
Në kolonën e dytë të rezultateve të dhëna më sipër janë shtypur vlerat e gabimit absolut a në iteracionet e veçanta, përkatësisht për çdo vlerë të variablës i.

**Detyrë** Të llogaritet vlera e përafërt z e funksionit e<sup>x</sup>, përmes serisë së pafundme: ∑ ∞  $\sum_{i=1}$  i<sup>3</sup> x

nëse gabimi relativ i lejuar është ε.

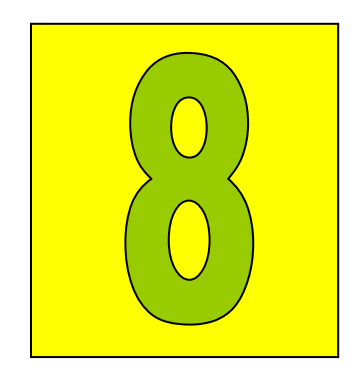

Numrat kompleksë

Gjatë llogaritjeve të ndryshme, kur kemi të bëjmë me vlera komplekse, operohet veç me pjesën reale dhe veç me atë imagjinare.

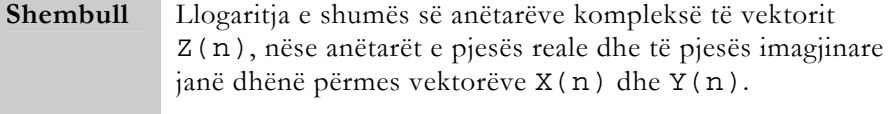

$$
s = \sum_{i=1}^{n} z_i
$$
  
=  $\sum_{i=1}^{n} (x_i + jy_i)$   
=  $\sum_{i=1}^{n} x_i + j\sum_{i=1}^{n} y_i = a + j b$ 

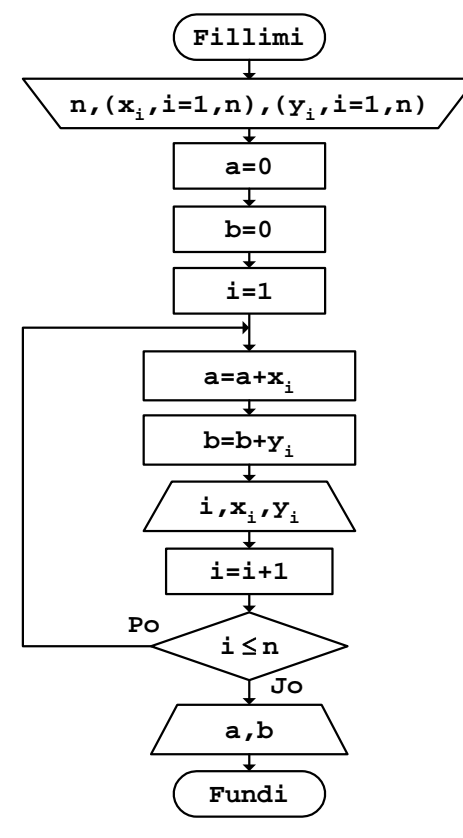

*Fig.8.1* 

```
b. Programi
```

```
// Programi Prg8_1 
#include <iostream> 
#include <iomanip> 
using namespace std; 
int main() 
{ 
       int const n=5; 
       int a,b,i; 
      int X[n]=\{3,7,4,2,-8\};
      int Y[n]=\{6,-9,5,8,1\};
      a=0;b=0; cout << " i X Y"
```

```
<< "\n";
 cout << "-------------" 
      << "\n";
for (i=0,i=n;i++) { 
    a=a+X[i];b=b+Y[i];cout << setw(4) << i
           << setw(4) << setiosflags(ios::right)<<X[i] 
           << setw(4) << setiosflags(ios::right)<<Y[i] 
          << "\n\overline{\n}";
 } 
 cout << "Shuma reale .... a=" 
      << a 
     << "\n\ln"
       << "Shuma imagjinare b=" 
      \,<\, b
     << "\n\overline{n}";
 return 0;
```
}

Për vlerat e vektorit kompleks Z(n), përkatësisht komponentes reale X(n) dhe komponentes imagjinare Y(n), të cilat janë marrë si shembull, pas ekzekutimit të programit në ekran do të shtypen këto rezultate:

 i X Y -------------  $\begin{array}{ccc} 1 & 3 & 6 \\ 2 & 7 & -9 \end{array}$  $\begin{array}{ccc} 2 & 7 & -9 \\ 3 & 4 & 5 \end{array}$  $\begin{array}{cccc} 3 & 4 & 5 \\ 4 & 2 & 8 \end{array}$ <sup>2</sup> 5 -8 1 Shuma reale .... a=8 Shuma imagjinare b=11

Për llogaritjen e prodhimit të anëtarëve të një vektori kompleks duhet shfrytëzuar formën eksponenciale të shprehjes së anëtarëve përkatës të vektorit. **Shembull** Llogaritja e prodhimit të anëtarëve kompleksë të vektorit Z(n), nëse anëtarët e pjesës reale dhe të pjesës imagjinare janë dhënë përmes vektorëve X(n) dhe Y(n).

$$
P = \prod_{i=1}^{n} (x_i + jy_i)
$$
  
\n
$$
= \prod_{i=1}^{n} (\rho_i \cdot e^{j\phi_i})
$$
  
\n
$$
= (\rho_1 \cdot e^{j\phi_1}) \cdot (\rho_2 \cdot e^{j\phi_2}) \cdot \ldots \cdot (\rho_n \cdot e^{j\phi_n})
$$
  
\n
$$
= \prod_{i=1}^{n} \rho_i \cdot e^{j\frac{n}{i-1}\phi_i} = \alpha \cdot e^{j\beta}
$$
  
\n
$$
= \alpha \cdot \cos\beta + j\alpha \cdot \sin\beta
$$
  
\n
$$
= a + jb
$$

ku janë:

$$
\alpha = \prod_{i=1}^{n} \rho_{i}
$$
  

$$
\beta = \sum_{i=1}^{n} \varphi_{i}
$$
  

$$
a = \alpha \cdot \cos \beta,
$$
  

$$
b = \alpha \cdot \sin \beta
$$
  

$$
\rho_{i} = \sqrt{x_{i}^{2} + y_{i}^{2}}
$$
  

$$
\varphi_{i} = \arctg \frac{y_{i}}{x_{i}}
$$

n

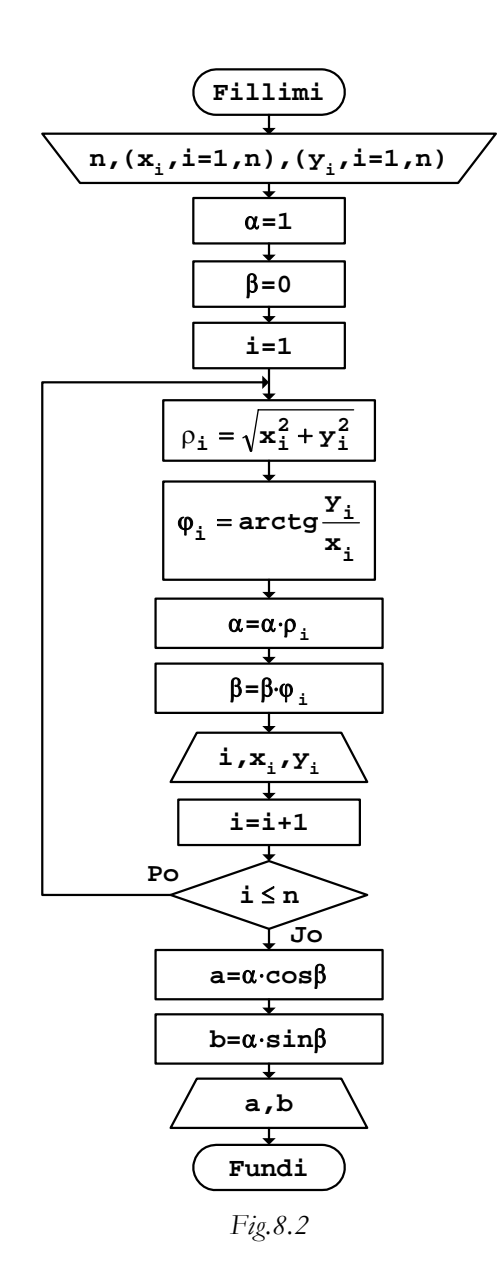
*b. Programi* 

```
// Programi Prg8_2 
#include <iostream> 
#include <cmath> 
#include <iomanip> 
using namespace std; 
int main() 
{ 
       int const n=5; 
       int i; 
      double X[n] = \{3, 7, 4, 2, -8\};
      double Y[n] = \{6, -9, 5, 8, 1\};
       double a,b,Alfa,Beta,Ro[n],Fi[n]; 
       Alfa=1; 
       Beta=0; 
       cout << " i X Y" 
            << "\n\ln";
       cout << "-------------" 
            << "\n\overline{\n}";
      for (i=0,i=n;i++) { 
          Ro[i]=sqrt(pow(X[i],2)+pow(Y[i],2));Fi[i]=atan(Y[i]/X[i]);
           Alfa=Alfa*Ro[i]; 
           Beta=Beta+Fi[i]; 
          cout << setw(4) << i
                 << setw(4) << setiosflags(ios::right)<< X[i] 
                 << setw(4) << setiosflags(ios::right)<< Y[i] 
                << "\n\ln";
       } 
       a=Alfa*cos(Beta); 
       b=Alfa*sin(Beta); 
       cout << "Pjesa reale .... a=" 
             << a 
            << "\n\times"
             << "Pjesa imagjinare b=" 
             << b 
            << "\n";
       return 0; 
}
```
Nëse ekzekutohet programi i dhënë, rezultati që shtypet në ekran do të duket si në vijim.

 i X Y -----------<br>0 3 6  $\begin{array}{ccc} 0 & 3 & 6 \\ 1 & 7 & -9 \end{array}$  $\begin{array}{ccc} 1 & 7 & -9 \\ 2 & 4 & 5 \end{array}$  $\begin{array}{ccc} 2 & 4 & 5 \\ 3 & 2 & 8 \end{array}$  $\begin{array}{ccc} 3 & 2 & 8 \\ 4 & -8 & 1 \end{array}$  $-8$ Pjesa reale .... a=-21570 Pjesa imagjinare b=24390

Për llogaritjen e shumës ose të prodhimit të funksioneve trigonometrike, ose edhe të funksioneve të tjera, duhet gjetur rrugë që shprehjet të zbërthehen në pjesën reale dhe në pjesën imagjinare të tyre.

**Shembull** Llogaritja e shumës: ∑ =  $=$   $\sum_{n=1}^{n}$  $s = \sum_{i=1}^{\infty} \sin z_i$ ku zi janë anëtarët kompleksë të vektorit Z(n), kurse anëtarët e pjesës reale dhe të pjesës imagjinare të tij janë dhënë përmes vektorëve X(n) dhe Y(n).

$$
s = \sum_{i=1}^{n} \sin z_i
$$
  
\n
$$
= \sum_{i=1}^{n} \sin(x_i + jy_i)
$$
  
\n
$$
= \sum_{i=1}^{n} \frac{e^{j(x_i + jy_i)} - e^{-j(x_i + jy_i)}}{2j}
$$
  
\n
$$
= \sum_{i=1}^{n} \frac{e^{y_i} + e^{-y_i}}{2} \sin x_i + j \sum_{i=1}^{n} \frac{e^{y_i} - e^{-y_i}}{2} \cos x_i
$$
  
\n
$$
= a + jb
$$

ku janë:

$$
a = \sum_{i=1}^{n} \frac{e^{Y_i} + e^{-Y_i}}{2} \sin x_i
$$

$$
b = \sum_{i=1}^{n} \frac{e^{Y_i} - e^{-Y_i}}{2} \cos x_i
$$

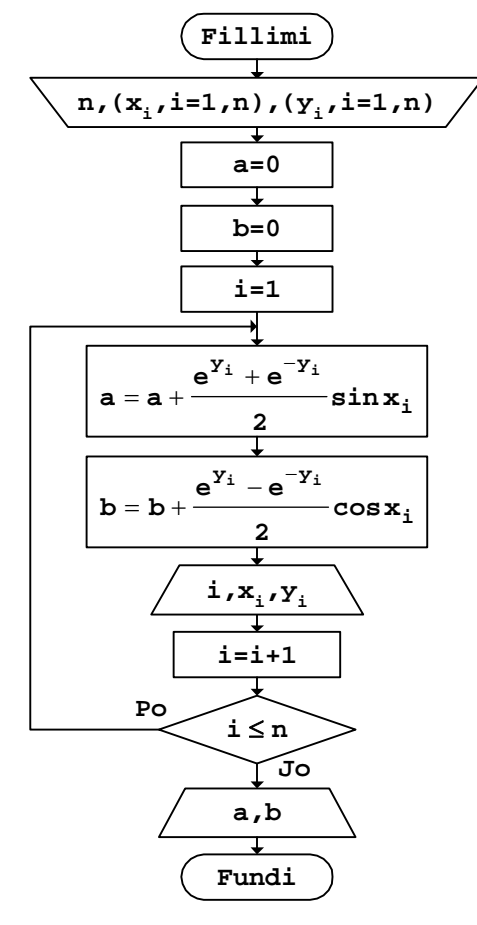

 *Fig.8.3* 

#### *b. Programi*

```
// Programi Prg8_3 
#include <iostream> 
#include <cmath> 
#include <iomanip> 
using namespace std; 
int main() 
{ 
       int const n=5; 
       int i; 
double X[n]=\{3,7,4,2,-8\};
double Y[n]=\{6,-9,5,8,1\};
```
}

```
 double a=0,b=0; 
 cout << " i X Y" 
       << "\n\overline{n}";
 cout << "-------------" 
       << "\n\ln";
for (i=0,i=n;i++) { 
    a=a+\left(\exp\left(\left.Y\left[\:\mathrm{i}\:\right]\:\right)+\exp\left(\:\mathrm{-Y}\left[\:\mathrm{i}\:\right]\:\right)\:\right)/\:2*\sin\left(\left.X\left[\:\mathrm{i}\:\right]\:\right)\:;b=b+(exp(Y[i])-exp(-Y[i]))/2*cos(X[i]);cout << setw(4) << i
             << setw(4) << setiosflags(ios::right)<<X[i] 
             << setw(4) << setiosflags(ios::right)<<Y[i] 
            << "\n";
 } 
 cout << "Pjesa reale .... a=" 
        << a 
       << "\n\lambdan"
        << "Pjesa imagjinare b=" 
       << b
       << "\n\overline{\n}";
 return 0;
```
Nëse ekzekutohet programi i dhënë, rezultati që shtypet në ekran është:

```
 i X Y 
   ------------- 
       \begin{array}{ccc} 1 & 3 & 6 \\ 2 & 7 & -9 \end{array}\begin{array}{ccc} 2 & 7 & -9 \\ 3 & 4 & 5 \end{array}\begin{array}{cccc} 3 & 4 & 5 \\ 4 & 2 & 8 \end{array}\begin{array}{cc} 4 & 2 \\ 5 & -8 \end{array}-8 1
Pjesa reale .... a=3987.87 
Pjesa imagjinare b=-3923.09
```
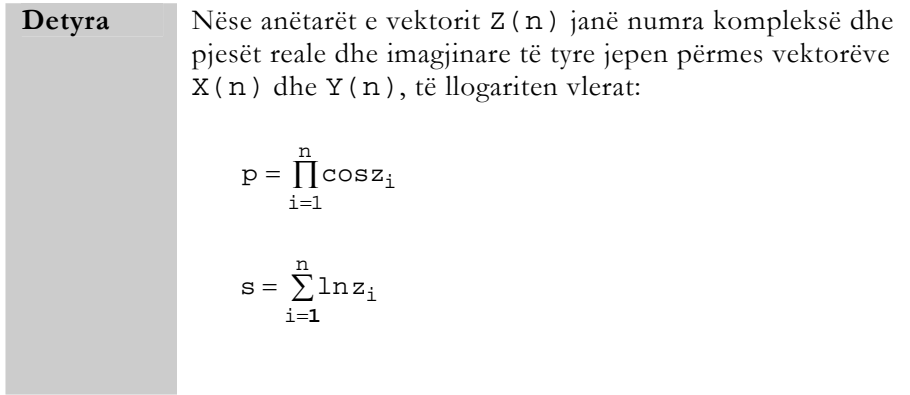

Numrat kompleksë 255

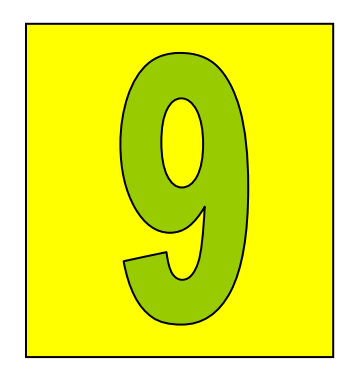

# Tabellimi i funksioneve

Me tabelimin e vlerave numerike të funksioneve nënkuptohet llogaritja e vlerave të tyre, për vlera të ndryshme të variablave që paraqiten brenda shprehjeve përkatëse.

**Shembull** Llogaritja e vlerave të funksionit:  $\overline{a}$  $\frac{1}{2}$  $\overline{a}$  $\frac{1}{2}$  $\frac{1}{2}$ ⎨  $\int$  $\left(\frac{x}{2} + 2i\right)^2$  për x >  $\left( \frac{\mathbf{x}}{-} + \right)$ ≤ = ∑ = + n  $i = 1$ 2  $2x + 1$  $\frac{1}{2}$  + 2i për x > 3 x  $e^{2X+1}$  për  $x \leq 3$ y për vlera të ndryshme të variablës x mes a dhe b, duke ndryshuar atë me hapin h.

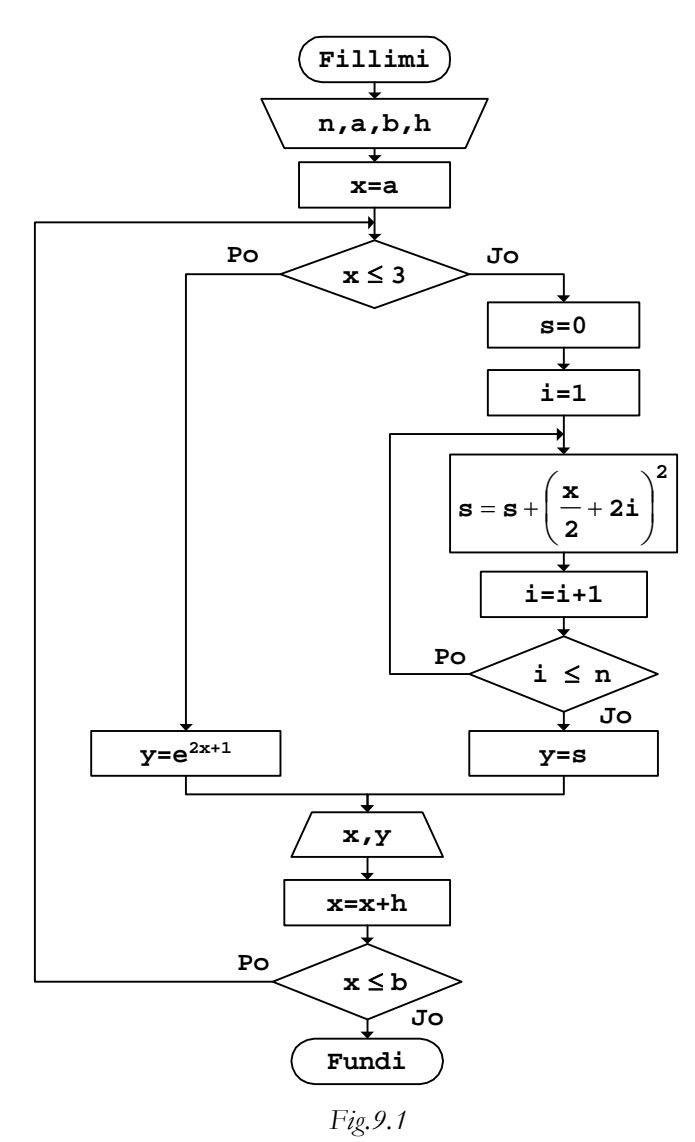

```
b. Programi
```

```
// Programi Prg9_1 
#include <iostream> 
#include <cmath> 
#include <iomanip> 
using namespace std; 
int main() 
{ 
        const double a=2,b=5,h=0.5; 
        int n=3,i; 
        double x,y,s; 
        cout << "Tabela e vlerave" 
             << "\n\overline{n"};
        cout << " x y" 
              << "\n";
        x=a; 
        do 
        { 
              if (x < = 3) y=exp(2*x+1); 
               else 
                { 
                  \mathbf{s}=0 ;
                  for (i=1;i<=n;i++)s = s + pow(x/2 + 2 * i, 2);y=s; } 
               cout.setf(ios::fixed); 
               cout.precision(2); 
               cout.width(6); 
               cout << x; 
               cout.precision(4); 
               cout.width(12); 
                cout << y 
                     << "\n\overline{n}";
              \mathtt{x}\mathtt{=} \mathtt{x}\mathtt{+}\mathtt{h} ;
        } 
       while (x <= b);
   return 0; 
}
```
Rezultati që shtypet në ekran do të duket:

```
Tabela e vlerave 
   x y 
   2.00 148.4132 
   2.50 403.4288
```
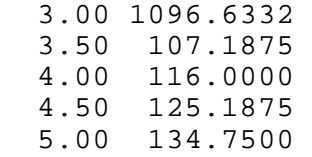

Tabela mund t'i përmbajë vlerat numerike të disa funksionve njëkohësisht.

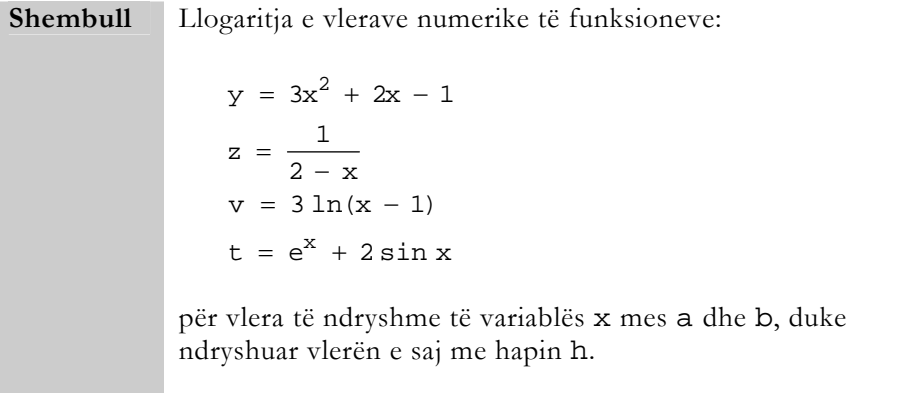

Meqë për të gjitha vlerat e variablës x mund të llogariten vetëm funksionet y dhe t, shprehjet e tyre janë vendosur menjëherë në fillim të bllok-diagramit. Për funksionet e tjera, para se të llogariten vlerat e tyre, duhet kontrolluar vlerën e variablës x, sepse funksioni v nuk mund të llogaritet, nëse x≤1, kurse vlera e funksionit z është e padefinuar për x=2, gjë që shihet edhe në paraqitjen vijuese:

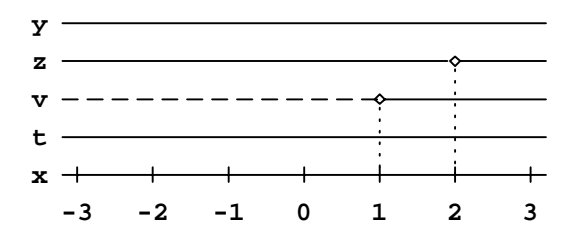

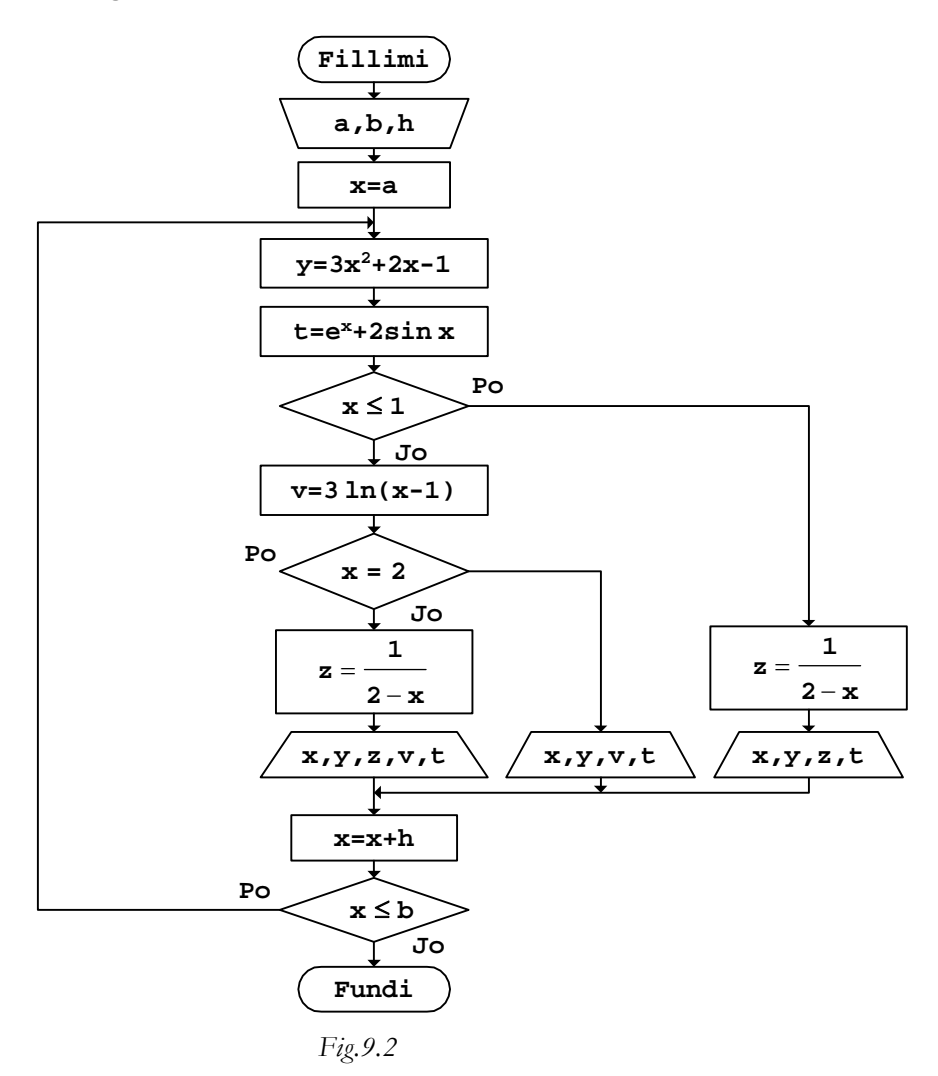

```
b. Programi 
// Programi Prg9_1 
#include <iostream> 
#include <cmath> 
#include <iomanip> 
using namespace std; 
int main() 
{ 
      const double a=-3, b=3, h=0.5;
      double x, y, z, v, t;<br>cout << " x
                            y z v t"
            << "\n\langle n" << "----------------------------------" 
            << "\n\chin";
       x=a; 
       cout.setf(ios::fixed); 
       cout.precision(2); 
       do 
       { 
             y=3*pow(x,2)+2*x-1;t=exp(x)+2*sin(x);if (x < = 1)\{z=1/(2-x); cout << setw(5) 
                      \,<\, x
                       << setw(8) 
                       << y 
                      << setw(6)<< z << " Mungon" 
                       << setw(7) 
                       << t 
             <<\text{ ``\backslash }n\text{''}; }
 } 
              else 
\{v=3*log(x-1);if (x == 2)<br>{
{
                     cout << setw(5) 
                          \,<\, \, x
                           << setw(8) 
                           << y 
                          <<\quad\text{``}\qquad---\text{''}<< setw(8)\langle \langle v \rangle << setw(7)
```

```
<< t<<\text{``}\backslash \texttt{n''} \; ; }
 } 
               else<br>{
{
                  z=1 / ( 2-x ) \, ;
                   cout << setw(5) 
                        \,<\, \, x
                         << setw(8) 
                        << y << setw(6) 
                        << z << setw(8) 
                        << v
                         << setw(7) 
                        << t<< \text{ ``\`n''} \; ; } 
 } 
            x=x+0.5; } 
      while (x <= b);
  return 0; 
}
```
Tabela e vlerave numerike, e cila fitohet në ekran pas ekzekutimit të programit të dhënë, do të duket kështu:

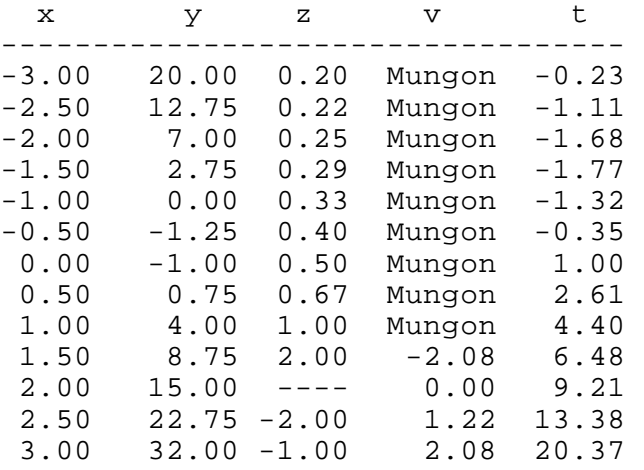

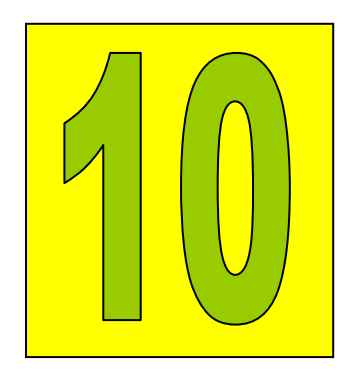

Mesataret dhe devijimet

Në praktikë, përveç *mesatares aritmetikore*, përdoret edhe *mesatarja gjeometrike*, si dhe *mesatarja harmonike*.

**Shembull** Llogaritja e mesatares aritmetikore, mesatares gjeometrike dhe e mesatares harmonike, për anëtarët e vektorit X(n).

Për llogaritjen e mesatareve në fjalë, përdoren shprehjet:

• *Mesatarja aritmetikore* 

$$
a\ =\ \frac{1}{n}\,\sum_{i=1}^n x_i
$$

• *Mesatarja gjeometrike* 

$$
g = \sqrt[n]{\prod_{i=1}^{n} x_i}
$$

• *Mesatarja harmonike* 

$$
h = \frac{n}{\sum_{i=1}^{n} \frac{1}{x_i}}
$$

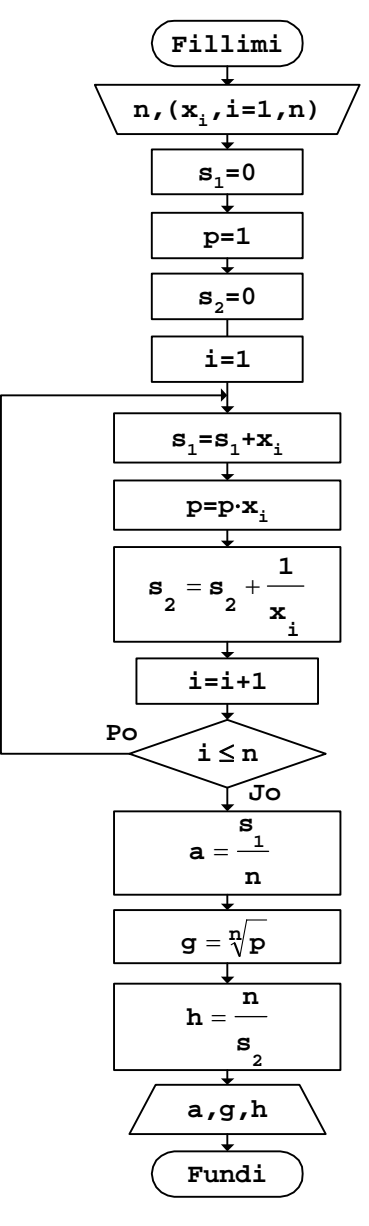

 *Fig.10.1* 

```
b. Programi
```

```
// Programi Prg10_1 
#include <iostream> 
#include <cmath> 
using namespace std; 
int main() 
{ 
       const int n=5; 
      int X[n]=\{7,4,2,8,5\}, i;
      double s1=0, p=1, s2=0, a, g, h;
      for (i=0;i=n;i++) { 
             s1=s1+X[i];p=p*X[i];s2 = s2 + 1. /X[i];
       } 
      a=sl/n; cout << "Mesatarja aritmetikore a=" 
            << a;g=pow(p,1./n); cout << "\nMesatarja gjeometrike g=" 
            << g;
      h=n/s2; cout << "\nMesatarja harmonike h=" 
             << h 
            << "\n\overline{\n}";
   return 0; 
}
```
Për vlerat e anëtarëve të vektorit që është marra si shembull në program, pas ekzekutimit të programit, si rezultat në ekran do të shtypet:

```
Mesatarja aritmetikore a=5.2 
Mesatarja gjeometrike g=4.67789 
Mesatarja harmonike h=4.10557
```
Duke shfrytëzuar vlerat e llogaritura të mesatareve, përmes shprehjeve vijuese mund të gjenden edhe devijimet standarde përkatëse:

• *Devijimi aritmetikor* 

$$
\sigma = \sqrt{\frac{1}{n} \sum_{i=1}^n (x_i - a)^2}
$$

• *Devijimi gjeometrik* 

$$
\rho = \sqrt{\frac{1}{n} \sum_{i=1}^{n} (x_i - g)^2}
$$

• *Devijmi absolut* 

$$
\delta = \frac{1}{n} \sum_{i=1}^{n} \left| x_i \right| - a
$$

**Shembull** Llogaritja e devijimit standard aritmetikor, gjeometrik dhe harmonik, për anëtarët e vektorit X(n).

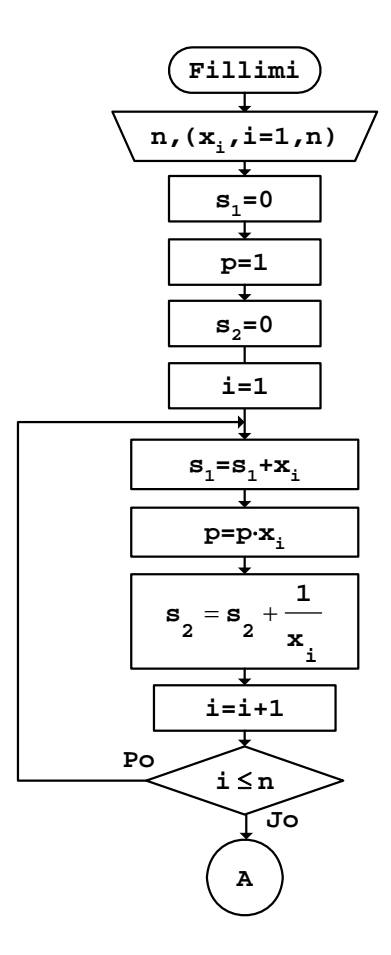

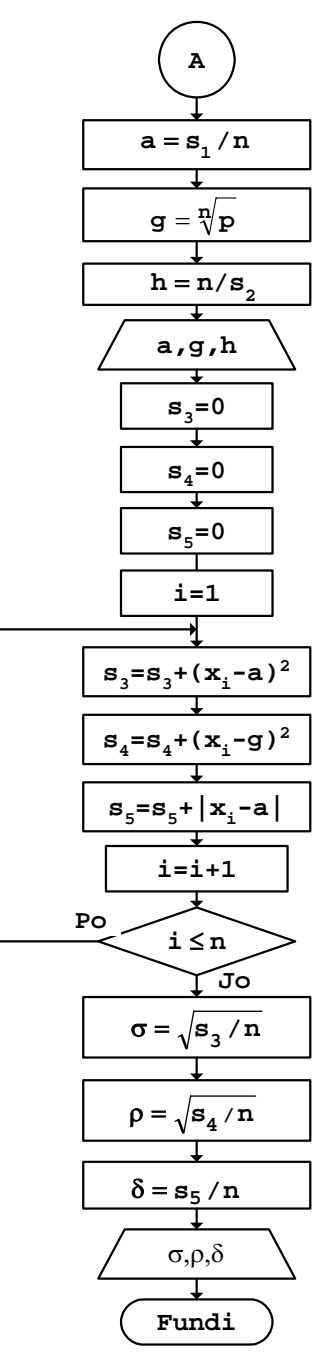

 *Fig.10.2* 

*b. Programi* 

```
// Programi Prg10_2 
#include <iostream> 
#include <cmath> 
using namespace std; 
int main() 
{ 
       const int n=5; 
      int X[n]=\{7,4,2,8,5\}, i;
       double s1=0,p=1,s2=0,a,g,h; 
       double s3=0,s4=0,s5=0,Sigma,Ro,Delta; 
      for (i=0;i=n;i++) { 
            s1=s1+X[i];p=p*X[i];s2 = s2 + 1. X[i];
       } 
      a=sl/n; cout << "Mesatarja aritmetikore a=" 
           << a;g=pow(p,1./n); cout << "\nMesatarja gjeometrike g=" 
           << g;
      h=n/s2; cout << "\nMesatarja harmonike h=" 
           << h ;
      for (i=0;i<n;i++) { 
            s3 = s3 + pow(X[i]-a,2);s4 = s4 + pow(X[i]-g,2);s5=s5+fabs(X[i]-a); } 
       Sigma=sqrt(s3/n); 
       cout << "\nDevijimi aritmetikor Sigma=" 
            << Sigma; 
      Ro=sqrt(s4/n); cout << "\nDevijimi gjeometrik Ro=" 
           << Ro;
       Delta=s5/n; 
       cout << "\nDevijimi absolut Delta=" 
            << Delta 
           << "\n";
   return 0; 
}
```
Pas ekzekutimit të programit të dhënë, rezultatet në ekran do të shtypen kështu:

Mesatarja aritmetikore a=5.2 Mesatarja gjeometrike g=4.67789 Mesatarja harmonike h=4.10557 Devijimi aritmetikor Sigma=2.13542<br>Devijimi gjeometrik Ro=2.19832 Devijimi gjeometrik Ro=2.198<br>Devijimi absolut Delta=1.84 Devijimi absolut

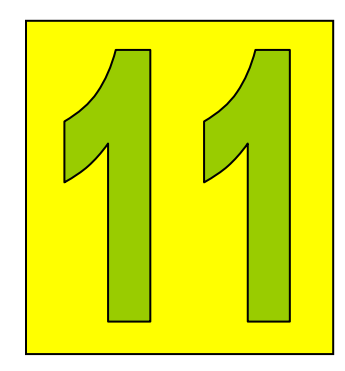

## Integrimi numerik

Integralet e njëfishta 272 Integralet e dyfishta 277

Për llogaritjen e vlerës së integralit të caktuar, përdoret *Metoda e Trapezit*, ose *Metoda e Simpsonit*.

## Integralet e njëfishta

Vlera e integralit të njëfishtë:

$$
\int\limits_a^b f(x) dx
$$

ku

sipas *Metodës së Trapezit* llogaritet me shprehjen:

$$
T = h \cdot \left[ \frac{f(a) + f(b)}{2} + \sum_{i=1}^{n-1} f(a + i \cdot h) \right]
$$

$$
h = \frac{b - a}{n}
$$

është hapi i integrimit, nëse zona e integrimit ndahet në n-pjesë.

**Shembull** Llogaritja e vlerës së integralit:  
\n
$$
\int_{1}^{4} (x^2 + 1) dx
$$
\nme metodën numerike të *Trapezit*.

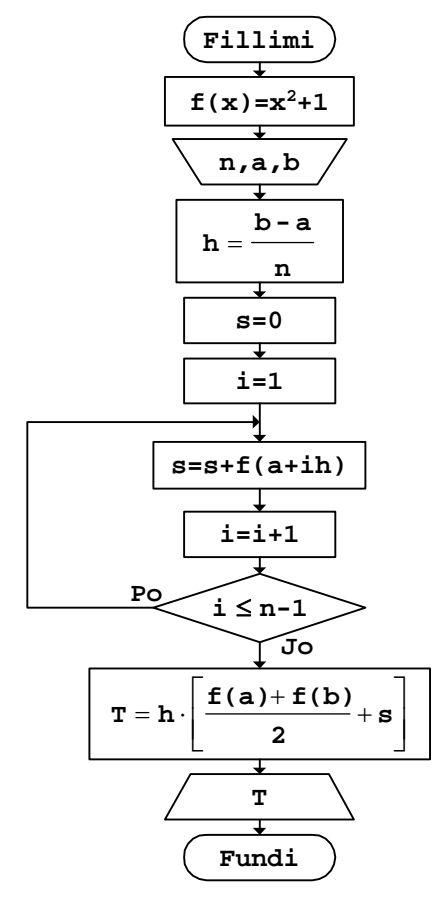

 *Fig.11.1* 

#### *b. Programi*

```
// Programi Prg11_1 
#include <iostream> 
using namespace std; 
double f(double x); 
int main() 
{ 
       const int n=10; 
       const double a=1,b=4; 
       int i; 
       double T,s,h; 
      h=(b-a)/n;
      \mathbf{s}=0 ;
      for (i=1;i<=n-1;i++)
```

```
\texttt{s=s+f}(\texttt{a+i*h});T=h*( (f(a)+f(b)))/2+s); cout << "Vlera e integralit T=" 
             << T
             << "\n";
   return 0; 
} 
// Nënprogrami 
double f(double x) 
\{ return x*x+1; 
}
```
Pas ekzekutimit të programit të dhënë, rezultati që shtypet në ekran është:

```
Vlera e integralit T=24.045
```
Vlera e integralit llogaritet edhe përmes *Metodës së Simpsonit*, duke shfrytëzuar shprehjen:

$$
S = \frac{h}{3} \cdot \left\{ f(a) + f(b) + 4 \sum_{i=1}^{n} f[a + (2i - 1)h] + 2 \sum_{i=1}^{n-1} f[a + 2ih] \right\}
$$

ku hapi i integrimit llogaritet kështu:

$$
h = \frac{b - a}{2n}
$$

nëse zona e integrimit ndahet në n-pjesë.

**Shembull** Llogaritja e vlerës së integralit:

$$
\int_{1}^{4} (x^2 + 1) dx
$$

me metodën numerike të *Simpsonit*.

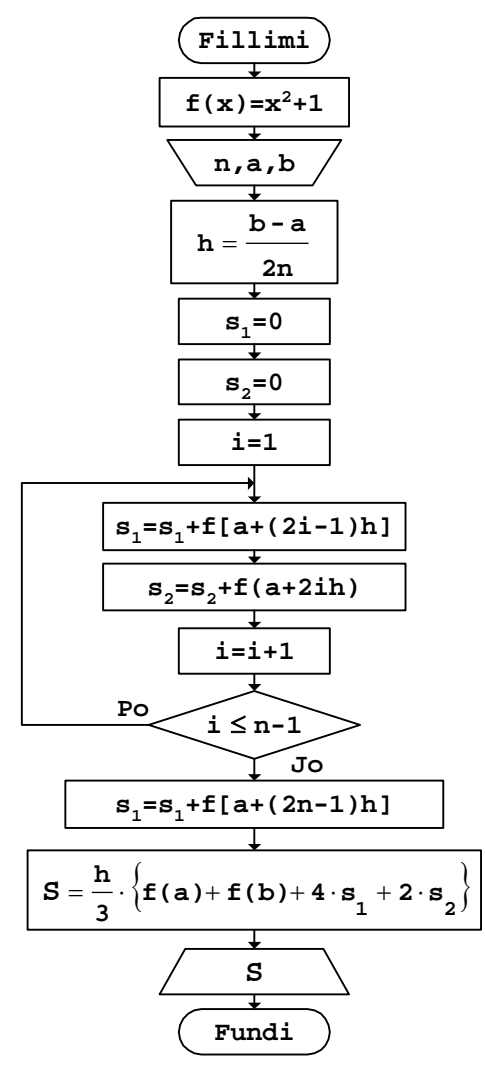

*Fig.11.2* 

*b. Programi* 

```
// Programi Prg11_2 
#include <iostream> 
using namespace std; 
double f(double x); 
int main() 
{ 
       const int n=10; 
       const double a=1,b=4; 
       int i; 
       double S,s1,s2,h; 
      h=(b-a)/(2*n);s1=0;s2=0;for (i=1;i<=n-1;i++) { 
           s1 = s1 + f(a + (2 * i - 1) * h);s2 = s2 + f(a + 2 * i * h); } 
      s1=s1+f(a+(2*n-1)*h);S=h/3*(f(a)+f(b)+4*s1+2*s2); cout << "Vlera e integralit S=" 
             << S 
            << "\n\ln";
   return 0; 
} 
// Nënprogrami 
double f(double x) 
{ 
   return x*x+1; 
}
```
Pas ekzekutimit të programit të dhënë, rezulati në ekran do të shtypet kështu:

Vlera e integralit S=24

## Integralet e dyfishta

Për llogaritjen e vlerës së integralit të dyfishtë:

$$
\int\limits_a^b\int\limits_c^d f(x,y)dx\,dy
$$
a c

sipas *Metodës së Trapezit*, shfrytëzohet shprehja:

$$
T = h \cdot g \cdot \left\{ \frac{1}{4} \left[ f(a, c) + f(a, d) + f(b, c) + f(b, d) \right] + \frac{1}{2} \left[ \sum_{i=1}^{n-1} f(x_i, c) + f(x_i, d) + \sum_{j=1}^{m-1} f(a, y_j) + f(b, y_j) \right] + \sum_{j=1}^{m-1} \sum_{i=1}^{n-1} f(x_i, y_j) \right\}
$$

ku janë:

$$
x_{i} = a + ih
$$
  
\n
$$
y_{j} = c + jd
$$
  
\n
$$
h = \frac{b - a}{n}
$$
  
\n
$$
g = \frac{d - c}{m}
$$

**Shembull** Llogaritja e vlerës së integralit të dyfishtë:

$$
\int_{1}^{2} \int_{3}^{4} \frac{1}{(x+y)^2} dx dy
$$

me metodën numerike të *Trapezit*.

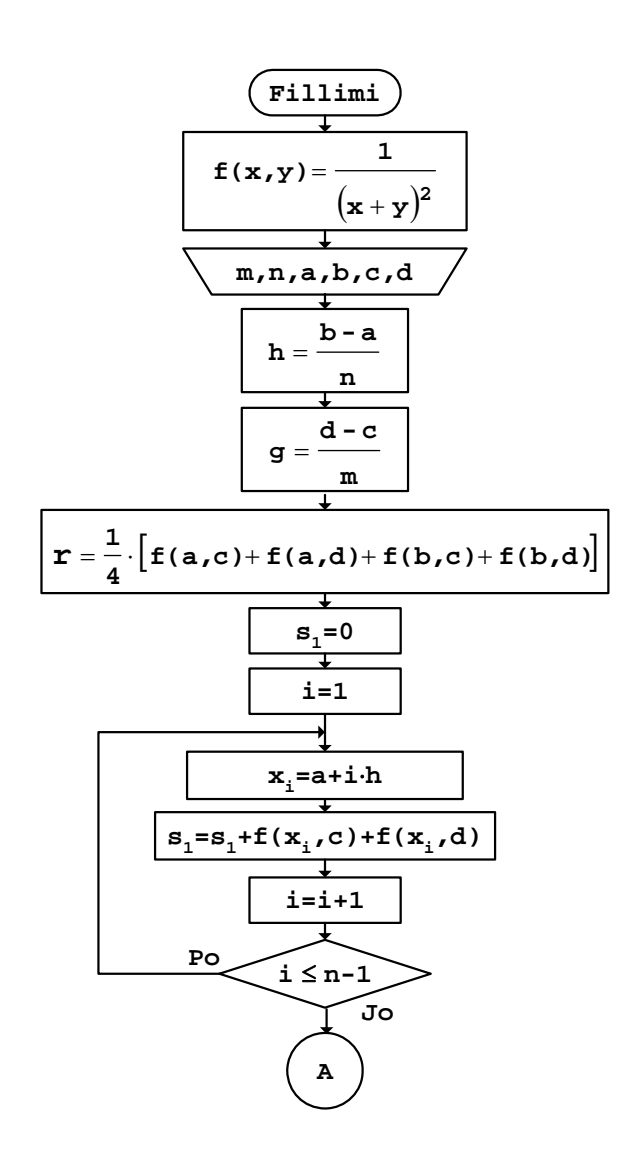

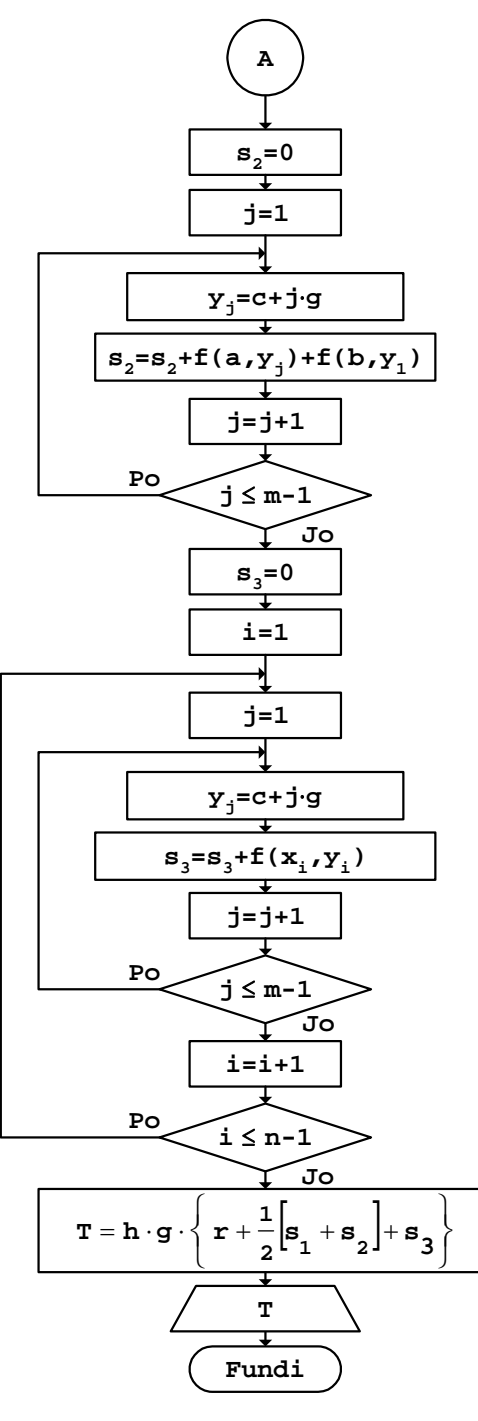

 *Fig.11.3* 

```
b. Programi
```

```
// Programi Prg11_3 
#include <iostream> 
#include <cmath> 
using namespace std; 
double f(double x,double y); 
int main() 
{ 
      const int m=6,n=4; 
      const double a=1,b=2,c=3,d=4; 
      int i,j; 
      double T,s1,s2,s3,r,h,g,xi,yj; 
     h=(b-a)/n;
     g = (d-c)/m;r = (f(a, c) + f(a, d) + f(b, c) + f(b, d)) / 4;s1=0;for (i=1; i<=n-1; i++)\{ xi=a+i*h; 
           sl = sl + f(xi, c) + f(xi, d); } 
     s2=0;for (j=1; j<=m-1; j++)\left\{ \right. yj=c+j*g; 
           s2 = s2 + f(a, yj) + f(b, yj); } 
           s3=0;for (i=1:i<=n-1:i++)\{xi=a+i*h;for (j=1; j<=m-1; j++)\{ yj=c+j*g; 
                 s3=s3+f(xi, yj); } 
 } 
     T=h*g*(r+(s1+s2)/2+s3); cout << "Vlera e integralit T=" 
            << T
            << "\n\ln";
   return 0; 
}
```

```
// Nënprogrami 
double f(double x,double y) 
{ 
   return 1/pow(x+y,2); 
}
```
Rezultati që do të shtypet në ekran, nëse ekzekutohet programi i dhënë, është:

Vlera e integralit T=0.0408994

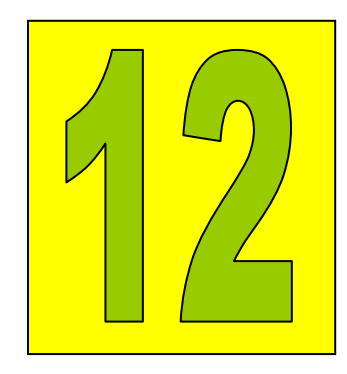

## Ekuacionet diferenciale

Metoda Runge-Kutta 284 Metoda Kutta-Merson 287

Për zgjidhjen e ekuacioneve diferenciale lineare përdoren metoda të ndryshme numerike. Këtu do të jepen metodat *Runge-Kutta* dhe *Kutta-Merson*.

### Metoda Runge-Kutta

Sipas metodës *Runge-Kutta* të rendit të katërt, për pikën (x<sub>i</sub>, y<sub>i</sub>), fillimisht llogariten vlerat e koeficientëve:

$$
r_{1} = f(x_{i}, y_{i}) \cdot h
$$
  
\n
$$
r_{2} = f\left(x_{i} + \frac{h}{2}, y_{i} + \frac{r_{1}}{2}\right) \cdot h
$$
  
\n
$$
r_{3} = f\left(x_{i} + \frac{h}{2}, y_{i} + \frac{r_{2}}{2}\right) \cdot h
$$
  
\n
$$
r_{4} = f(x_{i} + h, y_{i} + r_{3}) \cdot h
$$

përmes së cilëve pastaj gjendet pika vijuese ( $x_{i+1}$ ,  $y_{i+1}$ ), kështu:

$$
x_{i+1} = x_i + h
$$
  

$$
y_{i+1} = y_i + \frac{1}{6} \{x_1 + 2x_2 + 2x_3 + x_4\}
$$

ku hapi i diferencimit llogaritet me shprehjen:

$$
h = \frac{x_p - x_0}{n}
$$

nëse kushtet fillestare merren ( $x_0$ ,  $y_0$ ) dhe zona e diferencimit [ $x_0$ ,  $x_p$ ] ndahet në n-pjesë.

**Shembull** Zgjidhja e ekuacionit diferencial:

$$
\frac{\mathrm{d}y}{\mathrm{d}x} = x^2 + y
$$

përmes metodës *Runge-Kutta*, për kushtet fillestare x<sub>0</sub>=1 dhe  $y_0 = 1$ .

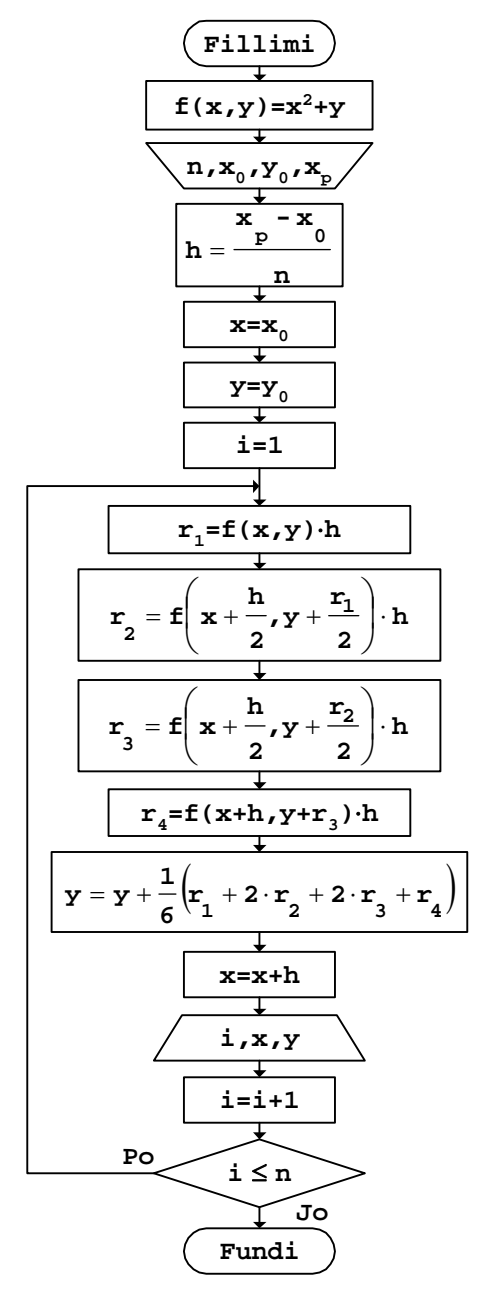

 *Fig.12.1* 

```
b. Programi
```

```
// Programi Prg12_1 
#include <iostream> 
#include <cmath> 
#include <iomanip> 
using namespace std; 
double f(double x,double y); 
int main() 
{ 
       const int n=10; 
       const double x0=1,y0=1,xp=2; 
       int i; 
       double x,y,h,r1,r2,r3,r4; 
      h=(xp-x0)/n;x=x0; y=y0;cout << " i x y"<< " \n\sqrt{n}-------------------------"
            << "\n\overline{n"};
       cout.setf(ios::fixed); 
      for (i=1;i<=n;i++) { 
             r1=f(x,y)*h;r2 = f(x+h/2, y + r1/2) * h;r3 = f(x+h/2, y + r2/2) *h;r4 = f(x+h, y+r3)*h; y=y+(r1+2*r2+2*r3+r4)/6; 
             x=x+h; cout.width(4); 
             cout \lt\lt i i;
              cout.precision(2); 
              cout.width(8); 
              cout << x; 
              cout.precision(5); 
              cout.width(11); 
              cout << y 
                   << "\n\overline{n}";
       } 
   return 0; 
} 
// Nënprogrami 
double f(double x,double y) 
{ 
  return pow(x,2)+y;}
```
Pas ekzekutimit të programit, rezultatet që shtypen në ekran duken:

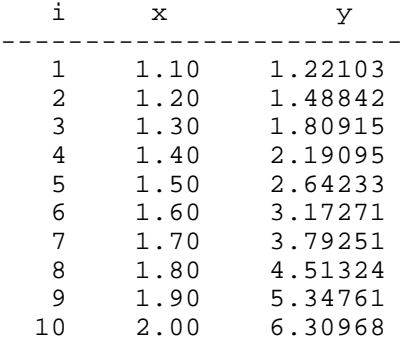

## Metoda Kutta-Merson

Gjatë zgjidhjes së ekuacioneve diferenciale sipas metodës Kutta-Merson, vlera e pikës vijuese të funksionit  $y_{i+1}$  caktohet duke shfrytëzuar vlerën e pikës paraprake yi:

$$
y_{i+1} = y_i + \frac{1}{6} (k_1 + 4k_4 + k_5)
$$

ku koeficientët e veçantë llogariten përmes shprehjeve:

$$
k_{1} = f(x_{i}, y_{i}) \cdot h
$$
  
\n
$$
k_{2} = f\left(x_{i} + \frac{h}{3}, y_{i} + \frac{k_{1}}{3}\right) \cdot h
$$
  
\n
$$
k_{3} = f\left(x_{i} + \frac{h}{3}, y_{i} + \frac{k_{1} + k_{2}}{6}\right) \cdot h
$$
  
\n
$$
k_{4} = f\left(x_{i} + \frac{h}{2}, y_{i} + \frac{k_{1}}{8} + \frac{3}{8}k_{3}\right) \cdot h
$$
  
\n
$$
k_{5} = f\left(x_{i} + h, y_{i} + \frac{k_{1}}{2} - \frac{3}{2}k_{3} + 2k_{4}\right) \cdot h
$$

Nëse kushtet fillestare merren ( $x_0, y_0$ ) dhe zona e diferencimit [ $x_0, x_p$ ] ndahet në n-pjesë, hapi përkatës i diferencimit është:

 $h = \frac{x_p - x_0}{n}$ **Shembull** Zgjidhja e ekuacionit diferencial:  $\frac{d^{2}y}{dx} = -\frac{1}{2}xy$ dy **2**  $=$  $\frac{1}{1}$ përmes metodës *Kutta-Merson*, për kushtet fillestare x<sub>0</sub>=1 e  $y_0=1$ , si dhe  $x_p=1$  e n=10.

*a. Bllok-diagrami* 

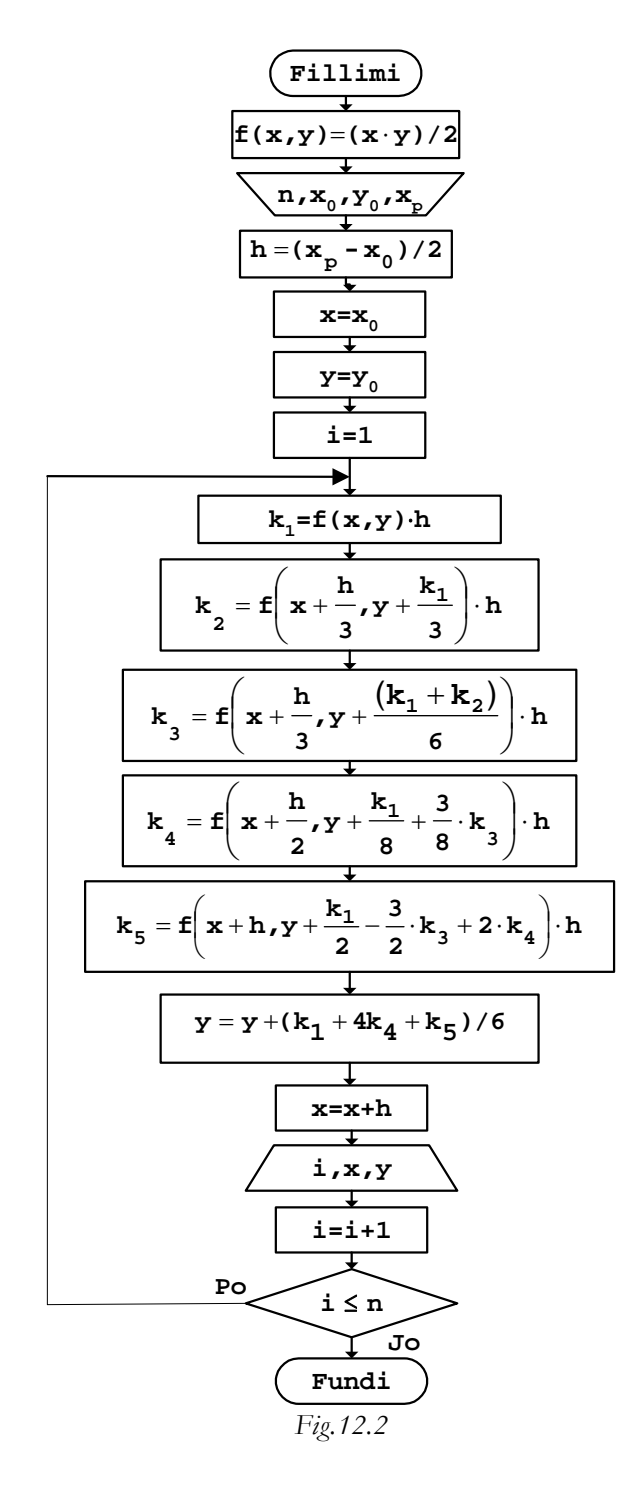

```
b. Programi 
// Programi Prg12_2 
#include <iostream> 
#include <iomanip> 
using namespace std; 
double f(double x,double y); 
int main() 
{ const int n=10; 
       const double x0=0,y0=1,xp=1; 
      int i; double x, y, h, k1, k2, k3, k4, k5;
      h=(xp-x0)/n; x=x0;y=y0;<br>cout << " i x
      \text{cout} < " i x \text{y}"
            << "\n\frac{1}{n} ---------------------------- << "\frac{1}{n};
       cout.setf(ios::fixed); 
      for (i=1;i<=n;i++){k1=f(x,y)*h;}k2 = f(x+h/3, y+k1/3)*h;k3=f(x+h/3,y+(k1+k2)/6)*h;
            k4=f(x+h/2,y+k1/8+(3*k3)/8)*h;
            k5=f(x+h,y+k1/2-(3*k3)/2+2*k4)*h;y=y+(k1+4*k4+k5)/6;x=x+h; cout.width(4); cout << i; 
             cout.precision(2); cout.width(8); 
             cout << x; 
             cout.precision(5); cout.width(11); 
             cout << y << "\n";
       } 
   return 0; 
} 
// Nënprogrami 
double f(double x,double y) 
\{ return (x*y)/2; 
}
```
Pas ekzekutimit të programit, vlerat numerike të cilat fitohen si zgjidhje e ekuacionit diferencial, në ekran do të shtypen kështu:

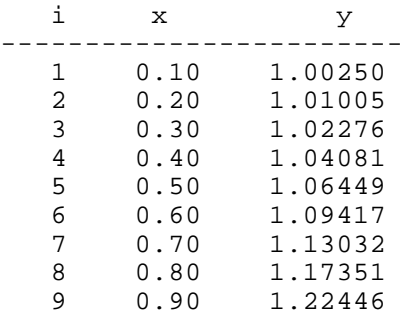

290 Algoritmet

10  $1.00$ 1.28403

Agni H. Dika **Fakulteti i Inxhinierisë Elektrike dhe Kompjuterike**  Prishtinë

## **ALGORITMET**

njohuri themelore me programe në gjuhën C++

> Lektor **Dr. Ilaz Metaj**

> > Kopertina **AfiDesign**

Shtypi **Adea**  Prishtinë

**Copyright © 2007**